# **Mypy Documentation**

*Release 1.10.1*

**Jukka**

**Jun 23, 2024**

# **FIRST STEPS**

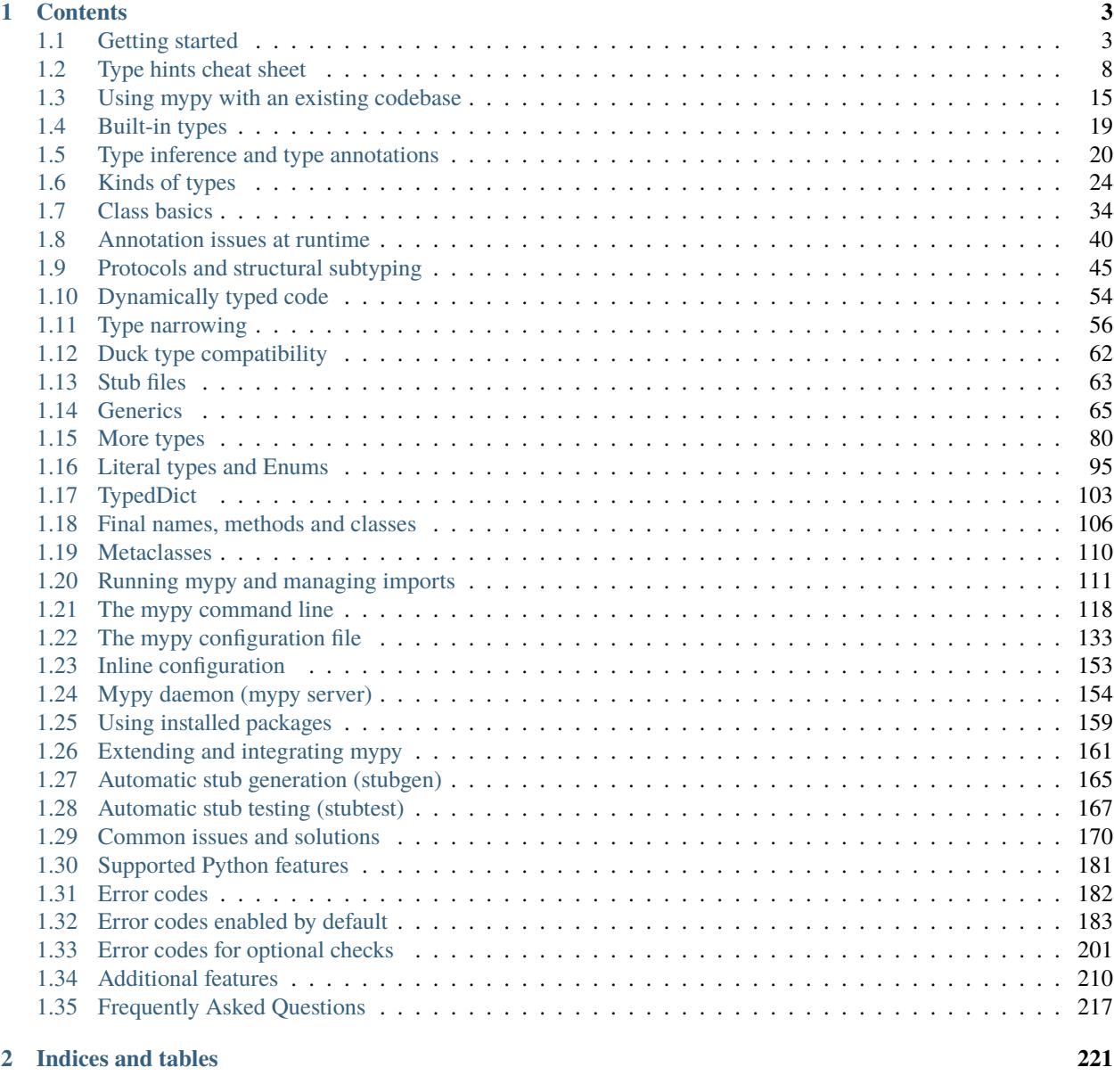

#### **[Index](#page-226-0) 223**

Mypy is a static type checker for Python.

Type checkers help ensure that you're using variables and functions in your code correctly. With mypy, add type hints (**[PEP 484](https://peps.python.org/pep-0484/)**) to your Python programs, and mypy will warn you when you use those types incorrectly.

Python is a dynamic language, so usually you'll only see errors in your code when you attempt to run it. Mypy is a *static* checker, so it finds bugs in your programs without even running them!

Here is a small example to whet your appetite:

```
number = input("What is your favourite number?")
print("It is", number + 1) # error: Unsupported operand types for + ("str" and "int")
```
Adding type hints for mypy does not interfere with the way your program would otherwise run. Think of type hints as similar to comments! You can always use the Python interpreter to run your code, even if mypy reports errors.

Mypy is designed with gradual typing in mind. This means you can add type hints to your code base slowly and that you can always fall back to dynamic typing when static typing is not convenient.

Mypy has a powerful and easy-to-use type system, supporting features such as type inference, generics, callable types, tuple types, union types, structural subtyping and more. Using mypy will make your programs easier to understand, debug, and maintain.

**Note:** Although mypy is production ready, there may be occasional changes that break backward compatibility. The mypy development team tries to minimize the impact of changes to user code. In case of a major breaking change, mypy's major version will be bumped.

## **CHAPTER**

# **ONE**

# **CONTENTS**

# <span id="page-6-1"></span><span id="page-6-0"></span>**1.1 Getting started**

This chapter introduces some core concepts of mypy, including function annotations, the [typing](https://docs.python.org/3/library/typing.html#module-typing) module, stub files, and more.

If you're looking for a quick intro, see the *[mypy cheatsheet](#page-11-0)*.

If you're unfamiliar with the concepts of static and dynamic type checking, be sure to read this chapter carefully, as the rest of the documentation may not make much sense otherwise.

# **1.1.1 Installing and running mypy**

Mypy requires Python 3.8 or later to run. You can install mypy using pip:

```
$ python3 -m pip install mypy
```
Once mypy is installed, run it by using the mypy tool:

\$ mypy program.py

This command makes mypy *type check* your program.py file and print out any errors it finds. Mypy will type check your code *statically*: this means that it will check for errors without ever running your code, just like a linter.

This also means that you are always free to ignore the errors mypy reports, if you so wish. You can always use the Python interpreter to run your code, even if mypy reports errors.

However, if you try directly running mypy on your existing Python code, it will most likely report little to no errors. This is a feature! It makes it easy to adopt mypy incrementally.

In order to get useful diagnostics from mypy, you must add *type annotations* to your code. See the section below for details.

# **1.1.2 Dynamic vs static typing**

A function without type annotations is considered to be *dynamically typed* by mypy:

```
def greeting(name):
   return 'Hello ' + name
```
By default, mypy will **not** type check dynamically typed functions. This means that with a few exceptions, mypy will not report any errors with regular unannotated Python.

This is the case even if you misuse the function!

```
def greeting(name):
   return 'Hello ' + name
# These calls will fail when the program runs, but mypy does not report an error
# because "greeting" does not have type annotations.
greeting(123)
greeting(b"Alice")
```
We can get mypy to detect these kinds of bugs by adding *type annotations* (also known as *type hints*). For example, you can tell mypy that greeting both accepts and returns a string like so:

```
# The "name: str" annotation says that the "name" argument should be a string
# The "-> str" annotation says that "greeting" will return a string
def greeting(name: str) -> str:
   return 'Hello ' + name
```
This function is now *statically typed*: mypy will use the provided type hints to detect incorrect use of the greeting function and incorrect use of variables within the greeting function. For example:

```
def greeting(name: str) -> str:
    return 'Hello ' + name
greeting(3) # Argument 1 to "greeting" has incompatible type "int"; expected "str
\hookrightarrow"
greeting(b'Alice') # Argument 1 to "greeting" has incompatible type "bytes"; expected
\rightarrow"str"
greeting("World!") # No error
def bad_greeting(name: str) -> str:
    return 'Hello ' * name # Unsupported operand types for * ("str" and "str")
```
Being able to pick whether you want a function to be dynamically or statically typed can be very helpful. For example, if you are migrating an existing Python codebase to use static types, it's usually easier to migrate by incrementally adding type hints to your code rather than adding them all at once. Similarly, when you are prototyping a new feature, it may be convenient to initially implement the code using dynamic typing and only add type hints later once the code is more stable.

Once you are finished migrating or prototyping your code, you can make mypy warn you if you add a dynamic function by mistake by using the  $-dis$  allow-untyped-defs flag. You can also get mypy to provide some limited checking of dynamically typed functions by using the [--check-untyped-defs](#page-126-1) flag. See *[The mypy command line](#page-121-0)* for more information on configuring mypy.

# **1.1.3 Strict mode and configuration**

Mypy has a *strict mode* that enables a number of additional checks, like  $-\text{disallow-untyped-defs}$ .

If you run mypy with the [--strict](#page-130-0) flag, you will basically never get a type related error at runtime without a corresponding mypy error, unless you explicitly circumvent mypy somehow.

However, this flag will probably be too aggressive if you are trying to add static types to a large, existing codebase. See *[Using mypy with an existing codebase](#page-18-0)* for suggestions on how to handle that case.

Mypy is very configurable, so you can start with using --strict and toggle off individual checks. For instance, if you use many third party libraries that do not have types, [--ignore-missing-imports](#page-123-0) may be useful. See *[Introduce](#page-20-0) [stricter options](#page-20-0)* for how to build up to --strict.

See *[The mypy command line](#page-121-0)* and *[The mypy configuration file](#page-136-0)* for a complete reference on configuration options.

# **1.1.4 More complex types**

So far, we've added type hints that use only basic concrete types like str and float. What if we want to express more complex types, such as "a list of strings" or "an iterable of ints"?

For example, to indicate that some function can accept a list of strings, use the list [str] type (Python 3.9 and later):

```
def greet_all(names: list[str]) -> None:
    for name in names:
        print('Hello ' + name)
names = ["Alice", "Bob", "Charlie"]
ages = [10, 20, 30]
greet\_all(names) # 0k!greet<sub>-all</sub>(ages) # Error due to incompatible types
```
The [list](https://docs.python.org/3/library/stdtypes.html#list) type is an example of something called a *generic type*: it can accept one or more *type parameters*. In this case, we *parameterized* [list](https://docs.python.org/3/library/stdtypes.html#list) by writing list[str]. This lets mypy know that greet\_all accepts specifically lists containing strings, and not lists containing ints or any other type.

In the above examples, the type signature is perhaps a little too rigid. After all, there's no reason why this function must accept *specifically* a list – it would run just fine if you were to pass in a tuple, a set, or any other custom iterable.

You can express this idea using [collections.abc.Iterable](https://docs.python.org/3/library/collections.abc.html#collections.abc.Iterable):

```
from collections.abc import Iterable # or "from typing import Iterable"
def greet_all(names: Iterable[str]) -> None:
    for name in names:
       print('Hello ' + name)
```
This behavior is actually a fundamental aspect of the PEP 484 type system: when we annotate some variable with a type T, we are actually telling mypy that variable can be assigned an instance of T, or an instance of a *subtype* of T. That is, list [str] is a subtype of Iterable [str].

This also applies to inheritance, so if you have a class Child that inherits from Parent, then a value of type Child can be assigned to a variable of type Parent. For example, a RuntimeError instance can be passed to a function that is annotated as taking an Exception.

As another example, suppose you want to write a function that can accept *either* ints or strings, but no other types. You can express this using the [Union](https://docs.python.org/3/library/typing.html#typing.Union) type. For example, int is a subtype of Union[int, str]:

```
from typing import Union
def normalize_id(user_id: Union[int, str]) -> str:
   if isinstance(user_id, int):
        return f'user - {100_000 + user_id}else:
       return user_id
```
The [typing](https://docs.python.org/3/library/typing.html#module-typing) module contains many other useful types.

For a quick overview, look through the *[mypy cheatsheet](#page-11-0)*.

For a detailed overview (including information on how to make your own generic types or your own type aliases), look through the *[type system reference](#page-21-0)*.

**Note:** When adding types, the convention is to import types using the form from typing import Union (as opposed to doing just import typing or import typing as t or from typing import \*).

For brevity, we often omit imports from [typing](https://docs.python.org/3/library/typing.html#module-typing) or [collections.abc](https://docs.python.org/3/library/collections.abc.html#module-collections.abc) in code examples, but mypy will give an error if you use types such as [Iterable](https://docs.python.org/3/library/typing.html#typing.Iterable) without first importing them.

**Note:** In some examples we use capitalized variants of types, such as List, and sometimes we use plain list. They are equivalent, but the prior variant is needed if you are using Python 3.8 or earlier.

# **1.1.5 Local type inference**

Once you have added type hints to a function (i.e. made it statically typed), mypy will automatically type check that function's body. While doing so, mypy will try and *infer* as many details as possible.

We saw an example of this in the normalize\_id function above – mypy understands basic [isinstance](https://docs.python.org/3/library/functions.html#isinstance) checks and so can infer that the user\_id variable was of type int in the if-branch and of type str in the else-branch.

As another example, consider the following function. Mypy can type check this function without a problem: it will use the available context and deduce that output must be of type list[float] and that num must be of type float:

```
def nums_below(numbers: Iterable[float], limit: float) -> list[float]:
   output = []for num in numbers:
        if num < limit:
            output.append(num)
   return output
```
For more details, see *[Type inference and type annotations](#page-23-0)*.

# **1.1.6 Types from libraries**

Mypy can also understand how to work with types from libraries that you use.

For instance, mypy comes out of the box with an intimate knowledge of the Python standard library. For example, here is a function which uses the Path object from the [pathlib standard library module:](https://docs.python.org/3/library/pathlib.html)

```
from pathlib import Path
def load_template(template_path: Path, name: str) -> str:
    # Mypy knows that `template_path` has a `read_text` method that returns a str
   template = template_path.read_text()
    # ...so it understands this line type checks
   return template.replace('USERNAME', name)
```
If a third party library you use *[declares support for type checking](#page-162-0)*, mypy will type check your use of that library based on the type hints it contains.

However, if the third party library does not have type hints, mypy will complain about missing type information.

```
prog.py:1: error: Library stubs not installed for "yaml"
prog.py:1: note: Hint: "python3 -m pip install types-PyYAML"
prog.py:2: error: Library stubs not installed for "requests"
prog.py:2: note: Hint: "python3 -m pip install types-requests"
...
```
In this case, you can provide mypy a different source of type information, by installing a *stub* package. A stub package is a package that contains type hints for another library, but no actual code.

\$ python3 -m pip install types-PyYAML types-requests

Stubs packages for a distribution are often named types-<distribution>. Note that a distribution name may be different from the name of the package that you import. For example, types-PyYAML contains stubs for the yaml package.

For more discussion on strategies for handling errors about libraries without type information, refer to *[Missing imports](#page-117-0)*.

For more information about stubs, see *[Stub files](#page-66-0)*.

#### **1.1.7 Next steps**

If you are in a hurry and don't want to read lots of documentation before getting started, here are some pointers to quick learning resources:

- Read the *[mypy cheatsheet](#page-11-0)*.
- Read *[Using mypy with an existing codebase](#page-18-0)* if you have a significant existing codebase without many type annotations.
- Read the [blog post](https://blog.zulip.org/2016/10/13/static-types-in-python-oh-mypy/) about the Zulip project's experiences with adopting mypy.
- If you prefer watching talks instead of reading, here are some ideas:
	- **–** Carl Meyer: [Type Checked Python in the Real World](https://www.youtube.com/watch?v=pMgmKJyWKn8) (PyCon 2018)
	- **–** Greg Price: [Clearer Code at Scale: Static Types at Zulip and Dropbox](https://www.youtube.com/watch?v=0c46YHS3RY8) (PyCon 2018)
- Look at *[solutions to common issues](#page-173-0)* with mypy if you encounter problems.
- You can ask questions about mypy in the [mypy issue tracker](https://github.com/python/mypy/issues) and typing [Gitter chat.](https://gitter.im/python/typing)

• For general questions about Python typing, try posting at [typing discussions.](https://github.com/python/typing/discussions)

You can also continue reading this document and skip sections that aren't relevant for you. You don't need to read sections in order.

# <span id="page-11-0"></span>**1.2 Type hints cheat sheet**

This document is a quick cheat sheet showing how to use type annotations for various common types in Python.

# **1.2.1 Variables**

Technically many of the type annotations shown below are redundant, since mypy can usually infer the type of a variable from its value. See *[Type inference and type annotations](#page-23-0)* for more details.

```
# This is how you declare the type of a variable
age: int = 1# You don't need to initialize a variable to annotate it
a: int # Ok (no value at runtime until assigned)
# Doing so can be useful in conditional branches
child: bool
if age < 18:
   child = True
else:
    child = False
```
## **1.2.2 Useful built-in types**

```
# For most types, just use the name of the type in the annotation
# Note that mypy can usually infer the type of a variable from its value,
# so technically these annotations are redundant
x: int = 1x: float = 1.0
x: bool = Truex: str = "test"x: bytes = b"test"
# For collections on Python 3.9+, the type of the collection item is in brackets
x: list(int] = [1]x: set(int] = \{6, 7\}# For mappings, we need the types of both keys and values
x: dict[str, float] = {"field": 2.0} # Python 3.9+# For tuples of fixed size, we specify the types of all the elements
x: tuple[int, str, float] = (3, "yes", 7.5) # Python 3.9+# For tuples of variable size, we use one type and ellipsis
x: tuple[int, ...] = (1, 2, 3) # Python 3.9+
```

```
# On Python 3.8 and earlier, the name of the collection type is
# capitalized, and the type is imported from the 'typing' module
from typing import List, Set, Dict, Tuple
x: List(int] = [1]x: Set(int] = \{6, 7\}x: Dict[str, float] = {"field": 2.0}x: \text{Tuple}[int, str, float] = (3, "yes", 7.5)x: \text{Tuple}[int, ...] = (1, 2, 3)from typing import Union, Optional
# On Python 3.10+, use the | operator when something could be one of a few types
x: list[int | str] = [3, 5, "test", "fun"] # Python 3.10+# On earlier versions, use Union
x: list[Union(int, str]] = [3, 5, "test", "fun"]# Use Optional[X] for a value that could be None
# Optional[X] is the same as X | None or Union[X, None]
x: Optional[str] = "something" if some_condition() else None
if x is not None:
    # Mypy understands x won't be None here because of the if-statement
    print(x.upper())
# If you know a value can never be None due to some logic that mypy doesn't
# understand, use an assert
assert x is not None
print(x.upper())
```
# **1.2.3 Functions**

```
from typing import Callable, Iterator, Union, Optional
# This is how you annotate a function definition
def stringify(num: int) -> str:
   return str(num)
# And here's how you specify multiple arguments
def plus(num1: int, num2: int) \rightarrow int:
   return num1 + num2
# If a function does not return a value, use None as the return type
# Default value for an argument goes after the type annotation
def show(value: str, excitement: int = 10) -> None:
   print(value + "!" * excitement)
# Note that arguments without a type are dynamically typed (treated as Any)
# and that functions without any annotations are not checked
def untyped(x):
   x.anything() + 1 + "string" # no errors
```

```
# This is how you annotate a callable (function) value
x: Callable[[int, float], float] = f
def register(callback: Callable[[str], int]) -> None: ...
# A generator function that yields ints is secretly just a function that
# returns an iterator of ints, so that's how we annotate it
def gen(n: int) \rightarrow Iterator[int]:
   i = 0while i < n:
        yield i
        i \neq 1# You can of course split a function annotation over multiple lines
def send_email(address: Union[str, list[str]],
               sender: str,
               cc: Optional[list[str]],
               bcc: Optional[list[str]],
               subject: str = '',
               body: Optional[list[str]] = None
               ) \rightarrow bool:
    ...
# Mypy understands positional-only and keyword-only arguments
# Positional-only arguments can also be marked by using a name starting with
# two underscores
def quux(x: int, /, *, y: int) \rightarrow None:
    pass
quux(3, y=5) # Ok
quux(3, 5) # error: Too many positional arguments for "quux"
quux(x=3, y=5) # error: Unexpected keyword argument "x" for "quux"
# This says each positional arg and each keyword arg is a "str"
def call(self, *args: str, **kwargs: str) -> str:
    reveal_type(args) # Revealed type is "tuple[str, \ldots]"
    reveal_type(kwargs) # Revealed type is "dict[str, str]"
    request = make_request(*args, **kwargs)
    return self.do_api_query(request)
```
# **1.2.4 Classes**

```
from typing import ClassVar
class BankAccount:
    # The "__init__" method doesn't return anything, so it gets return
    # type "None" just like any other method that doesn't return anything
   def __init_(self, account_name: str, initial_balance: int = \emptyset) -> None:
        # mypy will infer the correct types for these instance variables
        # based on the types of the parameters.
        self.account_name = account_name
```

```
self.balance = initial_balance
    # For instance methods, omit type for "self"
    def deposit(self, amount: int) -> None:
        self.balance += amountdef withdraw(self, amount: int) -> None:
        self.balance -= amount
# User-defined classes are valid as types in annotations
account: BankAccount = BankAccount("Alice", 400)
def transfer(src: BankAccount, dst: BankAccount, amount: int) -> None:
    src.withdraw(amount)
    dst.deposit(amount)
# Functions that accept BankAccount also accept any subclass of BankAccount!
class AuditedBankAccount(BankAccount):
    # You can optionally declare instance variables in the class body
    audit_log: list[str]
    def _{\text{unit}}(self, account_name: str, initial_balance: int = 0) -> None:
        super().__init__(account_name, initial_balance)
        self.audit_log: list[str] = []
    def deposit(self, amount: int) -> None:
        self.audit_log.append(f"Deposited {amount}")
        self.balance += amountdef withdraw(self, amount: int) -> None:
        self.audit_log.append(f"Withdrew {amount}")
        self.balance -= amount
audited = AuditedBankAccount("Bob", 300)
transfer(audited, account, 100) # type checks!
# You can use the ClassVar annotation to declare a class variable
class Car:
    seats: ClassVar[int] = 4
    passengers: ClassVar[list[str]]
# If you want dynamic attributes on your class, have it
# override "__setattr__" or "__getattr__"
class A:
    # This will allow assignment to any A.x, if x is the same type as "value"
    # (use "value: Any" to allow arbitrary types)
    def \_setattr_-(self, name: str, value: int) \rightarrow None: ...# This will allow access to any A.x, if x is compatible with the return type
    def \_\_getattr\_\_(self, name: str) \rightarrow int: ...a = A()a.foo = 42 # Works
```
 $a$ .bar = 'Ex-parrot' # Fails type checking

# **1.2.5 When you're puzzled or when things are complicated**

```
from typing import Union, Any, Optional, TYPE_CHECKING, cast
# To find out what type mypy infers for an expression anywhere in
# your program, wrap it in reveal_type(). Mypy will print an error
# message with the type; remove it again before running the code.
reveal_type(1) # Revealed type is "builtins.int"
# If you initialize a variable with an empty container or "None"
# you may have to help mypy a bit by providing an explicit type annotation
x: list[str] = []x: Optional [str] = None
# Use Any if you don't know the type of something or it's too
# dynamic to write a type for
x: Any = mystery_function()# Mypy will let you do anything with x!
x.whatever() * x['you'] + x('want") - any(x) and all(x) is super # no errors
# Use a "type: ignore" comment to suppress errors on a given line,
# when your code confuses mypy or runs into an outright bug in mypy.
# Good practice is to add a comment explaining the issue.
x = confusing_function() # type: ignore # confusing_function won't return None here
˓→because ...
# "cast" is a helper function that lets you override the inferred
# type of an expression. It's only for mypy -- there's no runtime check.
a = [4]b = cast(list(int], a) # Passes fine
c = cast(list[str], a) # Passes fine despite being a lie (no runtime check)
reveal_type(c) # Revealed type is "builtins.list[builtins.str]"
print(c) # Still prints [4] ... the object is not changed or casted at runtime
# Use "TYPE_CHECKING" if you want to have code that mypy can see but will not
# be executed at runtime (or to have code that mypy can't see)
if TYPE_CHECKING:
    import json
else:
    import orjson as json # mypy is unaware of this
```
In some cases type annotations can cause issues at runtime, see *[Annotation issues at runtime](#page-43-0)* for dealing with this.

See *[Silencing type errors](#page-26-0)* for details on how to silence errors.

# **1.2.6 Standard "duck types"**

In typical Python code, many functions that can take a list or a dict as an argument only need their argument to be somehow "list-like" or "dict-like". A specific meaning of "list-like" or "dict-like" (or something-else-like) is called a "duck type", and several duck types that are common in idiomatic Python are standardized.

```
from typing import Mapping, MutableMapping, Sequence, Iterable
# Use Iterable for generic iterables (anything usable in "for"),
# and Sequence where a sequence (supporting "len" and "__getitem__") is
# required
def f(ints: Iterable[int]) -> list[str]:
   return [str(x) for x in ints]
f(range(1, 3))# Mapping describes a dict-like object (with "__getitem__") that we won't
# mutate, and MutableMapping one (with "__setitem__") that we might
def f(my_mapping: Mapping[int, str]) -> list[int]:
   my_mapping[5] = 'maybe' # mypy will compilered about this line...return list(my_mapping.keys())
f({3: 'yes', 4: 'no'})def f(my_mapping: MutableMapping[int, str]) -> set[str]:
   my_mapping[5] = 'maybe' # ... but mypy is OK with this.return set(my_mapping.values())
f(\{3: 'yes', 4: 'no'\})import sys
from typing import IO
# Use IO[str] or IO[bytes] for functions that should accept or return
# objects that come from an open() call (note that IO does not
# distinguish between reading, writing or other modes)
def get_sys_IO(mode: str = 'w') \rightarrow IO[str]:
   if mode == 'w':
        return sys.stdout
   elif mode == 'r':
        return sys.stdin
   else:
        return sys.stdout
```
You can even make your own duck types using *[Protocols and structural subtyping](#page-48-0)*.

# **1.2.7 Forward references**

```
# You may want to reference a class before it is defined.
# This is known as a "forward reference".
def f(foo: A) \rightarrow int: # This will fail at runtime with 'A' is not defined
    ...
# However, if you add the following special import:
from __future__ import annotations
# It will work at runtime and type checking will succeed as long as there
# is a class of that name later on in the file
def f(foo: A) \rightarrow int: # Ok
    ...
# Another option is to just put the type in quotes
def f(foot: 'A') \rightarrow int: # Also ok...
class A:
    # This can also come up if you need to reference a class in a type
    # annotation inside the definition of that class
    @classmethod
    def create(cls) \rightarrow A:
        ...
```
See *[Class name forward references](#page-45-0)* for more details.

# **1.2.8 Decorators**

Decorator functions can be expressed via generics. See *[Declaring decorators](#page-76-0)* for more details.

```
from typing import Any, Callable, TypeVar
F = TypeVar('F', bound=Callable[..., Any])def bare_decorator(func: F) -> F:
    ...
def decorator_args(url: str) \rightarrow Callable[[F], F]:
    ...
```
# **1.2.9 Coroutines and asyncio**

See *[Typing async/await](#page-95-0)* for the full detail on typing coroutines and asynchronous code.

```
import asyncio
# A coroutine is typed like a normal function
async def countdown(tag: str, count: int) -> str:
   while count > 0:
        print(f'T-minus {count} ({tag})')
```

```
await asyncio.sleep(0.1)
   count -1return "Blastoff!"
```
# <span id="page-18-0"></span>**1.3 Using mypy with an existing codebase**

This section explains how to get started using mypy with an existing, significant codebase that has little or no type annotations. If you are a beginner, you can skip this section.

# **1.3.1 Start small**

If your codebase is large, pick a subset of your codebase (say, 5,000 to 50,000 lines) and get mypy to run successfully only on this subset at first, *before adding annotations*. This should be doable in a day or two. The sooner you get some form of mypy passing on your codebase, the sooner you benefit.

You'll likely need to fix some mypy errors, either by inserting annotations requested by mypy or by adding  $# type:$ ignore comments to silence errors you don't want to fix now.

We'll mention some tips for getting mypy passing on your codebase in various sections below.

# **1.3.2 Run mypy consistently and prevent regressions**

Make sure all developers on your codebase run mypy the same way. One way to ensure this is adding a small script with your mypy invocation to your codebase, or adding your mypy invocation to existing tools you use to run tests, like tox.

- Make sure everyone runs mypy with the same options. Checking a mypy *[configuration file](#page-136-0)* into your codebase is the easiest way to do this.
- Make sure everyone type checks the same set of files. See *[Specifying code to be checked](#page-115-0)* for details.
- Make sure everyone runs mypy with the same version of mypy, for instance by pinning mypy with the rest of your dev requirements.

In particular, you'll want to make sure to run mypy as part of your Continuous Integration (CI) system as soon as possible. This will prevent new type errors from being introduced into your codebase.

A simple CI script could look something like this:

```
python3 -m pip install mypy==1.8
# Run your standardised mypy invocation, e.g.
mypy my_project
# This could also look like `scripts/run_mypy.sh`, `tox run -e mypy`, `make mypy`, etc
```
# **1.3.3 Ignoring errors from certain modules**

By default mypy will follow imports in your code and try to check everything. This means even if you only pass in a few files to mypy, it may still process a large number of imported files. This could potentially result in lots of errors you don't want to deal with at the moment.

One way to deal with this is to ignore errors in modules you aren't yet ready to type check. The *[ignore\\_errors](#page-147-0)* option is useful for this, for instance, if you aren't yet ready to deal with errors from package\_to\_fix\_later:

```
[mypy-package_to_fix_later.*]
ignore_errors = True
```
You could even invert this, by setting ignore\_errors = True in your global config section and only enabling error reporting with ignore\_errors = False for the set of modules you are ready to type check.

The per-module configuration that mypy's configuration file allows can be extremely useful. Many configuration options can be enabled or disabled only for specific modules. In particular, you can also enable or disable various error codes on a per-module basis, see *[Error codes](#page-185-0)*.

# **1.3.4 Fixing errors related to imports**

A common class of error you will encounter is errors from mypy about modules that it can't find, that don't have types, or don't have stub files:

```
core/config.py:7: error: Cannot find implementation or library stub for module named
˓→'frobnicate'
core/model.py:9: error: Cannot find implementation or library stub for module named 'acme
\hookrightarrow...
```
Sometimes these can be fixed by installing the relevant packages or stub libraries in the environment you're running mypy in.

See *[Missing imports](#page-117-0)* for a complete reference on these errors and the ways in which you can fix them.

You'll likely find that you want to suppress all errors from importing a given module that doesn't have types. If you only import that module in one or two places, you can use # type: ignore comments. For example, here we ignore an error about a third-party module frobnicate that doesn't have stubs using  $# type: ignore:$ 

```
import frobnicate # type: ignore
...
frobnicate.initialize() # OK (but not checked)
```
But if you import the module in many places, this becomes unwieldy. In this case, we recommend using a *[configuration](#page-136-0) [file](#page-136-0)*. For example, to disable errors about importing frobnicate and acme everywhere in your codebase, use a config like this:

```
[mypy-frobnicate.*]
ignore_missing_imports = True
[mypy-acme.*]
ignore_missing_imports = True
```
If you get a large number of errors, you may want to ignore all errors about missing imports, for instance by setting [--disable-error-code=import-untyped](#page-123-0). or setting [ignore\\_missing\\_imports](#page-140-0) to true globally. This can hide errors later on, so we recommend avoiding this if possible.

Finally, mypy allows fine-grained control over specific import following behaviour. It's very easy to silently shoot yourself in the foot when playing around with these, so this should be a last resort. For more details, look *[here](#page-120-0)*.

#### **1.3.5 Prioritise annotating widely imported modules**

Most projects have some widely imported modules, such as utilities or model classes. It's a good idea to annotate these pretty early on, since this allows code using these modules to be type checked more effectively.

Mypy is designed to support gradual typing, i.e. letting you add annotations at your own pace, so it's okay to leave some of these modules unannotated. The more you annotate, the more useful mypy will be, but even a little annotation coverage is useful.

#### **1.3.6 Write annotations as you go**

Consider adding something like these in your code style conventions:

- 1. Developers should add annotations for any new code.
- 2. It's also encouraged to write annotations when you modify existing code.

This way you'll gradually increase annotation coverage in your codebase without much effort.

#### **1.3.7 Automate annotation of legacy code**

There are tools for automatically adding draft annotations based on simple static analysis or on type profiles collected at runtime. Tools include [MonkeyType,](https://monkeytype.readthedocs.io/en/latest/index.html) [autotyping](https://github.com/JelleZijlstra/autotyping) and [PyAnnotate.](https://github.com/dropbox/pyannotate)

A simple approach is to collect types from test runs. This may work well if your test coverage is good (and if your tests aren't very slow).

Another approach is to enable type collection for a small, random fraction of production network requests. This clearly requires more care, as type collection could impact the reliability or the performance of your service.

#### <span id="page-20-0"></span>**1.3.8 Introduce stricter options**

Mypy is very configurable. Once you get started with static typing, you may want to explore the various strictness options mypy provides to catch more bugs. For example, you can ask mypy to require annotations for all functions in certain modules to avoid accidentally introducing code that won't be type checked using [disallow\\_untyped\\_defs](#page-144-0). Refer to *[The mypy configuration file](#page-136-0)* for the details.

An excellent goal to aim for is to have your codebase pass when run against mypy --strict. This basically ensures that you will never have a type related error without an explicit circumvention somewhere (such as a # type: ignore comment).

The following config is equivalent to  $--$  strict (as of mypy 1.0):

```
# Start off with these
warn_unused_configs = True
warn_redundant_casts = True
warn_unused_ignores = True
# Getting these passing should be easy
strict_equality = True
strict_concatenate = True
```

```
# Strongly recommend enabling this one as soon as you can
check_untyped_defs = True
# These shouldn't be too much additional work, but may be tricky to
# get passing if you use a lot of untyped libraries
disallow_subclassing_any = True
disallow_untyped_decorators = True
disallow_any_generics = True
# These next few are various gradations of forcing use of type annotations
disallow_untyped_calls = True
disallow_incomplete_defs = True
disallow_untyped_defs = True
# This one isn't too hard to get passing, but return on investment is lower
no_implicit_reexport = True
# This one can be tricky to get passing if you use a lot of untyped libraries
warn_return_any = True
```
Note that you can also start with --strict and subtract, for instance:

 $strict = True$ warn\_return\_any = False

Remember that many of these options can be enabled on a per-module basis. For instance, you may want to enable disallow\_untyped\_defs for modules which you've completed annotations for, in order to prevent new code from being added without annotations.

And if you want, it doesn't stop at --strict. Mypy has additional checks that are not part of --strict that can be useful. See the complete *[The mypy command line](#page-121-0)* reference and *[Error codes for optional checks](#page-204-0)*.

# **1.3.9 Speed up mypy runs**

<span id="page-21-0"></span>You can use *[mypy daemon](#page-157-0)* to get much faster incremental mypy runs. The larger your project is, the more useful this will be. If your project has at least 100,000 lines of code or so, you may also want to set up *[remote caching](#page-216-0)* for further speedups.

# <span id="page-22-0"></span>**1.4 Built-in types**

This chapter introduces some commonly used built-in types. We will cover many other kinds of types later.

# **1.4.1 Simple types**

Here are examples of some common built-in types:

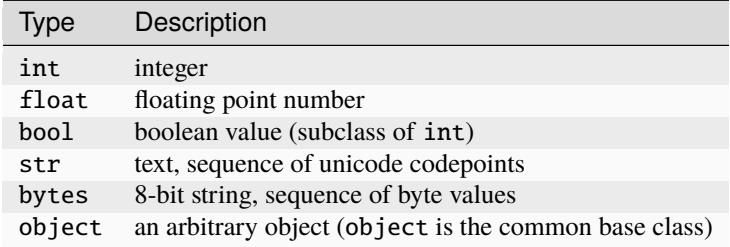

All built-in classes can be used as types.

# **1.4.2 Any type**

If you can't find a good type for some value, you can always fall back to Any:

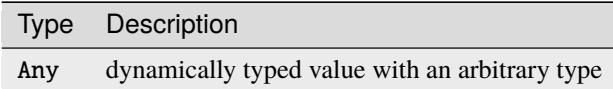

The type Any is defined in the [typing](https://docs.python.org/3/library/typing.html#module-typing) module. See *[Dynamically typed code](#page-57-0)* for more details.

# **1.4.3 Generic types**

In Python 3.9 and later, built-in collection type objects support indexing:

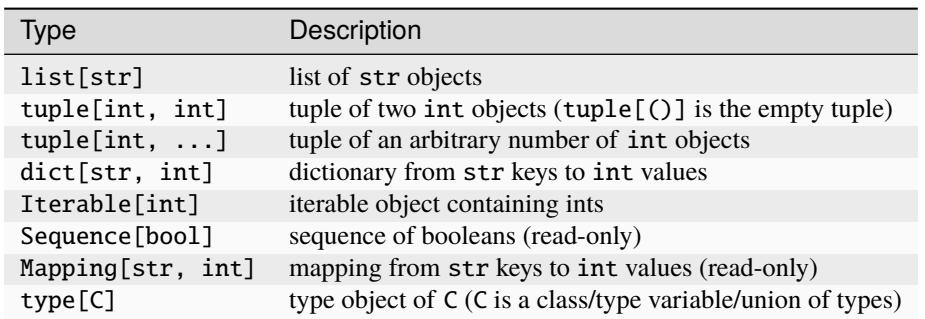

The type dict is a *generic* class, signified by type arguments within [...]. For example, dict[int, str] is a dictionary from integers to strings and dict[Any, Any] is a dictionary of dynamically typed (arbitrary) values and keys. list is another generic class.

Iterable, Sequence, and Mapping are generic types that correspond to Python protocols. For example, a str object or a list[str] object is valid when Iterable[str] or Sequence[str] is expected. You can import them from [collections.abc](https://docs.python.org/3/library/collections.abc.html#module-collections.abc) instead of importing from [typing](https://docs.python.org/3/library/typing.html#module-typing) in Python 3.9.

See *[Using generic builtins](#page-47-0)* for more details, including how you can use these in annotations also in Python 3.7 and 3.8.

These legacy types defined in [typing](https://docs.python.org/3/library/typing.html#module-typing) are needed if you need to support Python 3.8 and earlier:

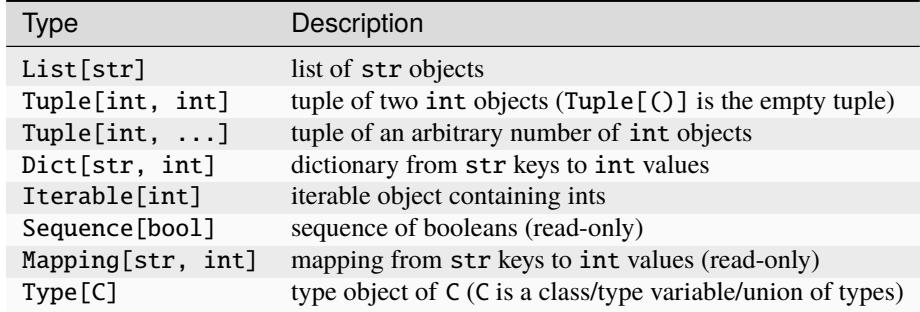

List is an alias for the built-in type list that supports indexing (and similarly for dict/Dict and tuple/Tuple).

Note that even though Iterable, Sequence and Mapping look similar to abstract base classes defined in [collections.abc](https://docs.python.org/3/library/collections.abc.html#module-collections.abc) (formerly collections), they are not identical, since the latter don't support indexing prior to Python 3.9.

# <span id="page-23-0"></span>**1.5 Type inference and type annotations**

# **1.5.1 Type inference**

For most variables, if you do not explicitly specify its type, mypy will infer the correct type based on what is initially assigned to the variable.

```
# Mypy will infer the type of these variables, despite no annotations
i = 1reveal_type(i) # Revealed type is "builtins.int"
l = [1, 2]reveal_type(l) # Revealed type is "builtins.list[builtins.int]"
```
**Note:** Note that mypy will not use type inference in dynamically typed functions (those without a function type annotation) — every local variable type defaults to Any in such functions. For more details, see *[Dynamically typed](#page-57-0) [code](#page-57-0)*.

```
def untyped_function():
   i = 1reveal_type(i) # Revealed type is "Any"
                   # 'reveal_type' always outputs 'Any' in unchecked functions
```
# **1.5.2 Explicit types for variables**

You can override the inferred type of a variable by using a variable type annotation:

```
from typing import Union
x: Union[int, str] = 1
```
Without the type annotation, the type of  $x$  would be just int. We use an annotation to give it a more general type Union  $\lceil int, str \rceil$  (this type means that the value can be either an int or a str).

The best way to think about this is that the type annotation sets the type of the variable, not the type of the expression. For instance, mypy will complain about the following code:

```
x: Union[int, str] = 1.1 # error: Incompatible types in assignment
                           # (expression has type "float", variable has type "Union[int,␣
\rightarrowstr]")
```
**Note:** To explicitly override the type of an expression you can use [cast\(<type>, <expression>\)](https://docs.python.org/3/library/typing.html#typing.cast). See *[Casts](#page-61-0)* for details.

Note that you can explicitly declare the type of a variable without giving it an initial value:

```
# We only unpack two values, so there's no right-hand side value
# for mypy to infer the type of "cs" from:
a, b, *cs = 1, 2 # error: Need type annotation for "cs"
rs: list[int] # no assignment!
p, q, *rs = 1, 2 # OK
```
### **1.5.3 Explicit types for collections**

The type checker cannot always infer the type of a list or a dictionary. This often arises when creating an empty list or dictionary and assigning it to a new variable that doesn't have an explicit variable type. Here is an example where mypy can't infer the type without some help:

 $l = []$  # Error: Need type annotation for "l"

In these cases you can give the type explicitly using a type annotation:

```
1: list[int] = \lceil \rceil # Create empty list of int
d: dict[str, int] = {} # Create empty dictionary (str \rightarrow int)
```
**Note:** Using type arguments (e.g. list[int]) on builtin collections like [list](https://docs.python.org/3/library/stdtypes.html#list), [dict](https://docs.python.org/3/library/stdtypes.html#dict), [tuple](https://docs.python.org/3/library/stdtypes.html#tuple), and [set](https://docs.python.org/3/library/stdtypes.html#set) only works in Python 3.9 and later. For Python 3.8 and earlier, you must use [List](https://docs.python.org/3/library/typing.html#typing.List) (e.g. List[int]), [Dict](https://docs.python.org/3/library/typing.html#typing.Dict), and so on.

# **1.5.4 Compatibility of container types**

A quick note: container types can sometimes be unintuitive. We'll discuss this more in *[Invariance vs covariance](#page-177-0)*. For example, the following program generates a mypy error, because mypy treats list[int] as incompatible with list[object]:

```
def f(1: list[object], k: list[int]) \rightarrow None:l = k # error: Incompatible types in assignment
```
The reason why the above assignment is disallowed is that allowing the assignment could result in non-int values stored in a list of int:

```
def f(1: list[object], k: list[int]) \rightarrow None:l = kl.append('x')
    print(k[-1]) # Ouch; a string in list[int]
```
Other container types like [dict](https://docs.python.org/3/library/stdtypes.html#dict) and [set](https://docs.python.org/3/library/stdtypes.html#set) behave similarly.

You can still run the above program; it prints x. This illustrates the fact that static types do not affect the runtime behavior of programs. You can run programs with type check failures, which is often very handy when performing a large refactoring. Thus you can always 'work around' the type system, and it doesn't really limit what you can do in your program.

# **1.5.5 Context in type inference**

Type inference is *bidirectional* and takes context into account.

Mypy will take into account the type of the variable on the left-hand side of an assignment when inferring the type of the expression on the right-hand side. For example, the following will type check:

```
def f(1: list[object]) \rightarrow None:l = [1, 2] # Infer type list[object] for [1, 2], not list[int]
```
The value expression [1, 2] is type checked with the additional context that it is being assigned to a variable of type list[object]. This is used to infer the type of the *expression* as list[object].

Declared argument types are also used for type context. In this program mypy knows that the empty list [] should have type list[int] based on the declared type of arg in foo:

```
def foo(arg: list[int]) \rightarrow None:
    print('Items:', ''.join(str(a) for a in arg))
foo(\lceil \rceil) # OK
```
However, context only works within a single statement. Here mypy requires an annotation for the empty list, since the context would only be available in the following statement:

```
def foo(arg: list[int]) \rightarrow None:
    print('Items:', ', '.join(arg))
a = [] # Error: Need type annotation for "a"
foo(a)
```
Working around the issue is easy by adding a type annotation:

... a: list[int] =  $[]$  # OK  $foo(a)$ 

# <span id="page-26-0"></span>**1.5.6 Silencing type errors**

You might want to disable type checking on specific lines, or within specific files in your codebase. To do that, you can use a # type: ignore comment.

For example, say in its latest update, the web framework you use can now take an integer argument to run(), which starts it on localhost on that port. Like so:

# Starting app on http://localhost:8000 app.run(8000)

However, the devs forgot to update their type annotations for run, so mypy still thinks run only expects str types. This would give you the following error:

error: Argument 1 to "run" of "A" has incompatible type "int"; expected "str"

If you cannot directly fix the web framework yourself, you can temporarily disable type checking on that line, by adding a # type: ignore:

```
# Starting app on http://localhost:8000
app.run(8000) # type: ignore
```
This will suppress any mypy errors that would have raised on that specific line.

You should probably add some more information on the  $\#$  type: ignore comment, to explain why the ignore was added in the first place. This could be a link to an issue on the repository responsible for the type stubs, or it could be a short explanation of the bug. To do that, use this format:

```
# Starting app on http://localhost:8000
app.run(8000) # type: ignore # `run()` in v2.0 accepts an `int`, as a port
```
#### **Type ignore error codes**

By default, mypy displays an error code for each error:

error: "str" has no attribute "trim" [attr-defined]

It is possible to add a specific error-code in your ignore comment (e.g. # type: ignore [attr-defined]) to clarify what's being silenced. You can find more information about error codes *[here](#page-185-1)*.

#### **Other ways to silence errors**

You can get mypy to silence errors about a specific variable by dynamically typing it with Any. See *[Dynamically typed](#page-57-0) [code](#page-57-0)* for more information.

```
from typing import Any
def f(x: Any, y: str) \rightarrow None:x = 'hello'x += 1 # OK
```
You can ignore all mypy errors in a file by adding a # mypy: ignore-errors at the top of the file:

```
# mypy: ignore-errors
# This is a test file, skipping type checking in it.
import unittest
...
```
You can also specify per-module configuration options in your *[The mypy configuration file](#page-136-0)*. For example:

```
# Don't report errors in the 'package_to_fix_later' package
[mypy-package_to_fix_later.*]
ignore_errors = True
# Disable specific error codes in the 'tests' package
# Also don't require type annotations
[mypy-tests.*]
disable_error_code = var-annotated, has-type
allow_untyped_defs = True
# Silence import errors from the 'library_missing_types' package
[mypy-library_missing_types.*]
ignore_missing_imports = True
```
Finally, adding a @typing.no\_type\_check decorator to a class, method or function causes mypy to avoid type checking that class, method or function and to treat it as not having any type annotations.

```
@typing.no_type_check
def foo() \rightarrow str:
   return 12345 # No error!
```
# <span id="page-27-0"></span>**1.6 Kinds of types**

We've mostly restricted ourselves to built-in types until now. This section introduces several additional kinds of types. You are likely to need at least some of them to type check any non-trivial programs.

## **1.6.1 Class types**

Every class is also a valid type. Any instance of a subclass is also compatible with all superclasses – it follows that every value is compatible with the [object](https://docs.python.org/3/library/functions.html#object) type (and incidentally also the Any type, discussed below). Mypy analyzes the bodies of classes to determine which methods and attributes are available in instances. This example uses subclassing:

```
class A:
    def f(self) \rightarrow int: # Type of self inferred (A)return 2
class B(A):
    def f(self) \Rightarrow int:return 3
    def g(self) \rightarrow int:
        return 4
def foo(a: A) \rightarrow None:
    print(a.f()) # 3a.g() # Error: "A" has no attribute "g"
foo(B()) # OK (B is a subclass of A)
```
#### **1.6.2 The Any type**

A value with the Any type is dynamically typed. Mypy doesn't know anything about the possible runtime types of such value. Any operations are permitted on the value, and the operations are only checked at runtime. You can use Any as an "escape hatch" when you can't use a more precise type for some reason.

Any is compatible with every other type, and vice versa. You can freely assign a value of type Any to a variable with a more precise type:

```
a: Any = None
s: str = 'a = 2 # OK (assign "int" to "Any")
s = a # OK (assign "Any" to "str")
```
Declared (and inferred) types are ignored (or *erased*) at runtime. They are basically treated as comments, and thus the above code does not generate a runtime error, even though s gets an int value when the program is run, while the declared type of s is actually str! You need to be careful with Any types, since they let you lie to mypy, and this could easily hide bugs.

If you do not define a function return value or argument types, these default to Any:

```
def show_heading(s) \rightarrow None:
    print('=== ' + s + ' ===') # No static type checking, as s has type Any
show_heading(1) # OK (runtime error only; mypy won't generate an error)
```
You should give a statically typed function an explicit None return type even if it doesn't return a value, as this lets mypy catch additional type errors:

```
def wait(t: float): # Implicit Any return value
   print('Waiting...')
   time.sleep(t)
```

```
if wait(2) > 1: # Mypy doesn't catch this error!
    ...
```
If we had used an explicit None return type, mypy would have caught the error:

```
def wait(t: float) -> None:
   print('Waiting...')
   time.sleep(t)
if wait(2) > 1: # Error: can't compare None and int
    ...
```
The Any type is discussed in more detail in section *[Dynamically typed code](#page-57-0)*.

**Note:** A function without any types in the signature is dynamically typed. The body of a dynamically typed function is not checked statically, and local variables have implicit Any types. This makes it easier to migrate legacy Python code to mypy, as mypy won't complain about dynamically typed functions.

# **1.6.3 Tuple types**

The type  $tuple[T1, ..., Tn]$  represents a tuple with the item types  $T1, ..., Tn$ :

```
# Use `typing.Tuple` in Python 3.8 and earlier
def f(t: tuple(int, str]) \rightarrow None:t = 1, 'foo' # OK
   t = 'foo', 1 # Type check error
```
A tuple type of this kind has exactly a specific number of items (2 in the above example). Tuples can also be used as immutable, varying-length sequences. You can use the type tuple[T, ...] (with a literal ... – it's part of the syntax) for this purpose. Example:

```
def print_squared(t: tuple[int, ...]) -> None:
   for n in t:
       print(n, n * * 2)
print_squared() # OK
print_squared((1, 3, 5)) # OK
print_squared([1, 2]) # Error: only a tuple is valid
```
**Note:** Usually it's a better idea to use Sequence[T] instead of tuple[T, ...], as [Sequence](https://docs.python.org/3/library/typing.html#typing.Sequence) is also compatible with lists and other non-tuple sequences.

**Note:** tuple[...] is valid as a base class in Python 3.6 and later, and always in stub files. In earlier Python versions you can sometimes work around this limitation by using a named tuple as a base class (see section *[Named tuples](#page-34-0)*).

# **1.6.4 Callable types (and lambdas)**

You can pass around function objects and bound methods in statically typed code. The type of a function that accepts arguments A1, ..., An and returns Rt is Callable [[A1, ..., An], Rt]. Example:

```
from typing import Callable
def twice(i: int, next: Callable[[int], int]) -> int:
    return next(next(i))
def add(i: int) \rightarrow int:return i + 1print(twice(3, add)) # 5
```
You can only have positional arguments, and only ones without default values, in callable types. These cover the vast majority of uses of callable types, but sometimes this isn't quite enough. Mypy recognizes a special form Callable [. .., T] (with a literal ...) which can be used in less typical cases. It is compatible with arbitrary callable objects that return a type compatible with T, independent of the number, types or kinds of arguments. Mypy lets you call such callable values with arbitrary arguments, without any checking – in this respect they are treated similar to a (\*args: Any, \*\*kwargs: Any) function signature. Example:

```
from typing import Callable
def arbitrary_call(f: Callable[..., int]) -> int:
   return f('x') + f(y=2) # OKarbitrary\_call(ord) # No static error, but fails at runtime
arbitrary_call(open) # Error: does not return an int
arbitrary\_call(1) # Error: 'int' is not callable
```
In situations where more precise or complex types of callbacks are necessary one can use flexible *[callback protocols](#page-53-0)*. Lambdas are also supported. The lambda argument and return value types cannot be given explicitly; they are always inferred based on context using bidirectional type inference:

 $l = map(lambda x: x + 1, [1, 2, 3])$  # Infer x as int and l as list[int]

If you want to give the argument or return value types explicitly, use an ordinary, perhaps nested function definition.

Callables can also be used against type objects, matching their \_\_init\_\_ or \_\_new\_\_ signature:

```
from typing import Callable
class C:
   def __init__(self, app: str) -> None:
       pass
CallableType = Callable[[str], C]
def class_or_callable(arg: CallableType) -> None:
   inst = arg("my_app")reveal_type(inst) # Revealed type is "C"
```
This is useful if you want arg to be either a Callable returning an instance of C or the type of C itself. This also works with *[callback protocols](#page-53-0)*.

### **1.6.5 Union types**

Python functions often accept values of two or more different types. You can use *[overloading](#page-85-0)* to represent this, but union types are often more convenient.

Use the Union $[T1, \ldots, Tn]$  type constructor to construct a union type. For example, if an argument has type Union[int, str], both integers and strings are valid argument values.

You can use an isinstance () check to narrow down a union type to a more specific type:

```
from typing import Union
def f(x: Union(int, str]) \rightarrow None:x + 1 # Error: str + int is not valid
   if isinstance(x, int):
       # Here type of x is int.
       x + 1 # OK
   else:
       # Here type of x is str.
       x + 'a' # OK
f(1) # OK
f('x') # OK
f(1.1) # Error
```
**Note:** Operations are valid for union types only if they are valid for *every* union item. This is why it's often necessary to use an [isinstance\(\)](https://docs.python.org/3/library/functions.html#isinstance) check to first narrow down a union type to a non-union type. This also means that it's recommended to avoid union types as function return types, since the caller may have to use [isinstance\(\)](https://docs.python.org/3/library/functions.html#isinstance) before doing anything interesting with the value.

# **1.6.6 Optional types and the None type**

You can use the [Optional](https://docs.python.org/3/library/typing.html#typing.Optional) type modifier to define a type variant that allows None, such as Optional [int] (Optional[X] is the preferred shorthand for Union[X, None]):

```
from typing import Optional
def strlen(s: str) -> Optional[int]:
   if not s:
       return None # OK
   return len(s)
def strlen_invalid(s: str) -> int:
   if not s:
        return None # Error: None not compatible with int
   return len(s)
```
Most operations will not be allowed on unguarded None or [Optional](https://docs.python.org/3/library/typing.html#typing.Optional) values:

```
def my\_inc(x: Optional(int]) \rightarrow int:return x + 1 # Error: Cannot add None and int
```
Instead, an explicit None check is required. Mypy has powerful type inference that lets you use regular Python idioms to guard against None values. For example, mypy recognizes is None checks:

```
def my_inc(x: Optional[int]) -> int:
   if x is None:
       return 0
   else:
        # The inferred type of x is just int here.
       return x + 1
```
Mypy will infer the type of x to be int in the else block due to the check against None in the if condition.

Other supported checks for guarding against a None value include if x is not None, if x and if not x. Additionally, mypy understands None checks within logical expressions:

```
def concat(x: Optional[str], y: Optional[str]) -> Optional[str]:
   if x is not None and y is not None:
       # Both x and y are not None here
       return x + yelse:
       return None
```
Sometimes mypy doesn't realize that a value is never None. This notably happens when a class instance can exist in a partially defined state, where some attribute is initialized to None during object construction, but a method assumes that the attribute is no longer None. Mypy will complain about the possible None value. You can use assert x is not None to work around this in the method:

```
class Resource:
    path: Optional[str] = None
    def initialize(self, path: str) -> None:
        self.path = pathdef read(self) \rightarrow str:
        # We require that the object has been initialized.
        assert self.path is not None
        with open(self.path) as f: # OKreturn f.read()
r = Resource()
r.initialize('/foo/bar')
r.read()
```
When initializing a variable as None, None is usually an empty place-holder value, and the actual value has a different type. This is why you need to annotate an attribute in cases like the class Resource above:

```
class Resource:
   path: Optional[str] = None...
```
This also works for attributes defined within methods:

```
class Counter:
    def __init__(self) \rightarrow None:self.count: Optional[int] = None
```
This is not a problem when using variable annotations, since no initial value is needed:

```
class Container:
   items: list[str] # No initial value
```
Mypy generally uses the first assignment to a variable to infer the type of the variable. However, if you assign both a None value and a non-None value in the same scope, mypy can usually do the right thing without an annotation:

```
def f(i: int) \rightarrow None:
    n = None # Inferred type Optional[int] because of the assignment below
    if i > 0:
         n = i...
```
Sometimes you may get the error "Cannot determine type of <something>". In this case you should add an explicit Optional[...] annotation (or type comment).

**Note:** None is a type with only one value, None. None is also used as the return type for functions that don't return a value, i.e. functions that implicitly return None.

**Note:** The Python interpreter internally uses the name NoneType for the type of None, but None is always used in type annotations. The latter is shorter and reads better. (NoneType is available as types. NoneType on Python 3.10+, but is not exposed at all on earlier versions of Python.)

**Note:** Optional[...] *does not* mean a function argument with a default value. It simply means that None is a valid value for the argument. This is a common confusion because None is a common default value for arguments.

#### **X | Y syntax for Unions**

**[PEP 604](https://peps.python.org/pep-0604/)** introduced an alternative way for spelling union types. In Python 3.10 and later, you can write Union[int, str] as int | str. It is possible to use this syntax in versions of Python where it isn't supported by the runtime with some limitations (see *[Annotation issues at runtime](#page-43-0)*).

```
t1: int \vert str # equivalent to Union[int, str]
t2: int \vert None # equivalent to Optional[int]
```
#### **1.6.7 Type aliases**

In certain situations, type names may end up being long and painful to type:

```
def f() -> Union[list[dict[tuple[int, str], set[int]]], tuple[str, list[str]]]:
    ...
```
When cases like this arise, you can define a type alias by simply assigning the type to a variable:

```
AliasType = Union[list[dict[tuple[int, str], set[int]]], tuple[str, list[str]]]
# Now we can use AliasType in place of the full name:
def f() -> AliasType:
    ...
```
**Note:** A type alias does not create a new type. It's just a shorthand notation for another type – it's equivalent to the target type except for *[generic aliases](#page-81-0)*.

Since Mypy 0.930 you can also use *explicit type aliases*, which were introduced in **[PEP 613](https://peps.python.org/pep-0613/)**.

There can be confusion about exactly when an assignment defines an implicit type alias – for example, when the alias contains forward references, invalid types, or violates some other restrictions on type alias declarations. Because the distinction between an unannotated variable and a type alias is implicit, ambiguous or incorrect type alias declarations default to defining a normal variable instead of a type alias.

Explicit type aliases are unambiguous and can also improve readability by making the intent clear:

```
from typing import TypeAlias # "from typing_extensions" in Python 3.9 and earlier
AliasType: TypeAlias = Union[list[dict[tuple[int, str], set[int]]], tuple[str,␣
˓→list[str]]]
```
#### <span id="page-34-0"></span>**1.6.8 Named tuples**

Mypy recognizes named tuples and can type check code that defines or uses them. In this example, we can detect code trying to access a missing attribute:

```
Point = namedtuple('Point', ['x', 'y'])
p = Point(x=1, y=2)print(p.z) # Error: Point has no attribute 'z'
```
If you use [namedtuple](https://docs.python.org/3/library/collections.html#collections.namedtuple) to define your named tuple, all the items are assumed to have Any types. That is, mypy doesn't know anything about item types. You can use [NamedTuple](https://docs.python.org/3/library/typing.html#typing.NamedTuple) to also define item types:

```
from typing import NamedTuple
Point = NamedTuple('Point', [('x', int),
                             ('y', int)])
p = Point(x=1, y='x') # Argument has incompatible type "str"; expected "int"
```
Python 3.6 introduced an alternative, class-based syntax for named tuples with types:

```
from typing import NamedTuple
class Point(NamedTuple):
   x: int
   y: int
p = Point(x=1, y='x') # Argument has incompatible type "str"; expected "int"
```
**Note:** You can use the raw NamedTuple "pseudo-class" in type annotations if any NamedTuple object is valid.

For example, it can be useful for deserialization:

```
def deserialize_named_tuple(arg: NamedTuple) -> Dict[str, Any]:
   return arg._asdict()
Point = namedtuple('Point', ['x', 'y'])
Person = NamedTuple('Person', [('name', str), ('age', int)])
deserialize_named_tuple(Point(x=1, y=2)) # ok
deserialize_named_tuple(Person(name='Nikita', age=18)) # ok
# Error: Argument 1 to "deserialize_named_tuple" has incompatible type
# "Tuple[int, int]"; expected "NamedTuple"
deserialize_named_tuple((1, 2))
```
Note that this behavior is highly experimental, non-standard, and may not be supported by other type checkers and IDEs.

# **1.6.9 The type of class objects**

(Freely after **[PEP 484: The type of class objects](https://peps.python.org/pep-0484/#the-type-of-class-objects)**.)

Sometimes you want to talk about class objects that inherit from a given class. This can be spelled as type[C] (or, on Python 3.8 and lower, [typing.Type\[C\]](https://docs.python.org/3/library/typing.html#typing.Type)) where C is a class. In other words, when C is the name of a class, using C to annotate an argument declares that the argument is an instance of C (or of a subclass of C), but using type [C] as an argument annotation declares that the argument is a class object deriving from C (or C itself).

For example, assume the following classes:

```
class User:
    # Defines fields like name, email
class BasicUser(User):
    def upgrade(self):
        """Upgrade to Pro"""
class ProUser(User):
    def pay(self):
        """Pay bill"""
```
Note that ProUser doesn't inherit from BasicUser.

Here's a function that creates an instance of one of these classes if you pass it the right class object:

```
def new_user(user_class):
   user = user\_class()# (Here we could write the user object to a database)
   return user
```
How would we annotate this function? Without the ability to parameterize type, the best we could do would be:
```
def new_user(user_class: type) -> User:
    # Same implementation as before
```
This seems reasonable, except that in the following example, mypy doesn't see that the buyer variable has type ProUser:

```
buyer = new_user(ProUser)
buyer.pay() # Rejected, not a method on User
```
However, using the type[C] syntax and a type variable with an upper bound (see *[Type variables with upper bounds](#page-75-0)*) we can do better:

```
U = TypeVar('U', bound=User)def new_user(user_class: type[U]) -> U:
    # Same implementation as before
```
Now mypy will infer the correct type of the result when we call new\_user() with a specific subclass of User:

```
beginner = new_user(BasicUser) # Inferred type is BasicUser
beginner.upgrade() # OK
```
**Note:** The value corresponding to type [C] must be an actual class object that's a subtype of C. Its constructor must be compatible with the constructor of C. If C is a type variable, its upper bound must be a class object.

For more details about type[] and [typing.Type\[\]](https://docs.python.org/3/library/typing.html#typing.Type), see **[PEP 484: The type of class objects](https://peps.python.org/pep-0484/#the-type-of-class-objects)**.

# **1.6.10 Generators**

A basic generator that only yields values can be succinctly annotated as having a return type of either [Iterator\[YieldType\]](https://docs.python.org/3/library/typing.html#typing.Iterator) or [Iterable\[YieldType\]](https://docs.python.org/3/library/typing.html#typing.Iterable). For example:

```
def squares(n: int) \rightarrow Iterator[int]:
    for i in range(n):
         yield i * i
```
A good rule of thumb is to annotate functions with the most specific return type possible. However, you should also take care to avoid leaking implementation details into a function's public API. In keeping with these two principles, prefer [Iterator\[YieldType\]](https://docs.python.org/3/library/typing.html#typing.Iterator) over [Iterable\[YieldType\]](https://docs.python.org/3/library/typing.html#typing.Iterable) as the return-type annotation for a generator function, as it lets mypy know that users are able to call [next\(\)](https://docs.python.org/3/library/functions.html#next) on the object returned by the function. Nonetheless, bear in mind that Iterable may sometimes be the better option, if you consider it an implementation detail that next() can be called on the object returned by your function.

If you want your generator to accept values via the [send\(\)](https://docs.python.org/3/reference/expressions.html#generator.send) method or return a value, on the other hand, you should use the [Generator\[YieldType, SendType, ReturnType\]](https://docs.python.org/3/library/typing.html#typing.Generator) generic type instead of either Iterator or Iterable. For example:

```
def echo_round() -> Generator[int, float, str]:
   sent = yield 0while sent >= 0:
        sent = yield round(sent)
   return 'Done'
```
Note that unlike many other generics in the typing module, the SendType of [Generator](https://docs.python.org/3/library/typing.html#typing.Generator) behaves contravariantly, not covariantly or invariantly.

If you do not plan on receiving or returning values, then set the SendType or ReturnType to None, as appropriate. For example, we could have annotated the first example as the following:

```
def squares(n: int) \rightarrow Generator[int, None, None]:
    for i in range(n):
        yield i * i
```
This is slightly different from using Iterator[int] or Iterable[int], since generators have [close\(\)](https://docs.python.org/3/reference/expressions.html#generator.close), [send\(\)](https://docs.python.org/3/reference/expressions.html#generator.send), and [throw\(\)](https://docs.python.org/3/reference/expressions.html#generator.throw) methods that generic iterators and iterables don't. If you plan to call these methods on the returned generator, use the [Generator](https://docs.python.org/3/library/typing.html#typing.Generator) type instead of [Iterator](https://docs.python.org/3/library/typing.html#typing.Iterator) or [Iterable](https://docs.python.org/3/library/typing.html#typing.Iterable).

# **1.7 Class basics**

This section will help get you started annotating your classes. Built-in classes such as int also follow these same rules.

## **1.7.1 Instance and class attributes**

The mypy type checker detects if you are trying to access a missing attribute, which is a very common programming error. For this to work correctly, instance and class attributes must be defined or initialized within the class. Mypy infers the types of attributes:

```
class A:
    def __init__(self, x: int) \rightarrow None:self.x = x # Aha, attribute 'x' of type 'int'
a = A(1)a. x = 2 # OK!
a.y = 3 # Error: "A" has no attribute "y"
```
This is a bit like each class having an implicitly defined [\\_\\_slots\\_\\_](https://docs.python.org/3/reference/datamodel.html#object.__slots__) attribute. This is only enforced during type checking and not when your program is running.

You can declare types of variables in the class body explicitly using a type annotation:

```
class A:
   x: list[int] # Declare attribute 'x' of type list[int]
a = A()a.x = [1] # OK
```
As in Python generally, a variable defined in the class body can be used as a class or an instance variable. (As discussed in the next section, you can override this with a [ClassVar](https://docs.python.org/3/library/typing.html#typing.ClassVar) annotation.)

Similarly, you can give explicit types to instance variables defined in a method:

```
class A:
    def __init__(self) \rightarrow None:self.x: list(int] = []
```
def  $f(self) \rightarrow None$ : self.y: Any  $= 0$ 

You can only define an instance variable within a method if you assign to it explicitly using self:

class A: def \_\_init\_\_(self) -> None:  $self.y = 1$  # Define 'y'  $a = self$  $a.x = 1$  # Error: 'x' not defined

## **1.7.2 Annotating \_\_init\_\_ methods**

The  $\text{__init}\text{__}$  method is somewhat special – it doesn't return a value. This is best expressed as -> None. However, since many feel this is redundant, it is allowed to omit the return type declaration on [\\_\\_init\\_\\_](https://docs.python.org/3/reference/datamodel.html#object.__init__) methods **if at least one argument is annotated**. For example, in the following classes [\\_\\_init\\_\\_](https://docs.python.org/3/reference/datamodel.html#object.__init__) is considered fully annotated:

```
class C1:
    def __init__(self) \rightarrow None:self.var = 42class C2:
    def __init__(self, arg: int):
        self.var = arg
```
However, if  $\text{__init}\text{__}$  has no annotated arguments and no return type annotation, it is considered an untyped method:

```
class C3:
   def __init__(self):# This body is not type checked
        self. var = 42 + 'abc'
```
# **1.7.3 Class attribute annotations**

You can use a [ClassVar\[t\]](https://docs.python.org/3/library/typing.html#typing.ClassVar) annotation to explicitly declare that a particular attribute should not be set on instances:

```
from typing import ClassVar
class A:
   x: ClassVar[int] = 0 # Class variable only
A \cdot x += 1 # OK
a = A()a.x = 1 # Error: Cannot assign to class variable "x" via instance
print(a.x) # OK -- can be read through an instance
```
It's not necessary to annotate all class variables using [ClassVar](https://docs.python.org/3/library/typing.html#typing.ClassVar). An attribute without the [ClassVar](https://docs.python.org/3/library/typing.html#typing.ClassVar) annotation can still be used as a class variable. However, mypy won't prevent it from being used as an instance variable, as discussed previously:

```
class A:
    x = 0 # Can be used as a class or instance variable
A \cdot x += 1 # OK
a = A()a.x = 1 # Also OK
```
Note that [ClassVar](https://docs.python.org/3/library/typing.html#typing.ClassVar) is not a class, and you can't use it with [isinstance\(\)](https://docs.python.org/3/library/functions.html#isinstance) or [issubclass\(\)](https://docs.python.org/3/library/functions.html#issubclass). It does not change Python runtime behavior – it's only for type checkers such as mypy (and also helpful for human readers).

You can also omit the square brackets and the variable type in a [ClassVar](https://docs.python.org/3/library/typing.html#typing.ClassVar) annotation, but this might not do what you'd expect:

class A: y: ClassVar =  $0$  # Type implicitly Any!

In this case the type of the attribute will be implicitly Any. This behavior will change in the future, since it's surprising.

An explicit [ClassVar](https://docs.python.org/3/library/typing.html#typing.ClassVar) may be particularly handy to distinguish between class and instance variables with callable types. For example:

```
from typing import Callable, ClassVar
class A:
    foo: Callable[[int], None]
    bar: ClassVar[Callable[[A, int], None]]
    bad: Callable[[A], None]
A().foo(42) # OK
A().bar(42) # OK
A().bad() # Error: Too few arguments
```
**Note:** A [ClassVar](https://docs.python.org/3/library/typing.html#typing.ClassVar) type parameter cannot include type variables: ClassVar[T] and ClassVar[list[T]] are both invalid if T is a type variable (see *[Defining generic classes](#page-68-0)* for more about type variables).

# **1.7.4 Overriding statically typed methods**

When overriding a statically typed method, mypy checks that the override has a compatible signature:

```
class Base:
    def f(self, x: int) -> None:
        ...
class Derived1(Base):
    def f(self, x: str) \rightarrow None: # Error: type of 'x' incompatible
         ...
class Derived2(Base):
    def f(self, x: int, y: int) \rightarrow None: # Error: too many arguments
         ...
```

```
class Derived3(Base):
   def f(self, x: int) \rightarrow None: # OK
       ...
class Derived4(Base):
   def f(self, x: float) \rightarrow None: # OK: mypy treats int as a subtype of float
       ...
class Derived5(Base):
   def f(self, x: int, y: int = \emptyset) -> None: # OK: accepts more than the base
       ... # class method
```
**Note:** You can also vary return types **covariantly** in overriding. For example, you could override the return type Iterable[int] with a subtype such as list[int]. Similarly, you can vary argument types **contravariantly** – subclasses can have more general argument types.

In order to ensure that your code remains correct when renaming methods, it can be helpful to explicitly mark a method as overriding a base method. This can be done with the @override decorator. @override can be imported from typing starting with Python 3.12 or from typing\_extensions for use with older Python versions. If the base method is then renamed while the overriding method is not, mypy will show an error:

```
from typing import override
class Base:
    def f(self, x: int) \rightarrow None:
        ...
    def q_renamed(self, y: str) -> None:
        ...
class Derived1(Base):
    @override
    def f(self, x: int) \rightarrow None: # OK
        ...
    @override
    def g(self, y: str) -> None: # Error: no corresponding base method found
        ...
```
**Note:** Use *[–enable-error-code explicit-override](#page-210-0)* to require that method overrides use the @override decorator. Emit an error if it is missing.

You can also override a statically typed method with a dynamically typed one. This allows dynamically typed code to override methods defined in library classes without worrying about their type signatures.

As always, relying on dynamically typed code can be unsafe. There is no runtime enforcement that the method override returns a value that is compatible with the original return type, since annotations have no effect at runtime:

```
class Base:
    def inc(self, x: int) \rightarrow int:
```

```
return x + 1
```

```
class Derived(Base):
   def inc(self, x): # Override, dynamically typed
       return 'hello' # Incompatible with 'Base', but no mypy error
```
### **1.7.5 Abstract base classes and multiple inheritance**

Mypy supports Python [abstract base classes](https://docs.python.org/3/library/abc.html) (ABCs). Abstract classes have at least one abstract method or property that must be implemented by any *concrete* (non-abstract) subclass. You can define abstract base classes using the [abc.ABCMeta](https://docs.python.org/3/library/abc.html#abc.ABCMeta) metaclass and the [@abc.abstractmethod](https://docs.python.org/3/library/abc.html#abc.abstractmethod) function decorator. Example:

```
from abc import ABCMeta, abstractmethod
class Animal(metaclass=ABCMeta):
    @abstractmethod
    def eat(self, food: str) -> None: pass
    @property
    @abstractmethod
    def can_walk(self) -> bool: pass
class Cat(Animal):
    def eat(self, food: str) -> None:
        ... # Body omitted
    @property
    def can_walk(self) -> bool:
        return True
x = Animal() # Error: 'Animal' is abstract due to 'eat' and 'can_walk'
y = Cat() # OK
```
Note that mypy performs checking for unimplemented abstract methods even if you omit the [ABCMeta](https://docs.python.org/3/library/abc.html#abc.ABCMeta) metaclass. This can be useful if the metaclass would cause runtime metaclass conflicts.

Since you can't create instances of ABCs, they are most commonly used in type annotations. For example, this method accepts arbitrary iterables containing arbitrary animals (instances of concrete Animal subclasses):

```
def feed_all(animals: Iterable[Animal], food: str) -> None:
    for animal in animals:
        animal.eat(food)
```
There is one important peculiarity about how ABCs work in Python – whether a particular class is abstract or not is somewhat implicit. In the example below, Derived is treated as an abstract base class since Derived inherits an abstract f method from Base and doesn't explicitly implement it. The definition of Derived generates no errors from mypy, since it's a valid ABC:

```
from abc import ABCMeta, abstractmethod
class Base(metaclass=ABCMeta):
    @abstractmethod
```

```
def f(self, x: int) \rightarrow None: passclass Derived(Base): # No error -- Derived is implicitly abstract
    def g(self) \rightarrow None:
         ...
```
Attempting to create an instance of Derived will be rejected, however:

 $d = Derived()$  # Error: 'Derived' is abstract

**Note:** It's a common error to forget to implement an abstract method. As shown above, the class definition will not generate an error in this case, but any attempt to construct an instance will be flagged as an error.

Mypy allows you to omit the body for an abstract method, but if you do so, it is unsafe to call such method via super(). For example:

```
from abc import abstractmethod
class Base:
    @abstractmethod
    def foo(self) \rightarrow int: pass
    @abstractmethod
    def bar(self) -> int:
        return 0
class Sub(Base):
    def foo(self) \rightarrow int:
        return super().foo() + 1 # error: Call to abstract method "foo" of "Base"
                                   # with trivial body via super() is unsafe
    @abstractmethod
    def bar(self) -> int:
        return super().bar() + 1 # This is OK however.
```
A class can inherit any number of classes, both abstract and concrete. As with normal overrides, a dynamically typed method can override or implement a statically typed method defined in any base class, including an abstract method defined in an abstract base class.

You can implement an abstract property using either a normal property or an instance variable.

# **1.7.6 Slots**

When a class has explicitly defined [\\_\\_slots\\_\\_,](https://docs.python.org/3/glossary.html#term-__slots__) mypy will check that all attributes assigned to are members of \_\_slots\_\_:

```
class Album:
    \text{\_}sl_2 = ('name', 'year')
    def __init__(self, name: str, year: int) -> None:
       self.name = nameself. year = year# Error: Trying to assign name "released" that is not in "__slots__" of type
\rightarrow"Album"
       self.released = True
```

```
my_album = Album('Songs about Python', 2021)
```
Mypy will only check attribute assignments against \_\_slots\_\_ when the following conditions hold:

- 1. All base classes (except builtin ones) must have explicit \_\_slots\_\_ defined (this mirrors Python semantics).
- 2. \_\_slots\_\_ does not include \_\_dict\_\_. If \_\_slots\_\_ includes \_\_dict\_\_, arbitrary attributes can be set, similar to when  $\_\_$ slots<sub> $\_\_$ </sub> is not defined (this mirrors Python semantics).
- 3. All values in \_\_slots\_\_ must be string literals.

# **1.8 Annotation issues at runtime**

Idiomatic use of type annotations can sometimes run up against what a given version of Python considers legal code. This section describes these scenarios and explains how to get your code running again. Generally speaking, we have three tools at our disposal:

- Use of from \_\_future\_\_ import annotations (**[PEP 563](https://peps.python.org/pep-0563/)**) (this behaviour may eventually be made the default in a future Python version)
- Use of string literal types or type comments
- Use of typing.TYPE\_CHECKING

We provide a description of these before moving onto discussion of specific problems you may encounter.

#### **1.8.1 String literal types and type comments**

Mypy allows you to add type annotations using # type: type comments. For example:

```
a = 1 # type: int
def f(x): # type: (int) \rightarrow int
   return x + 1# Alternative type comment syntax for functions with many arguments
def send_email(
    address, # type: Union[str, List[str]]
    sender, # type: str
    cc, # type: Optional[List[str]]
    subject='',
    body=None # type: List[str]):
    # type: (...) -> bool
```
Type comments can't cause runtime errors because comments are not evaluated by Python.

In a similar way, using string literal types sidesteps the problem of annotations that would cause runtime errors.

Any type can be entered as a string literal, and you can combine string-literal types with non-string-literal types freely:

```
def f(a: list['A']) -> None: ... # OK, prevents NameError since A is defined later
def g(n: 'int') \rightarrow None: ... # Also OK, though not useful
```
#### class A: pass

String literal types are never needed in # type: comments and *[stub files](#page-66-0)*.

String literal types must be defined (or imported) later *in the same module*. They cannot be used to leave cross-module references unresolved. (For dealing with import cycles, see *[Import cycles](#page-45-0)*.)

## <span id="page-44-0"></span>**1.8.2 Future annotations import (PEP 563)**

Many of the issues described here are caused by Python trying to evaluate annotations. Future Python versions (potentially Python 3.12) will by default no longer attempt to evaluate function and variable annotations. This behaviour is made available in Python 3.7 and later through the use of from \_\_future\_\_ import annotations.

This can be thought of as automatic string literal-ification of all function and variable annotations. Note that function and variable annotations are still required to be valid Python syntax. For more details, see **[PEP 563](https://peps.python.org/pep-0563/)**.

**Note:** Even with the \_\_future\_\_ import, there are some scenarios that could still require string literals or result in errors, typically involving use of forward references or generics in:

- *[type aliases](#page-33-0)*;
- *[type narrowing](#page-59-0)*;
- type definitions (see [TypeVar](https://docs.python.org/3/library/typing.html#typing.TypeVar), [NewType](https://docs.python.org/3/library/typing.html#typing.NewType), [NamedTuple](https://docs.python.org/3/library/typing.html#typing.NamedTuple));
- base classes.

```
# base class example
from __future__ import annotations
class A(tuple['B', 'C']): ... # String literal types needed here
class B: ...
class C: ...
```
**Warning:** Some libraries may have use cases for dynamic evaluation of annotations, for instance, through use of typing.get\_type\_hints or eval. If your annotation would raise an error when evaluated (say by using **[PEP](https://peps.python.org/pep-0604/) [604](https://peps.python.org/pep-0604/)** syntax with Python 3.9), you may need to be careful when using such libraries.

### <span id="page-44-1"></span>**1.8.3 typing.TYPE\_CHECKING**

The [typing](https://docs.python.org/3/library/typing.html#module-typing) module defines a [TYPE\\_CHECKING](https://docs.python.org/3/library/typing.html#typing.TYPE_CHECKING) constant that is False at runtime but treated as True while type checking.

Since code inside if TYPE\_CHECKING: is not executed at runtime, it provides a convenient way to tell mypy something without the code being evaluated at runtime. This is most useful for resolving *[import cycles](#page-45-0)*.

# **1.8.4 Class name forward references**

Python does not allow references to a class object before the class is defined (aka forward reference). Thus this code does not work as expected:

```
def f(x: A) \rightarrow None: ... # NameError: name "A" is not defined
class A: ...
```
Starting from Python 3.7, you can add from \_\_future\_\_ import annotations to resolve this, as discussed earlier:

```
from __future__ import annotations
def f(x: A) \rightarrow None: \ldots \# OKclass A: ...
```
For Python 3.6 and below, you can enter the type as a string literal or type comment:

```
def f(x: 'A') \rightarrow None: ... # OK# Also OK
def g(x): # type: (A) -> None
    ...
class A: ...
```
Of course, instead of using future annotations import or string literal types, you could move the function definition after the class definition. This is not always desirable or even possible, though.

## <span id="page-45-0"></span>**1.8.5 Import cycles**

An import cycle occurs where module A imports module B and module B imports module A (perhaps indirectly, e.g. A  $\rightarrow$  B  $\rightarrow$  C  $\rightarrow$  A). Sometimes in order to add type annotations you have to add extra imports to a module and those imports cause cycles that didn't exist before. This can lead to errors at runtime like:

```
ImportError: cannot import name 'b' from partially initialized module 'A' (most likely␣
ightharpoonupdue to a circular import)
```
If those cycles do become a problem when running your program, there's a trick: if the import is only needed for type annotations and you're using a) the *[future annotations import](#page-44-0)*, or b) string literals or type comments for the relevant annotations, you can write the imports inside if TYPE\_CHECKING: so that they are not executed at runtime. Example:

File foo.py:

```
from typing import TYPE_CHECKING
if TYPE_CHECKING:
   import bar
def listify(arg: 'bar.BarClass') -> 'list[bar.BarClass]':
   return [arg]
```
File bar.py:

```
from foo import listify
class BarClass:
   def listifyme(self) -> 'list[BarClass]':
       return listify(self)
```
# **1.8.6 Using classes that are generic in stubs but not at runtime**

Some classes are declared as *[generic](#page-68-0)* in stubs, but not at runtime.

In Python 3.8 and earlier, there are several examples within the standard library, for instance, os. PathLike and [queue.](https://docs.python.org/3/library/queue.html#queue.Queue) [Queue](https://docs.python.org/3/library/queue.html#queue.Queue). Subscripting such a class will result in a runtime error:

```
from queue import Queue
class Tasks(Queue[str]): # TypeError: 'type' object is not subscriptable
    ...
results: Queue[int] = Queue() # TypeError: 'type' object is not subscriptable
```
To avoid errors from use of these generics in annotations, just use the *[future annotations import](#page-44-0)* (or string literals or type comments for Python 3.6 and below).

To avoid errors when inheriting from these classes, things are a little more complicated and you need to use *[typ](#page-44-1)[ing.TYPE\\_CHECKING](#page-44-1)*:

```
from typing import TYPE_CHECKING
from queue import Queue
if TYPE_CHECKING:
   BaseQueue = Queue[str] # this is only processed by mypy
else:
   BaseQueue = Queue # this is not seen by mypy but will be executed at runtime
class Tasks(BaseQueue): # OK
    ...
task_queue: Tasks
reveal_type(task_queue.get()) # Reveals str
```
If your subclass is also generic, you can use the following:

```
from typing import TYPE_CHECKING, TypeVar, Generic
from queue import Queue
T = TypeVar("T")if TYPE_CHECKING:
   class _MyQueueBase(Queue[_T]): pass
else:
   class _MyQueueBase(Generic[_T], Queue): pass
class MyQueue(_MyQueueBase[_T]): pass
```

```
task_queue: MyQueue[str]
reveal_type(task_queue.get()) # Reveals str
```
In Python 3.9, we can just inherit directly from Queue[str] or Queue[T] since its [queue.Queue](https://docs.python.org/3/library/queue.html#queue.Queue) implements [\\_\\_class\\_getitem\\_\\_\(\)](https://docs.python.org/3/reference/datamodel.html#object.__class_getitem__), so the class object can be subscripted at runtime without issue.

## **1.8.7 Using types defined in stubs but not at runtime**

Sometimes stubs that you're using may define types you wish to re-use that do not exist at runtime. Importing these types naively will cause your code to fail at runtime with ImportError or ModuleNotFoundError. Similar to previous sections, these can be dealt with by using *[typing.TYPE\\_CHECKING](#page-44-1)*:

```
from __future__ import annotations
from typing import TYPE_CHECKING
if TYPE_CHECKING:
    from _typeshed import SupportsRichComparison
def f(x: SupportsRichComparison) -> None
```
The from \_\_future\_\_ import annotations is required to avoid a NameError when using the imported symbol. For more information and caveats, see the section on *[future annotations](#page-44-0)*.

## **1.8.8 Using generic builtins**

Starting with Python 3.9 (**[PEP 585](https://peps.python.org/pep-0585/)**), the type objects of many collections in the standard library support subscription at runtime. This means that you no longer have to import the equivalents from [typing](https://docs.python.org/3/library/typing.html#module-typing); you can simply use the built-in collections or those from [collections.abc](https://docs.python.org/3/library/collections.abc.html#module-collections.abc):

```
from collections.abc import Sequence
x: list[str]
y: dict[int, str]
z: Sequence[str] = x
```
There is limited support for using this syntax in Python 3.7 and later as well: if you use from \_\_future\_\_ import annotations, mypy will understand this syntax in annotations. However, since this will not be supported by the Python interpreter at runtime, make sure you're aware of the caveats mentioned in the notes at *[future annotations import](#page-44-0)*.

## **1.8.9 Using X | Y syntax for Unions**

Starting with Python 3.10 (**[PEP 604](https://peps.python.org/pep-0604/)**), you can spell union types as x: int | str, instead of x: typing. Union[int, str].

There is limited support for using this syntax in Python 3.7 and later as well: if you use from \_\_future\_\_ import annotations, mypy will understand this syntax in annotations, string literal types, type comments and stub files. However, since this will not be supported by the Python interpreter at runtime (if evaluated, int | str will raise TypeError: unsupported operand type(s) for |: 'type' and 'type'), make sure you're aware of the caveats mentioned in the notes at *[future annotations import](#page-44-0)*.

# **1.8.10 Using new additions to the typing module**

You may find yourself wanting to use features added to the [typing](https://docs.python.org/3/library/typing.html#module-typing) module in earlier versions of Python than the addition, for example, using any of Literal, Protocol, TypedDict with Python 3.6.

The easiest way to do this is to install and use the typing\_extensions package from PyPI for the relevant imports, for example:

```
from typing_extensions import Literal
x: Literal["open", "close"]
```
If you don't want to rely on typing\_extensions being installed on newer Pythons, you could alternatively use:

```
import sys
if sys.version_info >=(3, 8):
    from typing import Literal
else:
    from typing_extensions import Literal
x: Literal["open", "close"]
```
This plays nicely well with following **[PEP 508](https://peps.python.org/pep-0508/)** dependency specification: typing\_extensions; python\_version<"3.8"

# <span id="page-48-1"></span>**1.9 Protocols and structural subtyping**

The Python type system supports two ways of deciding whether two objects are compatible as types: nominal subtyping and structural subtyping.

*Nominal* subtyping is strictly based on the class hierarchy. If class Dog inherits class Animal, it's a subtype of Animal. Instances of Dog can be used when Animal instances are expected. This form of subtyping is what Python's type system predominantly uses: it's easy to understand and produces clear and concise error messages, and matches how the native [isinstance](https://docs.python.org/3/library/functions.html#isinstance) check works – based on class hierarchy.

*Structural* subtyping is based on the operations that can be performed with an object. Class Dog is a structural subtype of class Animal if the former has all attributes and methods of the latter, and with compatible types.

Structural subtyping can be seen as a static equivalent of duck typing, which is well known to Python programmers. See **[PEP 544](https://peps.python.org/pep-0544/)** for the detailed specification of protocols and structural subtyping in Python.

### <span id="page-48-0"></span>**1.9.1 Predefined protocols**

The [typing](https://docs.python.org/3/library/typing.html#module-typing) module defines various protocol classes that correspond to common Python protocols, such as [Iterable\[T\]](https://docs.python.org/3/library/typing.html#typing.Iterable). If a class defines a suitable [\\_\\_iter\\_\\_](https://docs.python.org/3/reference/datamodel.html#object.__iter__) method, mypy understands that it implements the iterable protocol and is compatible with [Iterable\[T\]](https://docs.python.org/3/library/typing.html#typing.Iterable). For example, IntList below is iterable, over int values:

```
from typing import Iterator, Iterable, Optional
class IntList:
   def __init__(self, value: int, next: Optional['IntList']) -> None:
       self.value = valueself.next = next
```

```
def __iter__(self) -> Iterator[int]:
       current = self
        while current:
           yield current.value
            current = current.next
def print_numbered(items: Iterable[int]) -> None:
    for n, x in enumerate(items):
       print(n + 1, x)x = IntList(3, IntList(5, None))print_numbered(x) # OKprint_numbered([4, 5]) # Also OK
```
*[Predefined protocol reference](#page-54-0)* lists all protocols defined in [typing](https://docs.python.org/3/library/typing.html#module-typing) and the signatures of the corresponding methods you need to define to implement each protocol.

# **1.9.2 Simple user-defined protocols**

You can define your own protocol class by inheriting the special Protocol class:

```
from typing import Iterable, Protocol
class SupportsClose(Protocol):
    # Empty method body (explicit '...')
    def close(self) -> None: ...
class Resource: # No SupportsClose base class!
    def close(self) \rightarrow None:self.resource.release()
    # ... other methods ...
def close_all(items: Iterable[SupportsClose]) -> None:
    for item in items:
        item.close()
close_all([Resource(), open('some/file')]) # OK
```
Resource is a subtype of the SupportsClose protocol since it defines a compatible close method. Regular file objects returned by [open\(\)](https://docs.python.org/3/library/functions.html#open) are similarly compatible with the protocol, as they support close().

## **1.9.3 Defining subprotocols and subclassing protocols**

You can also define subprotocols. Existing protocols can be extended and merged using multiple inheritance. Example:

```
# ... continuing from the previous example
class SupportsRead(Protocol):
   def read(self, amount: int) -> bytes: ...
class TaggedReadableResource(SupportsClose, SupportsRead, Protocol):
   label: str
class AdvancedResource(Resource):
   def __init__(self, label: str) -> None:
       self.label = label
   def read(self, amount: int) -> bytes:
        # some implementation
        ...
resource: TaggedReadableResource
resource = AdvancedResource('handle with care') # OK
```
Note that inheriting from an existing protocol does not automatically turn the subclass into a protocol – it just creates a regular (non-protocol) class or ABC that implements the given protocol (or protocols). The Protocol base class must always be explicitly present if you are defining a protocol:

```
class NotAProtocol(SupportsClose): # This is NOT a protocol
    new_attr: int
class Concrete:
   new\_attr: int = <math>0</math>def close(self) \rightarrow None:...
# Error: nominal subtyping used by default
x: NotAProtocol = Concrete() # Error!
```
You can also include default implementations of methods in protocols. If you explicitly subclass these protocols you can inherit these default implementations.

Explicitly including a protocol as a base class is also a way of documenting that your class implements a particular protocol, and it forces mypy to verify that your class implementation is actually compatible with the protocol. In particular, omitting a value for an attribute or a method body will make it implicitly abstract:

```
class SomeProto(Protocol):
    attr: int # Note, no right hand side
    def method(self) \rightarrow str: ... # Literally just ... here
class ExplicitSubclass(SomeProto):
    pass
ExplicitSubclass() # error: Cannot instantiate abstract class 'ExplicitSubclass'
                     # with abstract attributes 'attr' and 'method'
```
Similarly, explicitly assigning to a protocol instance can be a way to ask the type checker to verify that your class implements a protocol:

\_proto: SomeProto = cast(ExplicitSubclass, None)

## **1.9.4 Invariance of protocol attributes**

A common issue with protocols is that protocol attributes are invariant. For example:

```
class Box(Protocol):
     content: object
class IntBox:
     content: int
def takes_box(box: Box) -> None: ...
takes_box(IntBox()) # error: Argument 1 to "takes_box" has incompatible type "IntBox";\Box˓→expected "Box"
                    # note: Following member(s) of "IntBox" have conflicts:
                     # note: content: expected "object", got "int"
```
This is because Box defines content as a mutable attribute. Here's why this is problematic:

```
def takes_box_evil(box: Box) -> None:
   box.content = "asdf" # This is bad, since box.content is supposed to be an object
my\_int\_box = IntBox()takes_box_evil(my_int_box)
my\_int\_box.content + 1 # Oops, TypeError!
```
This can be fixed by declaring content to be read-only in the Box protocol using @property:

```
class Box(Protocol):
    @property
    def content(self) -> object: ...
class IntBox:
    content: int
def takes_box(box: Box) \rightarrow None: ...
takes\_box(IntBox(42)) # OK
```
## **1.9.5 Recursive protocols**

Protocols can be recursive (self-referential) and mutually recursive. This is useful for declaring abstract recursive collections such as trees and linked lists:

```
from typing import TypeVar, Optional, Protocol
class TreeLike(Protocol):
   value: int
   @property
   def left(self) -> Optional['TreeLike']: ...
   @property
   def right(self) -> Optional['TreeLike']: ...
class SimpleTree:
    def __init__(self, value: int) -> None:
        self.value = value
        self.left: Optional['SimpleTree'] = None
        self.right: Optional['SimpleTree'] = None
root: TreeLike = SimpleTree(0) # OK
```
## **1.9.6 Using isinstance() with protocols**

You can use a protocol class with [isinstance\(\)](https://docs.python.org/3/library/functions.html#isinstance) if you decorate it with the @runtime\_checkable class decorator. The decorator adds rudimentary support for runtime structural checks:

```
from typing import Protocol, runtime_checkable
@runtime_checkable
class Portable(Protocol):
    handles: int
class Mug:
    def __init__(self) \rightarrow None:self.handles = 1def use(handles: int) -> None: ...
mug = Mug()if isinstance(mug, Portable): # Works at runtime!
  use(mug.handles)
```
[isinstance\(\)](https://docs.python.org/3/library/functions.html#isinstance) also works with the *[predefined protocols](#page-48-0)* in [typing](https://docs.python.org/3/library/typing.html#module-typing) such as [Iterable](https://docs.python.org/3/library/typing.html#typing.Iterable).

**Warning:** [isinstance\(\)](https://docs.python.org/3/library/functions.html#isinstance) with protocols is not completely safe at runtime. For example, signatures of methods are not checked. The runtime implementation only checks that all protocol members exist, not that they have the correct type. [issubclass\(\)](https://docs.python.org/3/library/functions.html#issubclass) with protocols will only check for the existence of methods.

**Note:** [isinstance\(\)](https://docs.python.org/3/library/functions.html#isinstance) with protocols can also be surprisingly slow. In many cases, you're better served by using [hasattr\(\)](https://docs.python.org/3/library/functions.html#hasattr) to check for the presence of attributes.

## **1.9.7 Callback protocols**

Protocols can be used to define flexible callback types that are hard (or even impossible) to express using the [Callable\[...\]](https://docs.python.org/3/library/typing.html#typing.Callable) syntax, such as variadic, overloaded, and complex generic callbacks. They are defined with a special [\\_\\_call\\_\\_](https://docs.python.org/3/reference/datamodel.html#object.__call__) member:

```
from typing import Optional, Iterable, Protocol
class Combiner(Protocol):
   def \_call_(self, *vals: bytes, maxlen: Optional[int] = None) -> list[bytes]: ...
def batch_proc(data: Iterable[bytes], cb_results: Combiner) -> bytes:
    for item in data:
        ...
def good_cb(*vals: bytes, maxlen: Optional[int] = None) -> list[bytes]:
    ...
def bad_cb(*vals: bytes, maxitems: Optional[int]) \rightarrow list[bytes]:
    ...
batch_proc([], good_cb) # OK
batch\_proc([], bad\_cb) # Error! Argument 2 has incompatible type because of
                         # different name and kind in the callback
```
Callback protocols and [Callable](https://docs.python.org/3/library/typing.html#typing.Callable) types can be used mostly interchangeably. Argument names in [\\_\\_call\\_\\_](https://docs.python.org/3/reference/datamodel.html#object.__call__) methods must be identical, unless a double underscore prefix is used. For example:

```
from typing import Callable, Protocol, TypeVar
T = TypeVar('T')
class Copy(Protocol):
    def \_call_(self, __origin: T) \rightarrow T: ...copy_a: Callable[[T], T]
copy_b: Copy
copy_a = copy_b # OK
copy_b = copy_a # Also OK
```
# <span id="page-54-0"></span>**1.9.8 Predefined protocol reference**

### **Iteration protocols**

The iteration protocols are useful in many contexts. For example, they allow iteration of objects in for loops.

#### **Iterable[T]**

The *[example above](#page-48-0)* has a simple implementation of an [\\_\\_iter\\_\\_](https://docs.python.org/3/reference/datamodel.html#object.__iter__) method.

def \_\_iter\_\_(self) -> Iterator[T]

See also [Iterable](https://docs.python.org/3/library/typing.html#typing.Iterable).

#### **Iterator[T]**

 $def \_next_{f}(\text{self}) \rightarrow T$ def \_\_iter\_\_(self) -> Iterator[T]

See also [Iterator](https://docs.python.org/3/library/typing.html#typing.Iterator).

#### **Collection protocols**

Many of these are implemented by built-in container types such as [list](https://docs.python.org/3/library/stdtypes.html#list) and [dict](https://docs.python.org/3/library/stdtypes.html#dict), and these are also useful for userdefined collection objects.

#### **Sized**

This is a type for objects that support  $len(x)$ .

 $def$   $_len_{s}$ (self)  $\rightarrow$  int

See also [Sized](https://docs.python.org/3/library/typing.html#typing.Sized).

#### **Container[T]**

This is a type for objects that support the in operator.

def \_\_contains\_\_(self, x: object) -> bool

See also [Container](https://docs.python.org/3/library/typing.html#typing.Container).

## **Collection[T]**

```
def _{_{}} _{\text{}} _{\text{}} \leq _{\text{}} \leq _{\text{}} \leq _{\text{}} \leq _{\text{}} \leq _{\text{}} \leq _{\text{}} \leq _{\text{}} \leq _{\text{}} \leq _{\text{}} \leq _{\text{}} \leq _{\text{}} \leq _{\text{}} \leq _{\text{}} \leq _{\text{}}def __iter__(self) -> Iterator[T]
def __contains__(self, x: object) -> bool
```
See also [Collection](https://docs.python.org/3/library/typing.html#typing.Collection).

#### **One-off protocols**

These protocols are typically only useful with a single standard library function or class.

#### **Reversible[T]**

This is a type for objects that support  $reversed(x)$ .

```
def __reversed__(self) -> Iterator[T]
```
See also [Reversible](https://docs.python.org/3/library/typing.html#typing.Reversible).

#### **SupportsAbs[T]**

This is a type for objects that support  $abs(x)$ . T is the type of value returned by  $abs(x)$ .

 $def \_\_abs_{\_\_} (self) \rightarrow T$ 

See also [SupportsAbs](https://docs.python.org/3/library/typing.html#typing.SupportsAbs).

#### **SupportsBytes**

This is a type for objects that support bytes $(x)$ .

```
def __bytes__(self) -> bytes
```
See also [SupportsBytes](https://docs.python.org/3/library/typing.html#typing.SupportsBytes).

#### **SupportsComplex**

This is a type for objects that support  $complex(x)$ . Note that no arithmetic operations are supported.

```
def __complex__(self) -> complex
```
See also [SupportsComplex](https://docs.python.org/3/library/typing.html#typing.SupportsComplex).

#### **SupportsFloat**

This is a type for objects that support  $\text{float}(x)$ . Note that no arithmetic operations are supported.

def \_\_float\_\_(self) -> float

See also [SupportsFloat](https://docs.python.org/3/library/typing.html#typing.SupportsFloat).

#### **SupportsInt**

This is a type for objects that support  $int(x)$ . Note that no arithmetic operations are supported.

 $def __int__(self) \rightarrow int$ 

See also [SupportsInt](https://docs.python.org/3/library/typing.html#typing.SupportsInt).

#### **SupportsRound[T]**

This is a type for objects that support  $round(x)$ .

def \_\_round\_\_(self) -> T

See also [SupportsRound](https://docs.python.org/3/library/typing.html#typing.SupportsRound).

#### **Async protocols**

These protocols can be useful in async code. See *[Typing async/await](#page-95-0)* for more information.

#### **Awaitable[T]**

def \_\_await\_\_(self) -> Generator[Any, None, T]

See also [Awaitable](https://docs.python.org/3/library/typing.html#typing.Awaitable).

#### **AsyncIterable[T]**

```
def __aiter__(self) -> AsyncIterator[T]
```
See also [AsyncIterable](https://docs.python.org/3/library/typing.html#typing.AsyncIterable).

## **AsyncIterator[T]**

```
def __anext__(self) -> Awaitable[T]
def __aiter__(self) -> AsyncIterator[T]
```
See also [AsyncIterator](https://docs.python.org/3/library/typing.html#typing.AsyncIterator).

#### **Context manager protocols**

There are two protocols for context managers – one for regular context managers and one for async ones. These allow defining objects that can be used in with and async with statements.

#### **ContextManager[T]**

```
def \_enter_ (self) \rightarrow Tdef __exit__(self,
             exc_type: Optional[Type[BaseException]],
             exc_value: Optional[BaseException],
             traceback: Optional[TracebackType]) -> Optional[bool]
```
See also [ContextManager](https://docs.python.org/3/library/typing.html#typing.ContextManager).

#### **AsyncContextManager[T]**

```
def __aenter__(self) -> Awaitable[T]
def __aexit__(self,
              exc_type: Optional[Type[BaseException]],
              exc_value: Optional[BaseException],
              traceback: Optional[TracebackType]) -> Awaitable[Optional[bool]]
```
See also [AsyncContextManager](https://docs.python.org/3/library/typing.html#typing.AsyncContextManager).

# **1.10 Dynamically typed code**

In *[Dynamic vs static typing](#page-7-0)*, we discussed how bodies of functions that don't have any explicit type annotations in their function are "dynamically typed" and that mypy will not check them. In this section, we'll talk a little bit more about what that means and how you can enable dynamic typing on a more fine grained basis.

In cases where your code is too magical for mypy to understand, you can make a variable or parameter dynamically typed by explicitly giving it the type Any. Mypy will let you do basically anything with a value of type Any, including assigning a value of type Any to a variable of any type (or vice versa).

```
from typing import Any
num = 1 # Statically typed (inferred to be int)
num = x' # error: Incompatible types in assignment (expression has type "str",
˓→variable has type "int")
```

```
dyn: Any = 1 # Dynamically typed (type Any)
dyn = 'x' # OK
num = dyn # No error, mypy will let you assign a value of type Any to any variable
num += 1 # Oops, mypy still thinks num is an int
```
You can think of Any as a way to locally disable type checking. See *[Silencing type errors](#page-26-0)* for other ways you can shut up the type checker.

## **1.10.1 Operations on Any values**

You can do anything using a value with type Any, and the type checker will not complain:

```
def f(x: Any) \rightarrow int:# All of these are valid!
    x.fookar(1, y=2)print(x[3] + 'f')if x:
        x \cdot z = x(2)open(x).read()
    return x
```
Values derived from an Any value also usually have the type Any implicitly, as mypy can't infer a more precise result type. For example, if you get the attribute of an Any value or call a Any value the result is Any:

```
def f(x: Any) \rightarrow None:
   y = x foo()reveal_type(y) # Revealed type is "Any"
   z = y.bar("mypy will let you do anything to y")
   reveal_type(z) # Revealed type is "Any"
```
Any types may propagate through your program, making type checking less effective, unless you are careful.

Function parameters without annotations are also implicitly Any:

```
def f(x) \rightarrow None:
    reveal_type(x) # Revealed type is "Any"
    x.can.do["anything", x]("wants", 2)
```
You can make mypy warn you about untyped function parameters using the  $-disallow-untyped-defs$  flag.

Generic types missing type parameters will have those parameters implicitly treated as Any:

```
from typing import List
def f(x: List) \rightarrow None:
   reveal_type(x) # Revealed type is "builtins.list[Any]"
   reveal_type(x[0]) # Revealed type is "Any"
   x[0].anything_goes() # OK
```
You can make mypy warn you about untyped function parameters using the  $-disallow-any-generics$  flag.

Finally, another major source of Any types leaking into your program is from third party libraries that mypy does not know about. This is particularly the case when using the [--ignore-missing-imports](#page-123-0) flag. See *[Missing imports](#page-117-0)* for more information about this.

## **1.10.2 Any vs. object**

The type [object](https://docs.python.org/3/library/functions.html#object) is another type that can have an instance of arbitrary type as a value. Unlike Any, [object](https://docs.python.org/3/library/functions.html#object) is an ordinary static type (it is similar to Object in Java), and only operations valid for *all* types are accepted for [object](https://docs.python.org/3/library/functions.html#object) values. These are all valid:

```
def f(o: object) \rightarrow None:if o:
        print(o)
    print(isinstance(o, int))
    o = 2o = 'foo'
```
These are, however, flagged as errors, since not all objects support these operations:

```
def f(o: object) \rightarrow None:
   \bullet.foo() # Error!
   o + 2 # Error!
   open(o) # Error!
   n: int = 1n = o # Error!
```
If you're not sure whether you need to use [object](https://docs.python.org/3/library/functions.html#object) or Any, use object – only switch to using Any if you get a type checker complaint.

You can use different *[type narrowing](#page-59-0)* techniques to narrow [object](https://docs.python.org/3/library/functions.html#object) to a more specific type (subtype) such as int. Type narrowing is not needed with dynamically typed values (values with type Any).

# <span id="page-59-0"></span>**1.11 Type narrowing**

This section is dedicated to several type narrowing techniques which are supported by mypy.

Type narrowing is when you convince a type checker that a broader type is actually more specific, for instance, that an object of type Shape is actually of the narrower type Square.

## **1.11.1 Type narrowing expressions**

The simplest way to narrow a type is to use one of the supported expressions:

- [isinstance\(\)](https://docs.python.org/3/library/functions.html#isinstance) like in isinstance(obj, float) will narrow obj to have float type
- [issubclass\(\)](https://docs.python.org/3/library/functions.html#issubclass) like in issubclass(cls, MyClass) will narrow cls to be Type[MyClass]
- [type](https://docs.python.org/3/library/functions.html#type) like in type(obj) is int will narrow obj to have int type
- [callable\(\)](https://docs.python.org/3/library/functions.html#callable) like in callable(obj) will narrow object to callable type
- obj is not None will narrow object to its *[non-optional form](#page-31-0)*

Type narrowing is contextual. For example, based on the condition, mypy will narrow an expression only within an if branch:

```
def function(arg: object):
   if isinstance(arg, int):
        # Type is narrowed within the \lceil \cdot \rceil branch only
        reveal_type(arg) # Revealed type: "builtins.int"
   elif isinstance(arg, str) or isinstance(arg, bool):
        # Type is narrowed differently within this \text{``elif''} branch:
        reveal_type(arg) # Revealed type: "builtins.str | builtins.bool"
        # Subsequent narrowing operations will narrow the type further
        if isinstance(arg, bool):
            reveal_type(arg) # Revealed type: "builtins.bool"
    # Back outside of the \lceil i \rceil statement, the type isn't narrowed:
   reveal_type(arg) # Revealed type: "builtins.object"
```
Mypy understands the implications return or exception raising can have for what type an object could be:

```
def function(arg: int | str):
   if isinstance(arg, int):
       return
   # `arg` can't be `int` at this point:
   reveal_type(arg) # Revealed type: "builtins.str"
```
We can also use assert to narrow types in the same context:

```
def function(arg: Any):
   assert isinstance(arg, int)
   reveal_type(arg) # Revealed type: "builtins.int"
```
**Note:** With [--warn-unreachable](#page-127-0) narrowing types to some impossible state will be treated as an error.

```
def function(arg: int):
   # error: Subclass of "int" and "str" cannot exist:
   # would have incompatible method signatures
   assert isinstance(arg, str)
   # error: Statement is unreachable
   print("so mypy concludes the assert will always trigger")
```
Without --warn-unreachable mypy will simply not check code it deems to be unreachable. See *[Unreachable code](#page-183-0)* for more information.

```
x: int = 1assert isinstance(x, str)
reveal_type(x) # Revealed type is "builtins.int"
print(x + '!) # Typechecks with `mypy`, but fails in runtime.
```
#### **issubclass**

Mypy can also use [issubclass\(\)](https://docs.python.org/3/library/functions.html#issubclass) for better type inference when working with types and metaclasses:

```
class MyCalcMeta(type):
    @classmethod
    def calc(cls) \rightarrow int:
        ...
def f(o: object) \rightarrow None:
    t = type(o) # We must use a variable here
    reveal_type(t) # Revealed type is "builtins.type"
    if issubclass(t, MyCalcMeta): # `issubclass(type(o), MyCalcMeta)` won't work
        reveal_type(t) # Revealed type is "Type[MyCalcMeta]"
        t.calc() # Okay
```
#### **callable**

Mypy knows what types are callable and which ones are not during type checking. So, we know what callable() will return. For example:

```
from typing import Callable
x: Callable[[], int]
if callable(x):
    reveal_type(x) # N: Revealed type is "def () \rightarrow builtins.int"
else:
    ... # Will never be executed and will raise error with `--warn-unreachable`
```
callable function can even split Union type for callable and non-callable parts:

```
from typing import Callable, Union
x: Union[int, Callable[[], int]]
if callable(x):
    reveal_type(x) # N: Revealed type is "def () \rightarrow builtins.int"
else:
    reveal_type(x) # N: Revealed type is "builtins.int"
```
# <span id="page-61-0"></span>**1.11.2 Casts**

Mypy supports type casts that are usually used to coerce a statically typed value to a subtype. Unlike languages such as Java or C#, however, mypy casts are only used as hints for the type checker, and they don't perform a runtime type check. Use the function [cast\(\)](https://docs.python.org/3/library/typing.html#typing.cast) to perform a cast:

```
from typing import cast
o: object = [1]
```

```
x = \text{cast}(list(int), o) \# OKy = cast(list[str], o) # OK (cast performs no actual runtime check)
```
To support runtime checking of casts such as the above, we'd have to check the types of all list items, which would be very inefficient for large lists. Casts are used to silence spurious type checker warnings and give the type checker a little help when it can't quite understand what is going on.

**Note:** You can use an assertion if you want to perform an actual runtime check:

```
def foo(o: object) \rightarrow None:
    print(o + 5) # Error: can't add 'object' and 'int'
    assert isinstance(o, int)
    print(o + 5) # OK: type of 'o' is 'int' here
```
You don't need a cast for expressions with type Any, or when assigning to a variable with type Any, as was explained earlier. You can also use Any as the cast target type – this lets you perform any operations on the result. For example:

```
from typing import cast, Any
x = 1x.whatever() # Type check error
y = \text{cast(Any, x)}y.whatever() # Type check OK (runtime error)
```
# **1.11.3 User-Defined Type Guards**

Mypy supports User-Defined Type Guards (**[PEP 647](https://peps.python.org/pep-0647/)**).

A type guard is a way for programs to influence conditional type narrowing employed by a type checker based on runtime checks.

Basically, a TypeGuard is a "smart" alias for a bool type. Let's have a look at the regular bool example:

```
def is_str_list(val: list[object]) -> bool:
  """Determines whether all objects in the list are strings"""
 return all(isinstance(x, str) for x in val)
def func1(val: list[object]) -> None:
   if is_str_list(val):
       reveal_type(val) # Reveals list[object]
       print(" ".join(val)) # Error: incompatible type
```
The same example with TypeGuard:

```
from typing import TypeGuard # use `typing_extensions` for Python 3.9 and below
def is_str_list(val: list[object]) -> TypeGuard[list[str]]:
    """Determines whether all objects in the list are strings"""
   return all(isinstance(x, str) for x in val)
def func1(val: list[object]) -> None:
```

```
if is_str_list(val):
    reveal_type(val) # list[str]
    print(" ".join(val)) # ok
```
How does it work? TypeGuard narrows the first function argument (val) to the type specified as the first type parameter (list[str]).

**Note:** Narrowing is [not strict.](https://www.python.org/dev/peps/pep-0647/#enforcing-strict-narrowing) For example, you can narrow str to int:

```
def f(value: str) \rightarrow TypeGuard(int]:
    return True
```
Note: since strict narrowing is not enforced, it's easy to break type safety.

However, there are many ways a determined or uninformed developer can subvert type safety – most commonly by using cast or Any. If a Python developer takes the time to learn about and implement user-defined type guards within their code, it is safe to assume that they are interested in type safety and will not write their type guard functions in a way that will undermine type safety or produce nonsensical results.

#### **Generic TypeGuards**

TypeGuard can also work with generic types:

```
from typing import TypeVar
from typing import TypeGuard # use `typing_extensions` for `python<3.10`
T = TypeVar("T")def is_two_element_tuple(val: tuple[_T, ...]) -> TypeGuard[tuple[_T, _T]]:
   return len(va1) == 2def func(names: tuple[str, ...]):
   if is_two_element_tuple(names):
       reveal_type(names) # tuple[str, str]
   else:
       reveal_type(name) # tuple[str, ...]
```
#### **TypeGuards with parameters**

Type guard functions can accept extra arguments:

```
from typing import Type, TypeVar
from typing import TypeGuard # use `typing_extensions` for `python<3.10`
T = TypeVar("T")def is_set_of(val: set[Any], type: Type[_T]) -> TypeGuard[set[_T]]:
   return all(isinstance(x, type) for x in val)
items: set[Any]
```
if is\_set\_of(items, str): reveal\_type(items) # set[str]

#### **TypeGuards as methods**

A method can also serve as a TypeGuard:

```
class StrValidator:
   def is_valid(self, instance: object) -> TypeGuard[str]:
       return isinstance(instance, str)
def func(to_validate: object) -> None:
   if StrValidator().is_valid(to_validate):
        reveal_type(to_validate) # Revealed type is "builtins.str"
```
**Note:** Note, that TypeGuard [does not narrow](https://www.python.org/dev/peps/pep-0647/#narrowing-of-implicit-self-and-cls-parameters) types of self or cls implicit arguments.

If narrowing of self or cls is required, the value can be passed as an explicit argument to a type guard function:

```
class Parent:
   def method(self) -> None:
       reveal_type(self) # Revealed type is "Parent"
       if is_child(self):
            reveal_type(self) # Revealed type is "Child"
class Child(Parent):
    ...
def is_child(instance: Parent) -> TypeGuard[Child]:
   return isinstance(instance, Child)
```
#### **Assignment expressions as TypeGuards**

Sometimes you might need to create a new variable and narrow it to some specific type at the same time. This can be achieved by using TypeGuard together with [:= operator.](https://docs.python.org/3/whatsnew/3.8.html#assignment-expressions)

```
from typing import TypeGuard # use `typing_extensions` for `python<3.10`
def is_float(a: object) -> TypeGuard[float]:
   return isinstance(a, float)
def main(a: object) -> None:
   if is float(x := a):
       reveal_type(x) # N: Revealed type is 'builtins. float'
        reveal_type(a) # N: Revealed type is 'builtins.object'
    reveal_type(x) # N: Revealed type is 'builtins.object'
   reveal_type(a) # N: Revealed type is 'builtins.object'
```
What happens here?

- 1. We create a new variable x and assign a value of a to it
- 2. We run is\_float() type guard on x
- 3. It narrows x to be float in the if context and does not touch a

**Note:** The same will work with isinstance(x := a, float) as well.

## **1.11.4 Limitations**

Mypy's analysis is limited to individual symbols and it will not track relationships between symbols. For example, in the following code it's easy to deduce that if a is None then b must not be, therefore a or b will always be a string, but Mypy will not be able to tell that:

```
def f(a: str | None, b: str | None) \rightarrow str:
    if a is not None or b is not None:
        return a or b # Incompatible return value type (got "str | None", expected "str
\leftrightarrow")
    return 'spam'
```
Tracking these sort of cross-variable conditions in a type checker would add significant complexity and performance overhead.

You can use an assert to convince the type checker, override it with a *[cast](#page-61-0)* or rewrite the function to be slightly more verbose:

```
def f(a: str | None, b: str | None) \rightarrow str:
    if a is not None:
        return a
    elif b is not None:
        return b
    return 'spam'
```
# **1.12 Duck type compatibility**

In Python, certain types are compatible even though they aren't subclasses of each other. For example, int objects are valid whenever float objects are expected. Mypy supports this idiom via *duck type compatibility*. This is supported for a small set of built-in types:

- int is duck type compatible with float and complex.
- float is duck type compatible with complex.
- bytearray and memoryview are duck type compatible with bytes.

For example, mypy considers an int object to be valid whenever a float object is expected. Thus code like this is nice and clean and also behaves as expected:

```
def degrees_to_radians(degrees: float) -> float:
   return math.pi * degrees / 180
```
(continues on next page)

import math

```
n = 90 # Inferred type 'int'
print(degrees_to_radians(n)) # Okay!
```
You can also often use *[Protocols and structural subtyping](#page-48-1)* to achieve a similar effect in a more principled and extensible fashion. Protocols don't apply to cases like int being compatible with float, since float is not a protocol class but a regular, concrete class, and many standard library functions expect concrete instances of float (or int).

# <span id="page-66-0"></span>**1.13 Stub files**

A *stub file* is a file containing a skeleton of the public interface of that Python module, including classes, variables, functions – and most importantly, their types.

Mypy uses stub files stored in the [typeshed](https://github.com/python/typeshed) repository to determine the types of standard library and third-party library functions, classes, and other definitions. You can also create your own stubs that will be used to type check your code.

# **1.13.1 Creating a stub**

Here is an overview of how to create a stub file:

- Write a stub file for the library (or an arbitrary module) and store it as a .pyi file in the same directory as the library module.
- Alternatively, put your stubs (.pyi files) in a directory reserved for stubs (e.g., myproject/stubs). In this case you have to set the environment variable MYPYPATH to refer to the directory. For example:

\$ export MYPYPATH=~/work/myproject/stubs

Use the normal Python file name conventions for modules, e.g. csv.pyi for module csv. Use a subdirectory with \_\_init\_\_.pyi for packages. Note that **[PEP 561](https://peps.python.org/pep-0561/)** stub-only packages must be installed, and may not be pointed at through the MYPYPATH (see *[PEP 561 support](#page-162-0)*).

If a directory contains both a .py and a .pyi file for the same module, the .pyi file takes precedence. This way you can easily add annotations for a module even if you don't want to modify the source code. This can be useful, for example, if you use 3rd party open source libraries in your program (and there are no stubs in typeshed yet).

That's it!

Now you can access the module in mypy programs and type check code that uses the library. If you write a stub for a library module, consider making it available for other programmers that use mypy by contributing it back to the typeshed repo.

Mypy also ships with two tools for making it easier to create and maintain stubs: *[Automatic stub generation \(stubgen\)](#page-168-0)* and *[Automatic stub testing \(stubtest\)](#page-170-0)*.

The following sections explain the kinds of type annotations you can use in your programs and stub files.

**Note:** You may be tempted to point MYPYPATH to the standard library or to the site-packages directory where your 3rd party packages are installed. This is almost always a bad idea – you will likely get tons of error messages about code you didn't write and that mypy can't analyze all that well yet, and in the worst case scenario mypy may crash due to some construct in a 3rd party package that it didn't expect.

## **1.13.2 Stub file syntax**

Stub files are written in normal Python syntax, but generally leaving out runtime logic like variable initializers, function bodies, and default arguments.

If it is not possible to completely leave out some piece of runtime logic, the recommended convention is to replace or elide them with ellipsis expressions  $(\ldots)$ . Each ellipsis below is literally written in the stub file as three dots:

```
# Variables with annotations do not need to be assigned a value.
# So by convention, we omit them in the stub file.
x: int
# Function bodies cannot be completely removed. By convention,
# we replace them with `...` instead of the `pass` statement.
def func_1(code: str) \rightarrow int: ...# We can do the same with default arguments.
def func_2(a: int, b: int = ...) \rightarrow int: ...
```
**Note:** The ellipsis ... is also used with a different meaning in *[callable types](#page-30-0)* and *[tuple types](#page-29-0)*.

## **1.13.3 Using stub file syntax at runtime**

You may also occasionally need to elide actual logic in regular Python code – for example, when writing methods in *[overload variants](#page-85-0)* or *[custom protocols](#page-48-1)*.

The recommended style is to use ellipses to do so, just like in stub files. It is also considered stylistically acceptable to throw a [NotImplementedError](https://docs.python.org/3/library/exceptions.html#NotImplementedError) in cases where the user of the code may accidentally call functions with no actual logic.

You can also elide default arguments as long as the function body also contains no runtime logic: the function body only contains a single ellipsis, the pass statement, or a raise NotImplementedError(). It is also acceptable for the function body to contain a docstring. For example:

```
from typing import Protocol
```

```
class Resource(Protocol):
    def ok_1(self, foo: list[str] = \ldots) -> None: \ldotsdef ok_2(self, foo: list[str] = \ldots) -> None:
        raise NotImplementedError()
   def ok_3(self, foo: list[str] = \ldots) -> None:
        """Some docstring"""
        pass
    # Error: Incompatible default for argument "foo" (default has
    # type "ellipsis", argument has type "list[str]")
   def not_ok(self, foo: list[str] = \ldots) -> None:
        print(foo)
```
# **1.14 Generics**

This section explains how you can define your own generic classes that take one or more type parameters, similar to built-in types such as list[X]. User-defined generics are a moderately advanced feature and you can get far without ever using them – feel free to skip this section and come back later.

# <span id="page-68-0"></span>**1.14.1 Defining generic classes**

The built-in collection classes are generic classes. Generic types have one or more type parameters, which can be arbitrary types. For example, dict[int, str] has the type parameters int and str, and list[int] has a type parameter int.

Programs can also define new generic classes. Here is a very simple generic class that represents a stack:

```
from typing import TypeVar, Generic
T = TypeVar('T')class Stack(Generic[T]):
    def __init__(self) \rightarrow None:# Create an empty list with items of type T
        self.items: list[T] = []
    def push(self, item: T) -> None:
        self.items.append(item)
    def pop(self) \rightarrow T:
        return self.items.pop()
    def empty(self) -> bool:
        return not self.items
```
The Stack class can be used to represent a stack of any type: Stack[int], Stack[tuple[int, str]], etc.

Using Stack is similar to built-in container types:

```
# Construct an empty Stack[int] instance
stack = Stack[int]( )stack.push(2)
stack.pop()
stack.push('x') # error: Argument 1 to "push" of "Stack" has incompatible type "str";\Box˓→expected "int"
```
Construction of instances of generic types is type checked:

```
class Box(Generic[T]):
    def __init__(self, content: T) \rightarrow None:self.content = content
Box(1) # OK, inferred type is Box(int)Box(int](1) # Also OK
Box[int]('some string') # error: Argument 1 to "Box" has incompatible type "str";
˓→expected "int"
```
# **1.14.2 Defining subclasses of generic classes**

User-defined generic classes and generic classes defined in [typing](https://docs.python.org/3/library/typing.html#module-typing) can be used as a base class for another class (generic or non-generic). For example:

```
from typing import Generic, TypeVar, Mapping, Iterator
KT = TypeVar('KT')VT = TypeVar('VT')
# This is a generic subclass of Mapping
class MyMap(Mapping[KT, VT]):
    def \_\_getitem \_\(self, k: KT) \rightarrow VT: ...def __iter__(self) -> Iterator[KT]: ...
    def __len(_self) \rightarrow int: \ldotsitems: MyMap[str, int] # OK# This is a non-generic subclass of dict
class StrDict(dict[str, str]):
    def\_str_(self) \rightarrow str:return f'StrDict({super().__str__()})'
data: StrDict[int, int] # Error! StrDict is not generic
data2: StrDict # OK
# This is a user-defined generic class
class Receiver(Generic[T]):
    def accept(self, value: T) \rightarrow None: ...
# This is a generic subclass of Receiver
class AdvancedReceiver(Receiver[T]): ...
```
**Note:** You have to add an explicit [Mapping](https://docs.python.org/3/library/typing.html#typing.Mapping) base class if you want mypy to consider a user-defined class as a mapping (and [Sequence](https://docs.python.org/3/library/typing.html#typing.Sequence) for sequences, etc.). This is because mypy doesn't use *structural subtyping* for these ABCs, unlike simpler protocols like [Iterable](https://docs.python.org/3/library/typing.html#typing.Iterable), which use *[structural subtyping](#page-48-1)*.

[Generic](https://docs.python.org/3/library/typing.html#typing.Generic) can be omitted from bases if there are other base classes that include type variables, such as Mapping[KT, VT] in the above example. If you include Generic[...] in bases, then it should list all type variables present in other bases (or more, if needed). The order of type variables is defined by the following rules:

- If Generic[...] is present, then the order of variables is always determined by their order in Generic[...].
- If there are no Generic[...] in bases, then all type variables are collected in the lexicographic order (i.e. by first appearance).

For example:

from typing import Generic, TypeVar, Any  $T = TypeVar('T')$  $S = TypeVar('S')$  $U = TypeVar('U')$ 

```
class One(Generic[T]): ...
class Another(Generic[T]): ...
class First(One[T], Another[S]): ...
class Second(One[T], Another[S], Generic[S, U, T]): ...
x: First[int, str] # Here T is bound to int, S is bound to str
y: Second[int, str, Any] # Here T is Any, S is int, and U is str
```
# **1.14.3 Generic functions**

Type variables can be used to define generic functions:

```
from typing import TypeVar, Sequence
T = TypeVar('T')# A generic function!
def first(seq: Sequence[T]) -> T:
   return seq[0]
```
As with generic classes, the type variable can be replaced with any type. That means first can be used with any sequence type, and the return type is derived from the sequence item type. For example:

```
reveal_type(first([1, 2, 3])) # Revealed type is "builtins.int"
reveal_type(first(['a', 'b'])) # Revealed type is "builtins.str"
```
Note also that a single definition of a type variable (such as T above) can be used in multiple generic functions or classes. In this example we use the same type variable in two generic functions:

```
from typing import TypeVar, Sequence
T = TypeVar('T') # Declare type variable
def first(seq: Sequence[T]) -> T:
   return seq[0]
def last(seq: Sequence[T]) -> T:
   return seq[-1]
```
A variable cannot have a type variable in its type unless the type variable is bound in a containing generic class or function.

# **1.14.4 Generic methods and generic self**

You can also define generic methods — just use a type variable in the method signature that is different from class type variables. In particular, the self argument may also be generic, allowing a method to return the most precise type known at the point of access. In this way, for example, you can type check a chain of setter methods:

```
from typing import TypeVar
T = TypeVar('T', bound='Shape')class Shape:
   def set_scale(self: T, scale: float) -> T:
        self.scale = scale
        return self
class Circle(Shape):
   def set_radius(self, r: float) -> 'Circle':
        self.radius = rreturn self
class Square(Shape):
   def set_width(self, w: float) -> 'Square':
        self. width = wreturn self
circle: Circle = Circle().set_scale(0.5).set_radius(2.7)
square: Square = Square().set_scale(0.5).set_width(3.2)
```
Without using generic self, the last two lines could not be type checked properly, since the return type of set\_scale would be Shape, which doesn't define set\_radius or set\_width.

Other uses are factory methods, such as copy and deserialization. For class methods, you can also define generic cls, using [Type\[T\]](https://docs.python.org/3/library/typing.html#typing.Type):

```
from typing import TypeVar, Type
T = TypeVar('T', bound='Friend')class Friend:
    other: "Friend" = None
    @classmethod
    def make_pair(cls: Type[T]) \rightarrow tuple[T, T]:
        a, b = \text{cls}(), \text{cls}()a.other = bb.other = areturn a, b
class SuperFriend(Friend):
    pass
a, b = SuperFriend.make\_pair()
```
Note that when overriding a method with generic self, you must either return a generic self too, or return an instance of the current class. In the latter case, you must implement this method in all future subclasses.
Note also that mypy cannot always verify that the implementation of a copy or a deserialization method returns the actual type of self. Therefore you may need to silence mypy inside these methods (but not at the call site), possibly by making use of the Any type or a # type: ignore comment.

Note that mypy lets you use generic self types in certain unsafe ways in order to support common idioms. For example, using a generic self type in an argument type is accepted even though it's unsafe:

```
from typing import TypeVar
T = TypeVar("T")class Base:
    def compare(self: T, other: T) -> bool:
        return False
class Sub(Base):
    def __init__(self, x: int) \rightarrow None:self.x = x# This is unsafe (see below) but allowed because it's
    # a common pattern and rarely causes issues in practice.
    def compare(self, other: Sub) -> bool:
        return self.x > other.x
b: Base = Sub(42)b.compare(Base()) # Runtime error here: 'Base' object has no attribute 'x'
```
For some advanced uses of self types, see *[additional examples](#page-93-0)*.

# **1.14.5 Automatic self types using typing.Self**

Since the patterns described above are quite common, mypy supports a simpler syntax, introduced in **[PEP 673](https://peps.python.org/pep-0673/)**, to make them easier to use. Instead of defining a type variable and using an explicit annotation for self, you can import the special type typing.Self that is automatically transformed into a type variable with the current class as the upper bound, and you don't need an annotation for self (or cls in class methods). The example from the previous section can be made simpler by using Self:

```
from typing import Self
```

```
class Friend:
    other: Self | None = None
    @classmethod
    def make_pair(cls) -> tuple[Self, Self]:
        a, b = \text{cls}(), \text{cls}()a.other = bb.other = areturn a, b
class SuperFriend(Friend):
    pass
a, b = SuperFriend.make\_pair()
```
This is more compact than using explicit type variables. Also, you can use Self in attribute annotations in addition to methods.

Note: To use this feature on Python versions earlier than 3.11, you will need to import Self from typing\_extensions (version 4.0 or newer).

# <span id="page-73-0"></span>**1.14.6 Variance of generic types**

There are three main kinds of generic types with respect to subtype relations between them: invariant, covariant, and contravariant. Assuming that we have a pair of types A and B, and B is a subtype of A, these are defined as follows:

- A generic class MyCovGen<sup>[T]</sup> is called covariant in type variable T if MyCovGen<sup>[B]</sup> is always a subtype of MyCovGen[A].
- A generic class MyContraGen[T] is called contravariant in type variable T if MyContraGen[A] is always a subtype of MyContraGen[B].
- A generic class MyInvGen[T] is called invariant in T if neither of the above is true.

Let us illustrate this by few simple examples:

```
# We'll use these classes in the examples below
class Shape: ...
class Triangle(Shape): ...
class Square(Shape): ...
```
• Most immutable containers, such as [Sequence](https://docs.python.org/3/library/typing.html#typing.Sequence) and [FrozenSet](https://docs.python.org/3/library/typing.html#typing.FrozenSet) are covariant. [Union](https://docs.python.org/3/library/typing.html#typing.Union) is also covariant in all variables: Union[Triangle, int] is a subtype of Union[Shape, int].

```
def count_lines(shapes: Sequence[Shape]) -> int:
    return sum(shape.num_sides for shape in shapes)
triangles: Sequence[Triangle]
count<sub>l</sub>ines(triangles) # OKdef foo(triangle: Triangle, num: int):
    shape_or_number: Union[Shape, int]
    # a Triangle is a Shape, and a Shape is a valid Union[Shape, int]
    shape\_or\_number = triangle
```
Covariance should feel relatively intuitive, but contravariance and invariance can be harder to reason about.

• [Callable](https://docs.python.org/3/library/typing.html#typing.Callable) is an example of type that behaves contravariant in types of arguments. That is, Callable [[Shape], int] is a subtype of Callable[[Triangle], int], despite Shape being a supertype of Triangle. To understand this, consider:

```
def cost_of_paint_required(
    triangle: Triangle,
    area_calculator: Callable[[Triangle], float]
) \rightarrow float:
    return area_calculator(triangle) * DOLLAR_PER_SQ_FT
# This straightforwardly works
def area_of_triangle(triangle: Triangle) -> float: ...
```

```
cost_of_paint_required(triangle, area_of_triangle) # OK
# But this works as well!
def area_of_any_shape(shape: Shape) -> float: ...
cost_of_paint_required(triangle, area_of_any_shape) # OK
```
cost\_of\_paint\_required needs a callable that can calculate the area of a triangle. If we give it a callable that can calculate the area of an arbitrary shape (not just triangles), everything still works.

• [List](https://docs.python.org/3/library/typing.html#typing.List) is an invariant generic type. Naively, one would think that it is covariant, like [Sequence](https://docs.python.org/3/library/typing.html#typing.Sequence) above, but consider this code:

```
class Circle(Shape):
    # The rotate method is only defined on Circle, not on Shape
    def rotate(self): ...
def add_one(things: list[Shape]) -> None:
    things.append(Shape())
my_circles: list[Circle] = []
add_one(my_circles) # This may appear safe, but...
my_circles[-1].rotate() # ...this will fail, since my_circles[0] is now a Shape,␣
˓→not a Circle
```
Another example of invariant type is [Dict](https://docs.python.org/3/library/typing.html#typing.Dict). Most mutable containers are invariant.

By default, mypy assumes that all user-defined generics are invariant. To declare a given generic class as covariant or contravariant use type variables defined with special keyword arguments covariant or contravariant. For example:

```
from typing import Generic, TypeVar
T_co = TypeVar('T_co', covariant=True)
class Box(Generic[T_co]): # this type is declared covariant
   def __init__(self, content: T_co) -> None:
        self._content = content
   def get_{content}(self) -> T_{co}:return self._content
def look_into(box: Box[Animal]): ...
my\_box = Box(Cat())look_into(my_box) # OK, but mypy would complain here for an invariant type
```
# <span id="page-75-0"></span>**1.14.7 Type variables with upper bounds**

A type variable can also be restricted to having values that are subtypes of a specific type. This type is called the upper bound of the type variable, and is specified with the bound=... keyword argument to [TypeVar](https://docs.python.org/3/library/typing.html#typing.TypeVar).

```
from typing import TypeVar, SupportsAbs
T = TypeVar('T', bound=SupportsAbs[float])
```
In the definition of a generic function that uses such a type variable T, the type represented by T is assumed to be a subtype of its upper bound, so the function can use methods of the upper bound on values of type T.

```
def largest_in_absolute_value(*xs: T) -> T:
   return max(xs, key=abs) # Okay, because T is a subtype of SupportsAbs[float].
```
In a call to such a function, the type T must be replaced by a type that is a subtype of its upper bound. Continuing the example above:

```
largest_in\_absolute\_value(-3.5, 2) # Okay, has type float.
largest_in\_absolute\_value(5+6j, 7) # Okay, has type complex.
largest_in_absolute_value('a', 'b') # Error: 'str' is not a subtype of
˓→SupportsAbs[float].
```
Type parameters of generic classes may also have upper bounds, which restrict the valid values for the type parameter in the same way.

## <span id="page-75-1"></span>**1.14.8 Type variables with value restriction**

By default, a type variable can be replaced with any type. However, sometimes it's useful to have a type variable that can only have some specific types as its value. A typical example is a type variable that can only have values str and bytes:

```
from typing import TypeVar
AnyStr = TypeVar('AnyStr', str, bytes)
```
This is actually such a common type variable that [AnyStr](https://docs.python.org/3/library/typing.html#typing.AnyStr) is defined in [typing](https://docs.python.org/3/library/typing.html#module-typing) and we don't need to define it ourselves.

We can use [AnyStr](https://docs.python.org/3/library/typing.html#typing.AnyStr) to define a function that can concatenate two strings or bytes objects, but it can't be called with other argument types:

```
from typing import AnyStr
def concat(x: AnyStr, y: AnyStr) \rightarrow AnyStr:
   return x + yconcat('a', 'b') # Okayconcat(b'a', b'b') # Okay
concat(1, 2) # Error!
```
Importantly, this is different from a union type, since combinations of str and bytes are not accepted:

concat('string', b'bytes') # Error!

In this case, this is exactly what we want, since it's not possible to concatenate a string and a bytes object! If we tried to use Union, the type checker would complain about this possibility:

```
def union_concat(x: Union[str, bytes], y: Union[str, bytes]) -> Union[str, bytes]:
   return x + y # Error: can't concatenate str and bytes
```
Another interesting special case is calling concat() with a subtype of str:

```
class S(str): pass
ss = concat(S('foo'), S('bar'))reveal_type(ss) # Revealed type is "builtins.str"
```
You may expect that the type of ss is S, but the type is actually str: a subtype gets promoted to one of the valid values for the type variable, which in this case is str.

This is thus subtly different from *bounded quantification* in languages such as Java, where the return type would be S. The way mypy implements this is correct for concat, since concat actually returns a str instance in the above example:

```
>>> print(type(ss))
<class 'str'>
```
You can also use a [TypeVar](https://docs.python.org/3/library/typing.html#typing.TypeVar) with a restricted set of possible values when defining a generic class. For example, mypy uses the type [Pattern\[AnyStr\]](https://docs.python.org/3/library/typing.html#typing.Pattern) for the return value of [re.compile\(\)](https://docs.python.org/3/library/re.html#re.compile), since regular expressions can be based on a string or a bytes pattern.

A type variable may not have both a value restriction (see *[Type variables with upper bounds](#page-75-0)*) and an upper bound.

## **1.14.9 Declaring decorators**

Decorators are typically functions that take a function as an argument and return another function. Describing this behaviour in terms of types can be a little tricky; we'll show how you can use TypeVar and a special kind of type variable called a *parameter specification* to do so.

Suppose we have the following decorator, not type annotated yet, that preserves the original function's signature and merely prints the decorated function's name:

```
def printing_decorator(func):
   def wrapper(*args, **kwds):
       print("Calling", func)
       return func(*args, **kwds)
   return wrapper
```
and we use it to decorate function add\_forty\_two:

```
# A decorated function.
@printing_decorator
def add_forty_two(value: int) -> int:
   return value + 42
a = add_forty_two(3)
```
Since printing\_decorator is not type-annotated, the following won't get type checked:

```
reveal_type(a) # Revealed type is "Any"
add_forty_two('foo') # No type checker error :(
```
This is a sorry state of affairs! If you run with --strict, mypy will even alert you to this fact: Untyped decorator makes function "add\_forty\_two" untyped

Note that class decorators are handled differently than function decorators in mypy: decorating a class does not erase its type, even if the decorator has incomplete type annotations.

Here's how one could annotate the decorator:

```
from typing import Any, Callable, TypeVar, cast
F = TypeVar('F', bound=Callable[..., Any])# A decorator that preserves the signature.
def printing_decorator(func: F) \rightarrow F:
   def wrapper(*args, **kwds):
       print("Calling", func)
        return func(*args, **kwds)
   return cast(F, wrapper)
@printing_decorator
def add_forty_two(value: int) -> int:
   return value + 42
a = add\_forty_two(3)reveal_type(a) # Revealed type is "builtins.int"
add_forty_two('x') # Argument 1 to "add_forty_two" has incompatible type "str";\Box˓→expected "int"
```
This still has some shortcomings. First, we need to use the unsafe [cast\(\)](https://docs.python.org/3/library/typing.html#typing.cast) to convince mypy that wrapper() has the same signature as func. See *[casts](#page-61-0)*.

Second, the wrapper() function is not tightly type checked, although wrapper functions are typically small enough that this is not a big problem. This is also the reason for the [cast\(\)](https://docs.python.org/3/library/typing.html#typing.cast) call in the return statement in printing\_decorator().

However, we can use a parameter specification ([ParamSpec](https://docs.python.org/3/library/typing.html#typing.ParamSpec)), for a more faithful type annotation:

```
from typing import Callable, TypeVar
from typing_extensions import ParamSpec
P = ParamSpec('P')T = TypeVar('T')def printing_decorator(func: Callable[P, T]) -> Callable[P, T]:
    def wrapper(*args: P.args, **kwds: P.kwargs) -> T:
        print("Calling", func)
       return func(*args, **kwds)
   return wrapper
```
Parameter specifications also allow you to describe decorators that alter the signature of the input function:

```
from typing import Callable, TypeVar
from typing_extensions import ParamSpec
P = ParamSpec('P')T = TypeVar('T')# We reuse 'P' in the return type, but replace 'T' with 'str'
def stringify(func: Callable[P, T]) -> Callable[P, str]:
   def wrapper(*args: P.args, **kwds: P.kwargs) -> str:
       return str(func(*args, **kwds))
   return wrapper
@stringify
def add_forty_two(value: int) -> int:
    return value + 42
a = add_forty_two(3)reveal_type(a) # Revealed type is "builtins.str"
add_forty_two('x') # error: Argument 1 to "add_forty_two" has incompatible type "str";\Box˓→expected "int"
```
Or insert an argument:

```
from typing import Callable, TypeVar
from typing_extensions import Concatenate, ParamSpec
P = ParamSpec('P')T = TypeVar('T')def printing_decorator(func: Callable[P, T]) -> Callable[Concatenate[str, P], T]:
   def wrapper(msg: str, /, *args: P.args, **kwds: P.kwargs) -> T:
       print("Calling", func, "with", msg)
       return func(*args, **kwds)
   return wrapper
@printing_decorator
def add_forty_two(value: int) -> int:
   return value + 42
a = add_forty_two('three', 3)
```
#### **Decorator factories**

Functions that take arguments and return a decorator (also called second-order decorators), are similarly supported via generics:

```
from typing import Any, Callable, TypeVar
F = TypeVar('F', bound=Callable[..., Any])def route(url: str) -> Callable[[F], F]:
    ...
```

```
@route(url='/')
def index(request: Any) -> str:
   return 'Hello world'
```
Sometimes the same decorator supports both bare calls and calls with arguments. This can be achieved by combining with [@overload](https://docs.python.org/3/library/typing.html#typing.overload):

```
from typing import Any, Callable, Optional, TypeVar, overload
F = TypeVar('F', bound=Callable[..., Any])# Bare decorator usage
@overload
def atomic(\_func: F) \rightarrow F: \dots# Decorator with arguments
@overload
def atomic(*, savepoint: bool = True) -> Callable[[F], F]: ...
# Implementation
def atomic(__func: Optional[Callable[..., Any]] = None, *, savepoint: bool = True):
    def decorator(func: Callable[..., Any]):
        ... # Code goes here
    if __func is not None:
        return decorator(__func)
    else:
        return decorator
# Usage
@atomic
def func1() \rightarrow None: \dots@atomic(savepoint=False)
def func2() \rightarrow None: ...
```
## **1.14.10 Generic protocols**

Mypy supports generic protocols (see also *[Protocols and structural subtyping](#page-48-0)*). Several *[predefined protocols](#page-48-1)* are generic, such as [Iterable\[T\]](https://docs.python.org/3/library/typing.html#typing.Iterable), and you can define additional generic protocols. Generic protocols mostly follow the normal rules for generic classes. Example:

```
from typing import Protocol, TypeVar
T = TypeVar('T')class Box(Protocol[T]):
   content: T
def do_stuff(one: Box[str], other: Box[bytes]) -> None:
    ...
```

```
class StringWrapper:
    def __init__(self, content: str) -> None:
        self.content = content
class BytesWrapper:
    def __init__(self, content: bytes) -> None:
        self.content = content
do_stuff(StringWrapper('one'), BytesWrapper(b'other')) # OK
x: Box[float] = ...y: Box(int] = ...x = y # Error -- Box is invariant
```
Note that class ClassName(Protocol[T]) is allowed as a shorthand for class ClassName(Protocol, Generic[T]), as per **[PEP 544: Generic protocols](https://peps.python.org/pep-0544/#generic-protocols)**,

The main difference between generic protocols and ordinary generic classes is that mypy checks that the declared variances of generic type variables in a protocol match how they are used in the protocol definition. The protocol in this example is rejected, since the type variable T is used covariantly as a return type, but the type variable is invariant:

```
from typing import Protocol, TypeVar
T = TypeVar('T')class ReadOnlyBox(Protocol[T]): # error: Invariant type variable "T" used in protocol.
˓→where covariant one is expected
    def content(self) \rightarrow T: ...
```
This example correctly uses a covariant type variable:

```
from typing import Protocol, TypeVar
T_{\text{C}}co = TypeVar('T_{\text{C}}co', covariant=True)
class ReadOnlyBox(Protocol[T_co]): # OK
    def content(self) \rightarrow T_co: ...
ax: ReadOnlyBox[float] = ...ay: ReadOnlyBox[int] = ...ax = ay # OK -- ReadOnlyBox is covariant
```
See *[Variance of generic types](#page-73-0)* for more about variance.

Generic protocols can also be recursive. Example:

```
T = TypeVar('T')class Linked(Protocol[T]):
    val: T
    def next(self) \rightarrow 'Linked[T]': ...
class L:
    val: int
```

```
def next(self) \rightarrow 'L': ...
def last(seq: Linked[T]) \rightarrow T: ...
result = last(L())reveal_type(result) # Revealed type is "builtins.int"
```
# **1.14.11 Generic type aliases**

Type aliases can be generic. In this case they can be used in two ways: Subscripted aliases are equivalent to original types with substituted type variables, so the number of type arguments must match the number of free type variables in the generic type alias. Unsubscripted aliases are treated as original types with free variables replaced with Any. Examples (following **[PEP 484: Type aliases](https://peps.python.org/pep-0484/#type-aliases)**):

```
from typing import TypeVar, Iterable, Union, Callable
S = TypeVar('S')TInt = tuple(int, S]UInt = Union[S, int]CBack = Callable[..., S]
def response(query: str) \rightarrow UInt[str]: # Same as Union[str, int]
    ...
def activate(cb: CBack[S]) \rightarrow S: # Same as Callable[..., S]
    ...
table_entry: TInt # Same as tuple[int, Any]
T = TypeVar('T', int, float, complex)Vec = Iterable[tuple[T, T]]def inproduct(v: Vec[T]) -> T:
   return sum(x*y for x, y in v)
def dilate(v: Vec[T], scale: T) \rightarrow Vec[T]:
   return ((x * scale, y * scale) for x, y in v)
v1: Vec(int] = [] # Same as Iterable[tuple[int, int]]
v2: Vec = [] # Same as Iterable[tuple[Any, Any]]
v3: Vec[int, int] = [] # Error: Invalid alias, too many type arguments!
```
Type aliases can be imported from modules just like other names. An alias can also target another alias, although building complex chains of aliases is not recommended – this impedes code readability, thus defeating the purpose of using aliases. Example:

```
from typing import TypeVar, Generic, Optional
from example1 import AliasType
from example2 import Vec
# AliasType and Vec are type aliases (Vec as defined above)
```

```
def fun() -> AliasType:
    ...
T = TypeVar('T')class NewVec(Vec[T]):
    ...
for i, j in NewVec[int]():
    ...
OIntVec = Optional[Vec[int]]
```
Using type variable bounds or values in generic aliases has the same effect as in generic classes/functions.

## **1.14.12 Generic class internals**

You may wonder what happens at runtime when you index a generic class. Indexing returns a *generic alias* to the original class that returns instances of the original class on instantiation:

```
>>> from typing import TypeVar, Generic
>>> T = TypeVar('T')
>>> class Stack(Generic[T]): ...
>>> Stack
__main__.Stack
>>> Stack[int]
__main__.Stack[int]
>>> instance = Stack[int]()
>>> instance.__class__
__main__.Stack
```
Generic aliases can be instantiated or subclassed, similar to real classes, but the above examples illustrate that type variables are erased at runtime. Generic Stack instances are just ordinary Python objects, and they have no extra runtime overhead or magic due to being generic, other than a metaclass that overloads the indexing operator.

Note that in Python 3.8 and lower, the built-in types [list](https://docs.python.org/3/library/stdtypes.html#list), [dict](https://docs.python.org/3/library/stdtypes.html#dict) and others do not support indexing. This is why we have the aliases [List](https://docs.python.org/3/library/typing.html#typing.List), [Dict](https://docs.python.org/3/library/typing.html#typing.Dict) and so on in the [typing](https://docs.python.org/3/library/typing.html#module-typing) module. Indexing these aliases gives you a generic alias that resembles generic aliases constructed by directly indexing the target class in more recent versions of Python:

```
>>> # Only relevant for Python 3.8 and below
>>> # For Python 3.9 onwards, prefer `list[int]` syntax
>>> from typing import List
>>> List[int]
typing.List[int]
```
Note that the generic aliases in typing don't support constructing instances:

```
>>> from typing import List
>>> List[int]()
Traceback (most recent call last):
...
TypeError: Type List cannot be instantiated; use list() instead
```
# **1.15 More types**

This section introduces a few additional kinds of types, including [NoReturn](https://docs.python.org/3/library/typing.html#typing.NoReturn), [NewType](https://docs.python.org/3/library/typing.html#typing.NewType), and types for async code. It also discusses how to give functions more precise types using overloads. All of these are only situationally useful, so feel free to skip this section and come back when you have a need for some of them.

Here's a quick summary of what's covered here:

- [NoReturn](https://docs.python.org/3/library/typing.html#typing.NoReturn) lets you tell mypy that a function never returns normally.
- [NewType](https://docs.python.org/3/library/typing.html#typing.NewType) lets you define a variant of a type that is treated as a separate type by mypy but is identical to the original type at runtime. For example, you can have UserId as a variant of int that is just an int at runtime.
- [@overload](https://docs.python.org/3/library/typing.html#typing.overload) lets you define a function that can accept multiple distinct signatures. This is useful if you need to encode a relationship between the arguments and the return type that would be difficult to express normally.
- Async types let you type check programs using async and await.

# **1.15.1 The NoReturn type**

Mypy provides support for functions that never return. For example, a function that unconditionally raises an exception:

```
from typing import NoReturn
def stop() -> NoReturn:
   raise Exception('no way')
```
Mypy will ensure that functions annotated as returning [NoReturn](https://docs.python.org/3/library/typing.html#typing.NoReturn) truly never return, either implicitly or explicitly. Mypy will also recognize that the code after calls to such functions is unreachable and will behave accordingly:

```
def f(x: int) \rightarrow int:
    if x == 0:
        return x
    stop()
    return 'whatever works' # No error in an unreachable block
```
In earlier Python versions you need to install typing\_extensions using pip to use [NoReturn](https://docs.python.org/3/library/typing.html#typing.NoReturn) in your code. Python 3 command line:

```
python3 -m pip install --upgrade typing-extensions
```
# **1.15.2 NewTypes**

There are situations where you may want to avoid programming errors by creating simple derived classes that are only used to distinguish certain values from base class instances. Example:

```
class UserId(int):
    pass
def get_by_user_id(user_id: UserId):
    ...
```
However, this approach introduces some runtime overhead. To avoid this, the typing module provides a helper object [NewType](https://docs.python.org/3/library/typing.html#typing.NewType) that creates simple unique types with almost zero runtime overhead. Mypy will treat the statement Derived = NewType('Derived', Base) as being roughly equivalent to the following definition:

```
class Derived(Base):
    def __init__(self, _x: Base) \rightarrow None:...
```
However, at runtime, NewType('Derived', Base) will return a dummy callable that simply returns its argument:

```
def Derived(_x):
   return _x
```
Mypy will require explicit casts from int where UserId is expected, while implicitly casting from UserId where int is expected. Examples:

```
from typing import NewType
UserId = NewType('UserId', int)
def name_by_id(user_id: UserId) -> str:
    ...
UserId('user') # Fails type check
name_by_id(42) # Fails type check
name_by_id(UserId(42)) # OKnum: int = UserId(5) + 1
```
[NewType](https://docs.python.org/3/library/typing.html#typing.NewType) accepts exactly two arguments. The first argument must be a string literal containing the name of the new type and must equal the name of the variable to which the new type is assigned. The second argument must be a properly subclassable class, i.e., not a type construct like [Union](https://docs.python.org/3/library/typing.html#typing.Union), etc.

The callable returned by [NewType](https://docs.python.org/3/library/typing.html#typing.NewType) accepts only one argument; this is equivalent to supporting only one constructor accepting an instance of the base class (see above). Example:

```
from typing import NewType
class PacketId:
    def __init__(self, major: int, minor: int) -> None:
        self. major = major
        self. minor = minorTcpPacketId = NewType('TcpPacketId', PacketId)
packet = PacketId(100, 100)top\_packet = TcpPacketId(packet) # OK
tcp_packet = TcpPacketId(127, \emptyset) # Fails in type checker and at runtime
```
You cannot use [isinstance\(\)](https://docs.python.org/3/library/functions.html#isinstance) or [issubclass\(\)](https://docs.python.org/3/library/functions.html#issubclass) on the object returned by [NewType](https://docs.python.org/3/library/typing.html#typing.NewType), nor can you subclass an object returned by [NewType](https://docs.python.org/3/library/typing.html#typing.NewType).

**Note:** Unlike type aliases, [NewType](https://docs.python.org/3/library/typing.html#typing.NewType) will create an entirely new and unique type when used. The intended purpose of [NewType](https://docs.python.org/3/library/typing.html#typing.NewType) is to help you detect cases where you accidentally mixed together the old base type and the new derived type.

For example, the following will successfully typecheck when using type aliases:

```
UserId = intdef name_by_id(user_id: UserId) -> str:
    ...
name_by_id(3) # ints and UserId are synonymous
```
But a similar example using [NewType](https://docs.python.org/3/library/typing.html#typing.NewType) will not typecheck:

from typing import NewType UserId = NewType('UserId', int) def name\_by\_id(user\_id: UserId) -> str: ...  $name_by_id(3)$  # int is not the same as UserId

# **1.15.3 Function overloading**

Sometimes the arguments and types in a function depend on each other in ways that can't be captured with a [Union](https://docs.python.org/3/library/typing.html#typing.Union). For example, suppose we want to write a function that can accept x-y coordinates. If we pass in just a single x-y coordinate, we return a ClickEvent object. However, if we pass in two x-y coordinates, we return a DragEvent object.

Our first attempt at writing this function might look like this:

```
from typing import Union, Optional
def mouse_event(x1: int,
                y1: int,
                x2: Optional [int] = None,
                y2: Optional[int] = None) -> Union[ClickEvent, DragEvent]:
   if x2 is None and y2 is None:
       return ClickEvent(x1, y1)
   elif x2 is not None and y2 is not None:
       return DragEvent(x1, y1, x2, y2)
    else:
        raise TypeError("Bad arguments")
```
While this function signature works, it's too loose: it implies mouse\_event could return either object regardless of the number of arguments we pass in. It also does not prohibit a caller from passing in the wrong number of ints: mypy would treat calls like mouse\_event(1, 2, 20) as being valid, for example.

We can do better by using **[overloading](https://peps.python.org/pep-0484/#function-method-overloading)** which lets us give the same function multiple type annotations (signatures) to more accurately describe the function's behavior:

```
from typing import Union, overload
# Overload *variants* for 'mouse_event'.
# These variants give extra information to the type checker.
# They are ignored at runtime.
```

```
@overload
def mouse_event(x1: int, y1: int) -> ClickEvent: ...
@overload
def mouse_event(x1: int, y1: int, x2: int, y2: int) \rightarrow DragEvent: ...
# The actual *implementation* of 'mouse_event'.
# The implementation contains the actual runtime logic.
#
# It may or may not have type hints. If it does, mypy
# will check the body of the implementation against the
# type hints.
#
# Mypy will also check and make sure the signature is
# consistent with the provided variants.
def mouse_event(x1: int,
                y1: int,
                x2: Optional [int] = None,
                y2: Optional[int] = None) -> Union[ClickEvent, DragEvent]:
    if x2 is None and y2 is None:
        return ClickEvent(x1, y1)
    elif x2 is not None and y2 is not None:
        return DragEvent(x1, y1, x2, y2)
    else:
        raise TypeError("Bad arguments")
```
This allows mypy to understand calls to mouse\_event much more precisely. For example, mypy will understand that mouse\_event(5, 25) will always have a return type of ClickEvent and will report errors for calls like mouse\_event(5, 25, 2).

As another example, suppose we want to write a custom container class that implements the [\\_\\_getitem\\_\\_](https://docs.python.org/3/reference/datamodel.html#object.__getitem__) method ([] bracket indexing). If this method receives an integer we return a single item. If it receives a slice, we return a [Sequence](https://docs.python.org/3/library/typing.html#typing.Sequence) of items.

We can precisely encode this relationship between the argument and the return type by using overloads like so:

```
from typing import Sequence, TypeVar, Union, overload
T = TypeVar('T')class MyList(Sequence[T]):
    @overload
    def \_getitem_{s}(self, index: int) \rightarrow T: ...
    @overload
    def __getitem__(self, index: slice) -> Sequence[T]: ...
    def __getitem__(self, index: Union[int, slice]) -> Union[T, Sequence[T]]:
        if isinstance(index, int):
            # Return a T here
        elif isinstance(index, slice):
            # Return a sequence of Ts here
        else:
```

```
raise TypeError(...)
```
**Note:** If you just need to constrain a type variable to certain types or subtypes, you can use a *[value restriction](#page-75-1)*.

The default values of a function's arguments don't affect its signature – only the absence or presence of a default value does. So in order to reduce redundancy, it's possible to replace default values in overload definitions with ... as a placeholder:

```
from typing import overload
class M: ...
@overload
def get_model(model_or_pk: M, flag: bool = ...) \rightarrow M: ...
@overload
def get_model(model_or_pk: int, flag: bool = ...) \rightarrow M | None: ...
def get_model(model_or_pk: int | M, flag: bool = True) \rightarrow M | None:
    ...
```
#### **Runtime behavior**

An overloaded function must consist of two or more overload *variants* followed by an *implementation*. The variants and the implementations must be adjacent in the code: think of them as one indivisible unit.

The variant bodies must all be empty; only the implementation is allowed to contain code. This is because at runtime, the variants are completely ignored: they're overridden by the final implementation function.

This means that an overloaded function is still an ordinary Python function! There is no automatic dispatch handling and you must manually handle the different types in the implementation (e.g. by using if statements and [isinstance](https://docs.python.org/3/library/functions.html#isinstance) checks).

If you are adding an overload within a stub file, the implementation function should be omitted: stubs do not contain runtime logic.

**Note:** While we can leave the variant body empty using the pass keyword, the more common convention is to instead use the ellipsis (...) literal.

## **Type checking calls to overloads**

When you call an overloaded function, mypy will infer the correct return type by picking the best matching variant, after taking into consideration both the argument types and arity. However, a call is never type checked against the implementation. This is why mypy will report calls like mouse\_event(5, 25, 3) as being invalid even though it matches the implementation signature.

If there are multiple equally good matching variants, mypy will select the variant that was defined first. For example, consider the following program:

```
# For Python 3.8 and below you must use `typing.List` instead of `list`. e.g.
# from typing import List
from typing import overload
@overload
def summarize(data: list[int]) \rightarrow float: ...
@overload
def summarize(data: list[str]) -> str: ...
def summarize(data):
    if not data:
        return 0.0
    elif isinstance(data[0], int):
        # Do int specific code
    else:
        # Do str-specific code
# What is the type of 'output'? float or str?
output = summarize([])
```
The summarize( $[$ ]) call matches both variants: an empty list could be either a list $[$ int] or a list $[$ str]. In this case, mypy will break the tie by picking the first matching variant: output will have an inferred type of float. The implementor is responsible for making sure summarize breaks ties in the same way at runtime.

However, there are two exceptions to the "pick the first match" rule. First, if multiple variants match due to an argument being of type Any, mypy will make the inferred type also be Any:

```
dynamic_var: Any = some_dynamic_function()
# output2 is of type 'Any'
output2 = summarize(dynamic_var)
```
Second, if multiple variants match due to one or more of the arguments being a union, mypy will make the inferred type be the union of the matching variant returns:

```
some_list: Union[list[int], list[str]]
# output3 is of type 'Union[float, str]'
output3 = summarize(some_list)
```
**Note:** Due to the "pick the first match" rule, changing the order of your overload variants can change how mypy type checks your program.

To minimize potential issues, we recommend that you:

- 1. Make sure your overload variants are listed in the same order as the runtime checks (e.g. [isinstance](https://docs.python.org/3/library/functions.html#isinstance) checks) in your implementation.
- 2. Order your variants and runtime checks from most to least specific. (See the following section for an example).

#### **Type checking the variants**

Mypy will perform several checks on your overload variant definitions to ensure they behave as expected. First, mypy will check and make sure that no overload variant is shadowing a subsequent one. For example, consider the following function which adds together two Expression objects, and contains a special-case to handle receiving two Literal types:

```
from typing import overload, Union
class Expression:
    # ...snip...
class Literal(Expression):
   # ...snip...
# Warning -- the first overload variant shadows the second!
@overload
def add(left: Expression, right: Expression) -> Expression: ...
@overload
def add(left: Literal, right: Literal) -> Literal: ...
def add(left: Expression, right: Expression) -> Expression:
    # ...snip...
```
While this code snippet is technically type-safe, it does contain an anti-pattern: the second variant will never be selected! If we try calling add(Literal(3), Literal(4)), mypy will always pick the first variant and evaluate the function call to be of type Expression, not Literal. This is because Literal is a subtype of Expression, which means the "pick the first match" rule will always halt after considering the first overload.

Because having an overload variant that can never be matched is almost certainly a mistake, mypy will report an error. To fix the error, we can either 1) delete the second overload or 2) swap the order of the overloads:

```
# Everything is ok now -- the variants are correctly ordered
# from most to least specific.
@overload
def add(left: Literal, right: Literal) -> Literal: ...
@overload
def add(left: Expression, right: Expression) -> Expression: ...
def add(left: Expression, right: Expression) -> Expression:
    # ...snip...
```
Mypy will also type check the different variants and flag any overloads that have inherently unsafely overlapping variants. For example, consider the following unsafe overload definition:

```
from typing import overload, Union
@overload
def unsafe_func(x: int) \rightarrow int: ...
```

```
@overload
def unsafe_func(x: object) -> str: ...
def unsafe_func(x: object) \rightarrow Union[int, str]:
    if isinstance(x, int):
        return 42
    else:
        return "some string"
```
On the surface, this function definition appears to be fine. However, it will result in a discrepancy between the inferred type and the actual runtime type when we try using it like so:

```
some_obj: object = 42unsafe_func(some_obj) + " danger danger" # Type checks, yet crashes at runtime!
```
Since some\_obj is of type [object](https://docs.python.org/3/library/functions.html#object), mypy will decide that unsafe\_func must return something of type str and concludes the above will type check. But in reality, unsafe\_func will return an int, causing the code to crash at runtime!

To prevent these kinds of issues, mypy will detect and prohibit inherently unsafely overlapping overloads on a best-effort basis. Two variants are considered unsafely overlapping when both of the following are true:

- 1. All of the arguments of the first variant are potentially compatible with the second.
- 2. The return type of the first variant is *not* compatible with (e.g. is not a subtype of) the second.

So in this example, the int argument in the first variant is a subtype of the object argument in the second, yet the int return type is not a subtype of str. Both conditions are true, so mypy will correctly flag unsafe\_func as being unsafe.

Note that in cases where you ignore the overlapping overload error, mypy will usually still infer the types you expect at callsites.

However, mypy will not detect *all* unsafe uses of overloads. For example, suppose we modify the above snippet so it calls summarize instead of unsafe\_func:

```
some_list: list[str] = []
summarize(some_list) + "danger danger" # Type safe, yet crashes at runtime!
```
We run into a similar issue here. This program type checks if we look just at the annotations on the overloads. But since summarize(...) is designed to be biased towards returning a float when it receives an empty list, this program will actually crash during runtime.

The reason mypy does not flag definitions like summarize as being potentially unsafe is because if it did, it would be extremely difficult to write a safe overload. For example, suppose we define an overload with two variants that accept types A and B respectively. Even if those two types were completely unrelated, the user could still potentially trigger a runtime error similar to the ones above by passing in a value of some third type C that inherits from both A and B.

Thankfully, these types of situations are relatively rare. What this does mean, however, is that you should exercise caution when designing or using an overloaded function that can potentially receive values that are an instance of two seemingly unrelated types.

## **Type checking the implementation**

The body of an implementation is type-checked against the type hints provided on the implementation. For example, in the MyList example up above, the code in the body is checked with argument list index: Union[int, slice] and a return type of Union[T, Sequence[T]]. If there are no annotations on the implementation, then the body is not type checked. If you want to force mypy to check the body anyways, use the [--check-untyped-defs](#page-126-0) flag (*[more](#page-125-0) [details here](#page-125-0)*).

The variants must also also be compatible with the implementation type hints. In the MyList example, mypy will check that the parameter type int and the return type T are compatible with Union[int, slice] and Union[T, Sequence] for the first variant. For the second variant it verifies the parameter type slice and the return type Sequence<sup>[T]</sup> are compatible with Union<sup>[int, slice] and Union<sup>[T]</sup>, Sequence].</sup>

**Note:** The overload semantics documented above are new as of mypy 0.620.

Previously, mypy used to perform type erasure on all overload variants. For example, the summarize example from the previous section used to be illegal because list[str] and list[int] both erased to just list[Any]. This restriction was removed in mypy 0.620.

Mypy also previously used to select the best matching variant using a different algorithm. If this algorithm failed to find a match, it would default to returning Any. The new algorithm uses the "pick the first match" rule and will fall back to returning Any only if the input arguments also contain Any.

## **Conditional overloads**

Sometimes it is useful to define overloads conditionally. Common use cases include types that are unavailable at runtime or that only exist in a certain Python version. All existing overload rules still apply. For example, there must be at least two overloads.

**Note:** Mypy can only infer a limited number of conditions. Supported ones currently include [TYPE\\_CHECKING](https://docs.python.org/3/library/typing.html#typing.TYPE_CHECKING), MYPY, *[Python version and system platform checks](#page-178-0), [--always-true](#page-124-0), and [--always-false](#page-124-1) values.* 

```
from typing import TYPE_CHECKING, Any, overload
if TYPE_CHECKING:
    class A: ...
    class B: ...
if TYPE_CHECKING:
    @overload
    def func(var: A) \rightarrow A: ...
    @overload
    def func(var: B) \rightarrow B: ...
def func(var: Any) \rightarrow Any:
    return var
reveal_type(func(A())) # Revealed type is "A"
```

```
# flags: --python-version 3.10
import sys
from typing import Any, overload
class A: ...
class B: ...
class C: ...
class D: ...
if sys.version_info \langle (3, 7):
    @overload
    def func(var: A) \rightarrow A: ...
elif sys.version_info >=(3, 10):
    @overload
    def func(var: B) \rightarrow B: ...
else:
    @overload
    def func(var: C) \rightarrow C: ...
@overload
def func(var: D) \rightarrow D: ...
def func(var: Any) -> Any:
    return var
reveal_type(func(B())) # Revealed type is "B"
reveal_type(func(C())) # No overload variant of "func" matches argument type "C"
    # Possible overload variants:
    # def func(var: B) -> B
    # def func(var: D) -> D
    # Revealed type is "Any"
```
Note: In the last example, mypy is executed with [--python-version 3.10](#page-124-2). Therefore, the condition sys. version\_info >= (3, 10) will match and the overload for B will be added. The overloads for A and C are ignored! The overload for D is not defined conditionally and thus is also added.

When mypy cannot infer a condition to be always True or always False, an error is emitted.

```
from typing import Any, overload
class A: ...
class B: ...
def g(bool_var: bool) -> None:
   if bool_var: # Condition can't be inferred, unable to merge overloads
        @overload
```

```
def func(var: A) \rightarrow A: ...
     @overload
     def func(var: B) \rightarrow B: ...
def func(var: Any) \rightarrow Any: ...
reveal_type(func(A())) # Revealed type is "Any"
```
# <span id="page-93-0"></span>**1.15.4 Advanced uses of self-types**

Normally, mypy doesn't require annotations for the first arguments of instance and class methods. However, they may be needed to have more precise static typing for certain programming patterns.

#### **Restricted methods in generic classes**

In generic classes some methods may be allowed to be called only for certain values of type arguments:

```
T = TypeVar('T')class Tag(Generic[T]):
   item: T
   def uppercase_item(self: Tag[str]) -> str:
        return self.item.upper()
def label(ti: Tag[int], ts: Tag[str]) \rightarrow None:
   ti.uppercase_item() # E: Invalid self argument "Tag[int]" to attribute function
                         # "uppercase_item" with type "Callable[[Tag[str]], str]"
   ts.uppercase_item() # This is OK
```
This pattern also allows matching on nested types in situations where the type argument is itself generic:

```
T = TypeVar('T', covariant=True)
S = TypeVar('S')class Storage(Generic[T]):
     def __init__(self, content: T) -> None:
         self.content = content
     def first_chunk(self: Storage[Sequence[S]]) -> S:
         return self.content[0]
page: Storage[list[str]]
page.first_chunk() # OK, type is "str"
Storage(0).first_chunk() # Error: Invalid self argument "Storage[int]" to attribute␣
ightharpoonupfunction
                            # "first_chunk" with type "Callable[[Storage[Sequence[S]]], S]
\hookrightarrow"
```
Finally, one can use overloads on self-type to express precise types of some tricky methods:

```
T = TypeVar('T')class Tag(Generic[T]):
   @overload
   def export(self: Tag[str]) -> str: ...
   @overload
   def export(self, converter: Callable[[T], str]) -> str: ...
   def export(self, converter=None):
        if isinstance(self.item, str):
            return self.item
        return converter(self.item)
```
In particular, an [\\_\\_init\\_\\_\(\)](https://docs.python.org/3/reference/datamodel.html#object.__init__) method overloaded on self-type may be useful to annotate generic class constructors where type arguments depend on constructor parameters in a non-trivial way, see e.g. [Popen](https://docs.python.org/3/library/subprocess.html#subprocess.Popen).

#### **Mixin classes**

Using host class protocol as a self-type in mixin methods allows more code re-usability for static typing of mixin classes. For example, one can define a protocol that defines common functionality for host classes instead of adding required abstract methods to every mixin:

```
class Lockable(Protocol):
    @property
    def lock(self) \rightarrow Lock: ...class AtomicCloseMixin:
    def atomic_close(self: Lockable) -> int:
        with self.lock:
            # perform actions
class AtomicOpenMixin:
    def atomic_open(self: Lockable) -> int:
        with self.lock:
            # perform actions
class File(AtomicCloseMixin, AtomicOpenMixin):
    def __init__(self) \rightarrow None:self.lock = Lock()class Bad(AtomicCloseMixin):
    pass
f = File()
b: Bad
f.atomic_close() # OKb.atomic_close() # Error: Invalid self type for "atomic_close"
```
Note that the explicit self-type is *required* to be a protocol whenever it is not a supertype of the current class. In this case mypy will check the validity of the self-type only at the call site.

#### **Precise typing of alternative constructors**

Some classes may define alternative constructors. If these classes are generic, self-type allows giving them precise signatures:

```
T = TypeVar('T')class Base(Generic[T]):
    Q = TypeVar('Q', bound='Base[T]')def __init__(self, item: T) \rightarrow None:self.item = item
    @classmethod
    def make_pair(cls: Type[Q], item: T) \rightarrow tuple[Q, Q]:
        return cls(item), cls(item)
class Sub(Base[T]):
    ...
pair = Sub.make\_pair('yes') # Type is "tuple[Sub[str], Sub[str]]"bad = Sub[int] .make\_pair('no') # Error: Argument 1 to "make\_pair" of "Base"# has incompatible type "str"; expected "int"
```
# **1.15.5 Typing async/await**

Mypy lets you type coroutines that use the async/await syntax. For more information regarding coroutines, see **[PEP](https://peps.python.org/pep-0492/) [492](https://peps.python.org/pep-0492/)** and the [asyncio documentation.](python:library/asyncio)

Functions defined using async def are typed similar to normal functions. The return type annotation should be the same as the type of the value you expect to get back when await-ing the coroutine.

```
import asyncio
async def format_string(tag: str, count: int) -> str:
    return f'T-minus {count} ({tag})'
async def countdown(tag: str, count: int) \rightarrow str:
    while count > 0:
        my\_str = await format\_string(tag, count) # type is inferred to be str
        print(my_str)
        await asyncio.sleep(0.1)
        count - 1
    return "Blastoff!"
asyncio.run(countdown("Millennium Falcon", 5))
```
The result of calling an async def function *without awaiting* will automatically be inferred to be a value of type [Coroutine\[Any, Any, T\]](https://docs.python.org/3/library/typing.html#typing.Coroutine), which is a subtype of [Awaitable\[T\]](https://docs.python.org/3/library/typing.html#typing.Awaitable):

```
my_coroutine = countdown("Millennium Falcon", 5)
reveal_type(my_coroutine) # Revealed type is "typing.Coroutine[Any, Any, builtins.str]"
```
#### **Asynchronous iterators**

If you have an asynchronous iterator, you can use the [AsyncIterator](https://docs.python.org/3/library/typing.html#typing.AsyncIterator) type in your annotations:

```
from typing import Optional, AsyncIterator
import asyncio
class arange:
   def __init__(self, start: int, stop: int, step: int) -> None:
       self.start = start
        self.stop = stopself. step = stepself.count = start - stepdef __aiter__(self) -> AsyncIterator[int]:
       return self
   async def __anext__(self) -> int:
        self.count += self.step
        if self.count == self.stop:
            raise StopAsyncIteration
        else:
            return self.count
async def run_countdown(tag: str, countdown: AsyncIterator[int]) -> str:
    async for i in countdown:
        print(f'T-minus {i} ({tag})')
        await asyncio.sleep(0.1)
   return "Blastoff!"
asyncio.run(run_countdown("Serenity", arange(5, 0, -1)))
```
Async generators (introduced in **[PEP 525](https://peps.python.org/pep-0525/)**) are an easy way to create async iterators:

```
from typing import AsyncGenerator, Optional
import asyncio
# Could also type this as returning AsyncIterator[int]
async def arange(start: int, stop: int, step: int) -> AsyncGenerator[int, None]:
   current = startwhile (step > 0 and current < stop) or (step < 0 and current > stop):
       yield current
       current += step
asyncio.run(run_countdown("Battlestar Galactica", arange(5, 0, -1)))
```
One common confusion is that the presence of a yield statement in an async def function has an effect on the type of the function:

```
from typing import AsyncIterator
async def arange(stop: int) \rightarrow AsyncIterator[int]:
    # When called, arange gives you an async iterator
    # Equivalent to Callable[[int], AsyncIterator[int]]
```

```
i = 0while i < stop:
        yield i
        i \neq 1async def coroutine(stop: int) \rightarrow AsyncIterator[int]:
    # When called, coroutine gives you something you can await to get an async iterator
    # Equivalent to Callable[[int], Coroutine[Any, Any, AsyncIterator[int]]]
    return arange(stop)
async def main() -> None:
    reveal_type(arange(5)) # Revealed type is "typing.AsyncIterator[builtins.int]"
    reveal_type(coroutine(5)) # Revealed type is "typing.Coroutine[Any, Any, typing.
˓→AsyncIterator[builtins.int]]"
    await arange(5) # Error: Incompatible types in "await" (actual type
˓→"AsyncIterator[int]", expected type "Awaitable[Any]")
    reveal_type(await coroutine(5)) # Revealed type is "typing.AsyncIterator[builtins.
\rightarrowint]"
```
This can sometimes come up when trying to define base classes, Protocols or overloads:

```
from typing import AsyncIterator, Protocol, overload
class LauncherIncorrect(Protocol):
   # Because launch does not have yield, this has type
   # Callable[[], Coroutine[Any, Any, AsyncIterator[int]]]
   # instead of
   # Callable[[], AsyncIterator[int]]
   async def launch(self) \rightarrow AsyncIterator[int]:
        raise NotImplementedError
class LauncherCorrect(Protocol):
   def launch(self) -> AsyncIterator[int]:
       raise NotImplementedError
class LauncherAlsoCorrect(Protocol):
    async def launch(self) -> AsyncIterator[int]:
        raise NotImplementedError
        if False:
            yield 0
# The type of the overloads is independent of the implementation.
# In particular, their type is not affected by whether or not the
# implementation contains a `yield`.
# Use of `def`` makes it clear the type is Callable[..., AsyncIterator[int]],
# whereas with `async def` it would be Callable[..., Coroutine[Any, Any,␣
˓→AsyncIterator[int]]]
@overload
def launch(*, count: int = ...) -> AsyncIterator[int]: ...
@overload
def launch(*, time: float = ...) -> AsyncIterator[int]: ...
```

```
async def launch(*, count: int = \emptyset, time: float = \emptyset) -> AsyncIterator[int]:
    # The implementation of launch is an async generator and contains a yield
    yield 0
```
# **1.16 Literal types and Enums**

## **1.16.1 Literal types**

Literal types let you indicate that an expression is equal to some specific primitive value. For example, if we annotate a variable with type Literal["foo"], mypy will understand that variable is not only of type str, but is also equal to specifically the string "foo".

This feature is primarily useful when annotating functions that behave differently based on the exact value the caller provides. For example, suppose we have a function fetch\_data(...) that returns bytes if the first argument is True, and str if it's False. We can construct a precise type signature for this function using Literal [...] and overloads:

```
from typing import overload, Union, Literal
# The first two overloads use Literal[...] so we can
# have precise return types:
@overload
def fetch_data(raw: Literal[True]) \rightarrow bytes: ...
@overload
def fetch_data(raw: Literal[False]) \rightarrow str: ...
# The last overload is a fallback in case the caller
# provides a regular bool:
@overload
def fetch_data(raw: bool) \rightarrow Union[bytes, str]: ...
def fetch_data(raw: bool) \rightarrow Union[bytes, str]:
    # Implementation is omitted
    ...
reveal_type(fetch_data(True)) # Revealed type is "bytes"
reveal_type(fetch_data(False)) # Revealed type is "str"
# Variables declared without annotations will continue to have an
# inferred type of 'bool'.
variable = Truereveal_type(fetch_data(variable)) # Revealed type is "Union[bytes, str]"
```
**Note:** The examples in this page import Literal as well as Final and TypedDict from the typing module. These types were added to typing in Python 3.8, but are also available for use in Python 3.4 - 3.7 via the typing\_extensions package.

## **Parameterizing Literals**

Literal types may contain one or more literal bools, ints, strs, bytes, and enum values. However, literal types **cannot** contain arbitrary expressions: types like Literal[my\_string.trim()], Literal[x > 3], or Literal[3j + 4] are all illegal.

Literals containing two or more values are equivalent to the union of those values. So, Literal [-3, b"foo", MyEnum.A] is equivalent to Union[Literal[-3], Literal[b"foo"], Literal[MyEnum.A]]. This makes writing more complex types involving literals a little more convenient.

Literal types may also contain None. Mypy will treat Literal[None] as being equivalent to just None. This means that Literal[4, None], Union[Literal[4], None], and Optional[Literal[4]] are all equivalent.

Literals may also contain aliases to other literal types. For example, the following program is legal:

```
PrimaryColors = Literal["red", "blue", "yellow"]
SecondaryColors = Literal["purple", "green", "orange"]
AllowedColors = Literal[PrimaryColors, SecondaryColors]
def paint(color: AllowedColors) -> None: ...
paint("red") # Type checks!
paint("turquoise") # Does not type check
```
Literals may not contain any other kind of type or expression. This means doing Literal[my\_instance], Literal[Any], Literal[3.14], or Literal[{"foo": 2, "bar": 5}] are all illegal.

## **Declaring literal variables**

You must explicitly add an annotation to a variable to declare that it has a literal type:

a: Literal[19] = 19 reveal\_type(a) # Revealed type is "Literal[19]"

In order to preserve backwards-compatibility, variables without this annotation are **not** assumed to be literals:

```
h = 19reveal_type(b) # Revealed type is "int"
```
If you find repeating the value of the variable in the type hint to be tedious, you can instead change the variable to be Final (see *[Final names, methods and classes](#page-109-0)*):

```
from typing import Final, Literal
def expects_literal(x: Literal[19]) \rightarrow None: pass
c: Final = 19reveal_type(c) # Revealed type is "Literal[19]?"
expects_literal(c) # ...and this type checks!
```
If you do not provide an explicit type in the Final, the type of c becomes *context-sensitive*: mypy will basically try "substituting" the original assigned value whenever it's used before performing type checking. This is why the revealed type of c is Literal[19]?: the question mark at the end reflects this context-sensitive nature.

For example, mypy will type check the above program almost as if it were written like so:

```
from typing import Final, Literal
def expects_literal(x: Literal[19]) -> None: pass
reveal_type(19)
expects_literal(19)
```
This means that while changing a variable to be Final is not quite the same thing as adding an explicit Literal[...] annotation, it often leads to the same effect in practice.

The main cases where the behavior of context-sensitive vs true literal types differ are when you try using those types in places that are not explicitly expecting a Literal[...]. For example, compare and contrast what happens when you try appending these types to a list:

```
from typing import Final, Literal
a: Final = 19b: Literal[19] = 19
# Mypy will choose to infer list[int] here.
list_of_ints = []list_of_ints.append(a)
reveal_type(list_of_ints) # Revealed type is "list[int]"
# But if the variable you're appending is an explicit Literal, mypy
# will infer list[Literal[19]].
list_of_list = []list_of_lits.append(b)
reveal_type(list_of_lits) # Revealed type is "list[Literal[19]]"
```
#### **Intelligent indexing**

We can use Literal types to more precisely index into structured heterogeneous types such as tuples, NamedTuples, and TypedDicts. This feature is known as *intelligent indexing*.

For example, when we index into a tuple using some int, the inferred type is normally the union of the tuple item types. However, if we want just the type corresponding to some particular index, we can use Literal types like so:

```
from typing import TypedDict
tup = ("foo", 3.4)# Indexing with an int literal gives us the exact type for that index
reveal_type(tup[0]) # Revealed type is "str"
# But what if we want the index to be a variable? Normally mypy won't
# know exactly what the index is and so will return a less precise type:
int\_index = 0reveal_type(tup[int_index]) # Revealed type is "Union[str, float]"
# But if we use either Literal types or a Final int, we can gain back
# the precision we originally had:
lit_index: Literal[0] = 0
```

```
fin_index: Final = 0reveal_type(tup[lit_index]) # Revealed type is "str"
reveal_type(tup[fin_index]) # Revealed type is "str"
# We can do the same thing with with TypedDict and str keys:
class MyDict(TypedDict):
   name: str
   main_id: int
   backup_id: int
d: MyDict = {"name": "Saanvi", "main_id": 111, "backup_id": 222}
name\_key: Final = "name"reveal_type(d[name_key]) # Revealed type is "str"
# You can also index using unions of literals
id_key: Literal["main_id", "backup_id"]
reveal_type(d[id_key]) # Revealed type is "int"
```
#### **Tagged unions**

When you have a union of types, you can normally discriminate between each type in the union by using isinstance checks. For example, if you had a variable x of type Union[int, str], you could write some code that runs only if  $x$  is an int by doing if isinstance( $x$ , int): ...

However, it is not always possible or convenient to do this. For example, it is not possible to use isinstance to distinguish between two different TypedDicts since at runtime, your variable will simply be just a dict.

Instead, what you can do is *label* or *tag* your TypedDicts with a distinct Literal type. Then, you can discriminate between each kind of TypedDict by checking the label:

```
from typing import Literal, TypedDict, Union
class NewJobEvent(TypedDict):
   tag: Literal["new-job"]
   job_name: str
   config_file_path: str
class CancelJobEvent(TypedDict):
   tag: Literal["cancel-job"]
    job_id: int
Event = Union[NewJobEvent, CancelJobEvent]
def process_event(event: Event) -> None:
   # Since we made sure both TypedDicts have a key named 'tag', it's
   # safe to do 'event["tag"]'. This expression normally has the type
   # Literal["new-job", "cancel-job"], but the check below will narrow
   # the type to either Literal["new-job"] or Literal["cancel-job"].
    #
   # This in turns narrows the type of 'event' to either NewJobEvent
    # or CancelJobEvent.
   if event["tag"] == "new-job":
```

```
print(event["job_name"])
else:
    print(event["job_id"])
```
While this feature is mostly useful when working with TypedDicts, you can also use the same technique with regular objects, tuples, or namedtuples.

Similarly, tags do not need to be specifically str Literals: they can be any type you can normally narrow within if statements and the like. For example, you could have your tags be int or Enum Literals or even regular classes you narrow using isinstance():

```
from typing import Generic, TypeVar, Union
T = TypeVar('T')class Wrapper(Generic[T]):
   def __init__(self, inner: T) -> None:
       self.inner = inner
def process(w: Union[Wrapper[int], Wrapper[str]]) -> None:
   # Doing `if isinstance(w, Wrapper[int])` does not work: isinstance requires
   # that the second argument always be an *erased* type, with no generics.
   # This is because generics are a typing-only concept and do not exist at
   # runtime in a way `isinstance` can always check.
    #
   # However, we can side-step this by checking the type of `w.inner` to
   # narrow `w` itself:
   if isinstance(w.inner, int):
       reveal_type(w) # Revealed type is "Wrapper[int]"
   else:
       reveal_type(w) # Revealed type is "Wrapper[str]"
```
This feature is sometimes called "sum types" or "discriminated union types" in other programming languages.

#### **Exhaustiveness checking**

You may want to check that some code covers all possible Literal or Enum cases. Example:

```
from typing import Literal
PossibleValues = Literal['one', 'two']
def validate(x: PossibleValues) -> bool:
   if x == 'one':return True
    elif x == 'two'.return False
   raise ValueError(f'Invalid value: {x}')
assert validate('one') is True
assert validate('two') is False
```
In the code above, it's easy to make a mistake. You can add a new literal value to PossibleValues but forget to handle it in the validate function:

PossibleValues = Literal['one', 'two', 'three']

Mypy won't catch that 'three' is not covered. If you want mypy to perform an exhaustiveness check, you need to update your code to use an assert\_never() check:

```
from typing import Literal, NoReturn
from typing_extensions import assert_never
PossibleValues = Literal['one', 'two']
def validate(x: PossibleValues) -> bool:
   if x == 'one':
       return True
   elif x == 'two':return False
   assert never(x)
```
Now if you add a new value to PossibleValues but don't update validate, mypy will spot the error:

```
PossibleValues = Literal['one', 'two', 'three']
def validate(x: PossibleValues) -> bool:
   if x == 'one'.
       return True
   elif x == 'two':
        return False
    # Error: Argument 1 to "assert_never" has incompatible type "Literal['three']";
   # expected "NoReturn"
   assert_never(x)
```
If runtime checking against unexpected values is not needed, you can leave out the assert\_never call in the above example, and mypy will still generate an error about function validate returning without a value:

```
PossibleValues = Literal['one', 'two', 'three']
# Error: Missing return statement
def validate(x: PossibleValues) -> bool:
   if x == 'one':
        return True
    elif x == 'two':return False
```
Exhaustiveness checking is also supported for match statements (Python 3.10 and later):

```
def validate(x: PossibleValues) -> bool:
   match x:
        case 'one':
            return True
        case 'two':
            return False
   assert_never(x)
```
## **Limitations**

Mypy will not understand expressions that use variables of type Literal[..] on a deep level. For example, if you have a variable a of type Literal[3] and another variable b of type Literal[5], mypy will infer that a + b has type int, **not** type Literal[8].

The basic rule is that literal types are treated as just regular subtypes of whatever type the parameter has. For example, Literal[3] is treated as a subtype of int and so will inherit all of int's methods directly. This means that Literal  $[3]$ .  $\_add\_$  accepts the same arguments and has the same return type as int.  $\_add\_$ .

# **1.16.2 Enums**

Mypy has special support for [enum.Enum](https://docs.python.org/3/library/enum.html#enum.Enum) and its subclasses: [enum.IntEnum](https://docs.python.org/3/library/enum.html#enum.IntEnum), [enum.Flag](https://docs.python.org/3/library/enum.html#enum.Flag), [enum.IntFlag](https://docs.python.org/3/library/enum.html#enum.IntFlag), and [enum.](https://docs.python.org/3/library/enum.html#enum.StrEnum) [StrEnum](https://docs.python.org/3/library/enum.html#enum.StrEnum).

```
from enum import Enum
class Direction(Enum):
   up = 'up'down = 'down'reveal_type(Direction.up) # Revealed type is "Literal[Direction.up]?"
reveal_type(Direction.down) # Revealed type is "Literal[Direction.down]?"
```
You can use enums to annotate types as you would expect:

```
class Movement:
    def __init__(self, direction: Direction, speed: float) -> None:
        self.direction = direction
        self.speed = speed
Movement(Direction.up, 5.0) # ok
Movement('up', 5.0) # E: Argument 1 to "Movement" has incompatible type "str"; expected
˓→"Direction"
```
## **Exhaustiveness checking**

Similar to Literal types, Enum supports exhaustiveness checking. Let's start with a definition:

```
from enum import Enum
from typing import NoReturn
from typing_extensions import assert_never
class Direction(Enum):
   up = 'up'down = 'down'
```
Now, let's use an exhaustiveness check:

```
def choose_direction(direction: Direction) -> None:
   if direction is Direction.up:
       reveal_type(direction) # N: Revealed type is "Literal[Direction.up]"
```

```
print('Going up!')
   return
elif direction is Direction.down:
   print('Down')
   return
# This line is never reached
assert_never(direction)
```
If we forget to handle one of the cases, mypy will generate an error:

```
def choose_direction(direction: Direction) -> None:
   if direction == Direction.up:
       print('Going up!')
       return
   assert\_never(direction) # E: Argument 1 to "assert_never" has incompatible type
˓→"Direction"; expected "NoReturn"
```
Exhaustiveness checking is also supported for match statements (Python 3.10 and later).

## **Extra Enum checks**

Mypy also tries to support special features of Enum the same way Python's runtime does:

• Any Enum class with values is implicitly *[final](#page-109-0)*. This is what happens in CPython:

```
>>> class AllDirection(Direction):
\ldots left = 'left'
\ldots right = 'right'
Traceback (most recent call last):
  ...
TypeError: AllDirection: cannot extend enumeration 'Direction'
```
Mypy also catches this error:

```
class AllDirection(Direction): # E: Cannot inherit from final class "Direction"
    left = 'left'
   right = 'right'
```
• All Enum fields are implicitly final as well.

```
Direction.up = '<sup>*</sup> # E: Cannot assign to final attribute "up"
```
• All field names are checked to be unique.

```
class Some(Enum):
  x = 1x = 2 # E: Attempted to reuse member name "x" in Enum definition "Some"
```
• Base classes have no conflicts and mixin types are correct.

```
class WrongEnum(str, int, enum.Enum):
    # E: Only a single data type mixin is allowed for Enum subtypes, found extra
\rightarrow"int"
```

```
...
class MixinAfterEnum(enum.Enum, Mixin): # E: No base classes are allowed after
ightharpoonup"enum. Enum"
     ...
```
# **1.17 TypedDict**

Python programs often use dictionaries with string keys to represent objects. TypedDict lets you give precise types for dictionaries that represent objects with a fixed schema, such as  $\{ 'id': 1, 'items': [ 'x'] \}.$ 

Here is a typical example:

movie = {'name': 'Blade Runner', 'year': 1982}

Only a fixed set of string keys is expected ('name' and 'year' above), and each key has an independent value type (str for 'name' and int for 'year' above). We've previously seen the dict[K, V] type, which lets you declare uniform dictionary types, where every value has the same type, and arbitrary keys are supported. This is clearly not a good fit for movie above. Instead, you can use a TypedDict to give a precise type for objects like movie, where the type of each dictionary value depends on the key:

```
from typing import TypedDict
Movie = TypedDict('Movie', {'name': str, 'year': int})
movie: Movie = {'name': 'Blade Runner', 'year': 1982}
```
Movie is a TypedDict type with two items: 'name' (with type str) and 'year' (with type int). Note that we used an explicit type annotation for the movie variable. This type annotation is important – without it, mypy will try to infer a regular, uniform [dict](https://docs.python.org/3/library/stdtypes.html#dict) type for movie, which is not what we want here.

**Note:** If you pass a TypedDict object as an argument to a function, no type annotation is usually necessary since mypy can infer the desired type based on the declared argument type. Also, if an assignment target has been previously defined, and it has a TypedDict type, mypy will treat the assigned value as a TypedDict, not [dict](https://docs.python.org/3/library/stdtypes.html#dict).

Now mypy will recognize these as valid:

```
name = movie['name'] # Okay; type of name is stryear = movie['year'] # Okay; type of year is int
```
Mypy will detect an invalid key as an error:

 $\text{directory} = \text{movie}['directory']$  # Error: 'director' is not a valid key

Mypy will also reject a runtime-computed expression as a key, as it can't verify that it's a valid key. You can only use string literals as TypedDict keys.

The TypedDict type object can also act as a constructor. It returns a normal [dict](https://docs.python.org/3/library/stdtypes.html#dict) object at runtime – a TypedDict does not define a new runtime type:

toy\_story = Movie(name='Toy Story', year=1995)

This is equivalent to just constructing a dictionary directly using  $\{ \ldots \}$  or dict(key=value, ...). The constructor form is sometimes convenient, since it can be used without a type annotation, and it also makes the type of the object explicit.

Like all types, TypedDicts can be used as components to build arbitrarily complex types. For example, you can define nested TypedDicts and containers with TypedDict items. Unlike most other types, mypy uses structural compatibility checking (or structural subtyping) with TypedDicts. A TypedDict object with extra items is compatible with (a subtype of) a narrower TypedDict, assuming item types are compatible (*totality* also affects subtyping, as discussed below).

A TypedDict object is not a subtype of the regular dict[...] type (and vice versa), since [dict](https://docs.python.org/3/library/stdtypes.html#dict) allows arbitrary keys to be added and removed, unlike TypedDict. However, any TypedDict object is a subtype of (that is, compatible with) Mapping[str, object], since [Mapping](https://docs.python.org/3/library/typing.html#typing.Mapping) only provides read-only access to the dictionary items:

```
def print_typed_dict(obj: Mapping[str, object]) -> None:
   for key, value in obj.items():
       print(f'{key}: {value}')
print_typed_dict(Movie(name='Toy Story', year=1995)) # OK
```
**Note:** Unless you are on Python 3.8 or newer (where TypedDict is available in standard library [typing](https://docs.python.org/3/library/typing.html#module-typing) module) you need to install typing\_extensions using pip to use TypedDict:

python3 -m pip install --upgrade typing-extensions

# **1.17.1 Totality**

By default mypy ensures that a TypedDict object has all the specified keys. This will be flagged as an error:

```
# Error: 'year' missing
toy_story: Movie = {'name': 'Toy Story'}
```
Sometimes you want to allow keys to be left out when creating a TypedDict object. You can provide the total=False argument to TypedDict(...) to achieve this:

```
GuiOptions = TypedDict('GuiOptions', {'language': str, 'color': str}, total=False)
options: GuiOptions = \{ \} # Okay
options['language'] = 'en'
```
You may need to use [get\(\)](https://docs.python.org/3/library/stdtypes.html#dict.get) to access items of a partial (non-total) TypedDict, since indexing using [] could fail at runtime. However, mypy still lets use [] with a partial TypedDict – you just need to be careful with it, as it could result in a [KeyError](https://docs.python.org/3/library/exceptions.html#KeyError). Requiring [get\(\)](https://docs.python.org/3/library/stdtypes.html#dict.get) everywhere would be too cumbersome. (Note that you are free to use [get\(\)](https://docs.python.org/3/library/stdtypes.html#dict.get) with total TypedDicts as well.)

Keys that aren't required are shown with a ? in error messages:

```
# Revealed type is "TypedDict('GuiOptions', {'language'?: builtins.str,
# 'color'?: builtins.str})"
reveal_type(options)
```
Totality also affects structural compatibility. You can't use a partial TypedDict when a total one is expected. Also, a total TypedDict is not valid when a partial one is expected.

## **1.17.2 Supported operations**

TypedDict objects support a subset of dictionary operations and methods. You must use string literals as keys when calling most of the methods, as otherwise mypy won't be able to check that the key is valid. List of supported operations:

- Anything included in [Mapping](https://docs.python.org/3/library/typing.html#typing.Mapping):
	- **–** d[key]
	- **–** key in d
	- **–** len(d)
	- **–** for key in d (iteration)
	- **–** [d.get\(key\[, default\]\)](https://docs.python.org/3/library/stdtypes.html#dict.get)
	- **–** [d.keys\(\)](https://docs.python.org/3/library/stdtypes.html#dict.keys)
	- **–** [d.values\(\)](https://docs.python.org/3/library/stdtypes.html#dict.values)
	- **–** [d.items\(\)](https://docs.python.org/3/library/stdtypes.html#dict.items)
- [d.copy\(\)](https://docs.python.org/3/library/stdtypes.html#dict.copy)
- [d.setdefault\(key, default\)](https://docs.python.org/3/library/stdtypes.html#dict.setdefault)
- [d1.update\(d2\)](https://docs.python.org/3/library/stdtypes.html#dict.update)
- [d.pop\(key\[, default\]\)](https://docs.python.org/3/library/stdtypes.html#dict.pop) (partial TypedDicts only)
- del d[key] (partial TypedDicts only)

**Note:** [clear\(\)](https://docs.python.org/3/library/stdtypes.html#dict.clear) and [popitem\(\)](https://docs.python.org/3/library/stdtypes.html#dict.popitem) are not supported since they are unsafe – they could delete required TypedDict items that are not visible to mypy because of structural subtyping.

## **1.17.3 Class-based syntax**

An alternative, class-based syntax to define a TypedDict is supported in Python 3.6 and later:

```
from typing import TypedDict # "from typing_extensions" in Python 3.7 and earlier
class Movie(TypedDict):
   name: str
   year: int
```
The above definition is equivalent to the original Movie definition. It doesn't actually define a real class. This syntax also supports a form of inheritance – subclasses can define additional items. However, this is primarily a notational shortcut. Since mypy uses structural compatibility with TypedDicts, inheritance is not required for compatibility. Here is an example of inheritance:

```
class Movie(TypedDict):
   name: str
   year: int
```
(continues on next page)

(continued from previous page)

```
class BookBasedMovie(Movie):
   based_on: str
```
Now BookBasedMovie has keys name, year and based\_on.

# **1.17.4 Mixing required and non-required items**

In addition to allowing reuse across TypedDict types, inheritance also allows you to mix required and non-required (using total=False) items in a single TypedDict. Example:

```
class MovieBase(TypedDict):
    name: str
    year: int
class Movie(MovieBase, total=False):
    based_on: str
```
Now Movie has required keys name and year, while based\_on can be left out when constructing an object. A TypedDict with a mix of required and non-required keys, such as Movie above, will only be compatible with another TypedDict if all required keys in the other TypedDict are required keys in the first TypedDict, and all non-required keys of the other TypedDict are also non-required keys in the first TypedDict.

# **1.17.5 Unions of TypedDicts**

Since TypedDicts are really just regular dicts at runtime, it is not possible to use isinstance checks to distinguish between different variants of a Union of TypedDict in the same way you can with regular objects.

Instead, you can use the *[tagged union pattern](#page-101-0)*. The referenced section of the docs has a full description with an example, but in short, you will need to give each TypedDict the same key where each value has a unique *[Literal type](#page-98-0)*. Then, check that key to distinguish between your TypedDicts.

# **1.18 Final names, methods and classes**

This section introduces these related features:

- 1. *Final names* are variables or attributes that should not be reassigned after initialization. They are useful for declaring constants.
- 2. *Final methods* should not be overridden in a subclass.
- 3. *Final classes* should not be subclassed.

All of these are only enforced by mypy, and only in annotated code. There is no runtime enforcement by the Python runtime.

**Note:** The examples in this page import Final and final from the typing module. These types were added to typing in Python 3.8, but are also available for use in Python 3.4 - 3.7 via the typing\_extensions package.

## **1.18.1 Final names**

You can use the typing.Final qualifier to indicate that a name or attribute should not be reassigned, redefined, or overridden. This is often useful for module and class level constants as a way to prevent unintended modification. Mypy will prevent further assignments to final names in type-checked code:

```
from typing import Final
RATE: Final = 3 000
class Base:
   DEFAULTID: Final = 0RATE = 300 # Error: can't assign to final attribute
Base.DEFAULT_ID = 1 # Error: can't override a final attribute
```
Another use case for final attributes is to protect certain attributes from being overridden in a subclass:

```
from typing import Final
class Window:
   BORDER_WIDTH: Final = 2.5
    ...
class ListView(Window):
   BORDER_WIDTH = 3 # Error: can't override a final attribute
```
You can use [@property](https://docs.python.org/3/library/functions.html#property) to make an attribute read-only, but unlike Final, it doesn't work with module attributes, and it doesn't prevent overriding in subclasses.

### **Syntax variants**

You can use Final in one of these forms:

• You can provide an explicit type using the syntax Final [<type>]. Example:

```
ID: Final[int] = 1
```
Here mypy will infer type int for ID.

• You can omit the type:

```
ID: Final = 1
```
Here mypy will infer type Literal[1] for ID. Note that unlike for generic classes this is *not* the same as Final[Any].

- In class bodies and stub files you can omit the right hand side and just write ID: Final[int].
- Finally, you can write self.id: Final = 1 (also optionally with a type in square brackets). This is allowed *only* in [\\_\\_init\\_\\_](https://docs.python.org/3/reference/datamodel.html#object.__init__) methods, so that the final instance attribute is assigned only once when an instance is created.

### **Details of using** Final

These are the two main rules for defining a final name:

- There can be *at most one* final declaration per module or class for a given attribute. There can't be separate class-level and instance-level constants with the same name.
- There must be *exactly one* assignment to a final name.

A final attribute declared in a class body without an initializer must be initialized in the [\\_\\_init\\_\\_](https://docs.python.org/3/reference/datamodel.html#object.__init__) method (you can skip the initializer in stub files):

```
class ImmutablePoint:
   x: Final[int]
   y: Final[int] # Error: final attribute without an initializer
   def __init__(self) \rightarrow None:self.x = 1 # Good
```
Final can only be used as the outermost type in assignments or variable annotations. Using it in any other position is an error. In particular, Final can't be used in annotations for function arguments:

```
x: list[Final(int]] = [] # Error!def fun(x: Final[list[int]]) \rightarrow None: # Error!
    ...
```
Final and [ClassVar](https://docs.python.org/3/library/typing.html#typing.ClassVar) should not be used together. Mypy will infer the scope of a final declaration automatically depending on whether it was initialized in the class body or in [\\_\\_init\\_\\_](https://docs.python.org/3/reference/datamodel.html#object.__init__).

A final attribute can't be overridden by a subclass (even with another explicit final declaration). Note however that a final attribute can override a read-only property:

```
class Base:
    @property
    def ID(self) \rightarrow int: ...class Derived(Base):
    ID: Final = 1 # OK
```
Declaring a name as final only guarantees that the name will not be re-bound to another value. It doesn't make the value immutable. You can use immutable ABCs and containers to prevent mutating such values:

```
x: Final = ['a', 'b']x.append('c') # OK
y: Find[Sequence[str]] = ['a', 'b']y.append('x') # Error: Sequence is immutable
z: Final = ('a', 'b') # Also an option
```
## **1.18.2 Final methods**

Like with attributes, sometimes it is useful to protect a method from overriding. You can use the typing.final decorator for this purpose:

```
from typing import final
class Base:
   @final
   def common_name(self) -> None:
        ...
class Derived(Base):
   def common_name(self) -> None: # Error: cannot override a final method
        ...
```
This @final decorator can be used with instance methods, class methods, static methods, and properties.

For overloaded methods you should add @final on the implementation to make it final (or on the first overload in stubs):

```
from typing import Any, overload
class Base:
    @overload
    def method(self) \rightarrow None: ...
    @overload
    def method(self, arg: int) \rightarrow int: ...
    @final
    def method(self, x=None):
         ...
```
## **1.18.3 Final classes**

You can apply the typing. final decorator to a class to indicate to mypy that it should not be subclassed:

```
from typing import final
@final
class Leaf:
    ...
class MyLeaf(Leaf): # Error: Leaf can't be subclassed
    ...
```
The decorator acts as a declaration for mypy (and as documentation for humans), but it doesn't actually prevent subclassing at runtime.

Here are some situations where using a final class may be useful:

- A class wasn't designed to be subclassed. Perhaps subclassing would not work as expected, or subclassing would be error-prone.
- Subclassing would make code harder to understand or maintain. For example, you may want to prevent unnecessarily tight coupling between base classes and subclasses.

• You want to retain the freedom to arbitrarily change the class implementation in the future, and these changes might break subclasses.

An abstract class that defines at least one abstract method or property and has @final decorator will generate an error from mypy, since those attributes could never be implemented.

```
from abc import ABCMeta, abstractmethod
from typing import final
@final
class A(metaclass=ABCMeta): # error: Final class A has abstract attributes "f"
    @abstractmethod
    def f(self, x: int) \rightarrow None: pass
```
# **1.19 Metaclasses**

A [metaclass](https://docs.python.org/3/reference/datamodel.html#metaclasses) is a class that describes the construction and behavior of other classes, similarly to how classes describe the construction and behavior of objects. The default metaclass is [type](https://docs.python.org/3/library/functions.html#type), but it's possible to use other metaclasses. Metaclasses allows one to create "a different kind of class", such as [Enum](https://docs.python.org/3/library/enum.html#enum.Enum)s, [NamedTuple](https://docs.python.org/3/library/typing.html#typing.NamedTuple)s and singletons.

Mypy has some special understanding of [ABCMeta](https://docs.python.org/3/library/abc.html#abc.ABCMeta) and EnumMeta.

## **1.19.1 Defining a metaclass**

```
class M(type):
    pass
class A(metaclass=M):
    pass
```
## **1.19.2 Metaclass usage example**

Mypy supports the lookup of attributes in the metaclass:

```
from typing import Type, TypeVar, ClassVar
T = TypeVar('T')class M(type):
    count: ClassVar[int] = 0
    def make(cls: Type[T]) \rightarrow T:
        M.count += 1return cls()
class A(metaclass=M):
    pass
a: A = A.make() # make() is looked up at M; the result is an object of type A
print(A.count)
```
(continues on next page)

(continued from previous page)

```
class B(A):
    pass
b: B = B.make() # metaclasses are inherited
print(B.count + " objects were created") # Error: Unsupported operand types for + ("int"ightharpoonup" and "str")
```
## **1.19.3 Gotchas and limitations of metaclass support**

Note that metaclasses pose some requirements on the inheritance structure, so it's better not to combine metaclasses and class hierarchies:

```
class M1(type): pass
class M2(type): pass
class A1(metaclass=M1): pass
class A2(metaclass=M2): pass
class B1(A1, metaclass=M2): pass # Mypy Error: metaclass conflict
# At runtime the above definition raises an exception
# TypeError: metaclass conflict: the metaclass of a derived class must be a (non-strict)␣
˓→subclass of the metaclasses of all its bases
class B12(A1, A2): pass # Mypy Error: metaclass conflict
# This can be solved via a common metaclass subtype:
class CorrectMeta(M1, M2): pass
class B2(A1, A2, metaclass=CorrectMeta): pass # OK, runtime is also OK
```
- Mypy does not understand dynamically-computed metaclasses, such as class A(metaclass=f()): ...
- Mypy does not and cannot understand arbitrary metaclass code.
- Mypy only recognizes subclasses of [type](https://docs.python.org/3/library/functions.html#type) as potential metaclasses.

# <span id="page-114-0"></span>**1.20 Running mypy and managing imports**

The *[Getting started](#page-6-0)* page should have already introduced you to the basics of how to run mypy – pass in the files and directories you want to type check via the command line:

\$ mypy foo.py bar.py some\_directory

This page discusses in more detail how exactly to specify what files you want mypy to type check, how mypy discovers imported modules, and recommendations on how to handle any issues you may encounter along the way.

If you are interested in learning about how to configure the actual way mypy type checks your code, see our *[The mypy](#page-121-0) [command line](#page-121-0)* guide.

## **1.20.1 Specifying code to be checked**

Mypy lets you specify what files it should type check in several different ways.

1. First, you can pass in paths to Python files and directories you want to type check. For example:

\$ mypy file\_1.py foo/file\_2.py file\_3.pyi some/directory

The above command tells mypy it should type check all of the provided files together. In addition, mypy will recursively type check the entire contents of any provided directories.

For more details about how exactly this is done, see *[Mapping file paths to modules](#page-116-0)*.

2. Second, you can use the [-m](#page-121-1) flag (long form: [--module](#page-121-1)) to specify a module name to be type checked. The name of a module is identical to the name you would use to import that module within a Python program. For example, running:

\$ mypy -m html.parser

... will type check the module **html**.parser (this happens to be a library stub).

Mypy will use an algorithm very similar to the one Python uses to find where modules and imports are located on the file system. For more details, see *[How imports are found](#page-120-0)*.

3. Third, you can use the  $-p$  (long form:  $-package$ ) flag to specify a package to be (recursively) type checked. This flag is almost identical to the  $-m$  flag except that if you give it a package name, mypy will recursively type check all submodules and subpackages of that package. For example, running:

\$ mypy -p html

 $\dots$  will type check the entire html package (of library stubs). In contrast, if we had used the  $-m$  flag, mypy would have type checked just html's \_\_init\_\_.py file and anything imported from there.

Note that we can specify multiple packages and modules on the command line. For example:

\$ mypy --package p.a --package p.b --module c

4. Fourth, you can also instruct mypy to directly type check small strings as programs by using the  $-c$  (long form: [--command](#page-122-0)) flag. For example:

 $$$  mypy -c 'x = [1, 2]; print(x())'

. . . will type check the above string as a mini-program (and in this case, will report that list[int] is not callable).

You can also use the [files](#page-138-0) option in your mypy. ini file to specify which files to check, in which case you can simply run mypy with no arguments.

## **1.20.2 Reading a list of files from a file**

Finally, any command-line argument starting with @ reads additional command-line arguments from the file following the @ character. This is primarily useful if you have a file containing a list of files that you want to be type-checked: instead of using shell syntax like:

\$ mypy \$(cat file\_of\_files.txt)

you can use this instead:

#### \$ mypy @file\_of\_files.txt

This file can technically also contain any command line flag, not just file paths. However, if you want to configure many different flags, the recommended approach is to use a *[configuration file](#page-136-0)* instead.

## <span id="page-116-0"></span>**1.20.3 Mapping file paths to modules**

One of the main ways you can tell mypy what to type check is by providing mypy a list of paths. For example:

```
$ mypy file_1.py foo/file_2.py file_3.pyi some/directory
```
This section describes how exactly mypy maps the provided paths to modules to type check.

- Mypy will check all paths provided that correspond to files.
- Mypy will recursively discover and check all files ending in .py or .pyi in directory paths provided, after accounting for [--exclude](#page-122-1).
- For each file to be checked, mypy will attempt to associate the file (e.g. project/foo/bar/baz.py) with a fully qualified module name (e.g. foo.bar.baz). The directory the package is in (project) is then added to mypy's module search paths.

How mypy determines fully qualified module names depends on if the options [--no-namespace-packages](#page-124-0) and [--explicit-package-bases](#page-123-0) are set.

1. If [--no-namespace-packages](#page-124-0) is set, mypy will rely solely upon the presence of \_\_init\_\_.py[i] files to determine the fully qualified module name. That is, mypy will crawl up the directory tree for as long as it continues to find  $\text{\_init}\_\text{\_py}$  (or  $\text{\_init}\_\text{\_pyi}$ ) files.

For example, if your directory tree consists of  $pkg/subpkg/mol.py$ , mypy would require  $pkg/\text{__init__}.py$ and pkg/subpkg/\_\_init\_\_.py to exist in order correctly associate mod.py with pkg.subpkg.mod

2. The default case. If [--namespace-packages](#page-124-0) is on, but [--explicit-package-bases](#page-123-0) is off, mypy will allow for the possibility that directories without  $\text{__init}\text{__}.py[i]$  are packages. Specifically, mypy will look at all parent directories of the file and use the location of the highest \_\_init\_\_.py[i] in the directory tree to determine the top-level package.

For example, say your directory tree consists solely of  $pkg/\prime$  init\_, py and  $pkg/a/b/c/d/mol$ .py. When determining mod.py's fully qualified module name, mypy will look at  $pkg/\text{__init__}.py$  and conclude that the associated module name is pkg.a.b.c.d.mod.

3. You'll notice that the above case still relies on \_\_init\_\_.py. If you can't put an \_\_init\_\_.py in your toplevel package, but still wish to pass paths (as opposed to packages or modules using the -p or -m flags), [--explicit-package-bases](#page-123-0) provides a solution.

With [--explicit-package-bases](#page-123-0), mypy will locate the nearest parent directory that is a member of the MYPYPATH environment variable, the  $mypy$ -path config or is the current working directory. Mypy will then use the relative path to determine the fully qualified module name.

For example, say your directory tree consists solely of  $src/namespace\_pkg/mol.py$ . If you run the following command, mypy will correctly associate mod.py with namespace\_pkg.mod:

\$ MYPYPATH=src mypy --namespace-packages --explicit-package-bases .

If you pass a file not ending in .py[i], the module name assumed is  $\text{\_main}\_\text{\_}$  (matching the behavior of the Python interpreter), unless [--scripts-are-modules](#page-136-1) is passed.

Passing  $-v$  will show you the files and associated module names that mypy will check.

## **1.20.4 How mypy handles imports**

When mypy encounters an import statement, it will first *[attempt to locate](#page-120-0)* that module or type stubs for that module in the file system. Mypy will then type check the imported module. There are three different outcomes of this process:

- 1. Mypy is unable to follow the import: the module either does not exist, or is a third party library that does not use type hints.
- 2. Mypy is able to follow and type check the import, but you did not want mypy to type check that module at all.
- 3. Mypy is able to successfully both follow and type check the module, and you want mypy to type check that module.

The third outcome is what mypy will do in the ideal case. The following sections will discuss what to do in the other two cases.

## <span id="page-117-0"></span>**1.20.5 Missing imports**

When you import a module, mypy may report that it is unable to follow the import. This can cause errors that look like the following:

```
main.py:1: error: Skipping analyzing 'django': module is installed, but missing library␣
˓→stubs or py.typed marker
main.py:2: error: Library stubs not installed for "requests"
main.py:3: error: Cannot find implementation or library stub for module named "this_
˓→module_does_not_exist"
```
If you get any of these errors on an import, mypy will assume the type of that module is Any, the dynamic type. This means attempting to access any attribute of the module will automatically succeed:

```
# Error: Cannot find implementation or library stub for module named 'does_not_exist'
import does_not_exist
# But this type checks, and x will have type 'Any'
x = does_not_exist.foobar()
```
This can result in mypy failing to warn you about errors in your code. Since operations on Any result in Any, these dynamic types can propagate through your code, making type checking less effective. See *[Dynamically typed code](#page-57-0)* for more information.

The next sections describe what each of these errors means and recommended next steps; scroll to the section that matches your error.

#### **Missing library stubs or py.typed marker**

If you are getting a Skipping analyzing X: module is installed, but missing library stubs or py. typed marker, error, this means mypy was able to find the module you were importing, but no corresponding type hints.

Mypy will not try inferring the types of any 3rd party libraries you have installed unless they either have declared themselves to be *[PEP 561 compliant stub package](#page-162-0)* (e.g. with a py.typed file) or have registered themselves on [typeshed,](https://github.com/python/typeshed) the repository of types for the standard library and some 3rd party libraries.

If you are getting this error, try to obtain type hints for the library you're using:

1. Upgrading the version of the library you're using, in case a newer version has started to include type hints.

2. Searching to see if there is a *[PEP 561 compliant stub package](#page-162-0)* corresponding to your third party library. Stub packages let you install type hints independently from the library itself.

For example, if you want type hints for the django library, you can install the [django-stubs](https://pypi.org/project/django-stubs/) package.

3. *[Writing your own stub files](#page-66-0)* containing type hints for the library. You can point mypy at your type hints either by passing them in via the command line, by using the [files](#page-138-0) or [mypy\\_path](#page-138-1) config file options, or by adding the location to the MYPYPATH environment variable.

These stub files do not need to be complete! A good strategy is to use *[stubgen](#page-168-0)*, a program that comes bundled with mypy, to generate a first rough draft of the stubs. You can then iterate on just the parts of the library you need.

If you want to share your work, you can try contributing your stubs back to the library – see our documentation on creating *[PEP 561 compliant packages](#page-162-0)*.

If you are unable to find any existing type hints nor have time to write your own, you can instead *suppress* the errors.

All this will do is make mypy stop reporting an error on the line containing the import: the imported module will continue to be of type Any, and mypy may not catch errors in its use.

- 1. To suppress a *single* missing import error, add a # type: ignore at the end of the line containing the import.
- 2. To suppress *all* missing import errors from a single library, add a per-module section to your *[mypy config file](#page-136-0)* setting *[ignore\\_missing\\_imports](#page-140-0)* to True for that library. For example, suppose your codebase makes heavy use of an (untyped) library named foobar. You can silence all import errors associated with that library and that library alone by adding the following section to your config file:

```
[mypy-foobar.*]
ignore_missing_imports = True
```
Note: this option is equivalent to adding a # type: ignore to every import of foobar in your codebase. For more information, see the documentation about configuring *[import discovery](#page-138-2)* in config files. The .\* after foobar will ignore imports of foobar modules and subpackages in addition to the foobar top-level package namespace.

3. To suppress *all* missing import errors for *all* untyped libraries in your codebase, use [--disable-error-code=import-untyped](#page-123-1). See *[Check that import target can be found \[import-untyped\]](#page-196-0)* for more details on this error code.

You can also set *[disable\\_error\\_code](#page-148-0)*, like so:

[mypy] disable\_error\_code = import-untyped

You can also set the  $-$ -ignore-missing-imports command line flag or set the [ignore\\_missing\\_imports](#page-140-0) config file option to True in the *global* section of your mypy config file. We recommend avoiding --ignore-missing-imports if possible: it's equivalent to adding a # type: ignore to all unresolved imports in your codebase.

## **Library stubs not installed**

If mypy can't find stubs for a third-party library, and it knows that stubs exist for the library, you will get a message like this:

```
main.py:1: error: Library stubs not installed for "yaml"
main.py:1: note: Hint: "python3 -m pip install types-PyYAML"
main.py:1: note: (or run "mypy --install-types" to install all missing stub packages)
```
You can resolve the issue by running the suggested pip commands. If you're running mypy in CI, you can ensure the presence of any stub packages you need the same as you would any other test dependency, e.g. by adding them to the appropriate requirements.txt file.

Alternatively, add the  $-i\n*n*stall-types$  to your mypy command to install all known missing stubs:

#### mypy --install-types

This is slower than explicitly installing stubs, since it effectively runs mypy twice – the first time to find the missing stubs, and the second time to type check your code properly after mypy has installed the stubs. It also can make controlling stub versions harder, resulting in less reproducible type checking.

By default,  $--install-types$  shows a confirmation prompt. Use  $--non-interactive$  to install all suggested stub packages without asking for confirmation *and* type check your code:

If you've already installed the relevant third-party libraries in an environment other than the one mypy is running in, you can use [--python-executable](#page-123-2) flag to point to the Python executable for that environment, and mypy will find packages installed for that Python executable.

If you've installed the relevant stub packages and are still getting this error, see the *[section below](#page-119-0)*.

## <span id="page-119-0"></span>**Cannot find implementation or library stub**

If you are getting a Cannot find implementation or library stub for module error, this means mypy was not able to find the module you are trying to import, whether it comes bundled with type hints or not. If you are getting this error, try:

- 1. Making sure your import does not contain a typo.
- 2. If the module is a third party library, making sure that mypy is able to find the interpreter containing the installed library.

For example, if you are running your code in a virtualenv, make sure to install and use mypy within the virtualenv. Alternatively, if you want to use a globally installed mypy, set the [--python-executable](#page-123-2) command line flag to point the Python interpreter containing your installed third party packages.

You can confirm that you are running mypy from the environment you expect by running it like python  $-m$ mypy .... You can confirm that you are installing into the environment you expect by running pip like python -m pip ....

- 3. Reading the *[How imports are found](#page-120-0)* section below to make sure you understand how exactly mypy searches for and finds modules and modify how you're invoking mypy accordingly.
- 4. Directly specifying the directory containing the module you want to type check from the command line, by using the [mypy\\_path](#page-138-1) or [files](#page-138-0) config file options, or by using the MYPYPATH environment variable.

Note: if the module you are trying to import is actually a *submodule* of some package, you should specify the directory containing the *entire* package. For example, suppose you are trying to add the module foo. bar.baz which is located at  $\sim$ /foo-project/src/foo/bar/baz.py. In this case, you must run mypy  $\sim$ / foo-project/src (or set the MYPYPATH to ~/foo-project/src).

## <span id="page-120-0"></span>**1.20.6 How imports are found**

When mypy encounters an import statement or receives module names from the command line via the [--module](#page-121-1) or [--package](#page-121-2) flags, mypy tries to find the module on the file system similar to the way Python finds it. However, there are some differences.

First, mypy has its own search path. This is computed from the following items:

- The MYPYPATH environment variable (a list of directories, colon-separated on UNIX systems, semicolonseparated on Windows).
- The [mypy\\_path](#page-138-1) config file option.
- The directories containing the sources given on the command line (see *[Mapping file paths to modules](#page-116-0)*).
- The installed packages marked as safe for type checking (see *[PEP 561 support](#page-162-0)*)
- The relevant directories of the [typeshed](https://github.com/python/typeshed) repo.

**Note:** You cannot point to a stub-only package (**[PEP 561](https://peps.python.org/pep-0561/)**) via the MYPYPATH, it must be installed (see *[PEP 561](#page-162-0) [support](#page-162-0)*)

Second, mypy searches for stub files in addition to regular Python files and packages. The rules for searching for a module foo are as follows:

- The search looks in each of the directories in the search path (see above) until a match is found.
- If a package named foo is found (i.e. a directory foo containing an \_\_init\_\_.py or \_\_init\_\_.pyi file) that's a match.
- If a stub file named foo.pyi is found, that's a match.
- If a Python module named foo.py is found, that's a match.

These matches are tried in order, so that if multiple matches are found in the same directory on the search path (e.g. a package and a Python file, or a stub file and a Python file) the first one in the above list wins.

In particular, if a Python file and a stub file are both present in the same directory on the search path, only the stub file is used. (However, if the files are in different directories, the one found in the earlier directory is used.)

Setting [mypy\\_path](#page-138-1)/MYPYPATH is mostly useful in the case where you want to try running mypy against multiple distinct sets of files that happen to share some common dependencies.

For example, if you have multiple projects that happen to be using the same set of work-in-progress stubs, it could be convenient to just have your MYPYPATH point to a single directory containing the stubs.

# <span id="page-120-1"></span>**1.20.7 Following imports**

Mypy is designed to *[doggedly follow all imports](#page-120-0)*, even if the imported module is not a file you explicitly wanted mypy to check.

For example, suppose we have two modules mycode.foo and mycode.bar: the former has type hints and the latter does not. We run  $mypy -m mycode$ . foo and mypy discovers that mycode. foo imports mycode. bar.

How do we want mypy to type check mycode.bar? Mypy's behaviour here is configurable – although we **strongly recommend** using the default – by using the  $--follow-imports$  flag. This flag accepts one of four string values:

- normal (the default, recommended) follows all imports normally and type checks all top level code (as well as the bodies of all functions and methods with at least one type annotation in the signature).
- silent behaves in the same way as normal but will additionally *suppress* any error messages.
- skip will *not* follow imports and instead will silently replace the module (and *anything imported from it*) with an object of type Any.
- error behaves in the same way as skip but is not quite as silent it will flag the import as an error, like this:

```
main.py:1: note: Import of "mycode.bar" ignored
main.py:1: note: (Using --follow-imports=error, module not passed on command line)
```
If you are starting a new codebase and plan on using type hints from the start, we recommend you use either [--follow-imports=normal](#page-123-3) (the default) or [--follow-imports=error](#page-123-3). Either option will help make sure you are not skipping checking any part of your codebase by accident.

If you are planning on adding type hints to a large, existing code base, we recommend you start by trying to make your entire codebase (including files that do not use type hints) pass under  $--follow-imports=normal$ . This is usually not too difficult to do: mypy is designed to report as few error messages as possible when it is looking at unannotated code.

Only if doing this is intractable, we recommend passing mypy just the files you want to type check and use [--follow-imports=silent](#page-123-3). Even if mypy is unable to perfectly type check a file, it can still glean some useful information by parsing it (for example, understanding what methods a given object has). See *[Using mypy with an](#page-18-0) [existing codebase](#page-18-0)* for more recommendations.

We do not recommend using skip unless you know what you are doing: while this option can be quite powerful, it can also cause many hard-to-debug errors.

Adjusting import following behaviour is often most useful when restricted to specific modules. This can be accomplished by setting a per-module [follow\\_imports](#page-140-1) config option.

# <span id="page-121-0"></span>**1.21 The mypy command line**

This section documents mypy's command line interface. You can view a quick summary of the available flags by running  $mypy - -help$ .

**Note:** Command line flags are liable to change between releases.

# **1.21.1 Specifying what to type check**

By default, you can specify what code you want mypy to type check by passing in the paths to what you want to have type checked:

\$ mypy foo.py bar.py some\_directory

Note that directories are checked recursively.

Mypy also lets you specify what code to type check in several other ways. A short summary of the relevant flags is included below: for full details, see *[Running mypy and managing imports](#page-114-0)*.

### <span id="page-121-1"></span>-m MODULE, --module MODULE

Asks mypy to type check the provided module. This flag may be repeated multiple times.

<span id="page-121-2"></span>Mypy *will not* recursively type check any submodules of the provided module.

#### -p PACKAGE, --package PACKAGE

Asks mypy to type check the provided package. This flag may be repeated multiple times.

Mypy *will* recursively type check any submodules of the provided package. This flag is identical to [--module](#page-121-1) apart from this behavior.

```
-c PROGRAM_TEXT, --command PROGRAM_TEXT
```
Asks mypy to type check the provided string as a program.

#### <span id="page-122-1"></span>--exclude

A regular expression that matches file names, directory names and paths which mypy should ignore while recursively discovering files to check. Use forward slashes on all platforms.

For instance, to avoid discovering any files named *setup.py* you could pass --exclude '/setup\.py\$'. Similarly, you can ignore discovering directories with a given name by e.g. --exclude /build/ or those matching a subpath with --exclude /project/vendor/. To ignore multiple files / directories / paths, you can provide the –exclude flag more than once, e.g --exclude '/setup\.py\$' --exclude '/build/'.

Note that this flag only affects recursive directory tree discovery, that is, when mypy is discovering files within a directory tree or submodules of a package to check. If you pass a file or module explicitly it will still be checked. For instance, mypy --exclude '/setup.py\$' but\_still\_check/setup.py.

In particular, --exclude does not affect mypy's *[import following](#page-120-1)*. You can use a per-module [follow\\_imports](#page-140-1) config option to additionally avoid mypy from following imports and checking code you do not wish to be checked.

Note that mypy will never recursively discover files and directories named "site-packages", "node\_modules" or "\_\_pycache\_\_", or those whose name starts with a period, exactly as --exclude '/ (site-packages|node\_modules|\_\_pycache\_\_|\..\*)/\$' would. Mypy will also never recursively discover files with extensions other than .py or .pyi.

## **1.21.2 Optional arguments**

## <span id="page-122-3"></span>-h, --help

Show help message and exit.

```
-v, --verbose
```
More verbose messages.

#### -V, --version

Show program's version number and exit.

## **1.21.3 Config file**

#### <span id="page-122-4"></span>--config-file CONFIG\_FILE

This flag makes mypy read configuration settings from the given file.

By default settings are read from mypy.ini, .mypy.ini, pyproject.toml, or setup.cfg in the current directory. Settings override mypy's built-in defaults and command line flags can override settings.

Specifying [--config-file=](#page-122-4) (with no filename) will ignore *all* config files.

See *[The mypy configuration file](#page-136-0)* for the syntax of configuration files.

### --warn-unused-configs

This flag makes mypy warn about unused [mypy-<pattern>] config file sections. (This requires turning off incremental mode using [--no-incremental](#page-132-0).)

## <span id="page-123-6"></span>**1.21.4 Import discovery**

The following flags customize how exactly mypy discovers and follows imports.

#### <span id="page-123-0"></span>--explicit-package-bases

This flag tells mypy that top-level packages will be based in either the current directory, or a member of the MYPYPATH environment variable or [mypy\\_path](#page-138-1) config option. This option is only useful in the absence of *\_\_init\_\_.py*. See *[Mapping file paths to modules](#page-116-0)* for details.

#### <span id="page-123-1"></span>--ignore-missing-imports

This flag makes mypy ignore all missing imports. It is equivalent to adding # type: ignore comments to all unresolved imports within your codebase.

Note that this flag does *not* suppress errors about missing names in successfully resolved modules. For example, if one has the following files:

package/\_\_init\_\_.py package/mod.py

Then mypy will generate the following errors with [--ignore-missing-imports](#page-123-1):

```
import package.unknown # No error, ignored
x = package.unknown.func()  # OK. 'func' is assumed to be of type 'Any'from package import unknown # No error, ignored
from package.mod import NonExisting # Error: Module has no attribute 'NonExisting'
```
For more details, see *[Missing imports](#page-117-0)*.

#### <span id="page-123-3"></span>--follow-imports {normal,silent,skip,error}

This flag adjusts how mypy follows imported modules that were not explicitly passed in via the command line.

The default option is normal: mypy will follow and type check all modules. For more information on what the other options do, see *[Following imports](#page-120-1)*.

### <span id="page-123-2"></span>--python-executable EXECUTABLE

This flag will have mypy collect type information from **[PEP 561](https://peps.python.org/pep-0561/)** compliant packages installed for the Python executable EXECUTABLE. If not provided, mypy will use PEP 561 compliant packages installed for the Python executable running mypy.

See *[Using installed packages](#page-162-0)* for more on making PEP 561 compliant packages.

#### <span id="page-123-5"></span>--no-site-packages

This flag will disable searching for **[PEP 561](https://peps.python.org/pep-0561/)** compliant packages. This will also disable searching for a usable Python executable.

Use this flag if mypy cannot find a Python executable for the version of Python being checked, and you don't need to use PEP 561 typed packages. Otherwise, use [--python-executable](#page-123-2).

#### --no-silence-site-packages

By default, mypy will suppress any error messages generated within **[PEP 561](https://peps.python.org/pep-0561/)** compliant packages. Adding this flag will disable this behavior.

## <span id="page-123-4"></span>--fast-module-lookup

The default logic used to scan through search paths to resolve imports has a quadratic worse-case behavior in some cases, which is for instance triggered by a large number of folders sharing a top-level namespace as in:

foo/ company/ foo/ a.py bar/ company/ bar/ b.py baz/ company/ baz/ c.py ...

If you are in this situation, you can enable an experimental fast path by setting the  $--fast-module-lookup$ option.

#### <span id="page-124-0"></span>--no-namespace-packages

This flag disables import discovery of namespace packages (see **[PEP 420](https://peps.python.org/pep-0420/)**). In particular, this prevents discovery of packages that don't have an \_\_init\_\_.py (or \_\_init\_\_.pyi) file.

This flag affects how mypy finds modules and packages explicitly passed on the command line. It also affects how mypy determines fully qualified module names for files passed on the command line. See *[Mapping file paths](#page-116-0) [to modules](#page-116-0)* for details.

## **1.21.5 Platform configuration**

By default, mypy will assume that you intend to run your code using the same operating system and Python version you are using to run mypy itself. The following flags let you modify this behavior.

For more information on how to use these flags, see *[Python version and system platform checks](#page-178-0)*.

### --python-version X.Y

This flag will make mypy type check your code as if it were run under Python version X.Y. Without this option, mypy will default to using whatever version of Python is running mypy.

This flag will attempt to find a Python executable of the corresponding version to search for **[PEP 561](https://peps.python.org/pep-0561/)** compliant packages. If you'd like to disable this, use the [--no-site-packages](#page-123-5) flag (see *[Import discovery](#page-123-6)* for more details).

#### --platform PLATFORM

This flag will make mypy type check your code as if it were run under the given operating system. Without this option, mypy will default to using whatever operating system you are currently using.

The PLATFORM parameter may be any string supported by [sys.platform](https://docs.python.org/3/library/sys.html#sys.platform).

#### --always-true NAME

This flag will treat all variables named NAME as compile-time constants that are always true. This flag may be repeated.

### --always-false NAME

This flag will treat all variables named NAME as compile-time constants that are always false. This flag may be repeated.

## <span id="page-125-2"></span>**1.21.6 Disallow dynamic typing**

The Any type is used to represent a value that has a *[dynamic type](#page-57-0)*. The --disallow-any family of flags will disallow various uses of the Any type in a module – this lets us strategically disallow the use of dynamic typing in a controlled way.

The following options are available:

#### --disallow-any-unimported

This flag disallows usage of types that come from unfollowed imports (such types become aliases for Any). Unfollowed imports occur either when the imported module does not exist or when  $--$ follow-imports=skip is set.

### --disallow-any-expr

This flag disallows all expressions in the module that have type Any. If an expression of type Any appears anywhere in the module mypy will output an error unless the expression is immediately used as an argument to [cast\(\)](https://docs.python.org/3/library/typing.html#typing.cast) or assigned to a variable with an explicit type annotation.

In addition, declaring a variable of type Any or casting to type Any is not allowed. Note that calling functions that take parameters of type Any is still allowed.

#### --disallow-any-decorated

This flag disallows functions that have Any in their signature after decorator transformation.

#### --disallow-any-explicit

This flag disallows explicit Any in type positions such as type annotations and generic type parameters.

#### --disallow-any-generics

This flag disallows usage of generic types that do not specify explicit type parameters. For example, you can't use a bare x: list. Instead, you must always write something like x: list[int].

### --disallow-subclassing-any

This flag reports an error whenever a class subclasses a value of type Any. This may occur when the base class is imported from a module that doesn't exist (when using  $-i$  gnore-missing-imports) or is ignored due to  $--follow-imports=skip$  or a # type: ignore comment on the import statement.

Since the module is silenced, the imported class is given a type of Any. By default mypy will assume that the subclass correctly inherited the base class even though that may not actually be the case. This flag makes mypy raise an error instead.

## <span id="page-125-1"></span>**1.21.7 Untyped definitions and calls**

The following flags configure how mypy handles untyped function definitions or calls.

#### <span id="page-125-0"></span>--disallow-untyped-calls

This flag reports an error whenever a function with type annotations calls a function defined without annotations.

#### --untyped-calls-exclude

This flag allows to selectively disable [--disallow-untyped-calls](#page-125-0) for functions and methods defined in specific packages, modules, or classes. Note that each exclude entry acts as a prefix. For example (assuming there are no type annotations for third\_party\_lib available):

```
# mypy --disallow-untyped-calls
# --untyped-calls-exclude=third_party_lib.module_a
# --untyped-calls-exclude=foo.A
from third_party_lib.module_a import some_func
```
(continues on next page)

(continued from previous page)

```
from third_party_lib.module_b import other_func
import foo
some_func() # OK, function comes from module `third_party_lib.module_a`
other_func() # E: Call to untryped function "other\_func" in typed contextfoo.A().meth() # OK, method was defined in class `foo.A`
foo.B().meth() # E: Call to untyped function "meth" in typed context# file foo.py
class A:
   def meth(self): pass
class B:
    def meth(self): pass
```
#### <span id="page-126-1"></span>--disallow-untyped-defs

This flag reports an error whenever it encounters a function definition without type annotations or with incomplete type annotations. (a superset of  $-distance$ -disallow-incomplete-defs).

For example, it would report an error for def  $f(a, b)$  and def  $f(a: int, b)$ .

#### <span id="page-126-0"></span>--disallow-incomplete-defs

This flag reports an error whenever it encounters a partly annotated function definition, while still allowing entirely unannotated definitions.

For example, it would report an error for def  $f(a: int, b)$  but not def  $f(a, b)$ .

#### --check-untyped-defs

This flag is less severe than the previous two options – it type checks the body of every function, regardless of whether it has type annotations. (By default the bodies of functions without annotations are not type checked.)

It will assume all arguments have type Any and always infer Any as the return type.

#### --disallow-untyped-decorators

This flag reports an error whenever a function with type annotations is decorated with a decorator without annotations.

## **1.21.8 None and Optional handling**

The following flags adjust how mypy handles values of type None.

### --implicit-optional

This flag causes mypy to treat arguments with a None default value as having an implicit [Optional](https://docs.python.org/3/library/typing.html#typing.Optional) type.

For example, if this flag is set, mypy would assume that the x parameter is actually of type Optional [int] in the code snippet below since the default parameter is None:

```
def foo(x: int = None) -> None:
    print(x)
```
**Note:** This was disabled by default starting in mypy 0.980.

#### --no-strict-optional

This flag effectively disables checking of [Optional](https://docs.python.org/3/library/typing.html#typing.Optional) types and None values. With this option, mypy doesn't generally check the use of None values – it is treated as compatible with every type.

**Warning:** --no-strict-optional is evil. Avoid using it and definitely do not use it without understanding what it does.

## **1.21.9 Configuring warnings**

The following flags enable warnings for code that is sound but is potentially problematic or redundant in some way.

#### <span id="page-127-0"></span>--warn-redundant-casts

This flag will make mypy report an error whenever your code uses an unnecessary cast that can safely be removed.

#### --warn-unused-ignores

This flag will make mypy report an error whenever your code uses a # type: ignore comment on a line that is not actually generating an error message.

This flag, along with the  $-$ -warn-redundant-casts flag, are both particularly useful when you are upgrading mypy. Previously, you may have needed to add casts or # type: ignore annotations to work around bugs in mypy or missing stubs for 3rd party libraries.

These two flags let you discover cases where either workarounds are no longer necessary.

#### <span id="page-127-1"></span>--no-warn-no-return

By default, mypy will generate errors when a function is missing return statements in some execution paths. The only exceptions are when:

- The function has a None or Any return type
- The function has an empty body and is marked as an abstract method, is in a protocol class, or is in a stub file
- **The execution path can never return; for example, if an exception**

is always raised

Passing in [--no-warn-no-return](#page-127-1) will disable these error messages in all cases.

#### --warn-return-any

This flag causes mypy to generate a warning when returning a value with type Any from a function declared with a non-Any return type.

### --warn-unreachable

This flag will make mypy report an error whenever it encounters code determined to be unreachable or redundant after performing type analysis. This can be a helpful way of detecting certain kinds of bugs in your code.

For example, enabling this flag will make mypy report that the  $x > 7$  check is redundant and that the else block below is unreachable.

```
def process(x: int) -> None:
    # Error: Right operand of "or" is never evaluated
    if isinstance(x, int) or x > 7:
        # Error: Unsupported operand types for + ("int" and "str")
        print(x + "bad")else:
        # Error: 'Statement is unreachable' error
        print(x + "bad")
```
To help prevent mypy from generating spurious warnings, the "Statement is unreachable" warning will be silenced in exactly two cases:

- 1. When the unreachable statement is a raise statement, is an assert False statement, or calls a function that has the [NoReturn](https://docs.python.org/3/library/typing.html#typing.NoReturn) return type hint. In other words, when the unreachable statement throws an error or terminates the program in some way.
- 2. When the unreachable statement was *intentionally* marked as unreachable using *[Python version and system](#page-178-0) [platform checks](#page-178-0)*.

**Note:** Mypy currently cannot detect and report unreachable or redundant code inside any functions using *[Type](#page-75-0) [variables with value restriction](#page-75-0)*.

This limitation will be removed in future releases of mypy.

## **1.21.10 Miscellaneous strictness flags**

This section documents any other flags that do not neatly fall under any of the above sections.

## --allow-untyped-globals

This flag causes mypy to suppress errors caused by not being able to fully infer the types of global and class variables.

## --allow-redefinition

By default, mypy won't allow a variable to be redefined with an unrelated type. This flag enables redefinition of a variable with an arbitrary type *in some contexts*: only redefinitions within the same block and nesting depth as the original definition are allowed. Example where this can be useful:

```
def process(items: list[str]) -> None:
    # 'items' has type list[str]
    items = [item.split() for item in items]
    # 'items' now has type list[list[str]]
```
The variable must be used before it can be redefined:

```
def process(items: list[str]) -> None:
  items = "mypy" # invalid redefinition to str because the variable hasn't been
˓→used yet
  print(items)
  items = "100" # valid, items now has type str
  items = int(items) # valid, items now has type int
```
#### --local-partial-types

In mypy, the most common cases for partial types are variables initialized using None, but without explicit Optional annotations. By default, mypy won't check partial types spanning module top level or class top level. This flag changes the behavior to only allow partial types at local level, therefore it disallows inferring variable type for None from two assignments in different scopes. For example:

```
from typing import Optional
a = None # Need type annotation here if using --local-partial-types
b: Optional [int] = Noneclass Foo:
   bar = None # Need type annotation here if using --local-partial-types
    baz: Optional[int] = None
```
(continues on next page)

(continued from previous page)

```
def __init__(self) -> None:
        self.bar = 1reveal_type(Foo().bar) # Union[int, None] without --local-partial-types
```
Note: this option is always implicitly enabled in mypy daemon and will become enabled by default for mypy in a future release.

#### --no-implicit-reexport

By default, imported values to a module are treated as exported and mypy allows other modules to import them. This flag changes the behavior to not re-export unless the item is imported using from-as or is included in \_\_all\_\_. Note this is always treated as enabled for stub files. For example:

```
# This won't re-export the value
from foo import bar
# Neither will this
from foo import bar as bang
# This will re-export it as bar and allow other modules to import it
from foo import bar as bar
# This will also re-export bar
from foo import bar
 all<sub>__</sub> = ['bar']
```
#### --strict-equality

By default, mypy allows always-false comparisons like  $42 = \text{ 'no'}.$  Use this flag to prohibit such comparisons of non-overlapping types, and similar identity and container checks:

```
from typing import Text
items: list[int]
if 'some string' in items: # Error: non-overlapping container check!
    ...
text: Text
if text != b'other bytes': # Error: non-overlapping equality check!
    ...
assert text is not None # OK, check against None is allowed as a special case.
```
--extra-checks

This flag enables additional checks that are technically correct but may be impractical in real code. In particular, it prohibits partial overlap in TypedDict updates, and makes arguments prepended via Concatenate positionalonly. For example:

```
from typing import TypedDict
class Foo(TypedDict):
    a: int
```
(continues on next page)

(continued from previous page)

```
class Bar(TypedDict):
   a: int
   b: int
def test(foo: Foo, bar: Bar) -> None:
    # This is technically unsafe since foo can have a subtype of Foo at
   # runtime, where type of key "b" is incompatible with int, see below
   bar.update(foo)
class Bad(Foo):
   b: str
bad: Bad = \{"a": 0, "b": "no"}
test(bad, bar)
```
#### <span id="page-130-0"></span>--strict

This flag mode enables all optional error checking flags. You can see the list of flags enabled by strict mode in the full [mypy --help](#page-122-3) output.

Note: the exact list of flags enabled by running [--strict](#page-130-0) may change over time.

#### <span id="page-130-1"></span>--disable-error-code

This flag allows disabling one or multiple error codes globally. See *[Error codes](#page-185-0)* for more information.

```
# no flag
x = 'a string'x.trim() # error: "str" has no attribute "trim" [attr-defined]
# When using --disable-error-code attr-defined
x = 'a string'x.trim()
```
## --enable-error-code

This flag allows enabling one or multiple error codes globally. See *[Error codes](#page-185-0)* for more information.

Note: This flag will override disabled error codes from the [--disable-error-code](#page-130-1) flag.

```
# When using --disable-error-code attr-defined
x = 'a string'x.trim()
# --disable-error-code attr-defined --enable-error-code attr-defined
x = 'a string'x.trim() # error: "str" has no attribute "trim" [attr-defined]
```
## **1.21.11 Configuring error messages**

The following flags let you adjust how much detail mypy displays in error messages.

#### --show-error-context

This flag will precede all errors with "note" messages explaining the context of the error. For example, consider the following program:

class Test: def foo(self,  $x: int$ ) ->  $int:$ return  $x +$  "bar"

Mypy normally displays an error message that looks like this:

```
main.py:3: error: Unsupported operand types for + ("int" and "str")
```
If we enable this flag, the error message now looks like this:

```
main.py: note: In member "foo" of class "Test":
main.py:3: error: Unsupported operand types for + ("int" and "str")
```
#### --show-column-numbers

This flag will add column offsets to error messages. For example, the following indicates an error in line 12, column 9 (note that column offsets are 0-based):

```
main.py:12:9: error: Unsupported operand types for / ("int" and "str")
```
#### --show-error-end

This flag will make mypy show not just that start position where an error was detected, but also the end position of the relevant expression. This way various tools can easily highlight the whole error span. The format is file:line:column:end\_line:end\_column. This option implies --show-column-numbers.

#### --hide-error-codes

This flag will hide the error code  $[\langle \text{code}\rangle]$  from error messages. By default, the error code is shown after each error message:

```
prog.py:1: error: "str" has no attribute "trim" [attr-defined]
```
See *[Error codes](#page-185-0)* for more information.

#### --pretty

Use visually nicer output in error messages: use soft word wrap, show source code snippets, and show error location markers.

#### --no-color-output

This flag will disable color output in error messages, enabled by default.

### --no-error-summary

This flag will disable error summary. By default mypy shows a summary line including total number of errors, number of files with errors, and number of files checked.

#### --show-absolute-path

Show absolute paths to files.

### --soft-error-limit N

This flag will adjust the limit after which mypy will (sometimes) disable reporting most additional errors. The limit only applies if it seems likely that most of the remaining errors will not be useful or they may be overly noisy. If N is negative, there is no limit. The default limit is -1.

## --force-uppercase-builtins

Always use List instead of list in error messages, even on Python 3.9+.

### --force-union-syntax

Always use Union[] and Optional[] for union types in error messages (instead of the | operator), even on Python 3.10+.

## **1.21.12 Incremental mode**

By default, mypy will store type information into a cache. Mypy will use this information to avoid unnecessary recomputation when it type checks your code again. This can help speed up the type checking process, especially when most parts of your program have not changed since the previous mypy run.

If you want to speed up how long it takes to recheck your code beyond what incremental mode can offer, try running mypy in *[daemon mode](#page-157-0)*.

## <span id="page-132-0"></span>--no-incremental

This flag disables incremental mode: mypy will no longer reference the cache when re-run.

Note that mypy will still write out to the cache even when incremental mode is disabled: see the  $-cache-dir$ flag below for more details.

#### <span id="page-132-1"></span>--cache-dir DIR

By default, mypy stores all cache data inside of a folder named .mypy\_cache in the current directory. This flag lets you change this folder. This flag can also be useful for controlling cache use when using *[remote caching](#page-216-0)*.

This setting will override the MYPY\_CACHE\_DIR environment variable if it is set.

Mypy will also always write to the cache even when incremental mode is disabled so it can "warm up" the cache. To disable writing to the cache, use --cache-dir=/dev/null (UNIX) or --cache-dir=nul (Windows).

#### --sqlite-cache

Use an [SQLite](https://www.sqlite.org/) database to store the cache.

#### --cache-fine-grained

Include fine-grained dependency information in the cache for the mypy daemon.

#### --skip-version-check

By default, mypy will ignore cache data generated by a different version of mypy. This flag disables that behavior.

## --skip-cache-mtime-checks

Skip cache internal consistency checks based on mtime.

# **1.21.13 Advanced options**

The following flags are useful mostly for people who are interested in developing or debugging mypy internals.

--pdb

This flag will invoke the Python debugger when mypy encounters a fatal error.

### --show-traceback, --tb

If set, this flag will display a full traceback when mypy encounters a fatal error.

### --raise-exceptions

Raise exception on fatal error.

#### --custom-typing-module MODULE

This flag lets you use a custom module as a substitute for the [typing](https://docs.python.org/3/library/typing.html#module-typing) module.

### --custom-typeshed-dir DIR

This flag specifies the directory where mypy looks for standard library typeshed stubs, instead of the typeshed that ships with mypy. This is primarily intended to make it easier to test typeshed changes before submitting them upstream, but also allows you to use a forked version of typeshed.

Note that this doesn't affect third-party library stubs. To test third-party stubs, for example try MYPYPATH=stubs/ six mypy ....

### <span id="page-133-0"></span>--warn-incomplete-stub

This flag modifies both the [--disallow-untyped-defs](#page-126-1) and [--disallow-incomplete-defs](#page-126-0) flags so they also report errors if stubs in typeshed are missing type annotations or has incomplete annotations. If both flags are missing, [--warn-incomplete-stub](#page-133-0) also does nothing.

This flag is mainly intended to be used by people who want contribute to typeshed and would like a convenient way to find gaps and omissions.

If you want mypy to report an error when your codebase *uses* an untyped function, whether that function is defined in typeshed or not, use the [--disallow-untyped-calls](#page-125-0) flag. See *[Untyped definitions and calls](#page-125-1)* for more details.

## --shadow-file SOURCE\_FILE SHADOW\_FILE

When mypy is asked to type check SOURCE\_FILE, this flag makes mypy read from and type check the contents of SHADOW\_FILE instead. However, diagnostics will continue to refer to SOURCE\_FILE.

Specifying this argument multiple times (--shadow-file X1 Y1 --shadow-file X2 Y2) will allow mypy to perform multiple substitutions.

This allows tooling to create temporary files with helpful modifications without having to change the source file in place. For example, suppose we have a pipeline that adds reveal\_type for certain variables. This pipeline is run on original.py to produce temp.py. Running mypy --shadow-file original.py temp. py original.py will then cause mypy to type check the contents of temp.py instead of original.py, but error messages will still reference original.py.

# **1.21.14 Report generation**

If these flags are set, mypy will generate a report in the specified format into the specified directory.

### --any-exprs-report DIR

Causes mypy to generate a text file report documenting how many expressions of type Any are present within your codebase.

### --cobertura-xml-report DIR

Causes mypy to generate a Cobertura XML type checking coverage report.

To generate this report, you must either manually install the [lxml](https://pypi.org/project/lxml/) library or specify mypy installation with the setuptools extra mypy[reports].

### --html-report / --xslt-html-report DIR

Causes mypy to generate an HTML type checking coverage report.

To generate this report, you must either manually install the [lxml](https://pypi.org/project/lxml/) library or specify mypy installation with the setuptools extra mypy[reports].

### --linecount-report DIR

Causes mypy to generate a text file report documenting the functions and lines that are typed and untyped within your codebase.

### --linecoverage-report DIR

Causes mypy to generate a JSON file that maps each source file's absolute filename to a list of line numbers that belong to typed functions in that file.

### --lineprecision-report DIR

Causes mypy to generate a flat text file report with per-module statistics of how many lines are typechecked etc.

#### --txt-report / --xslt-txt-report DIR

Causes mypy to generate a text file type checking coverage report.

To generate this report, you must either manually install the [lxml](https://pypi.org/project/lxml/) library or specify mypy installation with the setuptools extra mypy[reports].

#### --xml-report DIR

Causes mypy to generate an XML type checking coverage report.

To generate this report, you must either manually install the [lxml](https://pypi.org/project/lxml/) library or specify mypy installation with the setuptools extra mypy[reports].

# **1.21.15 Enabling incomplete/experimental features**

## --enable-incomplete-feature {PreciseTupleTypes}

Some features may require several mypy releases to implement, for example due to their complexity, potential for backwards incompatibility, or ambiguous semantics that would benefit from feedback from the community. You can enable such features for early preview using this flag. Note that it is not guaranteed that all features will be ultimately enabled by default. In *rare cases* we may decide to not go ahead with certain features.

List of currently incomplete/experimental features:

• PreciseTupleTypes: this feature will infer more precise tuple types in various scenarios. Before variadic types were added to the Python type system by **[PEP 646](https://peps.python.org/pep-0646/)**, it was impossible to express a type like "a tuple with at least two integers". The best type available was tuple[int, ...]. Therefore, mypy applied very lenient checking for variable-length tuples. Now this type can be expressed as tuple[int, int, \*tuple[int, ...]]. For such more precise types (when explicitly *defined* by a user) mypy, for example, warns about unsafe index access,

and generally handles them in a type-safe manner. However, to avoid problems in existing code, mypy does not *infer* these precise types when it technically can. Here are notable examples where PreciseTupleTypes infers more precise types:

```
numbers: tuple[int, ...]
more_numbers = (1, *numbers, 1)reveal_type(more_numbers)
# Without PreciseTupleTypes: tuple[int, ...]
# With PreciseTupleTypes: tuple[int, *tuple[int, ...], int]
other_numbers = (1, 1) + numbers
reveal_type(other_numbers)
# Without PreciseTupleTypes: tuple[int, ...]
# With PreciseTupleTypes: tuple[int, int, *tuple[int, ...]]
if len(numbers) > 2:
    reveal_type(numbers)
    # Without PreciseTupleTypes: tuple[int, ...]
    # With PreciseTupleTypes: tuple[int, int, int, *tuple[int, ...]]
else:
    reveal_type(numbers)
    # Without PreciseTupleTypes: tuple[int, ...]
    # With PreciseTupleTypes: tuple[()] | tuple[int] | tuple[int, int]
```
## **1.21.16 Miscellaneous**

## <span id="page-135-0"></span>--install-types

This flag causes mypy to install known missing stub packages for third-party libraries using pip. It will display the pip command that will be run, and expects a confirmation before installing anything. For security reasons, these stubs are limited to only a small subset of manually selected packages that have been verified by the typeshed team. These packages include only stub files and no executable code.

If you use this option without providing any files or modules to type check, mypy will install stub packages suggested during the previous mypy run. If there are files or modules to type check, mypy first type checks those, and proposes to install missing stubs at the end of the run, but only if any missing modules were detected.

**Note:** This is new in mypy 0.900. Previous mypy versions included a selection of third-party package stubs, instead of having them installed separately.

#### <span id="page-135-1"></span>--non-interactive

When used together with  $--install-types$ , this causes mypy to install all suggested stub packages using pip without asking for confirmation, and then continues to perform type checking using the installed stubs, if some files or modules are provided to type check.

This is implemented as up to two mypy runs internally. The first run is used to find missing stub packages, and output is shown from this run only if no missing stub packages were found. If missing stub packages were found, they are installed and then another run is performed.

#### --junit-xml JUNIT\_XML

Causes mypy to generate a JUnit XML test result document with type checking results. This can make it easier to integrate mypy with continuous integration (CI) tools.

#### --find-occurrences CLASS.MEMBER

This flag will make mypy print out all usages of a class member based on static type information. This feature is experimental.

#### <span id="page-136-1"></span>--scripts-are-modules

This flag will give command line arguments that appear to be scripts (i.e. files whose name does not end in .py) a module name derived from the script name rather than the fixed name [\\_\\_main\\_\\_](https://docs.python.org/3/library/__main__.html#module-__main__).

This lets you check more than one script in a single mypy invocation. (The default  $\text{\_main}\_\text{\_is}$  is technically more correct, but if you have many scripts that import a large package, the behavior enabled by this flag is often more convenient.)

# <span id="page-136-0"></span>**1.22 The mypy configuration file**

Mypy is very configurable. This is most useful when introducing typing to an existing codebase. See *[Using mypy with](#page-18-0) [an existing codebase](#page-18-0)* for concrete advice for that situation.

Mypy supports reading configuration settings from a file with the following precedence order:

- 1. ./mypy.ini
- 2. ./.mypy.ini
- 3. ./pyproject.toml
- 4. ./setup.cfg
- 5. \$XDG\_CONFIG\_HOME/mypy/config
- 6. ~/.config/mypy/config
- 7.  $\sim$ /.mypy.ini

It is important to understand that there is no merging of configuration files, as it would lead to ambiguity. The [--config-file](#page-122-4) command-line flag has the highest precedence and must be correct; otherwise mypy will report an error and exit. Without the command line option, mypy will look for configuration files in the precedence order above.

Most flags correspond closely to *[command-line flags](#page-121-0)* but there are some differences in flag names and some flags may take a different value based on the module being processed.

Some flags support user home directory and environment variable expansion. To refer to the user home directory, use  $\sim$  at the beginning of the path. To expand environment variables use \$VARNAME or \${VARNAME}.

## **1.22.1 Config file format**

The configuration file format is the usual [ini file](https://docs.python.org/3/library/configparser.html) format. It should contain section names in square brackets and flag settings of the form *NAME* = *VALUE*. Comments start with # characters.

- A section named [mypy] must be present. This specifies the global flags.
- Additional sections named [mypy-PATTERN1,PATTERN2,...] may be present, where PATTERN1, PATTERN2, etc., are comma-separated patterns of fully-qualified module names, with some components optionally replaced by the '\*' character (e.g. foo.bar, foo.bar.\*, foo.\*.baz). These sections specify additional flags that only apply to *modules* whose name matches at least one of the patterns.

A pattern of the form qualified\_module\_name matches only the named module, while dotted\_module\_name.\* matches dotted\_module\_name and any submodules (so foo.bar.\* would match all of foo.bar, foo.bar.baz, and foo.bar.baz.quux).

Patterns may also be "unstructured" wildcards, in which stars may appear in the middle of a name (e.g site.<sup>\*</sup>. migrations.\*). Stars match zero or more module components (so site.\*.migrations.\* can match site. migrations).

<span id="page-137-0"></span>When options conflict, the precedence order for configuration is:

- 1. *[Inline configuration](#page-156-0)* in the source file
- 2. Sections with concrete module names (foo.bar)
- 3. Sections with "unstructured" wildcard patterns (foo.\*.baz), with sections later in the configuration file overriding sections earlier.
- 4. Sections with "well-structured" wildcard patterns (foo.bar.\*), with more specific overriding more general.
- 5. Command line options.
- 6. Top-level configuration file options.

The difference in precedence order between "structured" patterns (by specificity) and "unstructured" patterns (by order in the file) is unfortunate, and is subject to change in future versions.

**Note:** The [warn\\_unused\\_configs](#page-154-0) flag may be useful to debug misspelled section names.

**Note:** Configuration flags are liable to change between releases.

## **1.22.2 Per-module and global options**

Some of the config options may be set either globally (in the [mypy] section) or on a per-module basis (in sections like [mypy-foo.bar]).

If you set an option both globally and for a specific module, the module configuration options take precedence. This lets you set global defaults and override them on a module-by-module basis. If multiple pattern sections match a module, *[the options from the most specific section are used where they disagree](#page-137-0)*.

Some other options, as specified in their description, may only be set in the global section ([mypy]).

## **1.22.3 Inverting option values**

Options that take a boolean value may be inverted by adding no\_ to their name or by (when applicable) swapping their prefix from disallow to allow (and vice versa).

## **1.22.4 Example** mypy.ini

Here is an example of a mypy. ini file. To use this config file, place it at the root of your repo and run mypy.

```
# Global options:
[mypy]
warn_return_any = True
warn_unused_configs = True
```
(continues on next page)

(continued from previous page)

```
# Per-module options:
[mypy-mycode.foo.*]
disallow_untyped_defs = True
[mypy-mycode.bar]
warn_return_any = False
[mypy-somelibrary]
ignore_missing_imports = True
```
This config file specifies two global options in the [mypy] section. These two options will:

- 1. Report an error whenever a function returns a value that is inferred to have type Any.
- 2. Report any config options that are unused by mypy. (This will help us catch typos when making changes to our config file).

Next, this module specifies three per-module options. The first two options change how mypy type checks code in mycode.foo.\* and mycode.bar, which we assume here are two modules that you wrote. The final config option changes how mypy type checks somelibrary, which we assume here is some 3rd party library you've installed and are importing. These options will:

- 1. Selectively disallow untyped function definitions only within the mycode.foo package that is, only for function definitions defined in the mycode/foo directory.
- 2. Selectively *disable* the "function is returning any" warnings within mycode.bar only. This overrides the global default we set earlier.
- 3. Suppress any error messages generated when your codebase tries importing the module somelibrary. This is useful if somelibrary is some 3rd party library missing type hints.

## <span id="page-138-2"></span>**1.22.5 Import discovery**

<span id="page-138-1"></span>For more information, see the *[Import discovery](#page-123-6)* section of the command line docs.

#### mypy\_path

# **Type**

string

Specifies the paths to use, after trying the paths from MYPYPATH environment variable. Useful if you'd like to keep stubs in your repo, along with the config file. Multiple paths are always separated with a : or , regardless of the platform. User home directory and environment variables will be expanded.

Relative paths are treated relative to the working directory of the mypy command, not the config file. Use the MYPY\_CONFIG\_FILE\_DIR environment variable to refer to paths relative to the config file (e.g. mypy\_path = \$MYPY\_CONFIG\_FILE\_DIR/src).

This option may only be set in the global section ([mypy]).

Note: On Windows, use UNC paths to avoid using:  $(e.g. \ \127.0.0.1\ X\ \MyDir$  where X is the drive letter).

### <span id="page-138-0"></span>files

### **Type**

comma-separated list of strings

A comma-separated list of paths which should be checked by mypy if none are given on the command line. Supports recursive file [glob](https://docs.python.org/3/library/glob.html#module-glob)bing using glob, where  $*(e.g. \cdot.py)$  matches files in the current directory and  $**/$ (e.g. \*\*/\*.py) matches files in any directories below the current one. User home directory and environment variables will be expanded.

This option may only be set in the global section ([mypy]).

### <span id="page-139-0"></span>modules

## **Type**

comma-separated list of strings

A comma-separated list of packages which should be checked by mypy if none are given on the command line. Mypy *will not* recursively type check any submodules of the provided module.

This option may only be set in the global section ([mypy]).

### packages

## **Type**

comma-separated list of strings

A comma-separated list of packages which should be checked by mypy if none are given on the command line. Mypy *will* recursively type check any submodules of the provided package. This flag is identical to [modules](#page-139-0) apart from this behavior.

This option may only be set in the global section ([mypy]).

### exclude

## **Type**

regular expression

A regular expression that matches file names, directory names and paths which mypy should ignore while recursively discovering files to check. Use forward slashes (/) as directory separators on all platforms.

```
[mypy]
exclude = (?x)\landone\backslash.py$ # files named "one.py"
    | two\.pyi$ # or files ending with "two.pyi"
     ^{\circ} *three\. # or files starting with "three."
 )
```
Crafting a single regular expression that excludes multiple files while remaining human-readable can be a challenge. The above example demonstrates one approach. (?x) enables the VERBOSE flag for the subsequent regular expression, which [ignores most whitespace and supports comments](https://docs.python.org/3/library/re.html#re.VERBOSE). The above is equivalent to: (^one\.py\$|two\.pyi\$|^three\.).

For more details, see [--exclude](#page-122-1).

This option may only be set in the global section ([mypy]).

**Note:** Note that the TOML equivalent differs slightly. It can be either a single string (including a multi-line string) – which is treated as a single regular expression – or an array of such strings. The following TOML examples are equivalent to the above INI example.

Array of strings:

```
[tool.mypy]
exclude = [
    "^one\\.py$", # TOML's double-quoted strings require escaping backslashes
    'two\.pyi$', # but TOML's single-quoted strings do not
    '^three\.',
\mathbf{1}
```
A single, multi-line string:

```
[tool.mypy]
exclude = ''''(?x) (
    ^one\.py$ # files named "one.py"
    | two\.pyi$ # or files ending with "two.pyi"
    | ^three\. # or files starting with "three."
)''' # TOML's single-quoted strings do not require escaping backslashes
```
See *[Using a pyproject.toml file](#page-155-0)*.

#### namespace\_packages

**Type**

boolean

## **Default**

True

Enables **[PEP 420](https://peps.python.org/pep-0420/)** style namespace packages. See the corresponding flag [--no-namespace-packages](#page-124-0) for more information.

This option may only be set in the global section ([mypy]).

## explicit\_package\_bases

**Type**

boolean

### **Default**

False

This flag tells mypy that top-level packages will be based in either the current directory, or a member of the MYPYPATH environment variable or [mypy\\_path](#page-138-1) config option. This option is only useful in the absence of *\_\_init\_\_.py*. See *[Mapping file paths to modules](#page-116-0)* for details.

This option may only be set in the global section ([mypy]).

#### <span id="page-140-0"></span>ignore\_missing\_imports

**Type**

boolean

**Default**

False

Suppresses error messages about imports that cannot be resolved.

<span id="page-140-1"></span>If this option is used in a per-module section, the module name should match the name of the *imported* module, not the module containing the import statement.

#### follow\_imports

**Type**

string

**Default** normal

Directs what to do with imports when the imported module is found as a .py file and not part of the files, modules and packages provided on the command line.

The four possible values are normal, silent, skip and error. For explanations see the discussion for the [--follow-imports](#page-123-3) command line flag.

Using this option in a per-module section (potentially with a wildcard, as described at the top of this page) is a good way to prevent mypy from checking portions of your code.

If this option is used in a per-module section, the module name should match the name of the *imported* module, not the module containing the import statement.

#### follow\_imports\_for\_stubs

**Type**

boolean

**Default**

False

Determines whether to respect the [follow\\_imports](#page-140-1) setting even for stub (.pyi) files.

Used in conjunction with  $f$ ollow\_imports=skip, this can be used to suppress the import of a module from typeshed, replacing it with Any.

Used in conjunction with  $follow\_imports=error$ , this can be used to make any use of a particular typeshed module an error.

**Note:** This is not supported by the mypy daemon.

#### python\_executable

#### **Type**

string

Specifies the path to the Python executable to inspect to collect a list of available *[PEP 561 packages](#page-162-0)*. User home directory and environment variables will be expanded. Defaults to the executable used to run mypy.

This option may only be set in the global section ([mypy]).

### no\_site\_packages

#### **Type**

boolean

## **Default**

False

Disables using type information in installed packages (see **[PEP 561](https://peps.python.org/pep-0561/)**). This will also disable searching for a usable Python executable. This acts the same as  $-no-site-packages$  command line flag.

#### no\_silence\_site\_packages

**Type**

boolean

**Default**

False

Enables reporting error messages generated within installed packages (see **[PEP 561](https://peps.python.org/pep-0561/)** for more details on distributing type information). Those error messages are suppressed by default, since you are usually not able to control errors in 3rd party code.

This option may only be set in the global section ([mypy]).

# **1.22.6 Platform configuration**

### python\_version

**Type**

string

Specifies the Python version used to parse and check the target program. The string should be in the format MAJOR.MINOR – for example 2.7. The default is the version of the Python interpreter used to run mypy.

This option may only be set in the global section ([mypy]).

## platform

**Type**

string

Specifies the OS platform for the target program, for example darwin or win32 (meaning OS X or Windows, respectively). The default is the current platform as revealed by Python's [sys.platform](https://docs.python.org/3/library/sys.html#sys.platform) variable.

This option may only be set in the global section ([mypy]).

#### always\_true

**Type**

comma-separated list of strings

Specifies a list of variables that mypy will treat as compile-time constants that are always true.

## always\_false

## **Type**

comma-separated list of strings

Specifies a list of variables that mypy will treat as compile-time constants that are always false.

## **1.22.7 Disallow dynamic typing**

For more information, see the *[Disallow dynamic typing](#page-125-2)* section of the command line docs.

### disallow\_any\_unimported

**Type**

boolean

**Default**

False

Disallows usage of types that come from unfollowed imports (anything imported from an unfollowed import is automatically given a type of Any).

#### disallow\_any\_expr

**Type**

boolean

**Default**

False

Disallows all expressions in the module that have type Any.

### disallow\_any\_decorated

**Type** boolean

**Default**

False

Disallows functions that have Any in their signature after decorator transformation.

### disallow\_any\_explicit

**Type**

boolean

**Default**

False

Disallows explicit Any in type positions such as type annotations and generic type parameters.

### disallow\_any\_generics

**Type**

boolean

**Default**

False

Disallows usage of generic types that do not specify explicit type parameters.

### disallow\_subclassing\_any

**Type**

boolean

**Default**

False

Disallows subclassing a value of type Any.
# **1.22.8 Untyped definitions and calls**

<span id="page-144-1"></span>For more information, see the *[Untyped definitions and calls](#page-125-0)* section of the command line docs.

### disallow\_untyped\_calls

**Type**

boolean

# **Default**

False

Disallows calling functions without type annotations from functions with type annotations. Note that when used in per-module options, it enables/disables this check **inside** the module(s) specified, not for functions that come from that module(s), for example config like this:

```
[mypy]
disallow_untyped_calls = True
[mypy-some.library.*]
disallow_untyped_calls = False
```
will disable this check inside some.library, not for your code that imports some.library. If you want to selectively disable this check for all your code that imports some.library you should instead use [untyped\\_calls\\_exclude](#page-144-0), for example:

```
[mypy]
disallow_untyped_calls = True
untyped_calls_exclude = some.library
```
## <span id="page-144-0"></span>untyped\_calls\_exclude

### **Type**

comma-separated list of strings

Selectively excludes functions and methods defined in specific packages, modules, and classes from action of [disallow\\_untyped\\_calls](#page-144-1). This also applies to all submodules of packages (i.e. everything inside a given prefix). Note, this option does not support per-file configuration, the exclusions list is defined globally for all your code.

## <span id="page-144-3"></span>disallow\_untyped\_defs

**Type**

boolean

## **Default**

False

Disallows defining functions without type annotations or with incomplete type annotations (a superset of [disallow\\_incomplete\\_defs](#page-144-2)).

For example, it would report an error for def  $f(a, b)$  and def  $f(a: int, b)$ .

#### <span id="page-144-2"></span>disallow\_incomplete\_defs

**Type** boolean **Default**

False

Disallows defining functions with incomplete type annotations, while still allowing entirely unannotated definitions.

For example, it would report an error for def  $f(a: int, b)$  but not def  $f(a, b)$ .

#### check\_untyped\_defs

**Type**

boolean

## **Default**

False

Type-checks the interior of functions without type annotations.

## disallow\_untyped\_decorators

**Type**

boolean

**Default**

False

Reports an error whenever a function with type annotations is decorated with a decorator without annotations.

## **1.22.9 None and Optional handling**

For more information, see the *[None and Optional handling](#page-126-0)* section of the command line docs.

## implicit\_optional

**Type**

boolean

# **Default**

False

Causes mypy to treat arguments with a None default value as having an implicit [Optional](https://docs.python.org/3/library/typing.html#typing.Optional) type.

**Note:** This was True by default in mypy versions 0.980 and earlier.

## strict\_optional

**Type**

boolean

## **Default**

True

Effectively disables checking of [Optional](https://docs.python.org/3/library/typing.html#typing.Optional) types and None values. With this option, mypy doesn't generally check the use of None values – it is treated as compatible with every type.

**Warning:** strict\_optional = false is evil. Avoid using it and definitely do not use it without understanding what it does.

# **1.22.10 Configuring warnings**

For more information, see the *[Configuring warnings](#page-127-0)* section of the command line docs.

### warn\_redundant\_casts

**Type**

boolean

**Default**

False

Warns about casting an expression to its inferred type.

This option may only be set in the global section ([mypy]).

## warn\_unused\_ignores

**Type**

boolean

**Default**

False

Warns about unneeded # type: ignore comments.

#### warn\_no\_return

**Type**

boolean

## **Default**

True

Shows errors for missing return statements on some execution paths.

## warn\_return\_any

**Type** boolean

**Default**

False

Shows a warning when returning a value with type Any from a function declared with a non- Any return type.

## warn\_unreachable

# **Type**

boolean

#### **Default**

False

Shows a warning when encountering any code inferred to be unreachable or redundant after performing type analysis.

# **1.22.11 Suppressing errors**

Note: these configuration options are available in the config file only. There is no analog available via the command line options.

#### ignore\_errors

**Type** boolean

**Default**

False

Ignores all non-fatal errors.

# **1.22.12 Miscellaneous strictness flags**

For more information, see the *[Miscellaneous strictness flags](#page-128-0)* section of the command line docs.

## allow\_untyped\_globals

**Type**

boolean

**Default** False

Causes mypy to suppress errors caused by not being able to fully infer the types of global and class variables.

## allow\_redefinition

**Type**

boolean

## **Default**

False

Allows variables to be redefined with an arbitrary type, as long as the redefinition is in the same block and nesting level as the original definition. Example where this can be useful:

```
def process(items: list[str]) -> None:
    # 'items' has type list[str]
    items = [item.split() for item in items]# 'items' now has type list[list[str]]
```
The variable must be used before it can be redefined:

```
def process(items: list[str]) -> None:
   items = "mypy" # invalid redefinition to str because the variable hasn't been.
˓→used yet
   print(items)
   items = "100" # valid, items now has type str
   items = int(items) # valid, items now has type int
```
## local\_partial\_types

**Type** boolean

## **Default**

False

Disallows inferring variable type for None from two assignments in different scopes. This is always implicitly enabled when using the *[mypy daemon](#page-157-0)*.

## disable\_error\_code

#### **Type**

comma-separated list of strings

Allows disabling one or multiple error codes globally.

#### enable\_error\_code

#### **Type**

comma-separated list of strings

Allows enabling one or multiple error codes globally.

Note: This option will override disabled error codes from the disable\_error\_code option.

#### implicit\_reexport

**Type**

boolean

**Default** True

By default, imported values to a module are treated as exported and mypy allows other modules to import them. When false, mypy will not re-export unless the item is imported using from-as or is included in  $\text{__all__}.$  Note that mypy treats stub files as if this is always disabled. For example:

```
# This won't re-export the value
from foo import bar
# This will re-export it as bar and allow other modules to import it
from foo import bar as bar
# This will also re-export bar
from foo import bar
 all_{-} = ['bar']
```
#### strict\_concatenate

#### **Type**

boolean

# **Default**

False

Make arguments prepended via Concatenate be truly positional-only.

## strict\_equality

**type**

boolean

**default** False

<span id="page-148-0"></span>Prohibit equality checks, identity checks, and container checks between non-overlapping types.

## strict

**type** boolean

**default** False

Enable all optional error checking flags. You can see the list of flags enabled by strict mode in the full [mypy](#page-122-0) [--help](#page-122-0) output.

Note: the exact list of flags enabled by [strict](#page-148-0) may change over time.

# **1.22.13 Configuring error messages**

For more information, see the *[Configuring error messages](#page-131-0)* section of the command line docs.

These options may only be set in the global section ([mypy]).

## show\_error\_context

**Type**

boolean

**Default** False

Prefixes each error with the relevant context.

#### show\_column\_numbers

**Type**

boolean

**Default** False

Shows column numbers in error messages.

## hide\_error\_codes

**Type** boolean

## **Default**

False

Hides error codes in error messages. See *[Error codes](#page-185-0)* for more information.

## pretty

## **Type**

boolean

## **Default**

False

Use visually nicer output in error messages: use soft word wrap, show source code snippets, and show error location markers.

## color\_output

### **Type**

boolean

# **Default**

True

Shows error messages with color enabled.

## error\_summary

**Type**

boolean

**Default** True

Shows a short summary line after error messages.

## show\_absolute\_path

**Type**

boolean

**Default**

False

Show absolute paths to files.

## force\_uppercase\_builtins

**Type**

boolean

**Default**

False

Always use List instead of list in error messages, even on Python 3.9+.

## force\_union\_syntax

**Type**

boolean

# **Default**

False

Always use Union[] and Optional[] for union types in error messages (instead of the | operator), even on Python 3.10+.

## **1.22.14 Incremental mode**

These options may only be set in the global section ([mypy]).

## <span id="page-150-0"></span>incremental

**Type** boolean

**Default** True Enables *[incremental mode](#page-132-0)*.

## cache\_dir

**Type**

string

**Default**

.mypy\_cache

Specifies the location where mypy stores incremental cache info. User home directory and environment variables will be expanded. This setting will be overridden by the MYPY\_CACHE\_DIR environment variable.

Note that the cache is only read when incremental mode is enabled but is always written to, unless the value is set to /dev/null (UNIX) or nul (Windows).

## sqlite\_cache

**Type** boolean

**Default**

False

Use an [SQLite](https://www.sqlite.org/) database to store the cache.

## cache\_fine\_grained

**Type** boolean

#### **Default**

False

Include fine-grained dependency information in the cache for the mypy daemon.

## skip\_version\_check

**Type**

boolean

## **Default**

False

Makes mypy use incremental cache data even if it was generated by a different version of mypy. (By default, mypy will perform a version check and regenerate the cache if it was written by older versions of mypy.)

## skip\_cache\_mtime\_checks

**Type**

boolean

## **Default**

False

Skip cache internal consistency checks based on mtime.

# **1.22.15 Advanced options**

These options may only be set in the global section ([mypy]).

## <span id="page-152-0"></span>plugins

## **Type**

comma-separated list of strings

A comma-separated list of mypy plugins. See *[Extending mypy using plugins](#page-165-0)*.

## pdb

**Type** boolean

**Default**

False

Invokes [pdb](https://docs.python.org/3/library/pdb.html#module-pdb) on fatal error.

## show\_traceback

**Type**

boolean

**Default**

False

Shows traceback on fatal error.

## raise\_exceptions

**Type**

boolean

**Default**

False

Raise exception on fatal error.

## custom\_typing\_module

**Type**

string

Specifies a custom module to use as a substitute for the [typing](https://docs.python.org/3/library/typing.html#module-typing) module.

## custom\_typeshed\_dir

## **Type**

string

This specifies the directory where mypy looks for standard library typeshed stubs, instead of the typeshed that ships with mypy. This is primarily intended to make it easier to test typeshed changes before submitting them upstream, but also allows you to use a forked version of typeshed.

User home directory and environment variables will be expanded.

Note that this doesn't affect third-party library stubs. To test third-party stubs, for example try MYPYPATH=stubs/ six mypy ....

#### warn\_incomplete\_stub

**Type**

boolean

**Default**

False

Warns about missing type annotations in typeshed. This is only relevant in combination with [disallow\\_untyped\\_defs](#page-144-3) or [disallow\\_incomplete\\_defs](#page-144-2).

## **1.22.16 Report generation**

If these options are set, mypy will generate a report in the specified format into the specified directory.

**Warning:** Generating reports disables incremental mode and can significantly slow down your workflow. It is recommended to enable reporting only for specific runs (e.g. in CI).

#### any\_exprs\_report

**Type**

string

Causes mypy to generate a text file report documenting how many expressions of type Any are present within your codebase.

## cobertura\_xml\_report

## **Type**

string

Causes mypy to generate a Cobertura XML type checking coverage report.

To generate this report, you must either manually install the [lxml](https://pypi.org/project/lxml/) library or specify mypy installation with the setuptools extra mypy[reports].

#### html\_report / xslt\_html\_report

#### **Type**

string

Causes mypy to generate an HTML type checking coverage report.

To generate this report, you must either manually install the [lxml](https://pypi.org/project/lxml/) library or specify mypy installation with the setuptools extra mypy[reports].

## linecount\_report

**Type**

string

Causes mypy to generate a text file report documenting the functions and lines that are typed and untyped within your codebase.

#### linecoverage\_report

**Type**

string

Causes mypy to generate a JSON file that maps each source file's absolute filename to a list of line numbers that belong to typed functions in that file.

#### lineprecision\_report

**Type**

string

Causes mypy to generate a flat text file report with per-module statistics of how many lines are typechecked etc.

## txt\_report / xslt\_txt\_report

**Type**

string

Causes mypy to generate a text file type checking coverage report.

To generate this report, you must either manually install the [lxml](https://pypi.org/project/lxml/) library or specify mypy installation with the setuptools extra mypy[reports].

#### xml\_report

**Type**

string

Causes mypy to generate an XML type checking coverage report.

To generate this report, you must either manually install the [lxml](https://pypi.org/project/lxml/) library or specify mypy installation with the setuptools extra mypy[reports].

## **1.22.17 Miscellaneous**

These options may only be set in the global section ([mypy]).

## junit\_xml

**Type**

string

Causes mypy to generate a JUnit XML test result document with type checking results. This can make it easier to integrate mypy with continuous integration (CI) tools.

## scripts\_are\_modules

**Type**

boolean

## **Default**

False

Makes script x become module x instead of \_\_main\_\_. This is useful when checking multiple scripts in a single run.

## warn\_unused\_configs

**Type**

boolean

**Default**

False

Warns about per-module sections in the config file that do not match any files processed when invoking mypy. (This requires turning off incremental mode using  $incremental = False$ .)

#### verbosity

**Type** integer

**Default**

 $\Omega$ 

Controls how much debug output will be generated. Higher numbers are more verbose.

# **1.22.18 Using a pyproject.toml file**

Instead of using a mypy.ini file, a pyproject.toml file (as specified by [PEP 518\)](https://www.python.org/dev/peps/pep-0518/) may be used instead. A few notes on doing so:

- The [mypy] section should have tool. prepended to its name:
	- **–** I.e., [mypy] would become [tool.mypy]
- The module specific sections should be moved into [[tool.mypy.overrides]] sections:
	- **–** For example, [mypy-packagename] would become:

```
[[tool.mypy.overrides]]
module = 'packagename'
...
```
- Multi-module specific sections can be moved into a single [[tool.mypy.overrides]] section with a module property set to an array of modules:
	- **–** For example, [mypy-packagename,packagename2] would become:

```
[[tool.mypy.overrides]]
module = \Gamma'packagename',
    'packagename2'
]
...
```
- The following care should be given to values in the pyproject.toml files as compared to ini files:
	- **–** Strings must be wrapped in double quotes, or single quotes if the string contains special characters
	- **–** Boolean values should be all lower case

Please see the [TOML Documentation](https://toml.io/) for more details and information on what is allowed in a toml file. See [PEP 518](https://www.python.org/dev/peps/pep-0518/) for more information on the layout and structure of the pyproject.toml file.

# **1.22.19 Example** pyproject.toml

Here is an example of a pyproject.toml file. To use this config file, place it at the root of your repo (or append it to the end of an existing pyproject.toml file) and run mypy.

```
# mypy global options:
[tool.mypy]
python_version = "2.7"
```
(continues on next page)

(continued from previous page)

```
warn_return_any = true
warn_unused_configs = true
exclude = [
    '^file1\.py$', # TOML literal string (single-quotes, no escaping necessary)
   "^file2\\.py$", # TOML basic string (double-quotes, backslash and other characters␣
˓→need escaping)
]
# mypy per-module options:
[[tool.mypy.overrides]]
module = "mycode.foo.*"disallow_untyped_defs = true
[[tool.mypy.overrides]]
module = "mycode.bar"
warn_return_any = false
[[tool.mypy.overrides]]
module = ["somelibrary",
    "some_other_library"
]
ignore_missing_imports = true
```
# **1.23 Inline configuration**

Mypy supports setting per-file configuration options inside files themselves using # mypy: comments. For example:

# mypy: disallow-any-generics

Inline configuration comments take precedence over all other configuration mechanisms.

## **1.23.1 Configuration comment format**

Flags correspond to *[config file flags](#page-136-0)* but allow hyphens to be substituted for underscores.

Values are specified using  $=$ , but  $=$  True may be omitted:

```
# mypy: disallow-any-generics
# mypy: always-true=FOO
```
Multiple flags can be separated by commas or placed on separate lines. To include a comma as part of an option's value, place the value inside quotes:

# mypy: disallow-untyped-defs, always-false="FOO,BAR"

Like in the configuration file, options that take a boolean value may be inverted by adding no- to their name or by (when applicable) swapping their prefix from disallow to allow (and vice versa):

# mypy: allow-untyped-defs, no-strict-optional

# <span id="page-157-0"></span>**1.24 Mypy daemon (mypy server)**

Instead of running mypy as a command-line tool, you can also run it as a long-running daemon (server) process and use a command-line client to send type-checking requests to the server. This way mypy can perform type checking much faster, since program state cached from previous runs is kept in memory and doesn't have to be read from the file system on each run. The server also uses finer-grained dependency tracking to reduce the amount of work that needs to be done.

If you have a large codebase to check, running mypy using the mypy daemon can be *10 or more times faster* than the regular command-line mypy tool, especially if your workflow involves running mypy repeatedly after small edits – which is often a good idea, as this way you'll find errors sooner.

**Note:** The command-line interface of mypy daemon may change in future mypy releases.

**Note:** Each mypy daemon process supports one user and one set of source files, and it can only process one type checking request at a time. You can run multiple mypy daemon processes to type check multiple repositories.

## **1.24.1 Basic usage**

The client utility dmypy is used to control the mypy daemon. Use dmypy run  $-$  <flags> <files> to type check a set of files (or directories). This will launch the daemon if it is not running. You can use almost arbitrary mypy flags after --. The daemon will always run on the current host. Example:

dmypy run -- prog.py pkg/\*.py

dmypy run will automatically restart the daemon if the configuration or mypy version changes.

The initial run will process all the code and may take a while to finish, but subsequent runs will be quick, especially if you've only changed a few files. (You can use *[remote caching](#page-216-0)* to speed up the initial run. The speedup can be significant if you have a large codebase.)

**Note:** Mypy 0.780 added support for following imports in dmypy (enabled by default). This functionality is still experimental. You can use --follow-imports=skip or --follow-imports=error to fall back to the stable functionality. See *[Following imports](#page-120-0)* for details on how these work.

**Note:** The mypy daemon requires --local-partial-types and automatically enables it.

# **1.24.2 Daemon client commands**

While dmypy run is sufficient for most uses, some workflows (ones using *[remote caching](#page-216-0)*, perhaps), require more precise control over the lifetime of the daemon process:

- dmypy stop stops the daemon.
- dmypy start -- <flags> starts the daemon but does not check any files. You can use almost arbitrary mypy flags after --.
- dmypy restart -- <flags> restarts the daemon. The flags are the same as with dmypy start. This is equivalent to a stop command followed by a start.
- Use dmypy run --timeout SECONDS -- <flags> (or start or restart) to automatically shut down the daemon after inactivity. By default, the daemon runs until it's explicitly stopped.
- dmypy check <files> checks a set of files using an already running daemon.
- dmypy recheck checks the same set of files as the most recent check or recheck command. (You can also use the [--update](#page-158-0) and [--remove](#page-158-1) options to alter the set of files, and to define which files should be processed.)
- dmypy status checks whether a daemon is running. It prints a diagnostic and exits with 0 if there is a running daemon.

Use dmypy --help for help on additional commands and command-line options not discussed here, and dmypy <command> --help for help on command-specific options.

# **1.24.3 Additional daemon flags**

## --status-file FILE

Use FILE as the status file for storing daemon runtime state. This is normally a JSON file that contains information about daemon process and connection. The default path is .dmypy.json in the current working directory.

## --log-file FILE

Direct daemon stdout/stderr to FILE. This is useful for debugging daemon crashes, since the server traceback is not always printed by the client. This is available for the start, restart, and run commands.

#### --timeout TIMEOUT

Automatically shut down server after TIMEOUT seconds of inactivity. This is available for the start, restart, and run commands.

## <span id="page-158-0"></span>--update FILE

Re-check FILE, or add it to the set of files being checked (and check it). This option may be repeated, and it's only available for the recheck command. By default, mypy finds and checks all files changed since the previous run and files that depend on them. However, if you use this option (and/or [--remove](#page-158-1)), mypy assumes that only the explicitly specified files have changed. This is only useful to speed up mypy if you type check a very large number of files, and use an external, fast file system watcher, such as [watchman](https://facebook.github.io/watchman/) or [watchdog,](https://pypi.org/project/watchdog/) to determine which files got edited or deleted. *Note:* This option is never required and is only available for performance tuning.

#### <span id="page-158-1"></span>--remove FILE

Remove FILE from the set of files being checked. This option may be repeated. This is only available for the recheck command. See [--update](#page-158-0) above for when this may be useful. *Note:* This option is never required and is only available for performance tuning.

#### --fswatcher-dump-file FILE

Collect information about the current internal file state. This is only available for the status command. This will dump JSON to FILE in the format {path: [modification\_time, size, content\_hash]}. This is useful for debugging the built-in file system watcher. *Note:* This is an internal flag and the format may change.

#### --perf-stats-file FILE

Write performance profiling information to FILE. This is only available for the check, recheck, and run commands.

<span id="page-159-0"></span>--export-types

Store all expression types in memory for future use. This is useful to speed up future calls to dmypy inspect (but uses more memory). Only valid for check, recheck, and run command.

## **1.24.4 Static inference of annotations**

The mypy daemon supports (as an experimental feature) statically inferring draft function and method type annotations. Use dmypy suggest FUNCTION to generate a draft signature in the format (param\_type\_1, param\_type\_2, .. .) -> ret\_type (types are included for all arguments, including keyword-only arguments, \*args and \*\*kwargs).

This is a low-level feature intended to be used by editor integrations, IDEs, and other tools (for example, the [mypy](https://github.com/dropbox/mypy-PyCharm-plugin) [plugin for PyCharm\)](https://github.com/dropbox/mypy-PyCharm-plugin), to automatically add annotations to source files, or to propose function signatures.

In this example, the function format\_id() has no annotation:

```
def format_id(user):
   return f"User: {user}"
root = format_id(0)
```
dmypy suggest uses call sites, return statements, and other heuristics (such as looking for signatures in base classes) to infer that format\_id() accepts an int argument and returns a str. Use dmypy suggest module.format\_id to print the suggested signature for the function.

More generally, the target function may be specified in two ways:

- By its fully qualified name, i.e. [package.]module.[class.]function.
- By its location in a source file, i.e. /path/to/file.py:line. The path can be absolute or relative, and line can refer to any line number within the function body.

This command can also be used to find a more precise alternative for an existing, imprecise annotation with some Any types.

The following flags customize various aspects of the dmypy suggest command.

--json

Output the signature as JSON, so that [PyAnnotate](https://github.com/dropbox/pyannotate) can read it and add the signature to the source file. Here is what the JSON looks like:

```
[{"func_name": "example.format_id",
  "line": 1,
 "path": "/absolute/path/to/example.py",
 "samples": 0,
  "signature": {"arg_types": ["int"], "return_type": "str"}}]
```
## --no-errors

Only produce suggestions that cause no errors in the checked code. By default, mypy will try to find the most precise type, even if it causes some type errors.

### --no-any

Only produce suggestions that don't contain Any types. By default mypy proposes the most precise signature found, even if it contains Any types.

## --flex-any FRACTION

Only allow some fraction of types in the suggested signature to be Any types. The fraction ranges from  $\theta$  (same as  $-$ -no-any) to 1.

## --callsites

Only find call sites for a given function instead of suggesting a type. This will produce a list with line numbers and types of actual arguments for each call: /path/to/file.py:line: (arg\_type\_1, arg\_type\_2, ...).

#### --use-fixme NAME

Use a dummy name instead of plain Any for types that cannot be inferred. This may be useful to emphasize to a user that a given type couldn't be inferred and needs to be entered manually.

#### --max-guesses NUMBER

Set the maximum number of types to try for a function (default: 64).

## **1.24.5 Statically inspect expressions**

The daemon allows to get declared or inferred type of an expression (or other information about an expression, such as known attributes or definition location) using dmypy inspect LOCATION command. The location of the expression should be specified in the format path/to/file.py:line:column[:end\_line:end\_column]. Both line and column are 1-based. Both start and end position are inclusive. These rules match how mypy prints the error location in error messages.

If a span is given (i.e. all 4 numbers), then only an exactly matching expression is inspected. If only a position is given (i.e. 2 numbers, line and column), mypy will inspect all *expressions*, that include this position, starting from the innermost one.

Consider this Python code snippet:

```
def foo(x: int, longer_name: str) \rightarrow None:
    x
    longer_name
```
Here to find the type of x one needs to call dmypy inspect src.py:2:5:2:5 or dmypy inspect src.py:2:5. While for longer\_name one needs to call dmypy inspect src.py:3:5:3:15 or, for example, dmypy inspect src.py:3:10. Please note that this command is only valid after daemon had a successful type check (without parse errors), so that types are populated, e.g. using dmypy check. In case where multiple expressions match the provided location, their types are returned separated by a newline.

Important note: it is recommended to check files with [--export-types](#page-159-0) since otherwise most inspections will not work without [--force-reload](#page-161-0).

#### --show INSPECTION

What kind of inspection to run for expression(s) found. Currently the supported inspections are:

- type (default): Show the best known type of a given expression.
- attrs: Show which attributes are valid for an expression (e.g. for auto-completion). Format is {"Base1": ["name\_1", "name\_2", ...]; "Base2": ...}. Names are sorted by method resolution order. If expression refers to a module, then module attributes will be under key like "<full.module.name>".
- definition (experimental): Show the definition location for a name expression or member expression. Format is path/to/file.py:line:column:Symbol. If multiple definitions are found (e.g. for a Union attribute), they are separated by comma.

--verbose

Increase verbosity of types string representation (can be repeated). For example, this will print fully qualified names of instance types (like "builtins.str"), instead of just a short name (like "str").

## --limit NUM

If the location is given as line:column, this will cause daemon to return only at most NUM inspections of innermost expressions. Value of 0 means no limit (this is the default). For example, if one calls dmypy inspect src.py:4:10 --limit=1 with this code

```
def foo(x: int) -> str: ..
def bar(x: str) \rightarrow None: \dotsbaz: int
bar(foo(baz))
```
This will output just one type "int" (for baz name expression). While without the limit option, it would output all three types: "int", "str", and "None".

## <span id="page-161-1"></span>--include-span

With this option on, the daemon will prepend each inspection result with the full span of corresponding expression, formatted as  $1:2:1:4 \rightarrow$  "int". This may be useful in case multiple expressions match a location.

## --include-kind

With this option on, the daemon will prepend each inspection result with the kind of corresponding expression, formatted as NameExpr -> "int". If both this option and [--include-span](#page-161-1) are on, the kind will appear first, for example NameExpr:1:2:1:4 -> "int".

## --include-object-attrs

This will make the daemon include attributes of object (excluded by default) in case of an atts inspection.

## --union-attrs

Include attributes valid for some of possible expression types (by default an intersection is returned). This is useful for union types of type variables with values. For example, with this code:

```
from typing import Union
class A:
    x: int
    z: int
class B:
    y: int
    z: int
var: Union[A, B]
var
```
The command dmypy inspect --show attrs  $src.py:10:1$  will return  ${^\tau}A"$ :  $[^\tau z"]$ ,  $\mathbb{B}^n$ :  $[^\tau z"]$ }, while with  $--$ union $-$ attrs it will return  ${``A":}$   $[{``x", "z"]}, "B":}$   $[{``y", "z"]}.$ 

## <span id="page-161-0"></span>--force-reload

Force re-parsing and re-type-checking file before inspection. By default this is done only when needed (for example file was not loaded from cache or daemon was initially run without --export-types mypy option), since reloading may be slow (up to few seconds for very large files).

# **1.25 Using installed packages**

Packages installed with pip can declare that they support type checking. For example, the [aiohttp](https://docs.aiohttp.org/en/stable/) package has built-in support for type checking.

Packages can also provide stubs for a library. For example, types-requests is a stub-only package that provides stubs for the [requests](https://requests.readthedocs.io/en/master/) package. Stub packages are usually published from [typeshed,](https://github.com/python/typeshed) a shared repository for Python library stubs, and have a name of form types-<library>. Note that many stub packages are not maintained by the original maintainers of the package.

The sections below explain how mypy can use these packages, and how you can create such packages.

**Note: [PEP 561](https://peps.python.org/pep-0561/)** specifies how a package can declare that it supports type checking.

**Note:** New versions of stub packages often use type system features not supported by older, and even fairly recent mypy versions. If you pin to an older version of mypy (using requirements.txt, for example), it is recommended that you also pin the versions of all your stub package dependencies.

**Note:** Starting in mypy 0.900, most third-party package stubs must be installed explicitly. This decouples mypy and stub versioning, allowing stubs to updated without updating mypy. This also allows stubs not originally included with mypy to be installed. Earlier mypy versions included a fixed set of stubs for third-party packages.

# **1.25.1 Using installed packages with mypy (PEP 561)**

Typically mypy will automatically find and use installed packages that support type checking or provide stubs. This requires that you install the packages in the Python environment that you use to run mypy. As many packages don't support type checking yet, you may also have to install a separate stub package, usually named types-<library>. (See *[Missing imports](#page-117-0)* for how to deal with libraries that don't support type checking and are also missing stubs.)

If you have installed typed packages in another Python installation or environment, mypy won't automatically find them. One option is to install another copy of those packages in the environment in which you installed mypy. Alternatively, you can use the [--python-executable](#page-123-0) flag to point to the Python executable for another environment, and mypy will find packages installed for that Python executable.

Note that mypy does not support some more advanced import features, such as zip imports and custom import hooks.

If you don't want to use installed packages that provide type information at all, use the  $\text{-}no\text{-}site\text{-}packages$  flag to disable searching for installed packages.

Note that stub-only packages cannot be used with MYPYPATH. If you want mypy to find the package, it must be installed. For a package foo, the name of the stub-only package (foo-stubs) is not a legal package name, so mypy will not find it, unless it is installed (see **[PEP 561: Stub-only Packages](https://peps.python.org/pep-0561/#stub-only-packages)** for more information).

# **1.25.2 Creating PEP 561 compatible packages**

**Note:** You can generally ignore this section unless you maintain a package on PyPI, or want to publish type information for an existing PyPI package.

**[PEP 561](https://peps.python.org/pep-0561/)** describes three main ways to distribute type information:

- 1. A package has inline type annotations in the Python implementation.
- 2. A package ships *[stub files](#page-66-0)* with type information alongside the Python implementation.
- 3. A package ships type information for another package separately as stub files (also known as a "stub-only package").

If you want to create a stub-only package for an existing library, the simplest way is to contribute stubs to the [typeshed](https://github.com/python/typeshed) repository, and a stub package will automatically be uploaded to PyPI.

If you would like to publish a library package to a package repository yourself (e.g. on PyPI) for either internal or external use in type checking, packages that supply type information via type comments or annotations in the code should put a py.typed file in their package directory. For example, here is a typical directory structure:

```
setup.py
package_a/
    __init__.py
    lib.py
    py.typed
```
The setup.py file could look like this:

```
from setuptools import setup
setup(
    name="SuperPackageA",
    author="Me",
    version="0.1",
    package_data={"package_a": ["py.typed"]},
    packages=["package_a"]
)
```
Some packages have a mix of stub files and runtime files. These packages also require a py.typed file. An example can be seen below:

setup.py package\_b/ \_\_init\_\_.py lib.py lib.pyi py.typed

The setup.py file might look like this:

```
from setuptools import setup
setup(
   name="SuperPackageB",
```
(continues on next page)

(continued from previous page)

```
author="Me",
    version="0.1",
    package_data={"package_b": ["py.typed", "lib.pyi"]},
    packages=["package_b"]
)
```
In this example, both lib.py and the lib.pyi stub file exist. At runtime, the Python interpreter will use lib.py, but mypy will use lib.pyi instead.

If the package is stub-only (not imported at runtime), the package should have a prefix of the runtime package name and a suffix of -stubs. A py.typed file is not needed for stub-only packages. For example, if we had stubs for package\_c, we might do the following:

setup.py package\_c-stubs/ \_\_init\_\_.pyi lib.pyi

The setup.py might look like this:

```
from setuptools import setup
setup(
   name="SuperPackageC",
   author="Me",
   version="0.1"
   package_data={"package_c-stubs": ["__init__.pyi", "lib.pyi"]},
   packages=["package_c-stubs"]
)
```
The instructions above are enough to ensure that the built wheels contain the appropriate files. However, to ensure inclusion inside the sdist (.tar.gz archive), you may also need to modify the inclusion rules in your MANIFEST.in:

global-include \*.pyi global-include \*.typed

# **1.26 Extending and integrating mypy**

## **1.26.1 Integrating mypy into another Python application**

It is possible to integrate mypy into another Python 3 application by importing mypy.api and calling the run function with a parameter of type list [str], containing what normally would have been the command line arguments to mypy.

Function run returns a tuple[str, str, int], namely (<normal\_report>, <error\_report>, <exit\_status>), in which <normal\_report> is what mypy normally writes to [sys.stdout](https://docs.python.org/3/library/sys.html#sys.stdout), <error\_report> is what mypy normally writes to [sys.stderr](https://docs.python.org/3/library/sys.html#sys.stderr) and exit\_status is the exit status mypy normally returns to the operating system.

A trivial example of using the api is the following

```
import sys
from mypy import api
```
(continues on next page)

(continued from previous page)

```
result = api.run(sys.argv[1:])if result[0]:
   print('\nType checking report:\n')
   print(result[0]) # stdout
if result[1]:
   print('\nError report:\n')
   print(result[1]) # stderr
print('\nExit status:', result[2])
```
# <span id="page-165-0"></span>**1.26.2 Extending mypy using plugins**

Python is a highly dynamic language and has extensive metaprogramming capabilities. Many popular libraries use these to create APIs that may be more flexible and/or natural for humans, but are hard to express using static types. Extending the **[PEP 484](https://peps.python.org/pep-0484/)** type system to accommodate all existing dynamic patterns is impractical and often just impossible.

Mypy supports a plugin system that lets you customize the way mypy type checks code. This can be useful if you want to extend mypy so it can type check code that uses a library that is difficult to express using just **[PEP 484](https://peps.python.org/pep-0484/)** types.

The plugin system is focused on improving mypy's understanding of *semantics* of third party frameworks. There is currently no way to define new first class kinds of types.

**Note:** The plugin system is experimental and prone to change. If you want to write a mypy plugin, we recommend you start by contacting the mypy core developers on [gitter.](https://gitter.im/python/typing) In particular, there are no guarantees about backwards compatibility.

Backwards incompatible changes may be made without a deprecation period, but we will announce them in [the plugin](https://github.com/python/mypy/issues/6617) [API changes announcement issue.](https://github.com/python/mypy/issues/6617)

# **1.26.3 Configuring mypy to use plugins**

Plugins are Python files that can be specified in a mypy *[config file](#page-136-0)* using the [plugins](#page-152-0) option and one of the two formats: relative or absolute path to the plugin file, or a module name (if the plugin is installed using pip install in the same virtual environment where mypy is running). The two formats can be mixed, for example:

```
[mypy]
plugins = /one/plugin.py, other.plugin
```
Mypy will try to import the plugins and will look for an entry point function named plugin. If the plugin entry point function has a different name, it can be specified after colon:

```
[mypy]
plugins = custom_plugin:custom_entry_point
```
In the following sections we describe the basics of the plugin system with some examples. For more technical details, please read the docstrings in [mypy/plugin.py](https://github.com/python/mypy/blob/master/mypy/plugin.py) in mypy source code. Also you can find good examples in the bundled plugins located in [mypy/plugins.](https://github.com/python/mypy/tree/master/mypy/plugins)

## **1.26.4 High-level overview**

Every entry point function should accept a single string argument that is a full mypy version and return a subclass of mypy.plugin.Plugin:

```
from mypy.plugin import Plugin
class CustomPlugin(Plugin):
    def get_type_analyze_hook(self, fullname: str):
        # see explanation below
        ...
def plugin(version: str):
    # ignore version argument if the plugin works with all mypy versions.
   return CustomPlugin
```
During different phases of analyzing the code (first in semantic analysis, and then in type checking) mypy calls plugin methods such as get\_type\_analyze\_hook() on user plugins. This particular method, for example, can return a callback that mypy will use to analyze unbound types with the given full name. See the full plugin hook method list *[below](#page-166-0)*.

Mypy maintains a list of plugins it gets from the config file plus the default (built-in) plugin that is always enabled. Mypy calls a method once for each plugin in the list until one of the methods returns a non-None value. This callback will be then used to customize the corresponding aspect of analyzing/checking the current abstract syntax tree node.

The callback returned by the get\_xxx method will be given a detailed current context and an API to create new nodes, new types, emit error messages, etc., and the result will be used for further processing.

Plugin developers should ensure that their plugins work well in incremental and daemon modes. In particular, plugins should not hold global state due to caching of plugin hook results.

## <span id="page-166-0"></span>**1.26.5 Current list of plugin hooks**

**get type analyze hook()** customizes behaviour of the type analyzer. For example, [PEP 484](https://peps.python.org/pep-0484/) doesn't support defining variadic generic types:

```
from lib import Vector
a: Vector[int, int]
b: Vector[int, int, int]
```
When analyzing this code, mypy will call get\_type\_analyze\_hook("lib.Vector"), so the plugin can return some valid type for each variable.

**get\_function\_hook()** is used to adjust the return type of a function call. This hook will be also called for instantiation of classes. This is a good choice if the return type is too complex to be expressed by regular python typing.

**get function signature hook()** is used to adjust the signature of a function.

**get\_method\_hook()** is the same as get\_function\_hook() but for methods instead of module level functions.

**get\_method\_signature\_hook()** is used to adjust the signature of a method. This includes special Python methods except [\\_\\_init\\_\\_\(\)](https://docs.python.org/3/reference/datamodel.html#object.__init__) and [\\_\\_new\\_\\_\(\)](https://docs.python.org/3/reference/datamodel.html#object.__new__). For example in this code:

from ctypes import Array, c\_int

(continues on next page)

(continued from previous page)

```
x: Array[c_int]
x[0] = 42
```
mypy will call get\_method\_signature\_hook("ctypes.Array.\_\_setitem\_\_") so that the plugin can mimic the [ctypes](https://docs.python.org/3/library/ctypes.html#module-ctypes) auto-convert behavior.

**get\_attribute\_hook()** overrides instance member field lookups and property access (not assignments, and not method calls). This hook is only called for fields which already exist on the class. *Exception:* if [\\_\\_getattr\\_\\_](https://docs.python.org/3/reference/datamodel.html#object.__getattr__) or [\\_\\_getattribute\\_\\_](https://docs.python.org/3/reference/datamodel.html#object.__getattribute__) is a method on the class, the hook is called for all fields which do not refer to methods.

**get class attribute hook()** is similar to above, but for attributes on classes rather than instances. Unlike above, this does not have special casing for [\\_\\_getattr\\_\\_](https://docs.python.org/3/reference/datamodel.html#object.__getattr__) or [\\_\\_getattribute\\_\\_](https://docs.python.org/3/reference/datamodel.html#object.__getattribute__).

**get\_class\_decorator\_hook()** can be used to update class definition for given class decorators. For example, you can add some attributes to the class to match runtime behaviour:

```
from dataclasses import dataclass
\textsf{Qdataclass} # built-in plugin adds `_init_` method here
class User:
    name: str
user = User(name='example')  # mypy can understand this using a plugin
```
**get metaclass hook()** is similar to above, but for metaclasses.

**get** base class hook() is similar to above, but for base classes.

**get\_dynamic\_class\_hook()** can be used to allow dynamic class definitions in mypy. This plugin hook is called for every assignment to a simple name where right hand side is a function call:

```
from lib import dynamic_class
```

```
X = dynamic_class('X', [])
```
For such definition, mypy will call get\_dynamic\_class\_hook("lib.dynamic\_class"). The plugin should create the corresponding mypy.nodes.TypeInfo object, and place it into a relevant symbol table. (Instances of this class represent classes in mypy and hold essential information such as qualified name, method resolution order, etc.)

**get\_customize\_class\_mro\_hook()** can be used to modify class MRO (for example insert some entries there) before the class body is analyzed.

**get additional deps()** can be used to add new dependencies for a module. It is called before semantic analysis. For example, this can be used if a library has dependencies that are dynamically loaded based on configuration information.

**report\_config\_data()** can be used if the plugin has some sort of per-module configuration that can affect typechecking. In that case, when the configuration for a module changes, we want to invalidate mypy's cache for that module so that it can be rechecked. This hook should be used to report to mypy any relevant configuration data, so that mypy knows to recheck the module if the configuration changes. The hooks should return data encodable as JSON.

# **1.26.6 Useful tools**

Mypy ships mypy.plugins.proper\_plugin plugin which can be useful for plugin authors, since it finds missing get\_proper\_type() calls, which is a pretty common mistake.

It is recommended to enable it is a part of your plugin's CI.

# **1.27 Automatic stub generation (stubgen)**

A stub file (see **[PEP 484](https://peps.python.org/pep-0484/)**) contains only type hints for the public interface of a module, with empty function bodies. Mypy can use a stub file instead of the real implementation to provide type information for the module. They are useful for third-party modules whose authors have not yet added type hints (and when no stubs are available in typeshed) and C extension modules (which mypy can't directly process).

Mypy includes the stubgen tool that can automatically generate stub files (.pyi files) for Python modules and C extension modules. For example, consider this source file:

```
from other_module import dynamic
BORDER WIDTH = 15class Window:
   parent = dynamic()def __init__(self, width, height):
        self. width = widthself. height = heightdef create_empty() -> Window:
   return Window(0, 0)
```
Stubgen can generate this stub file based on the above file:

```
from typing import Any
BORDER_WIDTH: int = ...class Window:
    parent: Any = ...width: Any = ...height: Any = ...def __init__(self, width, height) -> None: ...
def create\_empty() \rightarrow Window: ...
```
Stubgen generates *draft* stubs. The auto-generated stub files often require some manual updates, and most types will default to Any. The stubs will be much more useful if you add more precise type annotations, at least for the most commonly used functionality.

The rest of this section documents the command line interface of stubgen. Run [stubgen --help](#page-170-0) for a quick summary of options.

**Note:** The command-line flags may change between releases.

# **1.27.1 Specifying what to stub**

You can give stubgen paths of the source files for which you want to generate stubs:

\$ stubgen foo.py bar.py

This generates stubs out/foo.pyi and out/bar.pyi. The default output directory out can be overridden with  $-o$ [DIR](#page-170-1).

You can also pass directories, and stubgen will recursively search them for any .py files and generate stubs for all of them:

\$ stubgen my\_pkg\_dir

Alternatively, you can give module or package names using the  $-m$  or  $-p$  options:

```
$ stubgen -m foo -m bar -p my_pkg_dir
```
Details of the options:

#### <span id="page-169-0"></span>-m MODULE, --module MODULE

Generate a stub file for the given module. This flag may be repeated multiple times.

Stubgen *will not* recursively generate stubs for any submodules of the provided module.

### <span id="page-169-1"></span>-p PACKAGE, --package PACKAGE

Generate stubs for the given package. This flag maybe repeated multiple times.

Stubgen *will* recursively generate stubs for all submodules of the provided package. This flag is identical to [--module](#page-169-0) apart from this behavior.

**Note:** You can't mix paths and  $-m/-p$  $-m/-p$  $-m/-p$  options in the same stubgen invocation.

Stubgen applies heuristics to avoid generating stubs for submodules that include tests or vendored third-party packages.

## **1.27.2 Specifying how to generate stubs**

By default stubgen will try to import the target modules and packages. This allows stubgen to use runtime introspection to generate stubs for C extension modules and to improve the quality of the generated stubs. By default, stubgen will also use mypy to perform light-weight semantic analysis of any Python modules. Use the following flags to alter the default behavior:

#### <span id="page-169-4"></span>--no-import

Don't try to import modules. Instead only use mypy's normal search mechanism to find sources. This does not support C extension modules. This flag also disables runtime introspection functionality, which mypy uses to find the value of \_\_all\_\_. As result the set of exported imported names in stubs may be incomplete. This flag is generally only useful when importing a module causes unwanted side effects, such as the running of tests. Stubgen tries to skip test modules even without this option, but this does not always work.

## <span id="page-169-3"></span>--no-analysis

<span id="page-169-2"></span>Don't perform semantic analysis of source files. This may generate worse stubs – in particular, some module, class, and function aliases may be represented as variables with the Any type. This is generally only useful if semantic analysis causes a critical mypy error. Does not apply to C extension modules. Incompatible with [--inspect-mode](#page-169-2).

#### --inspect-mode

Import and inspect modules instead of parsing source code. This is the default behavior for C modules and pyc-only packages. The flag is useful to force inspection for pure Python modules that make use of dynamically generated members that would otherwise be omitted when using the default behavior of code parsing. Implies [--no-analysis](#page-169-3) as analysis requires source code.

#### --doc-dir PATH

Try to infer better signatures by parsing .rst documentation in PATH. This may result in better stubs, but currently it only works for C extension modules.

## **1.27.3 Additional flags**

#### <span id="page-170-0"></span>-h, --help

Show help message and exit.

#### --ignore-errors

If an exception was raised during stub generation, continue to process any remaining modules instead of immediately failing with an error.

## --include-private

Include definitions that are considered private in stubs (with names such as \_foo with single leading underscore and no trailing underscores).

#### --export-less

Don't export all names imported from other modules within the same package. Instead, only export imported names that are not referenced in the module that contains the import.

## --include-docstrings

Include docstrings in stubs. This will add docstrings to Python function and classes stubs and to C extension function stubs.

### --search-path PATH

Specify module search directories, separated by colons (only used if  $--no-import$  is given).

#### <span id="page-170-1"></span>-o PATH, --output PATH

Change the output directory. By default the stubs are written in the ./out directory. The output directory will be created if it doesn't exist. Existing stubs in the output directory will be overwritten without warning.

#### -v, --verbose

Produce more verbose output.

### -q, --quiet

Produce less verbose output.

# **1.28 Automatic stub testing (stubtest)**

Stub files are files containing type annotations. See [PEP 484](https://www.python.org/dev/peps/pep-0484/#stub-files) for more motivation and details.

A common problem with stub files is that they tend to diverge from the actual implementation. Mypy includes the stubtest tool that can automatically check for discrepancies between the stubs and the implementation at runtime.

# **1.28.1 What stubtest does and does not do**

Stubtest will import your code and introspect your code objects at runtime, for example, by using the capabilities of the [inspect](https://docs.python.org/3/library/inspect.html#module-inspect) module. Stubtest will then analyse the stub files, and compare the two, pointing out things that differ between stubs and the implementation at runtime.

It's important to be aware of the limitations of this comparison. Stubtest will not make any attempt to statically analyse your actual code and relies only on dynamic runtime introspection (in particular, this approach means stubtest works well with extension modules). However, this means that stubtest has limited visibility; for instance, it cannot tell if a return type of a function is accurately typed in the stubs.

For clarity, here are some additional things stubtest can't do:

- Type check your code use mypy instead
- Generate stubs use stubgen or pyright --createstub instead
- Generate stubs based on running your application or test suite use monkeytype instead
- Apply stubs to code to produce inline types use retype or libcst instead

In summary, stubtest works very well for ensuring basic consistency between stubs and implementation or to check for stub completeness. It's used to test Python's official collection of library stubs, [typeshed.](https://github.com/python/typeshed)

**Warning:** stubtest will import and execute Python code from the packages it checks.

# **1.28.2 Example**

Here's a quick example of what stubtest can do:

```
$ python3 -m pip install mypy
$ cat library.py
x = "hello, stubtest"
def foo(x=None):
    print(x)$ cat library.pyi
x: int
def foo(x: int) \rightarrow None:...
$ python3 -m mypy.stubtest library
error: library.foo is inconsistent, runtime argument "x" has a default value but stub␣
˓→argument does not
Stub: at line 3
def (x: builtins.int)
Runtime: in file \sim/library.py:3
def (x=None)
error: library.x variable differs from runtime type Literal['hello, stubtest']
Stub: at line 1
builtins.int
```
(continues on next page)

(continued from previous page)

Runtime: 'hello, stubtest'

# **1.28.3 Usage**

Running stubtest can be as simple as stubtest module\_to\_check. Run [stubtest --help](#page-173-0) for a quick summary of options.

Stubtest must be able to import the code to be checked, so make sure that mypy is installed in the same environment as the library to be tested. In some cases, setting PYTHONPATH can help stubtest find the code to import.

Similarly, stubtest must be able to find the stubs to be checked. Stubtest respects the MYPYPATH environment variable – consider using this if you receive a complaint along the lines of "failed to find stubs".

Note that stubtest requires mypy to be able to analyse stubs. If mypy is unable to analyse stubs, you may get an error on the lines of "not checking stubs due to mypy build errors". In this case, you will need to mitigate those errors before stubtest will run. Despite potential overlap in errors here, stubtest is not intended as a substitute for running mypy directly.

If you wish to ignore some of stubtest's complaints, stubtest supports a pretty handy allowlist system.

The rest of this section documents the command line interface of stubtest.

#### --concise

Makes stubtest's output more concise, one line per error

## --ignore-missing-stub

Ignore errors for stub missing things that are present at runtime

## --ignore-positional-only

Ignore errors for whether an argument should or shouldn't be positional-only

## --allowlist FILE

Use file as an allowlist. Can be passed multiple times to combine multiple allowlists. Allowlists can be created with –generate-allowlist. Allowlists support regular expressions.

The presence of an entry in the allowlist means stubtest will not generate any errors for the corresponding definition.

## --generate-allowlist

Print an allowlist (to stdout) to be used with –allowlist

When introducing stubtest to an existing project, this is an easy way to silence all existing errors.

## --ignore-unused-allowlist

Ignore unused allowlist entries

Without this option enabled, the default is for stubtest to complain if an allowlist entry is not necessary for stubtest to pass successfully.

Note if an allowlist entry is a regex that matches the empty string, stubtest will never consider it unused. For example, to get *–ignore-unused-allowlist* behaviour for a single allowlist entry like foo.bar you could add an allowlist entry (foo\.bar)?. This can be useful when an error only occurs on a specific platform.

## --mypy-config-file FILE

Use specified mypy config file to determine mypy plugins and mypy path

## --custom-typeshed-dir DIR

Use the custom typeshed in DIR

## --check-typeshed

Check all stdlib modules in typeshed

<span id="page-173-0"></span>--help

Show a help message :-)

# **1.29 Common issues and solutions**

This section has examples of cases when you need to update your code to use static typing, and ideas for working around issues if mypy doesn't work as expected. Statically typed code is often identical to normal Python code (except for type annotations), but sometimes you need to do things slightly differently.

# **1.29.1 No errors reported for obviously wrong code**

There are several common reasons why obviously wrong code is not flagged as an error.

## **The function containing the error is not annotated.**

Functions that do not have any annotations (neither for any argument nor for the return type) are not type-checked, and even the most blatant type errors (e.g. 2 + 'a') pass silently. The solution is to add annotations. Where that isn't possible, functions without annotations can be checked using [--check-untyped-defs](#page-126-1).

Example:

```
def foo(a):
   return '(' + a.split() + ')' # No error!
```
This gives no error even though a.split() is "obviously" a list (the author probably meant a.strip()). The error is reported once you add annotations:

```
def foo(a: str) -> str:
   return '(' + a.split() + ')'# error: Unsupported operand types for + ("str" and List[str])
```
If you don't know what types to add, you can use Any, but beware:

**One of the values involved has type 'Any'.**

Extending the above example, if we were to leave out the annotation for a, we'd get no error:

```
def foo(a) \rightarrow str:
    return '(' + a.split() + ')' # No error!
```
The reason is that if the type of a is unknown, the type of a. split() is also unknown, so it is inferred as having type Any, and it is no error to add a string to an Any.

If you're having trouble debugging such situations, *[reveal\\_type\(\)](#page-179-0)* might come in handy.

Note that sometimes library stubs with imprecise type information can be a source of Any values.

#### [\\_\\_init\\_\\_](https://docs.python.org/3/reference/datamodel.html#object.__init__) **method has no annotated arguments and no return type annotation.**

This is basically a combination of the two cases above, in that  $\text{\_init\_}$  without annotations can cause Any types leak into instance variables:

```
class Bad:
   def __init__(self):
       self.value = "asdf"1 + "asdf" # No error!
bad = Bad()bad.value + 1 # No error!
reveal_type(bad) # Revealed type is "__main__.Bad"
reveal_type(bad.value) # Revealed type is "Any"
class Good:
   def __init__(self) \rightarrow None: # Explicitly return Noneself.value = value
```
## **Some imports may be silently ignored**.

A common source of unexpected Any values is the  $-i$  gnore-missing-imports flag.

When you use  $-i$ gnore-missing-imports, any imported module that cannot be found is silently replaced with Any.

To help debug this, simply leave out [--ignore-missing-imports](#page-123-2). As mentioned in *[Missing imports](#page-117-0)*, setting ignore\_missing\_imports=True on a per-module basis will make bad surprises less likely and is highly encouraged.

Use of the  $--follow-imports=skip$  flags can also cause problems. Use of these flags is strongly discouraged and only required in relatively niche situations. See *[Following imports](#page-120-0)* for more information.

## **mypy considers some of your code unreachable**.

See *[Unreachable code](#page-183-0)* for more information.

**A function annotated as returning a non-optional type returns 'None' and mypy doesn't complain**.

```
def foo() \rightarrow str:
    return None # No error!
```
You may have disabled strict optional checking (see *[–no-strict-optional](#page-126-2)* for more).

# **1.29.2 Spurious errors and locally silencing the checker**

You can use a # type: ignore comment to silence the type checker on a particular line. For example, let's say our code is using the C extension module frobnicate, and there's no stub available. Mypy will complain about this, as it has no information about the module:

```
import frobnicate # Error: No module "frobnicate"
frobnicate.start()
```
You can add a # type: ignore comment to tell mypy to ignore this error:

```
import frobnicate # type: ignore
frobnicate.start() # 0kay!
```
The second line is now fine, since the ignore comment causes the name frobnicate to get an implicit Any type.

Note: You can use the form  $# type: igmore[`code>]` to only ignore specific errors on the line. This way you are$ less likely to silence unexpected errors that are not safe to ignore, and this will also document what the purpose of the comment is. See *[Error codes](#page-185-0)* for more information.

**Note:** The # type: ignore comment will only assign the implicit Any type if mypy cannot find information about that particular module. So, if we did have a stub available for frobnicate then mypy would ignore the # type: ignore comment and typecheck the stub as usual.

Another option is to explicitly annotate values with type Any – mypy will let you perform arbitrary operations on Any values. Sometimes there is no more precise type you can use for a particular value, especially if you use dynamic Python features such as [\\_\\_getattr\\_\\_](https://docs.python.org/3/reference/datamodel.html#object.__getattr__):

```
class Wrapper:
    ...
    def \_\_getattr\_\_(self, a: str) \rightarrow Any:return getattr(self._wrapped, a)
```
Finally, you can create a stub file (.pyi) for a file that generates spurious errors. Mypy will only look at the stub file and ignore the implementation, since stub files take precedence over .py files.

# **1.29.3 Ignoring a whole file**

- To only ignore errors, use a top-level # mypy: ignore-errors comment instead.
- To only ignore errors with a specific error code, use a top-level # mypy: disable-error-code="..." comment. Example: # mypy: disable-error-code="truthy-bool, ignore-without-code"
- To replace the contents of a module with Any, use a per-module follow\_imports = skip. See *[Following](#page-120-0) [imports](#page-120-0)* for details.

Note that a # type: ignore comment at the top of a module (before any statements, including imports or docstrings) has the effect of ignoring the entire contents of the module. This behaviour can be surprising and result in "Module ... has no attribute ... [attr-defined]" errors.

# **1.29.4 Issues with code at runtime**

Idiomatic use of type annotations can sometimes run up against what a given version of Python considers legal code. These can result in some of the following errors when trying to run your code:

- ImportError from circular imports
- NameError: name "X" is not defined from forward references
- TypeError: 'type' object is not subscriptable from types that are not generic at runtime
- ImportError or ModuleNotFoundError from use of stub definitions not available at runtime
- TypeError: unsupported operand type(s) for |: 'type' and 'type' from use of new syntax

For dealing with these, see *[Annotation issues at runtime](#page-43-0)*.

## **1.29.5 Mypy runs are slow**

If your mypy runs feel slow, you should probably use the *[mypy daemon](#page-157-0)*, which can speed up incremental mypy runtimes by a factor of 10 or more. *[Remote caching](#page-216-0)* can make cold mypy runs several times faster.

## **1.29.6 Types of empty collections**

You often need to specify the type when you assign an empty list or dict to a new variable, as mentioned earlier:

a: List $[int] = []$ 

Without the annotation mypy can't always figure out the precise type of a.

You can use a simple empty list literal in a dynamically typed function (as the type of a would be implicitly Any and need not be inferred), if type of the variable has been declared or inferred before, or if you perform a simple modification operation in the same scope (such as append for a list):

```
a = [] # Okay because followed by append, inferred type List[int]
for i in range(n):
   a.append(i * i)
```
However, in more complex cases an explicit type annotation can be required (mypy will tell you this). Often the annotation can make your code easier to understand, so it doesn't only help mypy but everybody who is reading the code!

## **1.29.7 Redefinitions with incompatible types**

Each name within a function only has a single 'declared' type. You can reuse for loop indices etc., but if you want to use a variable with multiple types within a single function, you may need to instead use multiple variables (or maybe declare the variable with an Any type).

```
def f() \rightarrow None:
    n = 1...
    n = 'x' # error: Incompatible types in assignment (expression has type "str",
˓→variable has type "int")
```
Note: Using the  $--a11ow-redefinition$  flag can suppress this error in several cases.

Note that you can redefine a variable with a more *precise* or a more concrete type. For example, you can redefine a sequence (which does not support sort()) as a list and sort it in-place:

```
def f(x: Sequence(int]) \rightarrow None:# Type of x is Sequence[int] here; we don't know the concrete type.
   x = list(x)# Type of x is List[int] here.
   x.sort() # Okay!
```
See *[Type narrowing](#page-59-0)* for more information.

# **1.29.8 Invariance vs covariance**

Most mutable generic collections are invariant, and mypy considers all user-defined generic classes invariant by default (see *[Variance of generic types](#page-73-0)* for motivation). This could lead to some unexpected errors when combined with type inference. For example:

```
class A: ...
class B(A): ...
lst = [A(), A()] # Inferred type is List[A]
new_lst = [B(), B()] # inferred type is List[B]
lst = new_lst # mypy will complain about this, because List is invariant
```
Possible strategies in such situations are:

• Use an explicit type annotation:

```
new_lst: List[A] = [B(), B()]lst = new_lst \# OK
```
• Make a copy of the right hand side:

 $lst = list(new_lst) # Also OK$ 

• Use immutable collections as annotations whenever possible:

```
def f_bad(x: List[A]) \rightarrow A:
    return x[0]
f_{bad(new_lst) # Fails
def f_{good}(x: Sequence[A]) \rightarrow A:
    return x[0]
f_good(new_lst) # OK
```
## **1.29.9 Declaring a supertype as variable type**

Sometimes the inferred type is a subtype (subclass) of the desired type. The type inference uses the first assignment to infer the type of a name:

```
class Shape: ...
class Circle(Shape): ...
class Triangle(Shape): ...
shape = Circle() # mypy infers the type of shape to be Circle
shape = Triangle() # error: Incompatible types in assignment (expression has type
˓→"Triangle", variable has type "Circle")
```
You can just give an explicit type for the variable in cases such the above example:

```
shape: Shape = Circle() # The variable s can be any Shape, not just Circle
shape = Triangle() # OK
```
# **1.29.10 Complex type tests**

Mypy can usually infer the types correctly when using [isinstance](https://docs.python.org/3/library/functions.html#isinstance), [issubclass](https://docs.python.org/3/library/functions.html#issubclass), or type(obj) is some\_class type tests, and even *[user-defined type guards](#page-62-0)*, but for other kinds of checks you may need to add an explicit type cast:

```
from typing import Sequence, cast
def find_first_str(a: Sequence[object]) -> str:
   index = next((i for i, s in enumerate(a) if isinstance(s, str)), -1)
   if index < 0:
        raise ValueError('No str found')
    found = a[index] # Has type "object", despite the fact that we know it is "str"
   return cast(str, found) # We need an explicit cast to make mypy happy
```
Alternatively, you can use an assert statement together with some of the supported type inference techniques:

```
def find_first_str(a: Sequence[object]) -> str:
   index = next((i for i, s in enumerate(a) if isinstance(s, str)), -1)
   if index < 0:
       raise ValueError('No str found')
   found = a[index] # Has type "object", despite the fact that we know it is "str"
   assert isinstance(found, str) # Now, "found" will be narrowed to "str"return found # No need for the explicit "cast()" anymore
```
**Note:** Note that the [object](https://docs.python.org/3/library/functions.html#object) type used in the above example is similar to Object in Java: it only supports operations defined for *all* objects, such as equality and [isinstance\(\)](https://docs.python.org/3/library/functions.html#isinstance). The type Any, in contrast, supports all operations, even if they may fail at runtime. The cast above would have been unnecessary if the type of o was Any.

**Note:** You can read more about type narrowing techniques *[here](#page-59-0)*.

Type inference in Mypy is designed to work well in common cases, to be predictable and to let the type checker give useful error messages. More powerful type inference strategies often have complex and difficult-to-predict failure modes and could result in very confusing error messages. The tradeoff is that you as a programmer sometimes have to give the type checker a little help.

## **1.29.11 Python version and system platform checks**

Mypy supports the ability to perform Python version checks and platform checks (e.g. Windows vs Posix), ignoring code paths that won't be run on the targeted Python version or platform. This allows you to more effectively typecheck code that supports multiple versions of Python or multiple operating systems.

More specifically, mypy will understand the use of [sys.version\\_info](https://docs.python.org/3/library/sys.html#sys.version_info) and [sys.platform](https://docs.python.org/3/library/sys.html#sys.platform) checks within if/elif/ else statements. For example:

import sys

```
# Distinguishing between different versions of Python:
if sys.version_info >=(3, 8):
```
(continues on next page)

(continued from previous page)

```
# Python 3.8+ specific definitions and imports
else:
    # Other definitions and imports
# Distinguishing between different operating systems:
if sys.platform.startswith("linux"):
    # Linux-specific code
elif sys.platform == "darwin":
   # Mac-specific code
elif sys.platform == "win32":
    # Windows-specific code
else:
    # Other systems
```
As a special case, you can also use one of these checks in a top-level (unindented) assert; this makes mypy skip the rest of the file. Example:

```
import sys
assert sys.platform != 'win32'
# The rest of this file doesn't apply to Windows.
```
Some other expressions exhibit similar behavior; in particular, [TYPE\\_CHECKING](https://docs.python.org/3/library/typing.html#typing.TYPE_CHECKING), variables named MYPY, and any variable whose name is passed to  $-aIways$ -true or  $-aIways$ -false. (However, True and False are not treated specially!)

**Note:** Mypy currently does not support more complex checks, and does not assign any special meaning when assigning a [sys.version\\_info](https://docs.python.org/3/library/sys.html#sys.version_info) or [sys.platform](https://docs.python.org/3/library/sys.html#sys.platform) check to a variable. This may change in future versions of mypy.

By default, mypy will use your current version of Python and your current operating system as default values for [sys.](https://docs.python.org/3/library/sys.html#sys.version_info) [version\\_info](https://docs.python.org/3/library/sys.html#sys.version_info) and [sys.platform](https://docs.python.org/3/library/sys.html#sys.platform).

To target a different Python version, use the  $--python-version X.Y$  flag. For example, to verify your code typechecks if were run using Python 3.8, pass in  $-python-version\ 3.8$  from the command line. Note that you do not need to have Python 3.8 installed to perform this check.

To target a different operating system, use the [--platform PLATFORM](#page-124-3) flag. For example, to verify your code type-checks if it were run in Windows, pass in [--platform win32](#page-124-3). See the documentation for [sys.platform](https://docs.python.org/3/library/sys.html#sys.platform) for examples of valid platform parameters.

# <span id="page-179-0"></span>**1.29.12 Displaying the type of an expression**

You can use reveal\_type(expr) to ask mypy to display the inferred static type of an expression. This can be useful when you don't quite understand how mypy handles a particular piece of code. Example:

reveal\_type((1, 'hello')) # Revealed type is "Tuple[builtins.int, builtins.str]"

You can also use reveal\_locals() at any line in a file to see the types of all local variables at once. Example:

 $a = 1$  $b = 'one'$ 

(continues on next page)
```
reveal_locals()
# Revealed local types are:
# a: builtins.int
# b: builtins.str
```
**Note:** reveal\_type and reveal\_locals are only understood by mypy and don't exist in Python. If you try to run your program, you'll have to remove any reveal\_type and reveal\_locals calls before you can run your code. Both are always available and you don't need to import them.

## **1.29.13 Silencing linters**

In some cases, linters will complain about unused imports or code. In these cases, you can silence them with a comment after type comments, or on the same line as the import:

```
# to silence complaints about unused imports
from typing import List # noqa
a = None # type: List[int]
```
To silence the linter on the same line as a type comment put the linter comment *after* the type comment:

```
a = some\_complex\_thing() # type: ignore # noqa
```
## **1.29.14 Covariant subtyping of mutable protocol members is rejected**

Mypy rejects this because this is potentially unsafe. Consider this example:

```
from typing import Protocol
class P(Protocol):
    x: float
def fun(\arg: P) \rightarrow None:
    arg.x = 3.14class C:
    x = 42c = C()fun(c) # This is not safe
c.x \ll 5 # Since this will fail!
```
To work around this problem consider whether "mutating" is actually part of a protocol. If not, then one can use a [@property](https://docs.python.org/3/library/functions.html#property) in the protocol definition:

```
from typing import Protocol
class P(Protocol):
    @property
    def x(self) \rightarrow float:pass
```

```
def fun(arg: P) \rightarrow None:
    ...
class C:
    x = 42fun(C()) # OK
```
# **1.29.15 Dealing with conflicting names**

Suppose you have a class with a method whose name is the same as an imported (or built-in) type, and you want to use the type in another method signature. E.g.:

```
class Message:
   def bytes(self):
        ...
   def register(self, path: bytes): # error: Invalid type "mod.Message.bytes"
        ...
```
The third line elicits an error because mypy sees the argument type bytes as a reference to the method by that name. Other than renaming the method, a workaround is to use an alias:

```
bytes_ = bytesclass Message:
    def bytes(self):
        ...
    def register(self, path: bytes_):
        ...
```
# **1.29.16 Using a development mypy build**

You can install the latest development version of mypy from source. Clone the [mypy repository on GitHub,](https://github.com/python/mypy) and then run pip install locally:

```
git clone https://github.com/python/mypy.git
cd mypy
python3 -m pip install --upgrade.
```
To install a development version of mypy that is mypyc-compiled, see the instructions at the [mypyc wheels repo.](https://github.com/mypyc/mypy_mypyc-wheels)

## **1.29.17 Variables vs type aliases**

Mypy has both *type aliases* and variables with types like Type[...]. These are subtly different, and it's important to understand how they differ to avoid pitfalls.

1. A variable with type Type[...] is defined using an assignment with an explicit type annotation:

class A ... tp: Type[A] = A

2. You can define a type alias using an assignment without an explicit type annotation at the top level of a module:

```
class A: ...
Alias = A
```
You can also use TypeAlias (**[PEP 613](https://peps.python.org/pep-0613/)**) to define an *explicit type alias*:

```
from typing import TypeAlias # "from typing_extensions" in Python 3.9 and earlier
class A: ...
Alias: TypeAlias = A
```
You should always use TypeAlias to define a type alias in a class body or inside a function.

The main difference is that the target of an alias is precisely known statically, and this means that they can be used in type annotations and other *type contexts*. Type aliases can't be defined conditionally (unless using *[supported Python](#page-178-0) [version and platform checks](#page-178-0)*):

```
class A: ...
class B: ...
if random() > 0.5:
    Alias = Aelse:
    # error: Cannot assign multiple types to name "Alias" without an
    # explicit "Type[...]" annotation
    Alias = B
tp: Type[object] # "tp" is a variable with a type object value
if random() > 0.5:
    tp = Aelse:
    tp = B # This is OK
def fun1(x: Alias) \rightarrow None: ... # OK
def fun2(x: tp) \rightarrow None: ... # Error: "tp" is not valid as a type
```
#### **1.29.18 Incompatible overrides**

It's unsafe to override a method with a more specific argument type, as it violates the [Liskov substitution principle.](https://stackoverflow.com/questions/56860/what-is-an-example-of-the-liskov-substitution-principle) For return types, it's unsafe to override a method with a more general return type.

Other incompatible signature changes in method overrides, such as adding an extra required parameter, or removing an optional parameter, will also generate errors. The signature of a method in a subclass should accept all valid calls to the base class method. Mypy treats a subclass as a subtype of the base class. An instance of a subclass is valid everywhere where an instance of the base class is valid.

This example demonstrates both safe and unsafe overrides:

```
from typing import Sequence, List, Iterable
class A:
   def test(self, t: Sequence[int]) -> Sequence[str]:
        ...
```

```
class GeneralizedArgument(A):
    # A more general argument type is okay
   def test(self, t: Iterable[int]) -> Sequence[str]: # OK
        ...
class NarrowerArgument(A):
   # A more specific argument type isn't accepted
   def test(self, t: List[int]) -> Sequence[str]: # Error
        ...
class NarrowerReturn(A):
   # A more specific return type is fine
   def test(self, t: Sequence[int]) -> List[str]: # OK
        ...
class GeneralizedReturn(A):
    # A more general return type is an error
   def test(self, t: Sequence[int]) -> Iterable[str]: # Error
        ...
```
You can use # type: ignore[override] to silence the error. Add it to the line that generates the error, if you decide that type safety is not necessary:

```
class NarrowerArgument(A):
   def test(self, t: List[int]) -> Sequence[str]: # type: ignore[override]
        ...
```
### **1.29.19 Unreachable code**

Mypy may consider some code as *unreachable*, even if it might not be immediately obvious why. It's important to note that mypy will *not* type check such code. Consider this example:

```
class Foo:
   bar: str =def bar() -> None:
   foo: Foo = Foo()return
   x: int = 'abc' # Unreachable -- no error
```
It's easy to see that any statement after return is unreachable, and hence mypy will not complain about the mis-typed code below it. For a more subtle example, consider this code:

```
class Foo:
    bar: str = 'def bar() \rightarrow None:
    foo: Foo = Foo()assert foo.bar is None
    x: int = 'abc' # Unreachable -- no error
```
Again, mypy will not report any errors. The type of foo.bar is str, and mypy reasons that it can never be None.

Hence the assert statement will always fail and the statement below will never be executed. (Note that in Python, None is not an empty reference but an object of type None.)

In this example mypy will go on to check the last line and report an error, since mypy thinks that the condition could be either True or False:

```
class Foo:
   bar: str = ''def bar() -> None:
   foo: Foo = Foo()if not foo.bar:
       return
   x: int = 'abc' # Reachable -- error
```
If you use the [--warn-unreachable](#page-127-0) flag, mypy will generate an error about each unreachable code block.

#### **1.29.20 Narrowing and inner functions**

Because closures in Python are late-binding [\(https://docs.python-guide.org/writing/gotchas/#late-binding-closures\)](https://docs.python-guide.org/writing/gotchas/#late-binding-closures), mypy will not narrow the type of a captured variable in an inner function. This is best understood via an example:

```
def foo(x: Optional[int]) -> Callable[[], int]:
   if x is None:
        x = 5print(x + 1) # mypy correctly deduces x must be an int here
   def inner() \rightarrow int:
        return x + 1 # but (correctly) complains about this line
   x = None # because x could later be assigned None
   return inner
inner = foo(5)inner() # this will raise an error when called
```
To get this code to type check, you could assign  $y = x$  after x has been narrowed, and use y in the inner function, or add an assert in the inner function.

# **1.30 Supported Python features**

A list of unsupported Python features is maintained in the mypy wiki:

• [Unsupported Python features](https://github.com/python/mypy/wiki/Unsupported-Python-Features)

## **1.30.1 Runtime definition of methods and functions**

By default, mypy will complain if you add a function to a class or module outside its definition – but only if this is visible to the type checker. This only affects static checking, as mypy performs no additional type checking at runtime. You can easily work around this. For example, you can use dynamically typed code or values with Any types, or you can use [setattr\(\)](https://docs.python.org/3/library/functions.html#setattr) or other introspection features. However, you need to be careful if you decide to do this. If used indiscriminately, you may have difficulty using static typing effectively, since the type checker cannot see functions defined at runtime.

# <span id="page-185-0"></span>**1.31 Error codes**

Mypy can optionally display an error code such as [attr-defined] after each error message. Error codes serve two purposes:

- 1. It's possible to silence specific error codes on a line using # type: ignore[code]. This way you won't accidentally ignore other, potentially more serious errors.
- 2. The error code can be used to find documentation about the error. The next two topics (*[Error codes enabled by](#page-186-0) [default](#page-186-0)* and *[Error codes for optional checks](#page-204-0)*) document the various error codes mypy can report.

Most error codes are shared between multiple related error messages. Error codes may change in future mypy releases.

## **1.31.1 Silencing errors based on error codes**

You can use a special comment # type: ignore [code, ...] to only ignore errors with a specific error code (or codes) on a particular line. This can be used even if you have not configured mypy to show error codes.

This example shows how to ignore an error about an imported name mypy thinks is undefined:

```
# 'foo' is defined in 'foolib', even though mypy can't see the
# definition.
from foolib import foo # type: ignore[attr-defined]
```
## **1.31.2 Enabling/disabling specific error codes globally**

There are command-line flags and config file settings for enabling certain optional error codes, such as [--disallow-untyped-defs](#page-126-0), which enables the no-untyped-def error code.

You can use [--enable-error-code](#page-130-0) and [--disable-error-code](#page-130-1) to enable or disable specific error codes that don't have a dedicated command-line flag or config file setting.

#### **1.31.3 Per-module enabling/disabling error codes**

You can use *[configuration file](#page-136-0)* sections to enable or disable specific error codes only in some modules. For example, this mypy.ini config will enable non-annotated empty containers in tests, while keeping other parts of code checked in strict mode:

```
[mvpv]
strict = True
[mypy-tests.*]
```

```
allow_untyped_defs = True
allow_untyped_calls = True
disable_error_code = var-annotated, has-type
```
Note that per-module enabling/disabling acts as override over the global options. So that you don't need to repeat the error code lists for each module if you have them in global config section. For example:

```
[mypy]
enable_error_code = truthy-bool, ignore-without-code, unused-awaitable
[mypy-extensions.*]
disable_error_code = unused-awaitable
```
The above config will allow unused awaitables in extension modules, but will still keep the other two error codes enabled. The overall logic is following:

- Command line and/or config main section set global error codes
- Individual config sections *adjust* them per glob/module
- Inline # mypy: disable-error-code="..." comments can further *adjust* them for a specific module. For example: # mypy: disable-error-code="truthy-bool, ignore-without-code"

So one can e.g. enable some code globally, disable it for all tests in the corresponding config section, and then re-enable it with an inline comment in some specific test.

#### **1.31.4 Subcodes of error codes**

In some cases, mostly for backwards compatibility reasons, an error code may be covered also by another, wider error code. For example, an error with code [method-assign] can be ignored by # type: ignore[assignment]. Similar logic works for disabling error codes globally. If a given error code is a subcode of another one, it will be mentioned in the documentation for the narrower code. This hierarchy is not nested: there cannot be subcodes of other subcodes.

#### **1.31.5 Requiring error codes**

It's possible to require error codes be specified in type: ignore comments. See *[ignore-without-code](#page-209-0)* for more information.

# <span id="page-186-0"></span>**1.32 Error codes enabled by default**

This section documents various errors codes that mypy can generate with default options. See *[Error codes](#page-185-0)* for general documentation about error codes. *[Error codes for optional checks](#page-204-0)* documents additional error codes that you can enable.

# **1.32.1 Check that attribute exists [attr-defined]**

Mypy checks that an attribute is defined in the target class or module when using the dot operator. This applies to both getting and setting an attribute. New attributes are defined by assignments in the class body, or assignments to self.x in methods. These assignments don't generate attr-defined errors.

Example:

```
class Resource:
   def __init__(self, name: str) -> None:
       self.name = namer = Resource('x')
print(r.name) # OK
print(r.id) # Error: "Resource" has no attribute "id" [attr-defined]
r.id = 5 # Error: "Resource" has no attribute "id" [attr-defined]
```
This error code is also generated if an imported name is not defined in the module in a from ... import statement (as long as the target module can be found):

```
# Error: Module "os" has no attribute "non_existent" [attr-defined]
from os import non_existent
```
A reference to a missing attribute is given the Any type. In the above example, the type of non\_existent will be Any, which can be important if you silence the error.

## **1.32.2 Check that attribute exists in each union item [union-attr]**

If you access the attribute of a value with a union type, mypy checks that the attribute is defined for *every* type in that union. Otherwise the operation can fail at runtime. This also applies to optional types.

Example:

```
from typing import Union
class Cat:
    def sleep(self) \rightarrow None: ...
    def miaow(self) \rightarrow None: ...
class Dog:
    def sleep(self) \rightarrow None: ...
    def follow_me(self) -> None: ...
def func(animal: Union[Cat, Dog]) -> None:
    # OK: 'sleep' is defined for both Cat and Dog
    animal.sleep()
    # Error: Item "Cat" of "Union[Cat, Dog]" has no attribute "follow_me" [union-attr]
    animal.follow_me()
```
You can often work around these errors by using assert isinstance(obj, ClassName) or assert obj is not None to tell mypy that you know that the type is more specific than what mypy thinks.

### **1.32.3 Check that name is defined [name-defined]**

Mypy expects that all references to names have a corresponding definition in an active scope, such as an assignment, function definition or an import. This can catch missing definitions, missing imports, and typos.

This example accidentally calls sort() instead of [sorted\(\)](https://docs.python.org/3/library/functions.html#sorted):

 $x = sort([3, 2, 4])$  # Error: Name "sort" is not defined [name-defined]

#### **1.32.4 Check that a variable is not used before it's defined [used-before-def]**

Mypy will generate an error if a name is used before it's defined. While the name-defined check will catch issues with names that are undefined, it will not flag if a variable is used and then defined later in the scope. used-before-def check will catch such cases.

Example:

```
print(x) # Error: Name "x" is used before definition [used-before-def]
x = 123
```
### **1.32.5 Check arguments in calls [call-arg]**

Mypy expects that the number and names of arguments match the called function. Note that argument type checks have a separate error code arg-type.

Example:

```
from typing import Sequence
def greet(name: str) -> None:
    print('hello', name)
greet('jack') # OKgreet('jill', 'jack') # Error: Too many arguments for "greet" [call-arg]
```
#### **1.32.6 Check argument types [arg-type]**

Mypy checks that argument types in a call match the declared argument types in the signature of the called function (if one exists).

Example:

```
from typing import Optional
def first(x: list[int]) -> Optional[int]:
   return x[0] if x else 0
t = (5, 4)# Error: Argument 1 to "first" has incompatible type "tuple[int, int]";
# expected "list[int]" [arg-type]
print(first(t))
```
# **1.32.7 Check calls to overloaded functions [call-overload]**

When you call an overloaded function, mypy checks that at least one of the signatures of the overload items match the argument types in the call.

Example:

```
from typing import overload, Optional
@overload
def inc_maybe(x: None) \rightarrow None: ...
@overload
def inc_maybe(x: int) \rightarrow int: ...
def inc_maybe(x: Optional[int]) -> Optional[int]:
     if x is None:
         return None
     else:
         return x + 1inc_maybe(None) # OKinc_maybe(5) # OK# Error: No overload variant of "inc_maybe" matches argument type "float" [call-
\rightarrowoverload]
inc_maybe(1.2)
```
# **1.32.8 Check validity of types [valid-type]**

Mypy checks that each type annotation and any expression that represents a type is a valid type. Examples of valid types include classes, union types, callable types, type aliases, and literal types. Examples of invalid types include bare integer literals, functions, variables, and modules.

This example incorrectly uses the function log as a type:

```
def log(x: object) \rightarrow None:
    print('log:', repr(x))
# Error: Function "t.log" is not valid as a type [valid-type]
def log_all(objs: list[object], f: log) \rightarrow None:for x in objs:
        f(x)
```
You can use [Callable](https://docs.python.org/3/library/typing.html#typing.Callable) as the type for callable objects:

```
from typing import Callable
# OK
def log_all(objs: list[object], f: Callable[[object], None]) -> None:
   for x in objs:
        f(x)
```
# **1.32.9 Require annotation if variable type is unclear [var-annotated]**

In some cases mypy can't infer the type of a variable without an explicit annotation. Mypy treats this as an error. This typically happens when you initialize a variable with an empty collection or None. If mypy can't infer the collection item type, mypy replaces any parts of the type it couldn't infer with Any and generates an error.

Example with an error:

```
class Bundle:
   def __init__(self) \rightarrow None:# Error: Need type annotation for "items"
        # (hint: "items: list[<type>] = ...") [var-annotated]
        self.items = []reveal_type(Bundle() .items) # list[Any]
```
To address this, we add an explicit annotation:

```
class Bundle:
     def __init__(self) \rightarrow None:self.items: list[str] = [] # OK
reveal_type(Bundle() .items) # list[str]
```
# **1.32.10 Check validity of overrides [override]**

Mypy checks that an overridden method or attribute is compatible with the base class. A method in a subclass must accept all arguments that the base class method accepts, and the return type must conform to the return type in the base class (Liskov substitution principle).

Argument types can be more general is a subclass (i.e., they can vary contravariantly). The return type can be narrowed in a subclass (i.e., it can vary covariantly). It's okay to define additional arguments in a subclass method, as long all extra arguments have default values or can be left out (\*args, for example).

Example:

```
from typing import Optional, Union
class Base:
    def method(self,
                arg: int) \rightarrow Optional[int]:
         ...
class Derived(Base):
    def method(self,
                arg: Union[int, str]) \rightarrow int: # OK
         ...
class DerivedBad(Base):
    # Error: Argument 1 of "method" is incompatible with "Base" [override]
    def method(self,
                arg: bool) \rightarrow int:
         ...
```
# **1.32.11 Check that function returns a value [return]**

If a function has a non-None return type, mypy expects that the function always explicitly returns a value (or raises an exception). The function should not fall off the end of the function, since this is often a bug.

Example:

```
# Error: Missing return statement [return]
def show(x: int) \rightarrow int:
    print(x)# Error: Missing return statement [return]
def pred1(x: int) \rightarrow int:
    if x > 0:
        return x - 1# OK
def pred2(x: int) -> int:
    if x > 0:
        return x - 1else:
        raise ValueError('not defined for zero')
```
# **1.32.12 Check that functions don't have empty bodies outside stubs [empty-body]**

This error code is similar to the [return] code but is emitted specifically for functions and methods with empty bodies (if they are annotated with non-trivial return type). Such a distinction exists because in some contexts an empty body can be valid, for example for an abstract method or in a stub file. Also old versions of mypy used to unconditionally allow functions with empty bodies, so having a dedicated error code simplifies cross-version compatibility.

Note that empty bodies are allowed for methods in *protocols*, and such methods are considered implicitly abstract:

```
from abc import abstractmethod
from typing import Protocol
class RegularABC:
    @abstractmethod
    def foo(self) \rightarrow int:
        pass # OK
    def bar(self) \rightarrow int:
        pass # Error: Missing return statement [empty-body]
class Proto(Protocol):
    def bar(self) -> int:pass # OK
```
### **1.32.13 Check that return value is compatible [return-value]**

Mypy checks that the returned value is compatible with the type signature of the function.

Example:

```
def func(x: int) -> str:
   # Error: Incompatible return value type (got "int", expected "str") [return-value]
   return x + 1
```
### **1.32.14 Check types in assignment statement [assignment]**

Mypy checks that the assigned expression is compatible with the assignment target (or targets).

Example:

```
class Resource:
    def __init__(self, name: str) \rightarrow None:self.name = namer = Resource('A')
r.name = ^{\prime}B^{\prime} # OK
# Error: Incompatible types in assignment (expression has type "int",
# variable has type "str") [assignment]
r.name = 5
```
## **1.32.15 Check that assignment target is not a method [method-assign]**

In general, assigning to a method on class object or instance (a.k.a. monkey-patching) is ambiguous in terms of types, since Python's static type system cannot express the difference between bound and unbound callable types. Consider this example:

```
class A:
    def f(self) -> None: pass
    def g(self) \rightarrow None: pass
def h(self: A) \rightarrow None: passA.f = h # Type of h is Callable[[A], None]
A() f() # This works
A.f = A() g # Type of A(), g is Callable[[], None]A() f() # ...but this also works at runtime
```
To prevent the ambiguity, mypy will flag both assignments by default. If this error code is disabled, mypy will treat the assigned value in all method assignments as unbound, so only the second assignment will still generate an error.

Note: This error code is a subcode of the more general [assignment] code.

# **1.32.16 Check type variable values [type-var]**

Mypy checks that value of a type variable is compatible with a value restriction or the upper bound type.

Example:

```
from typing import TypeVar
T1 = TypeVar('T1', int, float)def add(x: T1, y: T1) \rightarrow T1:
    return x + yadd(4, 5.5) # OK
# Error: Value of type variable "T1" of "add" cannot be "str" [type-var]
add('x', 'y')
```
# **1.32.17 Check uses of various operators [operator]**

Mypy checks that operands support a binary or unary operation, such as  $+$  or  $\sim$ . Indexing operations are so common that they have their own error code index (see below).

Example:

```
# Error: Unsupported operand types for + ("int" and "str") [operator]
1 + 'x'
```
## **1.32.18 Check indexing operations [index]**

Mypy checks that the indexed value in indexing operation such as  $x[y]$  supports indexing, and that the index expression has a valid type.

Example:

 $a = \{ 'x': 1, 'y': 2 \}$  $a['x']$  # OK # Error: Invalid index type "int" for "dict[str, int]"; expected type "str" [index] print(a[1]) # Error: Invalid index type "bytes" for "dict[str, int]"; expected type "str" [index]  $a[b'x'] = 4$ 

# **1.32.19 Check list items [list-item]**

When constructing a list using [item, ...], mypy checks that each item is compatible with the list type that is inferred from the surrounding context.

Example:

```
# Error: List item 0 has incompatible type "int"; expected "str" [list-item]
a: list[str] = [0]
```
### **1.32.20 Check dict items [dict-item]**

When constructing a dictionary using {key: value, ...} or dict(key=value, ...), mypy checks that each key and value is compatible with the dictionary type that is inferred from the surrounding context.

Example:

```
# Error: Dict entry 0 has incompatible type "str": "str"; expected "str": "int" [dict-
\rightarrowitem]
d: dict[str, int] = {'key': 'value'}
```
### **1.32.21 Check TypedDict items [typeddict-item]**

When constructing a TypedDict object, mypy checks that each key and value is compatible with the TypedDict type that is inferred from the surrounding context.

When getting a TypedDict item, mypy checks that the key exists. When assigning to a TypedDict, mypy checks that both the key and the value are valid.

Example:

```
from typing import TypedDict
class Point(TypedDict):
   x: int
   y: int
# Error: Incompatible types (expression has type "float",
# TypedDict item "x" has type "int") [typeddict-item]
p: Point = \{x' : 1.2, y' : 4\}
```
## **1.32.22 Check TypedDict Keys [typeddict-unknown-key]**

When constructing a TypedDict object, mypy checks whether the definition contains unknown keys, to catch invalid keys and misspellings. On the other hand, mypy will not generate an error when a previously constructed TypedDict value with extra keys is passed to a function as an argument, since TypedDict values support structural subtyping ("static duck typing") and the keys are assumed to have been validated at the point of construction. Example:

```
from typing import TypedDict
class Point(TypedDict):
   x: int
```

```
y: int
class Point3D(Point):
    z: int
def add_x_coordinates(a: Point, b: Point) \rightarrow int:
    return a['x"] + b['x"]a: Point = \{"x": 1, "y": 4}
b: Point3D = \{"x": 2, "y": 5, "z": 6}
add_x\_\text{coordinates}(a, b) # OK
# Error: Extra key "z" for TypedDict "Point" [typeddict-unknown-key]
add_x_coordinates(a, \{"x": 1, "y": 4, "z": 5})
```
Setting a TypedDict item using an unknown key will also generate this error, since it could be a misspelling:

```
a: Point = \{"x": 1, "y": 2}
# Error: Extra key "z" for TypedDict "Point" [typeddict-unknown-key]
a['z"] = 3
```
Reading an unknown key will generate the more general (and serious) typeddict-item error, which is likely to result in an exception at runtime:

```
a: Point = \{"x": 1, "y": 2}
# Error: TypedDict "Point" has no key "z" [typeddict-item]
 = a['z"]
```
**Note:** This error code is a subcode of the wider [typeddict-item] code.

## **1.32.23 Check that type of target is known [has-type]**

Mypy sometimes generates an error when it hasn't inferred any type for a variable being referenced. This can happen for references to variables that are initialized later in the source file, and for references across modules that form an import cycle. When this happens, the reference gets an implicit Any type.

In this example the definitions of x and y are circular:

```
class Problem:
    def set_x(self) \rightarrow None:# Error: Cannot determine type of "y" [has-type]
        self.x = self.ydef set_y(self) \rightarrow None:self.y = self.x
```
To work around this error, you can add an explicit type annotation to the target variable or attribute. Sometimes you can also reorganize the code so that the definition of the variable is placed earlier than the reference to the variable in a source file. Untangling cyclic imports may also help.

We add an explicit annotation to the y attribute to work around the issue:

```
class Problem:
    def set_x(self) \rightarrow None:self.x = self.y # OKdef set_y(self) \rightarrow None:self.y: int = self.x # Added annotation here
```
# **1.32.24 Check for an issue with imports [import]**

Mypy generates an error if it can't resolve an *import* statement. This is a parent error code of *import-not-found* and *import-untyped*

See *[Missing imports](#page-117-0)* for how to work around these errors.

# **1.32.25 Check that import target can be found [import-not-found]**

Mypy generates an error if it can't find the source code or a stub file for an imported module.

Example:

```
# Error: Cannot find implementation or library stub for module named "m0dule_with_typo" ␣
˓→[import-not-found]
import m0dule_with_typo
```
See *[Missing imports](#page-117-0)* for how to work around these errors.

# **1.32.26 Check that import target can be found [import-untyped]**

Mypy generates an error if it can find the source code for an imported module, but that module does not provide type annotations (via *[PEP 561](#page-162-0)*).

Example:

```
# Error: Library stubs not installed for "bs4" [import-untyped]
import bs4
# Error: Skipping analyzing "no_py_typed": module is installed, but missing library␣
˓→stubs or py.typed marker [import-untyped]
import no_py_typed
```
In some cases, these errors can be fixed by installing an appropriate stub package. See *[Missing imports](#page-117-0)* for more details.

## **1.32.27 Check that each name is defined once [no-redef]**

Mypy may generate an error if you have multiple definitions for a name in the same namespace. The reason is that this is often an error, as the second definition may overwrite the first one. Also, mypy often can't be able to determine whether references point to the first or the second definition, which would compromise type checking.

If you silence this error, all references to the defined name refer to the *first* definition.

Example:

```
class A:
    def __init__(self, x: int) \rightarrow None: ...class A: # Error: Name "A" already defined on line 1 [no-redef]
    def __init__(self, x: str) \rightarrow None: ...# Error: Argument 1 to "A" has incompatible type "str"; expected "int"
         (the first definition wins!)
A('x')
```
## **1.32.28 Check that called function returns a value [func-returns-value]**

Mypy reports an error if you call a function with a None return type and don't ignore the return value, as this is usually (but not always) a programming error.

In this example, the if f() check is always false since f returns None:

```
def f() -> None:
   ...
# OK: we don't do anything with the return value
f()# Error: "f" does not return a value (it only ever returns None) [func-returns-value]
if f():
    print("not false")
```
# **1.32.29 Check instantiation of abstract classes [abstract]**

Mypy generates an error if you try to instantiate an abstract base class (ABC). An abstract base class is a class with at least one abstract method or attribute. (See also [abc](https://docs.python.org/3/library/abc.html#module-abc) module documentation)

Sometimes a class is made accidentally abstract, often due to an unimplemented abstract method. In a case like this you need to provide an implementation for the method to make the class concrete (non-abstract).

Example:

```
from abc import ABCMeta, abstractmethod
class Persistent(metaclass=ABCMeta):
    @abstractmethod
    def save(self) \rightarrow None: ...
class Thing(Persistent):
    def __init__(self) -> None:
        ...
    ... # No "save" method
# Error: Cannot instantiate abstract class "Thing" with abstract attribute "save" ␣
˓→[abstract]
t = Thing()
```
# **1.32.30 Safe handling of abstract type object types [type-abstract]**

Mypy always allows instantiating (calling) type objects typed as Type[t], even if it is not known that t is non-abstract, since it is a common pattern to create functions that act as object factories (custom constructors). Therefore, to prevent issues described in the above section, when an abstract type object is passed where Type[t] is expected, mypy will give an error. Example:

```
from abc import ABCMeta, abstractmethod
from typing import List, Type, TypeVar
class Config(metaclass=ABCMeta):
    @abstractmethod
    def get_value(self, attr: str) -> str: ...
T = TypeVar("T")def make_many(typ: Type[T], n: int) -> List[T]:
    return [typ() for \_ in range(n)] # This will raise if typ is abstract
# Error: Only concrete class can be given where "Type[Config]" is expected [type-
\rightarrowabstract]
make_many(Config, 5)
```
## **1.32.31 Check that call to an abstract method via super is valid [safe-super]**

Abstract methods often don't have any default implementation, i.e. their bodies are just empty. Calling such methods in subclasses via super() will cause runtime errors, so mypy prevents you from doing so:

```
from abc import abstractmethod
class Base:
    @abstractmethod
    def foo(self) \rightarrow int: ...
class Sub(Base):
    def foo(self) \rightarrow int:
        return super().foo() + 1 # error: Call to abstract method "foo" of "Base" with
                                    # trivial body via super() is unsafe [safe-super]
Sub(). foo() # This will crash at runtime.
```
Mypy considers the following as trivial bodies: a pass statement, a literal ellipsis ..., a docstring, and a raise NotImplementedError statement.

## **1.32.32 Check the target of NewType [valid-newtype]**

The target of a [NewType](https://docs.python.org/3/library/typing.html#typing.NewType) definition must be a class type. It can't be a union type, Any, or various other special types.

You can also get this error if the target has been imported from a module whose source mypy cannot find, since any such definitions are treated by mypy as values with Any types. Example:

```
from typing import NewType
# The source for "acme" is not available for mypy
from acme import Entity # type: ignore
```

```
# Error: Argument 2 to NewType(...) must be subclassable (got "Any") [valid-newtype]
UserEntity = NewType('UserEntity', Entity)
```
To work around the issue, you can either give mypy access to the sources for acme or create a stub file for the module. See *[Missing imports](#page-117-0)* for more information.

#### **1.32.33 Check the return type of \_\_exit\_\_ [exit-return]**

If mypy can determine that [\\_\\_exit\\_\\_](https://docs.python.org/3/reference/datamodel.html#object.__exit__) always returns False, mypy checks that the return type is *not* bool. The boolean value of the return type affects which lines mypy thinks are reachable after a with statement, since any  $z$ exit $z$ method that can return True may swallow exceptions. An imprecise return type can result in mysterious errors reported near with statements.

To fix this, use either typing.Literal[False] or None as the return type. Returning None is equivalent to returning False in this context, since both are treated as false values.

Example:

```
class MyContext:
      ...
     def \_\_exit(\text{self}, \text{exc}, \text{value}, \text{tb}) \rightarrow \text{bool}: # Errorprint('exit')
           return False
```
This produces the following output from mypy:

```
example.py:3: error: "bool" is invalid as return type for "__exit__" that always returns␣
ightharpoonupFalse
example.py:3: note: Use "typing_extensions.Literal[False]" as the return type or change.
˓→it to
    "None"
example.py:3: note: If return type of "__exit__" implies that it may return True, the
˓→context
    manager may swallow exceptions
```
You can use Literal [False] to fix the error:

```
from typing import Literal
class MyContext:
    ...
   def \_exit_(self, exc, value, tb) -> Literal[False]: # OK
       print('exit')
       return False
```
You can also use None:

```
class MyContext:
    ...
    def \_exit_(self, exc, value, tb) \rightarrow None: # Also OKprint('exit')
```
## **1.32.34 Check that naming is consistent [name-match]**

The definition of a named tuple or a TypedDict must be named consistently when using the call-based syntax. Example:

```
from typing import NamedTuple
# Error: First argument to namedtuple() should be "Point2D", not "Point"
Point2D = NamedTuple("Point", [("x", int), ("y", int)])
```
# **1.32.35 Check that literal is used where expected [literal-required]**

There are some places where only a (string) literal value is expected for the purposes of static type checking, for example a TypedDict key, or a \_\_match\_args\_\_ item. Providing a str-valued variable in such contexts will result in an error. Note that in many cases you can also use Final or Literal variables. Example:

```
from typing import Final, Literal, TypedDict
class Point(TypedDict):
   x: int
   y: int
def test(p: Point) \rightarrow None:X: Final = "x"p[X] # OK
   Y: Literal['y''] = "y"p[Y] # OK
   key = "x" # Inferred type of key is 'str'# Error: TypedDict key must be a string literal;
   # expected one of ("x", "y") [literal-required]
   p[key]
```
# **1.32.36 Check that overloaded functions have an implementation [no-overloadimpl]**

Overloaded functions outside of stub files must be followed by a non overloaded implementation.

```
from typing import overload
@overload
def func(value: int) \rightarrow int:
    ...
@overload
def func(value: str) -> str:
    ...
# presence of required function below is checked
def func(value):
    pass # actual implementation
```
## **1.32.37 Check that coroutine return value is used [unused-coroutine]**

Mypy ensures that return values of async def functions are not ignored, as this is usually a programming error, as the coroutine won't be executed at the call site.

```
async def f() \rightarrow None:
    ...
async def g() \rightarrow None:
    f() # Error: missing await
    await f() # OK
```
You can work around this error by assigning the result to a temporary, otherwise unused variable:

 $= f()$  # No error

### **1.32.38 Warn about top level await expressions [top-level-await]**

This error code is separate from the general [syntax] errors, because in some environments (e.g. IPython) a top level await is allowed. In such environments a user may want to use --disable-error-code=top-level-await, that allows to still have errors for other improper uses of await, for example:

```
async def f() \rightarrow None:
    ...
top = await f() # Error: "await" outside function [top-level-await]
```
#### **1.32.39 Warn about await expressions used outside of coroutines [await-not-async]**

await must be used inside a coroutine.

```
async def f() \rightarrow None:
    ...
def g() \rightarrow None:
    await f() # Error: "await" outside coroutine ("async def") [await-not-async]
```
#### **1.32.40 Check types in assert\_type [assert-type]**

The inferred type for an expression passed to assert\_type must match the provided type.

```
from typing_extensions import assert_type
assert\_type([1], list[int]) # OKassert_type([1], list[str]) # Error
```
## **1.32.41 Check that function isn't used in boolean context [truthy-function]**

Functions will always evaluate to true in boolean contexts.

```
def f():
   ...
if f: # Error: Function "Callable[[], Any]" could always be true in boolean context ␣
˓→[truthy-function]
   pass
```
### **1.32.42 Check that string formatting/interpolation is type-safe [str-format]**

Mypy will check that f-strings, str.format() calls, and % interpolations are valid (when corresponding template is a literal string). This includes checking number and types of replacements, for example:

```
# Error: Cannot find replacement for positional format specifier 1 [str-format]
"\{\} and \{\}".format("spam")
"\{} and \{}".format("spam", "eggs") # OK
# Error: Not all arguments converted during string formatting [str-format]
"{} and {}".format("spam", "eggs", "cheese")
# Error: Incompatible types in string interpolation
# (expression has type "float", placeholder has type "int") [str-format]
"\{:d\}".format(3.14)
```
# **1.32.43 Check for implicit bytes coercions [str-bytes-safe]**

Warn about cases where a bytes object may be converted to a string in an unexpected manner.

```
b = b"abc"# Error: If x = b'abc' then f''{x}'' or f''{x}''. format(x) produces "b'abc", not "abc".
# If this is desired behavior, use f''\{x!r\}'' or "\{!r\}''. format(x).
# Otherwise, decode the bytes [str-bytes-safe]
print(f"The alphabet starts with {b}")
# Okay
print(f"The alphabet starts with {b!r}") # The alphabet starts with b'abc'
print(f' The alphabet starts with {b.decode('utf-8')}}" # The alphabet starts with abc
```
#### **1.32.44 Check that overloaded functions don't overlap [overload-overlap]**

Warn if multiple Coverload variants overlap in potentially unsafe ways. This guards against the following situation:

```
from typing import overload
class A: ...
class B(A): \ldots
```

```
@overload
def foo(x: B) \rightarrow int: ... # Error: Overloaded function signatures 1 and 2 overlap with
˓→incompatible return types [overload-overlap]
@overload
def foo(x: A) \rightarrow str: ...def foo(x): \ldotsdef takes_a(a: A) -> str:
    return foo(a)
a: A = B()value = takes_a(a)# mypy will think that value is a str, but it could actually be an int
reveal_type(value) # Revealed type is "builtins.str"
```
Note that in cases where you ignore this error, mypy will usually still infer the types you expect.

See *[overloading](#page-85-0)* for more explanation.

## **1.32.45 Notify about an annotation in an unchecked function [annotationunchecked]**

Sometimes a user may accidentally omit an annotation for a function, and mypy will not check the body of this function (unless one uses [--check-untyped-defs](#page-126-1) or [--disallow-untyped-defs](#page-126-0)). To avoid such situations go unnoticed, mypy will show a note, if there are any type annotations in an unchecked function:

```
def test_assignment(): # "-> None" return annotation is missing
   # Note: By default the bodies of untyped functions are not checked,
    # consider using --check-untyped-defs [annotation-unchecked]
   x: int = "no way"
```
Note that mypy will still exit with return code 0, since such behaviour is specified by **[PEP 484](https://peps.python.org/pep-0484/)**.

# **1.32.46 Report syntax errors [syntax]**

If the code being checked is not syntactically valid, mypy issues a syntax error. Most, but not all, syntax errors are *blocking errors*: they can't be ignored with a # type: ignore comment.

# **1.32.47 Miscellaneous checks [misc]**

Mypy performs numerous other, less commonly failing checks that don't have specific error codes. These use the misc error code. Other than being used for multiple unrelated errors, the misc error code is not special. For example, you can ignore all errors in this category by using # type: ignore[misc] comment. Since these errors are not expected to be common, it's unlikely that you'll see two *different* errors with the misc code on a single line – though this can certainly happen once in a while.

**Note:** Future mypy versions will likely add new error codes for some errors that currently use the misc error code.

# <span id="page-204-0"></span>**1.33 Error codes for optional checks**

This section documents various errors codes that mypy generates only if you enable certain options. See *[Error codes](#page-185-0)* for general documentation about error codes. *[Error codes enabled by default](#page-186-0)* documents error codes that are enabled by default.

**Note:** The examples in this section use *[inline configuration](#page-156-0)* to specify mypy options. You can also set the same options by using a *[configuration file](#page-136-0)* or *[command-line options](#page-121-0)*.

## **1.33.1 Check that type arguments exist [type-arg]**

If you use [--disallow-any-generics](#page-125-0), mypy requires that each generic type has values for each type argument. For example, the types list or dict would be rejected. You should instead use types like list[int] or dict[str, int]. Any omitted generic type arguments get implicit Any values. The type list is equivalent to list[Any], and so on.

Example:

```
# mypy: disallow-any-generics
# Error: Missing type parameters for generic type "list" [type-arg]
def remove_dups(items: list) -> list:
    ...
```
# **1.33.2 Check that every function has an annotation [no-untyped-def]**

If you use  $-dissallow-untyped-defs$ , mypy requires that all functions have annotations (either a Python 3 annotation or a type comment).

Example:

```
# mypy: disallow-untyped-defs
def inc(x): # Error: Function is missing a type annotation [no-untyped-def]
   return x + 1def inc_ok(x: int) \rightarrow int: # OK
   return x + 1class Counter:
     # Error: Function is missing a type annotation [no-untyped-def]
     def __init__(self):
         self.value = 0class CounterOk:
     # OK: An explicit "-> None" is needed if "__init__" takes no arguments
     def __init__(self) -> None:
         self.value = 0
```
# **1.33.3 Check that cast is not redundant [redundant-cast]**

If you use [--warn-redundant-casts](#page-127-1), mypy will generate an error if the source type of a cast is the same as the target type.

Example:

```
# mypy: warn-redundant-casts
from typing import cast
Count = int
def example(x: Count) \rightarrow int:
    # Error: Redundant cast to "int" [redundant-cast]
    return cast(int, x)
```
# **1.33.4 Check that methods do not have redundant Self annotations [redundant-self]**

If a method uses the Self type in the return type or the type of a non-self argument, there is no need to annotate the self argument explicitly. Such annotations are allowed by **[PEP 673](https://peps.python.org/pep-0673/)** but are redundant. If you enable this error code, mypy will generate an error if there is a redundant Self type.

Example:

```
# mypy: enable-error-code="redundant-self"
from typing import Self
class C:
   # Error: Redundant "Self" annotation for the first method argument
   def copy(self: Self) -> Self:
       return type(self)()
```
# **1.33.5 Check that comparisons are overlapping [comparison-overlap]**

If you use [--strict-equality](#page-129-0), mypy will generate an error if it thinks that a comparison operation is always true or false. These are often bugs. Sometimes mypy is too picky and the comparison can actually be useful. Instead of disabling strict equality checking everywhere, you can use # type: ignore[comparison-overlap] to ignore the issue on a particular line only.

Example:

```
# mypy: strict-equality
def is_magic(x: bytes) \rightarrow bool:
   # Error: Non-overlapping equality check (left operand type: "bytes",
    # right operand type: "str") [comparison-overlap]
   return x == 'magic'
```
We can fix the error by changing the string literal to a bytes literal:

```
# mypy: strict-equality
def is_magic(x: bytes) -> bool:
   return x == b' magic' # OK
```
# **1.33.6 Check that no untyped functions are called [no-untyped-call]**

If you use [--disallow-untyped-calls](#page-125-1), mypy generates an error when you call an unannotated function in an annotated function.

Example:

```
# mypy: disallow-untyped-calls
def do_it() \rightarrow None:# Error: Call to untyped function "bad" in typed context [no-untyped-call]
    bad()
def bad():
    ...
```
### **1.33.7 Check that function does not return Any value [no-any-return]**

If you use [--warn-return-any](#page-127-2), mypy generates an error if you return a value with an Any type in a function that is annotated to return a non-Any value.

Example:

```
# mypy: warn-return-any
def fields(s):
    return s.split(',')
def first_field(x: str) -> str:
   # Error: Returning Any from function declared to return "str" [no-any-return]
   return fields(x)[0]
```
# **1.33.8 Check that types have no Any components due to missing imports [no-anyunimported]**

If you use [--disallow-any-unimported](#page-125-2), mypy generates an error if a component of a type becomes Any because mypy couldn't resolve an import. These "stealth" Any types can be surprising and accidentally cause imprecise type checking.

In this example, we assume that mypy can't find the module animals, which means that Cat falls back to Any in a type annotation:

```
# mypy: disallow-any-unimported
from animals import Cat # type: ignore
```

```
# Error: Argument 1 to "feed" becomes "Any" due to an unfollowed import [no-any-
→unimported]
def feed(cat: Cat) -> None:
    ...
```
# **1.33.9 Check that statement or expression is unreachable [unreachable]**

If you use [--warn-unreachable](#page-127-0), mypy generates an error if it thinks that a statement or expression will never be executed. In most cases, this is due to incorrect control flow or conditional checks that are accidentally always true or false.

```
# mypy: warn-unreachable
def example(x: int) \rightarrow None:# Error: Right operand of "or" is never evaluated [unreachable]
    assert isinstance(x, int) or x = ' unused'
    return
    # Error: Statement is unreachable [unreachable]
    print('unreachable')
```
# **1.33.10 Check that expression is redundant [redundant-expr]**

If you use [--enable-error-code redundant-expr](#page-130-0), mypy generates an error if it thinks that an expression is redundant.

```
# Use "mypy --enable-error-code redundant-expr ..."
def example(x: int) \rightarrow None:# Error: Left operand of "and" is always true [redundant-expr]
   if isinstance(x, int) and x > 0:
       pass
   # Error: If condition is always true [redundant-expr]
   1 if isinstance(x, int) else 0
    # Error: If condition in comprehension is always true [redundant-expr]
    [i for i in range(x) if isinstance(i, int)]
```
# **1.33.11 Warn about variables that are defined only in some execution paths [possibly-undefined]**

If you use [--enable-error-code possibly-undefined](#page-130-0), mypy generates an error if it cannot verify that a variable will be defined in all execution paths. This includes situations when a variable definition appears in a loop, in a conditional branch, in an except handler, etc. For example:

```
# Use "mypy --enable-error-code possibly-undefined ..."
from typing import Iterable
def test(values: Iterable[int], flag: bool) -> None:
   if flag:
       a = 1z = a + 1 # Error: Name "a" may be undefined [possibly-undefined]
    for v in values:
       b = vz = b + 1 # Error: Name "b" may be undefined [possibly-undefined]
```
# **1.33.12 Check that expression is not implicitly true in boolean context [truthy-bool]**

Warn when the type of an expression in a boolean context does not implement  $\_\text{bool}\_\text{on}$  or  $\_\text{len}\_\text{on}$ . Unless one of these is implemented by a subtype, the expression will always be considered true, and there may be a bug in the condition.

As an exception, the object type is allowed in a boolean context. Using an iterable value in a boolean context has a separate error code (see below).

```
# Use "mypy --enable-error-code truthy-bool ..."
class Foo:
   pass
foo = Foo()# Error: "foo" has type "Foo" which does not implement __bool__ or __len__ so it could␣
˓→always be true in boolean context
if foo:
     ...
```
# **1.33.13 Check that iterable is not implicitly true in boolean context [truthy-iterable]**

Generate an error if a value of type Iterable is used as a boolean condition, since Iterable does not implement  $\_\$ 

Example:

```
from typing import Iterable
def transform(items: Iterable[int]) \rightarrow list[int]:
    # Error: "items" has type "Iterable[int]" which can always be true in boolean␣
˓→context. Consider using "Collection[int]" instead. [truthy-iterable]
   if not items:
```

```
return [42]
return [x + 1 for x in items]
```
If transform is called with a Generator argument, such as  $int(x)$  for x in [], this function would not return [42] unlike what might be intended. Of course, it's possible that transform is only called with list or other container objects, and the if not items check is actually valid. If that is the case, it is recommended to annotate items as Collection[int] instead of Iterable[int].

# <span id="page-209-0"></span>**1.33.14 Check that** # type: ignore **include an error code [ignore-without-code]**

Warn when a # type: ignore comment does not specify any error codes. This clarifies the intent of the ignore and ensures that only the expected errors are silenced.

Example:

```
# Use "mypy --enable-error-code ignore-without-code ..."
class Foo:
    def __init__(self, name: str) -> None:
        self.name = namef = Foo('foo')# This line has a typo that mypy can't help with as both:
# - the expected error 'assignment', and
# - the unexpected error 'attr-defined'
# are silenced.
# Error: "type: ignore" comment without error code (consider "type: ignore[attr-defined]
ightharpoonup" instead)
f.nme = 42 # type: ignore
# This line warns correctly about the typo in the attribute name
# Error: "Foo" has no attribute "nme"; maybe "name"?
f.nme = 42 # type: ignore[assignment]
```
# **1.33.15 Check that awaitable return value is used [unused-awaitable]**

If you use [--enable-error-code unused-awaitable](#page-130-0), mypy generates an error if you don't use a returned value that defines \_\_await\_\_.

Example:

```
# Use "mypy --enable-error-code unused-awaitable ..."
import asyncio
async def f() \rightarrow int: ...async def g() \rightarrow None:
    # Error: Value of type "Task[int]" must be used
    # Are you missing an await?
    asyncio.create_task(f())
```
You can assign the value to a temporary, otherwise unused to variable to silence the error:

```
async def g() \rightarrow None:
    = = asyncio.create_task(f()) # No error
```
#### **1.33.16 Check that** # type: ignore **comment is used [unused-ignore]**

If you use [--enable-error-code unused-ignore](#page-130-0), or [--warn-unused-ignores](#page-127-3) mypy generates an error if you don't use a # type: ignore comment, i.e. if there is a comment, but there would be no error generated by mypy on this line anyway.

Example:

```
# Use "mypy --warn-unused-ignores ..."
def add(a: int, b: int) \rightarrow int:# Error: unused "type: ignore" comment
    return a + b # type: ignore
```
Note that due to a specific nature of this comment, the only way to selectively silence it, is to include the error code explicitly. Also note that this error is not shown if the  $#$  type: ignore is not used due to code being statically unreachable (e.g. due to platform or version checks).

Example:

```
# Use "mypy --warn-unused-ignores ..."
import sys
try:
    # The "[unused-ignore]" is needed to get a clean mypy run
    # on both Python 3.8, and 3.9 where this module was added
   import graphlib # type: ignore[import,unused-ignore]
except ImportError:
   pass
if sys.version_info >=(3, 9):
    # The following will not generate an error on either
   # Python 3.8, or Python 3.9
   42 + "testing..." # type: ignore
```
### **1.33.17 Check that** @override **is used when overriding a base class method [explicitoverride]**

If you use [--enable-error-code explicit-override](#page-130-0) mypy generates an error if you override a base class method without using the @override decorator. An error will not be emitted for overrides of \_\_init\_\_ or \_\_new\_\_. See [PEP 698.](https://peps.python.org/pep-0698/#strict-enforcement-per-project)

**Note:** Starting with Python 3.12, the @override decorator can be imported from typing. To use it with older Python versions, import it from typing\_extensions instead.

Example:

```
# Use "mypy --enable-error-code explicit-override ..."
from typing import override
class Parent:
    def f(self, x: int) \rightarrow None:pass
    def g(self, y: int) -> None:
        pass
class Child(Parent):
    def f(self, x: int) -> None: # Error: Missing @override decorator
        pass
    @override
    def g(self, y: int) \rightarrow None:pass
```
## **1.33.18 Check that overrides of mutable attributes are safe [mutable-override]**

*mutable-override* will enable the check for unsafe overrides of mutable attributes. For historical reasons, and because this is a relatively common pattern in Python, this check is not enabled by default. The example below is unsafe, and will be flagged when this error code is enabled:

```
from typing import Any
class C:
   x: float
    y: float
    z: float
class D(C):
    x: int # Error: Covariant override of a mutable attribute
            # (base class "C" defined the type as "float",
            # expression has type "int") [mutable-override]
    y: float # OKz: Any # OKdef f(c: C) \rightarrow None:
   c. x = 1.1d = D()f(d)d.x >> 1 # This will crash at runtime, because d.x is now float, not an int
```
# **1.33.19 Check that** reveal\_type **is imported from typing or typing\_extensions [unimported-reveal]**

Mypy used to have reveal\_type as a special builtin that only existed during type-checking. In runtime it fails with expected NameError, which can cause real problem in production, hidden from mypy.

But, in Python3.11 [typing.reveal\\_type\(\)](https://docs.python.org/3/library/typing.html#typing.reveal_type) was added. typing\_extensions ported this helper to all supported Python versions.

Now users can actually import reveal\_type to make the runtime code safe.

**Note:** Starting with Python 3.11, the reveal\_type function can be imported from typing. To use it with older Python versions, import it from typing\_extensions instead.

```
# Use "mypy --enable-error-code unimported-reveal"
x = 1reveal_type(x) # Note: Revealed type is "builtins.int" \setminus# Error: Name "reveal_type" is not defined
```
Correct usage:

```
# Use "mypy --enable-error-code unimported-reveal"
from typing import reveal_type # or 'typing\_ extensions'x = 1# This won't raise an error:
reveal_type(x) # Note: Revealed type is "builtins.int"
```
When this code is enabled, using reveal\_locals is always an error, because there's no way one can import it.

#### **1.33.20 Check that** TypeIs **narrows types [narrowed-type-not-subtype]**

**[PEP 742](https://peps.python.org/pep-0742/)** requires that when TypeIs is used, the narrowed type must be a subtype of the original type:

```
from typing_extensions import TypeIs
def f(x: int) -> TypeIs[str]: # Error, str is not a subtype of int
    ...
def g(x: object) -> TypeIs[str]: # OK
    ...
```
# **1.34 Additional features**

This section discusses various features that did not fit in naturally in one of the previous sections.

### **1.34.1 Dataclasses**

The [dataclasses](https://docs.python.org/3/library/dataclasses.html#module-dataclasses) module allows defining and customizing simple boilerplate-free classes. They can be defined using the [@dataclasses.dataclass](https://docs.python.org/3/library/dataclasses.html#dataclasses.dataclass) decorator:

```
from dataclasses import dataclass, field
@dataclass
class Application:
   name: str
   plugins: list[str] = field(default_factory=list)
test = Application("Testing...") \# OKbad = Application("Testing...", "with plugin") # Error: list[str] expected
```
Mypy will detect special methods (such as  $_l_t_t$ ) depending on the flags used to define dataclasses. For example:

```
from dataclasses import dataclass
@dataclass(order=True)
class OrderedPoint:
   x: int
   y: int
@dataclass(order=False)
class UnorderedPoint:
   x: int
   y: int
OrderedPoint(1, 2) < OrderedPoint(3, 4) # OKUnorderedPoint(1, 2) < UnorderedPoint(3, 4) # Error: Unsupported operand types
```
Dataclasses can be generic and can be used in any other way a normal class can be used:

```
from dataclasses import dataclass
from typing import Generic, TypeVar
T = TypeVar('T')@dataclass
class BoxedData(Generic[T]):
   data: T
   label: str
def unbox(bd: BoxedData[T]) -> T:
    ...
val = unbox(BoxedData(42, "<important>")) # 0K, inferred type is int
```
For more information see [official docs](https://docs.python.org/3/library/dataclasses.html) and **[PEP 557](https://peps.python.org/pep-0557/)**.

#### **Caveats/Known Issues**

Some functions in the [dataclasses](https://docs.python.org/3/library/dataclasses.html#module-dataclasses) module, such as  $asdict()$ , have imprecise (too permissive) types. This will be fixed in future releases.

Mypy does not yet recognize aliases of [dataclasses.dataclass](https://docs.python.org/3/library/dataclasses.html#dataclasses.dataclass), and will probably never recognize dynamically computed decorators. The following example does **not** work:

```
from dataclasses import dataclass
dataclass_alias = dataclass
def dataclass_wrapper(cls):
 return dataclass(cls)
@dataclass_alias
class AliasDecorated:
  "''"Mypy doesn't recognize this as a dataclass because it is decorated by an
  alias of `dataclass` rather than by `dataclass` itself.
  "''"attribute: int
AliasDecorated(attribute=1) # error: Unexpected keyword argument
```
To have Mypy recognize a wrapper of [dataclasses.dataclass](https://docs.python.org/3/library/dataclasses.html#dataclasses.dataclass) as a dataclass decorator, consider using the [dataclass\\_transform\(\)](https://docs.python.org/3/library/typing.html#typing.dataclass_transform) decorator:

```
from dataclasses import dataclass, Field
from typing import TypeVar, dataclass_transform
T = TypeVar('T')@dataclass_transform(field_specifiers=(Field,))
def my_dataclass(cls: type[T]) -> type[T]:
    ...
   return dataclass(cls)
```
## **1.34.2 Data Class Transforms**

Mypy supports the [dataclass\\_transform\(\)](https://docs.python.org/3/library/typing.html#typing.dataclass_transform) decorator as described in [PEP 681.](https://www.python.org/dev/peps/pep-0681/#the-dataclass-transform-decorator)

**Note:** Pragmatically, mypy will assume such classes have the internal attribute \_\_dataclass\_fields\_\_ (even though they might lack it in runtime) and will assume functions such as [dataclasses.is\\_dataclass\(\)](https://docs.python.org/3/library/dataclasses.html#dataclasses.is_dataclass) and [dataclasses.](https://docs.python.org/3/library/dataclasses.html#dataclasses.fields) [fields\(\)](https://docs.python.org/3/library/dataclasses.html#dataclasses.fields) treat them as if they were dataclasses (even though they may fail at runtime).

## **1.34.3 The attrs package**

[attrs](https://www.attrs.org/en/stable/index.html) is a package that lets you define classes without writing boilerplate code. Mypy can detect uses of the package and will generate the necessary method definitions for decorated classes using the type annotations it finds. Type annotations can be added as follows:

```
import attr
@attrs.define
class A:
     one: int
     two: int = 7three: \text{int} = \text{attrs}. \text{field}(8)
```
If you're using auto\_attribs=False you must use attrs.field:

```
import attrs
@attrs.define
class A:
   one: int = <b>attrs</b>.<b>field()</b> # Variable annotation (Python 3.6+)
   two = attrs.field() # type: int # Type commentthree = attrs.field(type=int) # type = argument
```
Typeshed has a couple of "white lie" annotations to make type checking easier. [attrs.field\(\)](https://www.attrs.org/en/stable/api.html#attrs.field) and [attrs.Factory](https://www.attrs.org/en/stable/api.html#attrs.Factory) actually return objects, but the annotation says these return the types that they expect to be assigned to. That enables this to work:

```
import attrs
```

```
@attrs.define
class A:
    one: \text{int} = \text{attrs.field}(8)two: dict[str, str] = attrs.Factory(dict)
    bad: str = attrs.field(16) # Error: can't assign int to str
```
#### **Caveats/Known Issues**

- The detection of attr classes and attributes works by function name only. This means that if you have your own helper functions that, for example, return attrs. field() mypy will not see them.
- All boolean arguments that mypy cares about must be literal True or False. e.g the following will not work:

```
import attrs
YES = True@attrs.define(init=YES)
class A:
    ...
```
- Currently, converter only supports named functions. If mypy finds something else it will complain about not understanding the argument and the type annotation in  $\text{\_init}\_\text{will}$  be replaced by Any.
- [Validator decorators](https://www.attrs.org/en/stable/examples.html#examples-validators) and [default decorators](https://www.attrs.org/en/stable/examples.html#defaults) are not type-checked against the attribute they are setting/validating.
- Method definitions added by mypy currently overwrite any existing method definitions.
#### **1.34.4 Using a remote cache to speed up mypy runs**

Mypy performs type checking *incrementally*, reusing results from previous runs to speed up successive runs. If you are type checking a large codebase, mypy can still be sometimes slower than desirable. For example, if you create a new branch based on a much more recent commit than the target of the previous mypy run, mypy may have to process almost every file, as a large fraction of source files may have changed. This can also happen after you've rebased a local branch.

Mypy supports using a *remote cache* to improve performance in cases such as the above. In a large codebase, remote caching can sometimes speed up mypy runs by a factor of 10, or more.

Mypy doesn't include all components needed to set this up – generally you will have to perform some simple integration with your Continuous Integration (CI) or build system to configure mypy to use a remote cache. This discussion assumes you have a CI system set up for the mypy build you want to speed up, and that you are using a central git repository. Generalizing to different environments should not be difficult.

Here are the main components needed:

- A shared repository for storing mypy cache files for all landed commits.
- CI build that uploads mypy incremental cache files to the shared repository for each commit for which the CI build runs.
- A wrapper script around mypy that developers use to run mypy with remote caching enabled.

Below we discuss each of these components in some detail.

#### **Shared repository for cache files**

You need a repository that allows you to upload mypy cache files from your CI build and make the cache files available for download based on a commit id. A simple approach would be to produce an archive of the .mypy\_cache directory (which contains the mypy cache data) as a downloadable *build artifact* from your CI build (depending on the capabilities of your CI system). Alternatively, you could upload the data to a web server or to S3, for example.

#### **Continuous Integration build**

The CI build would run a regular mypy build and create an archive containing the .mypy\_cache directory produced by the build. Finally, it will produce the cache as a build artifact or upload it to a repository where it is accessible by the mypy wrapper script.

Your CI script might work like this:

- Run mypy normally. This will generate cache data under the .mypy\_cache directory.
- Create a tarball from the .mypy\_cache directory.
- Determine the current git master branch commit id (say, using git rev-parse HEAD).
- Upload the tarball to the shared repository with a name derived from the commit id.

#### **Mypy wrapper script**

The wrapper script is used by developers to run mypy locally during development instead of invoking mypy directly. The wrapper first populates the local .mypy\_cache directory from the shared repository and then runs a normal incremental build.

The wrapper script needs some logic to determine the most recent central repository commit (by convention, the origin/master branch for git) the local development branch is based on. In a typical git setup you can do it like this:

git merge-base HEAD origin/master

The next step is to download the cache data (contents of the .mypy\_cache directory) from the shared repository based on the commit id of the merge base produced by the git command above. The script will decompress the data so that mypy will start with a fresh .mypy\_cache. Finally, the script runs mypy normally. And that's all!

#### **Caching with mypy daemon**

You can also use remote caching with the *[mypy daemon](#page-157-0)*. The remote cache will significantly speed up the first dmypy check run after starting or restarting the daemon.

The mypy daemon requires extra fine-grained dependency data in the cache files which aren't included by default. To use caching with the mypy daemon, use the  $-cache-Fine-grained$  option in your CI build:

\$ mypy --cache-fine-grained <args...>

This flag adds extra information for the daemon to the cache. In order to use this extra information, you will also need to use the --use-fine-grained-cache option with dmypy start or dmypy restart. Example:

\$ dmypy start -- --use-fine-grained-cache <options...>

Now your first dmypy check run should be much faster, as it can use cache information to avoid processing the whole program.

#### **Refinements**

There are several optional refinements that may improve things further, at least if your codebase is hundreds of thousands of lines or more:

- If the wrapper script determines that the merge base hasn't changed from a previous run, there's no need to download the cache data and it's better to instead reuse the existing local cache data.
- If you use the mypy daemon, you may want to restart the daemon each time after the merge base or local branch has changed to avoid processing a potentially large number of changes in an incremental build, as this can be much slower than downloading cache data and restarting the daemon.
- If the current local branch is based on a very recent master commit, the remote cache data may not yet be available for that commit, as there will necessarily be some latency to build the cache files. It may be a good idea to look for cache data for, say, the 5 latest master commits and use the most recent data that is available.
- If the remote cache is not accessible for some reason (say, from a public network), the script can still fall back to a normal incremental build.
- You can have multiple local cache directories for different local branches using the  $-cache-dir$  option. If the user switches to an existing branch where downloaded cache data is already available, you can continue to use the existing cache data instead of redownloading the data.

• You can set up your CI build to use a remote cache to speed up the CI build. This would be particularly useful if each CI build starts from a fresh state without access to cache files from previous builds. It's still recommended to run a full, non-incremental mypy build to create the cache data, as repeatedly updating cache data incrementally could result in drift over a long time period (due to a mypy caching issue, perhaps).

#### **1.34.5 Extended Callable types**

**Note:** This feature is deprecated. You can use *[callback protocols](#page-53-0)* as a replacement.

As an experimental mypy extension, you can specify [Callable](https://docs.python.org/3/library/typing.html#typing.Callable) types that support keyword arguments, optional arguments, and more. When you specify the arguments of a [Callable](https://docs.python.org/3/library/typing.html#typing.Callable), you can choose to supply just the type of a nameless positional argument, or an "argument specifier" representing a more complicated form of argument. This allows one to more closely emulate the full range of possibilities given by the def statement in Python.

As an example, here's a complicated function definition and the corresponding [Callable](https://docs.python.org/3/library/typing.html#typing.Callable):

```
from typing import Callable
from mypy_extensions import (Arg, DefaultArg, NamedArg,
                              DefaultNamedArg, VarArg, KwArg)
def func(\_\_a: int, # This convention is for nameless arguments
         b: int,
         c: int = 0,
         *args: int,
         d: int,
         e: int = 0.
         ** kwargs: int) \rightarrow int:
    ...
F = Callable[int, # 0r Arg(int)]Arg(int, 'b'),
              DefaultArg(int, 'c'),
              VarArg(int),
              NamedArg(int, 'd'),
              DefaultNamedArg(int, 'e'),
              KwArg(int)],
             int]
f: F = func
```
Argument specifiers are special function calls that can specify the following aspects of an argument:

- its type (the only thing that the basic format supports)
- its name (if it has one)
- whether it may be omitted
- whether it may or must be passed using a keyword
- whether it is a \*args argument (representing the remaining positional arguments)
- whether it is a \*\*kwargs argument (representing the remaining keyword arguments)

The following functions are available in mypy\_extensions for this purpose:

```
def Arg(type=Any, name=None):
    # A normal, mandatory, positional argument.
    # If the name is specified it may be passed as a keyword.
def DefaultArg(type=Any, name=None):
    # An optional positional argument (i.e. with a default value).
    # If the name is specified it may be passed as a keyword.
def NamedArg(type=Any, name=None):
    # A mandatory keyword-only argument.
def DefaultNamedArg(type=Any, name=None):
    # An optional keyword-only argument (i.e. with a default value).
def VarArg(type=Any):
   # A *args-style variadic positional argument.
    # A single VarArg() specifier represents all remaining
    # positional arguments.
def KwArg(type=Any):
    # A **kwargs-style variadic keyword argument.
    # A single KwArg() specifier represents all remaining
    # keyword arguments.
```
In all cases, the type argument defaults to Any, and if the name argument is omitted the argument has no name (the name is required for NamedArg and DefaultNamedArg). A basic [Callable](https://docs.python.org/3/library/typing.html#typing.Callable) such as

MyFunc = Callable[[int, str, int], float]

is equivalent to the following:

MyFunc = Callable[[Arg(int), Arg(str), Arg(int)], float]

A [Callable](https://docs.python.org/3/library/typing.html#typing.Callable) with unspecified argument types, such as

```
MyOtherFunc = Callable[..., int]
```
is (roughly) equivalent to

```
MyOtherFunc = Callable[[VarArg(), KwArg()], int]
```
**Note:** Each of the functions above currently just returns its type argument at runtime, so the information contained in the argument specifiers is not available at runtime. This limitation is necessary for backwards compatibility with the existing typing.py module as present in the Python 3.5+ standard library and distributed via PyPI.

# **1.35 Frequently Asked Questions**

#### **1.35.1 Why have both dynamic and static typing?**

Dynamic typing can be flexible, powerful, convenient and easy. But it's not always the best approach; there are good reasons why many developers choose to use statically typed languages or static typing for Python.

Here are some potential benefits of mypy-style static typing:

- Static typing can make programs easier to understand and maintain. Type declarations can serve as machinechecked documentation. This is important as code is typically read much more often than modified, and this is especially important for large and complex programs.
- Static typing can help you find bugs earlier and with less testing and debugging. Especially in large and complex projects this can be a major time-saver.
- Static typing can help you find difficult-to-find bugs before your code goes into production. This can improve reliability and reduce the number of security issues.
- Static typing makes it practical to build very useful development tools that can improve programming productivity or software quality, including IDEs with precise and reliable code completion, static analysis tools, etc.
- You can get the benefits of both dynamic and static typing in a single language. Dynamic typing can be perfect for a small project or for writing the UI of your program, for example. As your program grows, you can adapt tricky application logic to static typing to help maintenance.

See also the [front page](https://www.mypy-lang.org) of the mypy web site.

#### **1.35.2 Would my project benefit from static typing?**

For many projects dynamic typing is perfectly fine (we think that Python is a great language). But sometimes your projects demand bigger guns, and that's when mypy may come in handy.

If some of these ring true for your projects, mypy (and static typing) may be useful:

- Your project is large or complex.
- Your codebase must be maintained for a long time.
- Multiple developers are working on the same code.
- Running tests takes a lot of time or work (type checking helps you find errors quickly early in development, reducing the number of testing iterations).
- Some project members (devs or management) don't like dynamic typing, but others prefer dynamic typing and Python syntax. Mypy could be a solution that everybody finds easy to accept.
- You want to future-proof your project even if currently none of the above really apply. The earlier you start, the easier it will be to adopt static typing.

#### <span id="page-221-0"></span>**1.35.3 Can I use mypy to type check my existing Python code?**

Mypy supports most Python features and idioms, and many large Python projects are using mypy successfully. Code that uses complex introspection or metaprogramming may be impractical to type check, but it should still be possible to use static typing in other parts of a codebase that are less dynamic.

#### **1.35.4 Will static typing make my programs run faster?**

Mypy only does static type checking and it does not improve performance. It has a minimal performance impact. In the future, there could be other tools that can compile statically typed mypy code to C modules or to efficient JVM bytecode, for example, but this is outside the scope of the mypy project.

#### **1.35.5 Is mypy free?**

Yes. Mypy is free software, and it can also be used for commercial and proprietary projects. Mypy is available under the MIT license.

#### **1.35.6 Can I use duck typing with mypy?**

Mypy provides support for both [nominal subtyping](https://en.wikipedia.org/wiki/Nominative_type_system) and [structural subtyping.](https://en.wikipedia.org/wiki/Structural_type_system) Structural subtyping can be thought of as "static duck typing". Some argue that structural subtyping is better suited for languages with duck typing such as Python. Mypy however primarily uses nominal subtyping, leaving structural subtyping mostly opt-in (except for built-in protocols such as [Iterable](https://docs.python.org/3/library/typing.html#typing.Iterable) that always support structural subtyping). Here are some reasons why:

- 1. It is easy to generate short and informative error messages when using a nominal type system. This is especially important when using type inference.
- 2. Python provides built-in support for nominal [isinstance\(\)](https://docs.python.org/3/library/functions.html#isinstance) tests and they are widely used in programs. Only limited support for structural [isinstance\(\)](https://docs.python.org/3/library/functions.html#isinstance) is available, and it's less type safe than nominal type tests.
- 3. Many programmers are already familiar with static, nominal subtyping and it has been successfully used in languages such as Java, C++ and C#. Fewer languages use structural subtyping.

However, structural subtyping can also be useful. For example, a "public API" may be more flexible if it is typed with protocols. Also, using protocol types removes the necessity to explicitly declare implementations of ABCs. As a rule of thumb, we recommend using nominal classes where possible, and protocols where necessary. For more details about protocol types and structural subtyping see *[Protocols and structural subtyping](#page-48-0)* and **[PEP 544](https://peps.python.org/pep-0544/)**.

#### **1.35.7 I like Python and I have no need for static typing**

The aim of mypy is not to convince everybody to write statically typed Python – static typing is entirely optional, now and in the future. The goal is to give more options for Python programmers, to make Python a more competitive alternative to other statically typed languages in large projects, to improve programmer productivity, and to improve software quality.

#### **1.35.8 How are mypy programs different from normal Python?**

Since you use a vanilla Python implementation to run mypy programs, mypy programs are also Python programs. The type checker may give warnings for some valid Python code, but the code is still always runnable. Also, some Python features and syntax are still not supported by mypy, but this is gradually improving.

The obvious difference is the availability of static type checking. The section *[Common issues and solutions](#page-173-0)* mentions some modifications to Python code that may be required to make code type check without errors. Also, your code must make attributes explicit.

Mypy supports modular, efficient type checking, and this seems to rule out type checking some language features, such as arbitrary monkey patching of methods.

#### **1.35.9 How is mypy different from Cython?**

[Cython](https://docs.cython.org/en/latest/index.html) is a variant of Python that supports compilation to CPython C modules. It can give major speedups to certain classes of programs compared to CPython, and it provides static typing (though this is different from mypy). Mypy differs in the following aspects, among others:

- Cython is much more focused on performance than mypy. Mypy is only about static type checking, and increasing performance is not a direct goal.
- The mypy syntax is arguably simpler and more "Pythonic" (no cdef/cpdef, etc.) for statically typed code.
- The mypy syntax is compatible with Python. Mypy programs are normal Python programs that can be run using any Python implementation. Cython has many incompatible extensions to Python syntax, and Cython programs generally cannot be run without first compiling them to CPython extension modules via C. Cython also has a pure Python mode, but it seems to support only a subset of Cython functionality, and the syntax is quite verbose.
- Mypy has a different set of type system features. For example, mypy has genericity (parametric polymorphism), function types and bidirectional type inference, which are not supported by Cython. (Cython has fused types that are different but related to mypy generics. Mypy also has a similar feature as an extension of generics.)
- The mypy type checker knows about the static types of many Python stdlib modules and can effectively type check code that uses them.
- Cython supports accessing C functions directly and many features are defined in terms of translating them to C or C++. Mypy just uses Python semantics, and mypy does not deal with accessing C library functionality.

#### **1.35.10 Does it run on PyPy?**

Somewhat. With PyPy 3.8, mypy is at least able to type check itself. With older versions of PyPy, mypy relies on [typed-ast,](https://github.com/python/typed_ast) which uses several APIs that PyPy does not support (including some internal CPython APIs).

#### **1.35.11 Mypy is a cool project. Can I help?**

Any help is much appreciated! [Contact](https://www.mypy-lang.org/contact.html) the developers if you would like to contribute. Any help related to development, design, publicity, documentation, testing, web site maintenance, financing, etc. can be helpful. You can learn a lot by contributing, and anybody can help, even beginners! However, some knowledge of compilers and/or type systems is essential if you want to work on mypy internals.

**CHAPTER**

**TWO**

# **INDICES AND TABLES**

• genindex

• search

#### **INDEX**

#### Symbols

 $-V$ 

mypy command line option, [119](#page-122-0) --allow-redefinition mypy command line option, [125](#page-128-0) --allow-untyped-globals mypy command line option, [125](#page-128-0) --allowlist stubtest command line option, [169](#page-172-0) --always-false mypy command line option, [121](#page-124-0) --always-true mypy command line option, [121](#page-124-0) --any-exprs-report mypy command line option, [131](#page-134-0) --cache-dir mypy command line option, [129](#page-132-2) --cache-fine-grained mypy command line option, [129](#page-132-2) --callsites dmypy command line option, [157](#page-160-0) --check-typeshed stubtest command line option, [170](#page-173-1) --check-untyped-defs mypy command line option, [123](#page-126-0) --cobertura-xml-report mypy command line option, [131](#page-134-0) --command mypy command line option, [119](#page-122-0) --concise stubtest command line option, [169](#page-172-0) --config-file mypy command line option, [119](#page-122-0) --custom-typeshed-dir mypy command line option, [130](#page-133-0) stubtest command line option, [169](#page-172-0) --custom-typing-module mypy command line option, [130](#page-133-0) --disable-error-code mypy command line option, [127](#page-130-0) --disallow-any-decorated mypy command line option, [122](#page-125-0)

--disallow-any-explicit mypy command line option, [122](#page-125-0) --disallow-any-expr mypy command line option, [122](#page-125-0) --disallow-any-generics mypy command line option, [122](#page-125-0) --disallow-any-unimported mypy command line option, [122](#page-125-0) --disallow-incomplete-defs mypy command line option, [123](#page-126-0) --disallow-subclassing-any mypy command line option, [122](#page-125-0) --disallow-untyped-calls mypy command line option, [122](#page-125-0) --disallow-untyped-decorators mypy command line option, [123](#page-126-0) --disallow-untyped-defs mypy command line option, [123](#page-126-0) --doc-dir stubgen command line option, [167](#page-170-0) --enable-error-code mypy command line option, [127](#page-130-0) --enable-incomplete-feature mypy command line option, [131](#page-134-0) --exclude mypy command line option, [119](#page-122-0) --explicit-package-bases mypy command line option, [120](#page-123-0) --export-less stubgen command line option, [167](#page-170-0) --export-types dmypy command line option, [156](#page-159-0) --extra-checks mypy command line option, [126](#page-129-0) --fast-module-lookup mypy command line option, [120](#page-123-0) --find-occurrences mypy command line option, [132](#page-135-0) --flex-any dmypy command line option, [156](#page-159-0) --follow-imports mypy command line option, [120](#page-123-0)

--force-reload dmypy command line option, [158](#page-161-0) --force-union-syntax mypy command line option, [129](#page-132-2) --force-uppercase-builtins mypy command line option, [129](#page-132-2) --fswatcher-dump-file dmypy command line option, [155](#page-158-0) --generate-allowlist stubtest command line option, [169](#page-172-0) --help mypy command line option, [119](#page-122-0) stubgen command line option, [167](#page-170-0) stubtest command line option, [170](#page-173-1) --hide-error-codes mypy command line option, [128](#page-131-0) --html-report mypy command line option, [131](#page-134-0) --ignore-errors stubgen command line option, [167](#page-170-0) --ignore-missing-imports mypy command line option, [120](#page-123-0) --ignore-missing-stub stubtest command line option, [169](#page-172-0) --ignore-positional-only stubtest command line option, [169](#page-172-0) --ignore-unused-allowlist stubtest command line option, [169](#page-172-0) --implicit-optional mypy command line option, [123](#page-126-0) --include-docstrings stubgen command line option, [167](#page-170-0) --include-kind dmypy command line option, [158](#page-161-0) --include-object-attrs dmypy command line option, [158](#page-161-0) --include-private stubgen command line option, [167](#page-170-0) --include-span dmypy command line option, [158](#page-161-0) --inspect-mode stubgen command line option, [166](#page-169-0) --install-types mypy command line option, [132](#page-135-0) --json dmypy command line option, [156](#page-159-0) --junit-xml mypy command line option, [132](#page-135-0) --limit dmypy command line option, [158](#page-161-0) --linecount-report mypy command line option, [131](#page-134-0) --linecoverage-report mypy command line option, [131](#page-134-0)

--lineprecision-report mypy command line option, [131](#page-134-0) --local-partial-types mypy command line option, [125](#page-128-0) --log-file dmypy command line option, [155](#page-158-0) --max-guesses dmypy command line option, [157](#page-160-0) --module mypy command line option, [118](#page-121-0) stubgen command line option, [166](#page-169-0) --mypy-config-file stubtest command line option, [169](#page-172-0) --no-analysis stubgen command line option, [166](#page-169-0) --no-any dmypy command line option, [156](#page-159-0) --no-color-output mypy command line option, [128](#page-131-0) --no-error-summary mypy command line option, [128](#page-131-0) --no-errors dmypy command line option, [156](#page-159-0) --no-implicit-reexport mypy command line option, [126](#page-129-0) --no-import stubgen command line option, [166](#page-169-0) --no-incremental mypy command line option, [129](#page-132-2) --no-namespace-packages mypy command line option, [121](#page-124-0) --no-silence-site-packages mypy command line option, [120](#page-123-0) --no-site-packages mypy command line option, [120](#page-123-0) --no-strict-optional mypy command line option, [123](#page-126-0) --no-warn-no-return mypy command line option, [124](#page-127-0) --non-interactive mypy command line option, [132](#page-135-0) --output stubgen command line option, [167](#page-170-0) --package mypy command line option, [118](#page-121-0) stubgen command line option, [166](#page-169-0) --pdb mypy command line option, [130](#page-133-0) --perf-stats-file dmypy command line option, [155](#page-158-0) --platform mypy command line option, [121](#page-124-0) --pretty mypy command line option, [128](#page-131-0)

--python-executable mypy command line option, [120](#page-123-0) --python-version mypy command line option, [121](#page-124-0) --quiet stubgen command line option, [167](#page-170-0) --raise-exceptions mypy command line option, [130](#page-133-0) --remove dmypy command line option, [155](#page-158-0) --scripts-are-modules mypy command line option, [133](#page-136-0) --search-path stubgen command line option, [167](#page-170-0) --shadow-file mypy command line option, [130](#page-133-0) --show dmypy command line option, [157](#page-160-0) --show-absolute-path mypy command line option, [128](#page-131-0) --show-column-numbers mypy command line option, [128](#page-131-0) --show-error-context mypy command line option, [128](#page-131-0) --show-error-end mypy command line option, [128](#page-131-0) --show-traceback mypy command line option, [130](#page-133-0) --skip-cache-mtime-checks mypy command line option, [129](#page-132-2) --skip-version-check mypy command line option, [129](#page-132-2) --soft-error-limit mypy command line option, [128](#page-131-0) --sqlite-cache mypy command line option, [129](#page-132-2) --status-file dmypy command line option, [155](#page-158-0) --strict mypy command line option, [127](#page-130-0) --strict-equality mypy command line option, [126](#page-129-0) --tb mypy command line option, [130](#page-133-0) --timeout dmypy command line option, [155](#page-158-0) --txt-report mypy command line option, [131](#page-134-0) --union-attrs dmypy command line option, [158](#page-161-0) --untyped-calls-exclude mypy command line option, [122](#page-125-0) --update dmypy command line option, [155](#page-158-0)

--use-fixme dmypy command line option, [157](#page-160-0) --verbose dmypy command line option, [157](#page-160-0) mypy command line option, [119](#page-122-0) stubgen command line option, [167](#page-170-0) --version mypy command line option, [119](#page-122-0) --warn-incomplete-stub mypy command line option, [130](#page-133-0) --warn-redundant-casts mypy command line option, [124](#page-127-0) --warn-return-any mypy command line option, [124](#page-127-0) --warn-unreachable mypy command line option, [124](#page-127-0) --warn-unused-configs mypy command line option, [119](#page-122-0) --warn-unused-ignores mypy command line option, [124](#page-127-0) --xml-report mypy command line option, [131](#page-134-0)  $-c$ mypy command line option, [119](#page-122-0) -h mypy command line option, [119](#page-122-0) stubgen command line option, [167](#page-170-0) -m mypy command line option, [118](#page-121-0) stubgen command line option, [166](#page-169-0)  $-0$ stubgen command line option, [167](#page-170-0)  $-p$ mypy command line option, [118](#page-121-0) stubgen command line option, [166](#page-169-0) -q stubgen command line option, [167](#page-170-0) -v mypy command line option, [119](#page-122-0) stubgen command line option, [167](#page-170-0)

### A

allow\_redefinition configuration value, [144](#page-147-0) allow\_untyped\_globals configuration value, [144](#page-147-0) always\_false configuration value, [139](#page-142-0) always\_true configuration value, [139](#page-142-0) any\_exprs\_report configuration value, [150](#page-153-0)

### C

cache\_dir configuration value, [148](#page-151-0) cache\_fine\_grained configuration value, [148](#page-151-0) check\_untyped\_defs configuration value, [142](#page-145-0) cobertura\_xml\_report configuration value, [150](#page-153-0) color\_output configuration value, [146](#page-149-0) configuration value allow\_redefinition, [144](#page-147-0) allow\_untyped\_globals, [144](#page-147-0) always\_false, [139](#page-142-0) always\_true, [139](#page-142-0) any\_exprs\_report, [150](#page-153-0) cache\_dir, [148](#page-151-0) cache\_fine\_grained, [148](#page-151-0) check\_untyped\_defs, [142](#page-145-0) cobertura\_xml\_report, [150](#page-153-0) color\_output, [146](#page-149-0) custom\_typeshed\_dir, [149](#page-152-0) custom\_typing\_module, [149](#page-152-0) disable\_error\_code, [145](#page-148-0) disallow\_any\_decorated, [140](#page-143-0) disallow\_any\_explicit, [140](#page-143-0) disallow\_any\_expr, [140](#page-143-0) disallow\_any\_generics, [140](#page-143-0) disallow\_any\_unimported, [140](#page-143-0) disallow\_incomplete\_defs, [141](#page-144-0) disallow\_subclassing\_any, [140](#page-143-0) disallow\_untyped\_calls, [141](#page-144-0) disallow\_untyped\_decorators, [142](#page-145-0) disallow\_untyped\_defs, [141](#page-144-0) enable\_error\_code, [145](#page-148-0) error\_summary, [147](#page-150-0) exclude, [136](#page-139-0) explicit\_package\_bases, [137](#page-140-0) files, [135](#page-138-0) follow\_imports, [137](#page-140-0) follow\_imports\_for\_stubs, [138](#page-141-0) force\_union\_syntax, [147](#page-150-0) force\_uppercase\_builtins, [147](#page-150-0) hide\_error\_codes, [146](#page-149-0) html\_report / xslt\_html\_report, [150](#page-153-0) ignore\_errors, [144](#page-147-0) ignore\_missing\_imports, [137](#page-140-0) implicit\_optional, [142](#page-145-0) implicit\_reexport, [145](#page-148-0) incremental, [147](#page-150-0) junit\_xml, [151](#page-154-0) linecount\_report, [150](#page-153-0) linecoverage\_report, [150](#page-153-0)

lineprecision\_report, [151](#page-154-0) local\_partial\_types, [144](#page-147-0) modules, [136](#page-139-0) mypy\_path, [135](#page-138-0) namespace\_packages, [137](#page-140-0) no\_silence\_site\_packages, [138](#page-141-0) no\_site\_packages, [138](#page-141-0) packages, [136](#page-139-0) pdb, [149](#page-152-0) platform, [139](#page-142-0) plugins, [149](#page-152-0) pretty, [146](#page-149-0) python\_executable, [138](#page-141-0) python\_version, [139](#page-142-0) raise\_exceptions, [149](#page-152-0) scripts\_are\_modules, [151](#page-154-0) show\_absolute\_path, [147](#page-150-0) show\_column\_numbers, [146](#page-149-0) show\_error\_context, [146](#page-149-0) show\_traceback, [149](#page-152-0) skip\_cache\_mtime\_checks, [148](#page-151-0) skip\_version\_check, [148](#page-151-0) sqlite\_cache, [148](#page-151-0) strict, [145](#page-148-0) strict\_concatenate, [145](#page-148-0) strict\_equality, [145](#page-148-0) strict\_optional, [142](#page-145-0) txt\_report / xslt\_txt\_report, [151](#page-154-0) untyped\_calls\_exclude, [141](#page-144-0) verbosity, [152](#page-155-0) warn\_incomplete\_stub, [149](#page-152-0) warn\_no\_return, [143](#page-146-0) warn\_redundant\_casts, [143](#page-146-0) warn\_return\_any, [143](#page-146-0) warn\_unreachable, [143](#page-146-0) warn\_unused\_configs, [151](#page-154-0) warn\_unused\_ignores, [143](#page-146-0) xml\_report, [151](#page-154-0) custom\_typeshed\_dir configuration value, [149](#page-152-0) custom\_typing\_module configuration value, [149](#page-152-0)

### D

disable\_error\_code configuration value, [145](#page-148-0) disallow\_any\_decorated configuration value, [140](#page-143-0) disallow\_any\_explicit configuration value, [140](#page-143-0) disallow\_any\_expr configuration value, [140](#page-143-0) disallow\_any\_generics configuration value, [140](#page-143-0)

disallow\_any\_unimported configuration value, [140](#page-143-0) disallow\_incomplete\_defs configuration value, [141](#page-144-0) disallow\_subclassing\_any configuration value, [140](#page-143-0) disallow\_untyped\_calls configuration value, [141](#page-144-0) disallow\_untyped\_decorators configuration value, [142](#page-145-0) disallow\_untyped\_defs configuration value, [141](#page-144-0) dmypy command line option --callsites, [157](#page-160-0) --export-types, [156](#page-159-0)  $-$ flex-any, [156](#page-159-0) --force-reload, [158](#page-161-0) --fswatcher-dump-file, [155](#page-158-0) --include-kind, [158](#page-161-0) --include-object-attrs, [158](#page-161-0) --include-span, [158](#page-161-0)  $-$ json, [156](#page-159-0) --limit, [158](#page-161-0)  $--$ log-file,  $155$ --max-guesses, [157](#page-160-0) --no-any, [156](#page-159-0) --no-errors, [156](#page-159-0) --perf-stats-file, [155](#page-158-0)  $--$ remove,  $155$  $--$ show,  $157$ --status-file, [155](#page-158-0) --timeout, [155](#page-158-0) --union-attrs, [158](#page-161-0) --update, [155](#page-158-0) --use-fixme, [157](#page-160-0) --verbose, [157](#page-160-0)

# E

enable\_error\_code configuration value, [145](#page-148-0) error\_summary configuration value, [147](#page-150-0) exclude configuration value, [136](#page-139-0) explicit\_package\_bases configuration value, [137](#page-140-0)

### F

files configuration value, [135](#page-138-0) follow\_imports configuration value, [137](#page-140-0) follow\_imports\_for\_stubs configuration value, [138](#page-141-0) force\_union\_syntax configuration value, [147](#page-150-0) force\_uppercase\_builtins configuration value, [147](#page-150-0)

### H

hide\_error\_codes configuration value, [146](#page-149-0) html\_report / xslt\_html\_report configuration value, [150](#page-153-0)

### I

```
ignore_errors
    configuration value, 144
ignore_missing_imports
    configuration value, 137
implicit_optional
    configuration value, 142
implicit_reexport
    configuration value, 145
incremental
    configuration value, 147
```
### J

junit\_xml configuration value, [151](#page-154-0)

### L

```
linecount_report
    configuration value, 150
linecoverage_report
    configuration value, 150
lineprecision_report
    configuration value, 151
local_partial_types
    configuration value, 144
```
#### M

```
modules
    configuration value, 136
mypy command line option
    -V.119
    --allow-redefinition, 125
    --allow-untyped-globals, 125
    --always-false, 121
    --always-true, 121
    --any-exprs-report, 131
    --cache-dir, 129
    --cache-fine-grained, 129
    --check-untyped-defs, 123
    --cobertura-xml-report, 131
    --command, 119
    --config-file, 119
```

```
--custom-typeshed-dir, 130
--custom-typing-module, 130
--disable-error-code, 127
--disallow-any-decorated, 122
--disallow-any-explicit, 122
--disallow-any-expr, 122
--disallow-any-generics, 122
--disallow-any-unimported, 122
--disallow-incomplete-defs, 123
--disallow-subclassing-any, 122
--disallow-untyped-calls, 122
--disallow-untyped-decorators, 123
--disallow-untyped-defs, 123
--enable-error-code, 127
--enable-incomplete-feature, 131
--exclude, 119
--explicit-package-bases, 120
--extra-checks, 126
--fast-module-lookup, 120
--find-occurrences, 132
--follow-imports, 120
--force-union-syntax, 129
--force-uppercase-builtins, 129
--help, 119
--hide-error-codes, 128
--html-report, 131
--ignore-missing-imports, 120
--implicit-optional, 123
--install-types, 132
132--linecount-report, 131
--linecoverage-report, 131
--lineprecision-report, 131
--local-partial-types, 125
--module, 118
--no-color-output, 128
--no-error-summary, 128
--no-implicit-reexport, 126
--no-incremental, 129
--no-namespace-packages, 121
--no-silence-site-packages, 120
--no-site-packages, 120
--no-strict-optional, 123
--no-warn-no-return, 124
--non-interactive, 132
--package, 118
--pdb, 130--platform, 121
--pretty, 128
--python-executable, 120
--python-version, 121
--raise-exceptions, 130
--scripts-are-modules, 133
--shadow-file, 130
```
--show-absolute-path, [128](#page-131-0) --show-column-numbers, [128](#page-131-0) --show-error-context, [128](#page-131-0) --show-error-end, [128](#page-131-0) --show-traceback, [130](#page-133-0) --skip-cache-mtime-checks, [129](#page-132-2) --skip-version-check, [129](#page-132-2) --soft-error-limit, [128](#page-131-0) --sqlite-cache, [129](#page-132-2) --strict, [127](#page-130-0) --strict-equality, [126](#page-129-0)  $--$ tb, [130](#page-133-0) --txt-report, [131](#page-134-0) --untyped-calls-exclude, [122](#page-125-0) --verbose, [119](#page-122-0) --version, [119](#page-122-0) --warn-incomplete-stub, [130](#page-133-0) --warn-redundant-casts, [124](#page-127-0) --warn-return-any, [124](#page-127-0) --warn-unreachable, [124](#page-127-0) --warn-unused-configs, [119](#page-122-0) --warn-unused-ignores, [124](#page-127-0) --xml-report, [131](#page-134-0) -c, [119](#page-122-0) -h, [119](#page-122-0) -m, [118](#page-121-0) -p, [118](#page-121-0)  $-v, 119$  $-v, 119$ mypy\_path configuration value, [135](#page-138-0)

### N

```
namespace_packages
    configuration value, 137
no_silence_site_packages
    configuration value, 138
no_site_packages
    configuration value, 138
```
### P

```
packages
    configuration value, 136
pdb
    configuration value, 149
platform
    configuration value, 139
plugins
    configuration value, 149
pretty
    configuration value, 146
Python Enhancement Proposals
    121,137
    PEP 484, 1, 162, 163, 165, 200
    PEP 484#function-method-overloading, 82
```
PEP 484#the-type-of-class-objects, [32,](#page-35-0) [33](#page-36-0) PEP 484#type-aliases, [78](#page-81-0) PEP 492, [92](#page-95-0) PEP 508, [45](#page-48-1) PEP 525, [93](#page-96-0) PEP 544, [45,](#page-48-1) [218](#page-221-0) PEP 544#generic-protocols, [77](#page-80-0) PEP 557, [211](#page-214-0) PEP 561, [63,](#page-66-0) [117,](#page-120-0) [120,](#page-123-0) [121,](#page-124-0) [138,](#page-141-0) [139,](#page-142-0) [159,](#page-162-0) [160](#page-163-0) PEP 561#stub-only-packages, [159](#page-162-0) PEP 563, [40,](#page-43-0) [41](#page-44-0) PEP 585, [44](#page-47-0) PEP 604, [30,](#page-33-0) [41,](#page-44-0) [44](#page-47-0) PEP 613, [31,](#page-34-0) [179](#page-182-0) PEP 646, [131](#page-134-0) PEP 647, [59](#page-62-0) PEP 673, [69,](#page-72-0) [202](#page-205-0) PEP 742, [209](#page-212-0) python\_executable configuration value, [138](#page-141-0) python\_version configuration value, [139](#page-142-0)

# R

raise\_exceptions configuration value, [149](#page-152-0)

# S

scripts\_are\_modules configuration value, [151](#page-154-0) show\_absolute\_path configuration value, [147](#page-150-0) show\_column\_numbers configuration value, [146](#page-149-0) show\_error\_context configuration value, [146](#page-149-0) show\_traceback configuration value, [149](#page-152-0) skip\_cache\_mtime\_checks configuration value, [148](#page-151-0) skip\_version\_check configuration value, [148](#page-151-0) sqlite\_cache configuration value, [148](#page-151-0) strict configuration value, [145](#page-148-0) strict\_concatenate configuration value, [145](#page-148-0) strict\_equality configuration value, [145](#page-148-0) strict\_optional configuration value, [142](#page-145-0) stubgen command line option  $-$ -doc $-$ dir, [167](#page-170-0)

--export-less, [167](#page-170-0) --help, [167](#page-170-0) --ignore-errors, [167](#page-170-0) --include-docstrings, [167](#page-170-0) --include-private, [167](#page-170-0) --inspect-mode, [166](#page-169-0) --module, [166](#page-169-0) --no-analysis, [166](#page-169-0) --no-import, [166](#page-169-0)  $--$ output,  $167$ --package, [166](#page-169-0)  $-$ quiet,  $167$ --search-path, [167](#page-170-0) --verbose, [167](#page-170-0) -h, [167](#page-170-0) -m, [166](#page-169-0)  $-*o*, 167$  $-*o*, 167$ -p, [166](#page-169-0) -q, [167](#page-170-0)  $-v, 167$  $-v, 167$ stubtest command line option --allowlist, [169](#page-172-0) --check-typeshed, [170](#page-173-1) --concise, [169](#page-172-0) --custom-typeshed-dir, [169](#page-172-0) --generate-allowlist, [169](#page-172-0)  $-\text{help}, 170$  $-\text{help}, 170$ --ignore-missing-stub, [169](#page-172-0) --ignore-positional-only, [169](#page-172-0) --ignore-unused-allowlist, [169](#page-172-0)

--mypy-config-file, [169](#page-172-0)

### T

txt\_report / xslt\_txt\_report configuration value, [151](#page-154-0)

### $\mathbf{U}$

untyped\_calls\_exclude configuration value, [141](#page-144-0)

### $\mathcal{U}$

verbosity configuration value, [152](#page-155-0)

## W

```
warn_incomplete_stub
    configuration value, 149
warn_no_return
    configuration value, 143
warn_redundant_casts
    configuration value, 143
warn_return_any
    configuration value, 143
```
warn\_unreachable configuration value, [143](#page-146-0) warn\_unused\_configs configuration value, [151](#page-154-0) warn\_unused\_ignores configuration value, [143](#page-146-0)

# X

xml\_report configuration value, [151](#page-154-0)